UNIVERSITY OF TARTU FACULTY OF MATHEMATICS AND COMPUTER SCIENCE Institute of Computer Science Cybersecurity Curriculum

**Sarbar Tursunova** 

# **Comparing Security Risk-oriented Modelling Languages to Manage Social Engineering Risks**

**Master's Thesis (30 ECTS)**

Supervisor(s): Raimundas Matulevičius

## **Comparing Security Risk-oriented Modelling Languages to Manage Social Engineering Risks**

#### **Abstract:**

Social engineering security risk management is emerging as a central technique for dealing with identification of occurring risks on the daily basis. Unfortunately, its standards might have limitations in support with security modelling languages and comprehension of users. This is a problem because lack of understanding can cause misinterpretation of analysis. Nowadays, same security events occur periodically, but they are not treated properly. It might be because ordinary users do not see vulnerabilities or their misunderstanding of ongoing process of risk treatment. Without knowing what is clear to ordinary users and what should be improved any social engineering analysis is irrelevant.

The paper applies structured approach in identification of one security risk management standard that can be applied with different modelling languages. For a more in-depth analysis in this paper considered several modelling languages as BPMN, Secure Tropos and Misuse case. Taking into account the main aspect of the study in social engineering is psychological manipulation of people, author considered as a good foundation of the illustration a book of Kevin Mitnick "The art of deception". One case has been chosen for a further study and analysed using ISSRM domain model with application of aforementioned three security modelling languages.

To identify certain concepts or logic of ordinary users and taking into account their lack of knowledge in information technology this paper has been concentrated on weaknesses of modelling approaches for social engineering analysis. This led to the result that overall BPMN constructs and Secure Tropos concepts are preferred by users. Also based on collected results, we tried to make a parallel between understanding of concepts and constructs for participants. Percentage wise understanding of constructs showed higher results than concepts. Business asset, IS asset, threat, attack method, risk treatment, security requirement and control are easily identified in the form of constructs. Concepts are have received higher score in following aspects: Business Asset, Security criterion, Impact, Event, Vulnerability, Threat, Threat agent, Security requirement.

#### **Keywords:**

Social engineering, security risk management, ISSRM, CORAS, OCTAVE, ISO 17799, COBRA, BPMN, Secure Tropos, Misuse cases, Information system

## **Turvariskidele Orienteeritud Modelleerimiskeelte Võrdlus Manipuleerimisrünnete Riskijuhtimiseks**

### **Lühikokkuvõte:**

Manipuleerimisrünnete turvariskide juhtimine on muutumas igapäevase riskide identifitseerimise keskseks tehnikaks. Kahjuks võivad selle standardid turvamodelleerimiskeelte ja kasutajate hõlmamise toetamisel olla piiratud. See on probleem, kuna vähene mõistmine võib viia analüüsi väärtõlgenduseni. Tänapäeval toimuvad korrapäraselt ühed ja samad turvasündmused, kuid neid ei käsitleta kohaselt. See võib tuleneda sellest, et tavakasutajad ei märka nõrkusi või tõlgendavad käimasolevat riskijuhtimisprotsessi vääralt. Teadmata, mis on tavakasutajale selge ja mida tuleks parandada, ei ole ükski manipuleerimisrünnete analüüs asjakohane.

Selles töös rakendatakse struktureeritud lähenemist ühe turvariskide juhtimise standardi identifitseerimisele, mida saab rakendada eri modelleerimiskeeltega. Sügavamaks analüüsiks on selles töös kasutatud eri modelleerimiskeeli, nagu äriprotsesside modelleerimiskeel (ingl BPMN), Secure Tropos ja Misuse Case. Võttes arvesse, et manipuleerimisrünnete uurimise põhiaspekt on inimeste psühhomanipulatsioon, pidas autor heaks töö illustreerimise alusmaterjaliks Kevin Mitnicki raamatut "The art of deception". Üks juhtum on valitud lähemaks uurimiseks ja analüüsitud, kasutades infosüsteemi turvariskide haldamise (ingl ISSRM) domeenimudelit eelpool mainitud kolme turvamodelleerimiskeele rakendusega.

Identifitseerimaks tavakasutajate konkreetseid kontseptsioone või loogikat ja võtmaks arvesse nende infotehnoloogiateadmiste vähesust, on see töö keskendatud modelleerimislähenemise nõrkadele külgedele manipuleerimisrünnete analüüsis. See viis tulemuseni, et kasutajad eelistavad üldisi BPMN-i konstruktsioone ja Secure Tropose kontseptsiooni. Samuti, tuginedes kogutud tulemustele, püüdsime tõmmata paralleeli kontseptsioonide mõistmise ja osalejate konstruktsioonide vahel. Protsentuaalselt olid konstruktsioonide mõistmise tulemused kontseptsioonide mõistmise tulemustest kõrgemad. Ärivara, IS-vara, oht, ründmeetod, riskihaldus, turvanõue ja kontroll on konstruktsioonide vormis kergesti identifitseeritavad. Kontseptsioonide skoor oli kõrgem järgnevais aspektides: ärivara, turvakriteerium, mõju, sündmus, nõrkus, oht, ohuagent, turvanõue.

#### **Võtmesõnad:**

Manipuleerimisrünne, turvariskide juhtimine, ISSRM, CORAS, OCTAVE, ISO 17799, COBRA, BPMN, Secure Tropos, Misuse Cases, infosüsteem

## **Table of Contents**

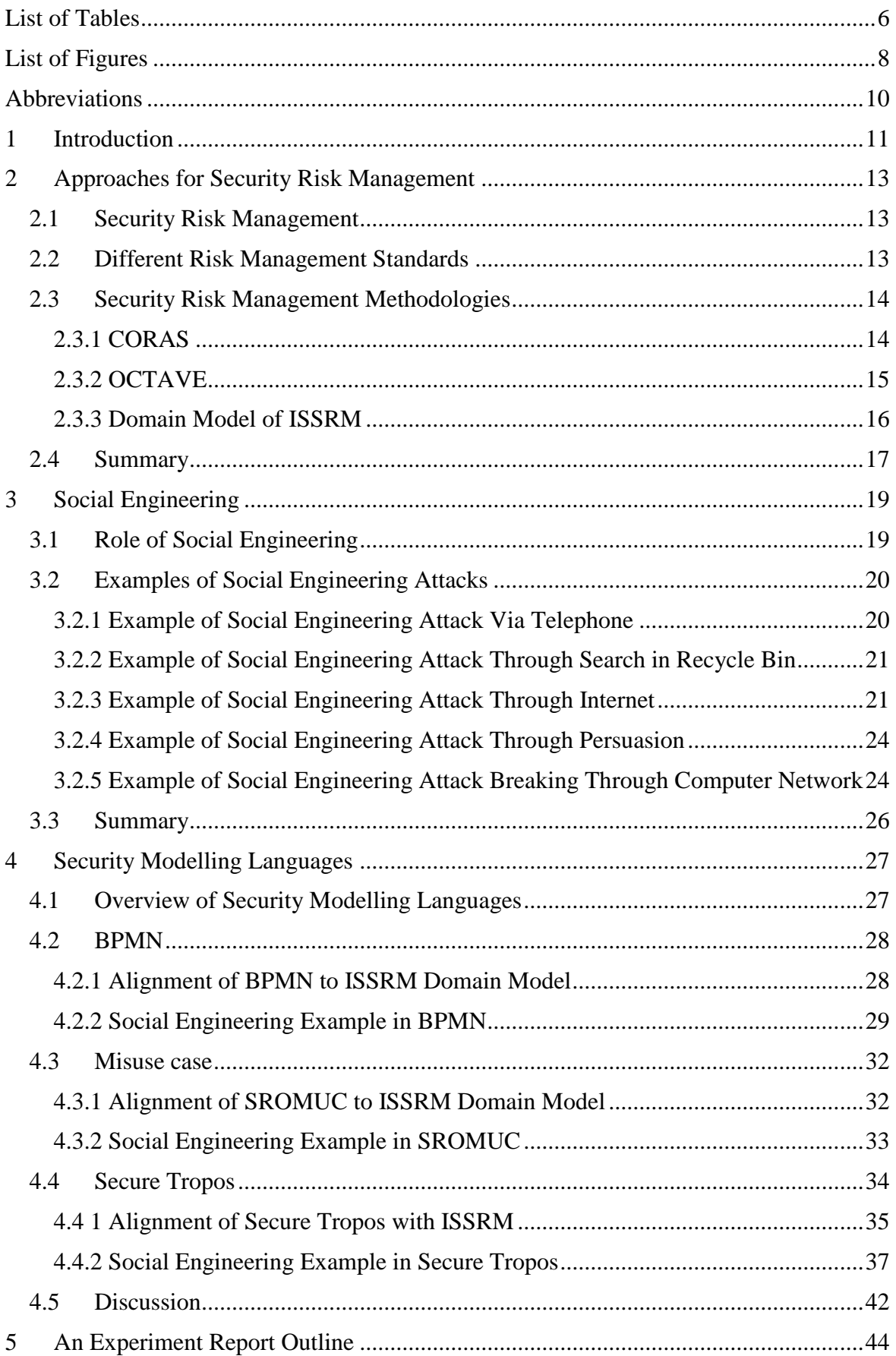

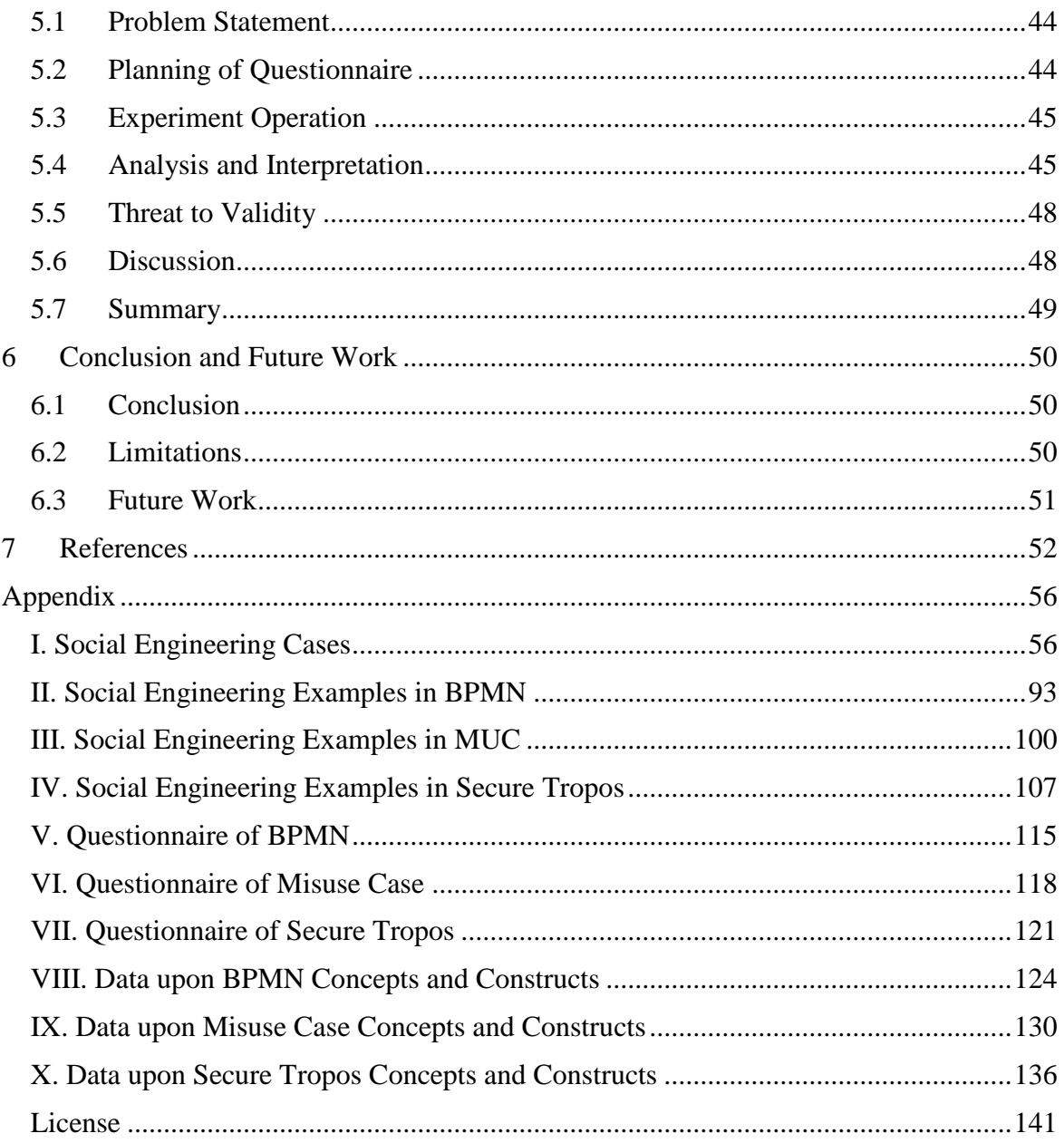

## <span id="page-5-0"></span>**List of Tables**

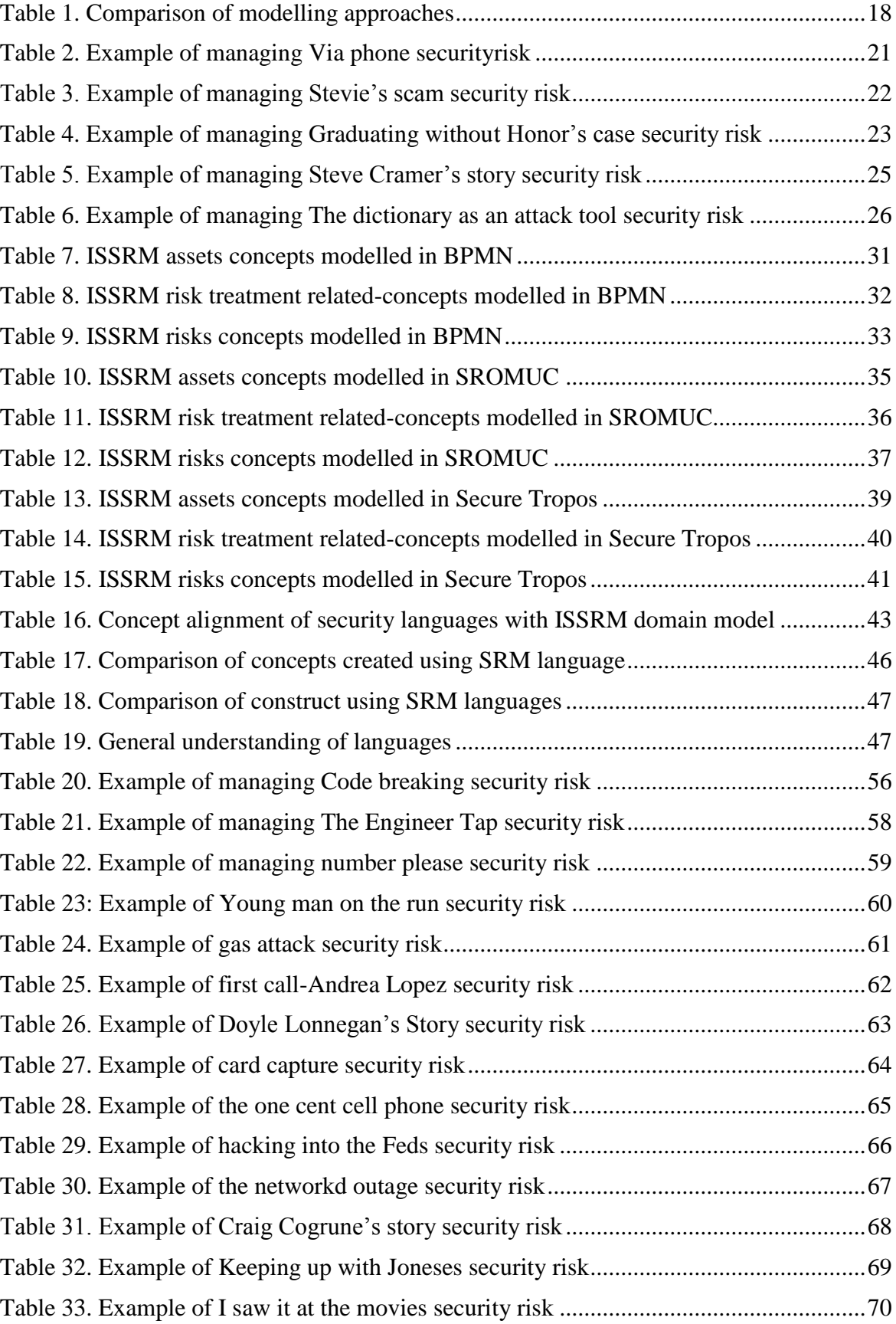

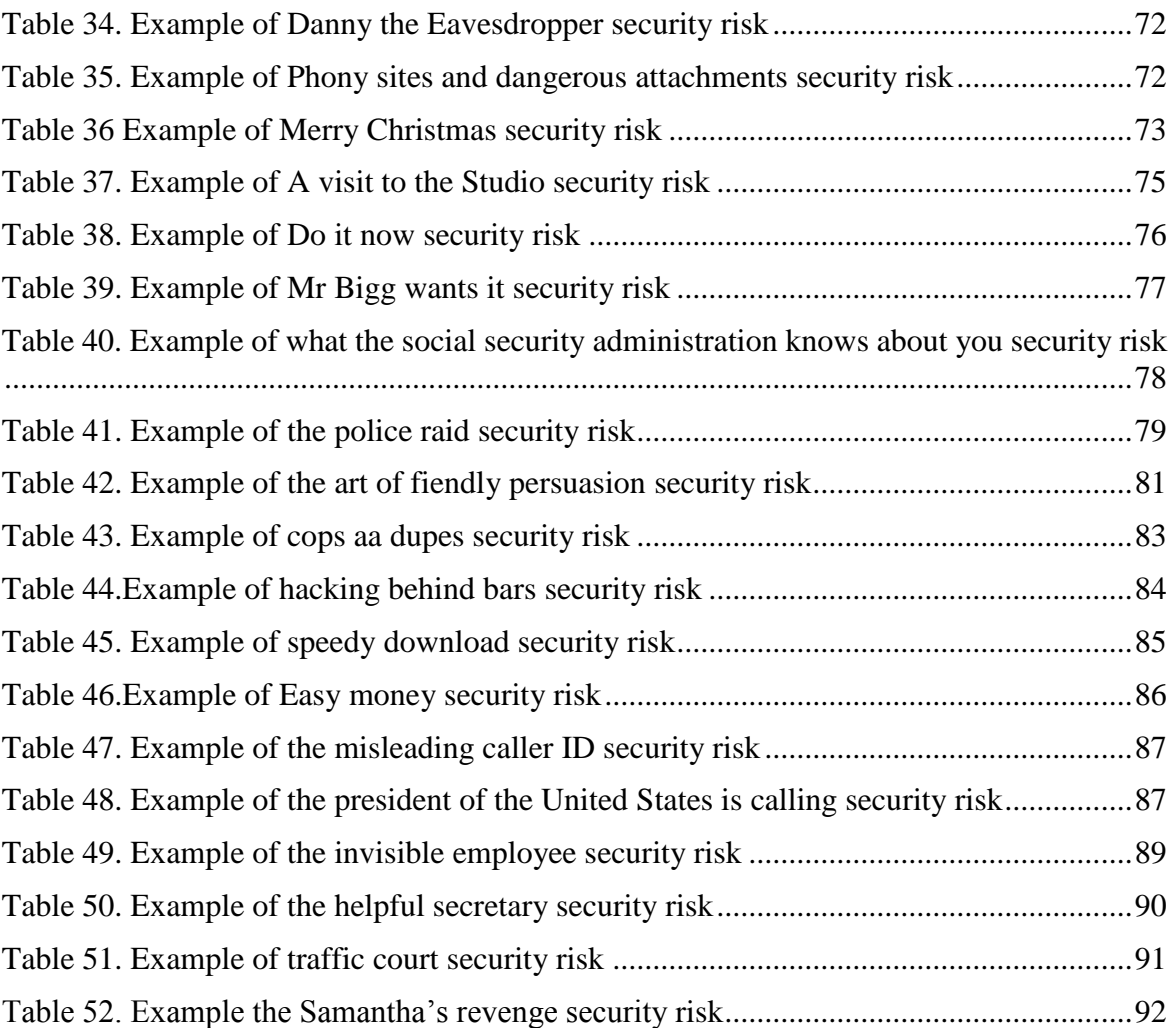

## **List of Figures**

<span id="page-7-0"></span>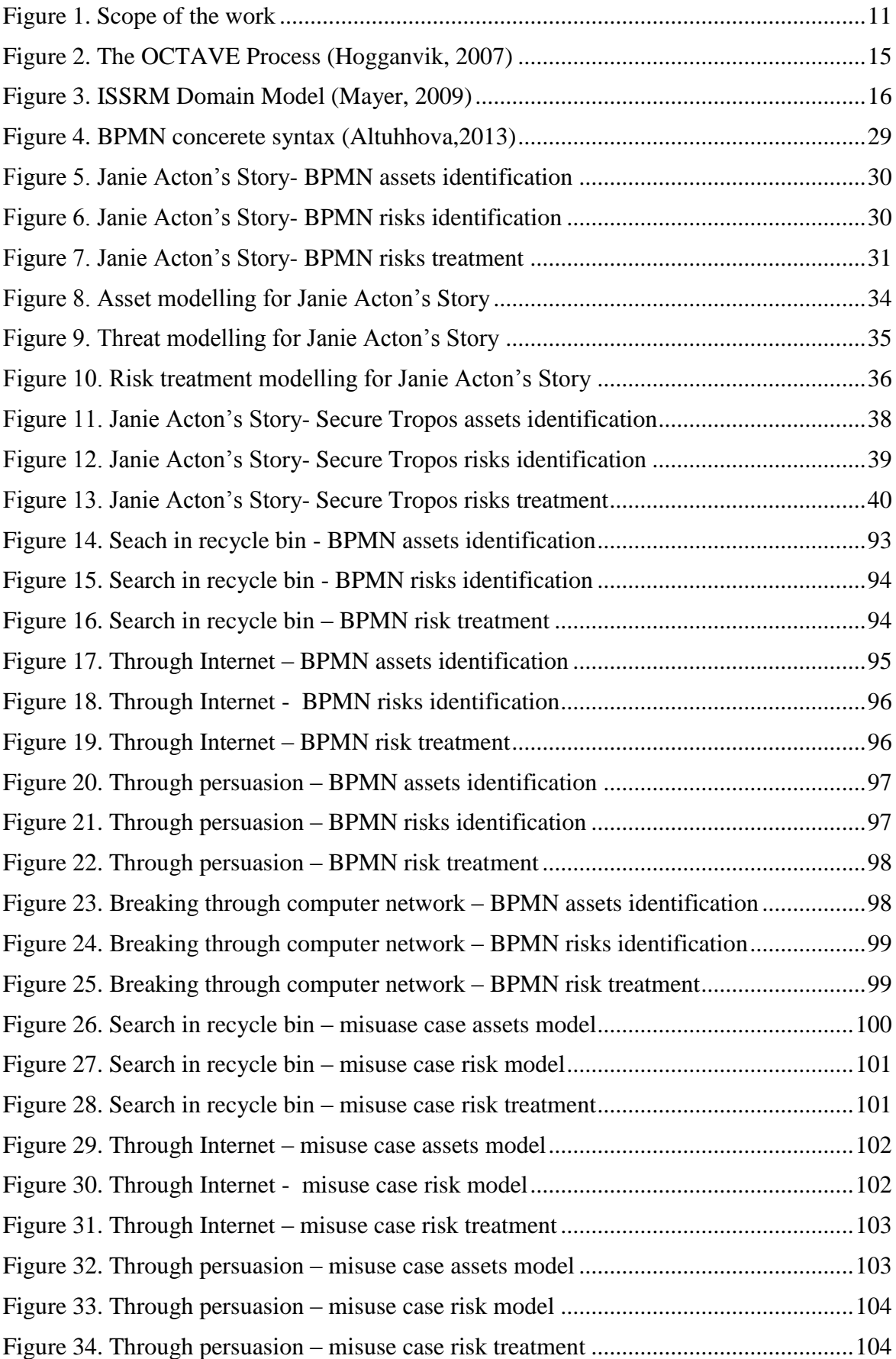

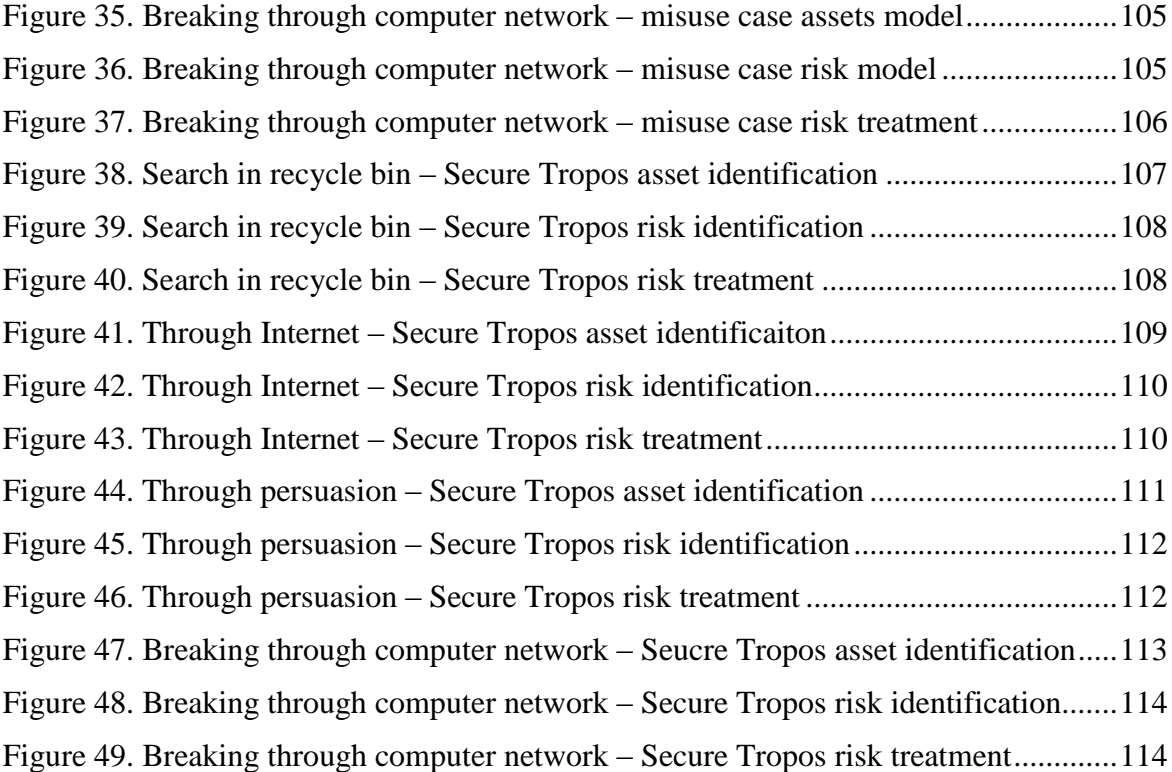

## <span id="page-9-0"></span>**Abbreviations**

IS Information System ISO International Organization for Standards SRM Security Risk Management OCTAVE Operationally Critical Threat, Asset, and Vulnerability ISSRM Information System Security Risk Management COBRA Consultative, Objective and Bi-functional Risk Analysis

## <span id="page-10-0"></span>1 **Introduction**

The rapid development of information technology affected to the security of information systems. Traditional role of IS security specialist included technical competences, but in this latter days there is a need to have a mix of IT and business profile. One should also acknowledge the social engineering threats towards organization although it might not help in clarification of social engineering processes. As social engineering plays a vital role there is a need to construct such a modelling approach that will be suitable for ordinary users to comprehend those changes.

The study is centred on Social Engineering Security and Risk Management languages. Scope is summarized in Figure 1.

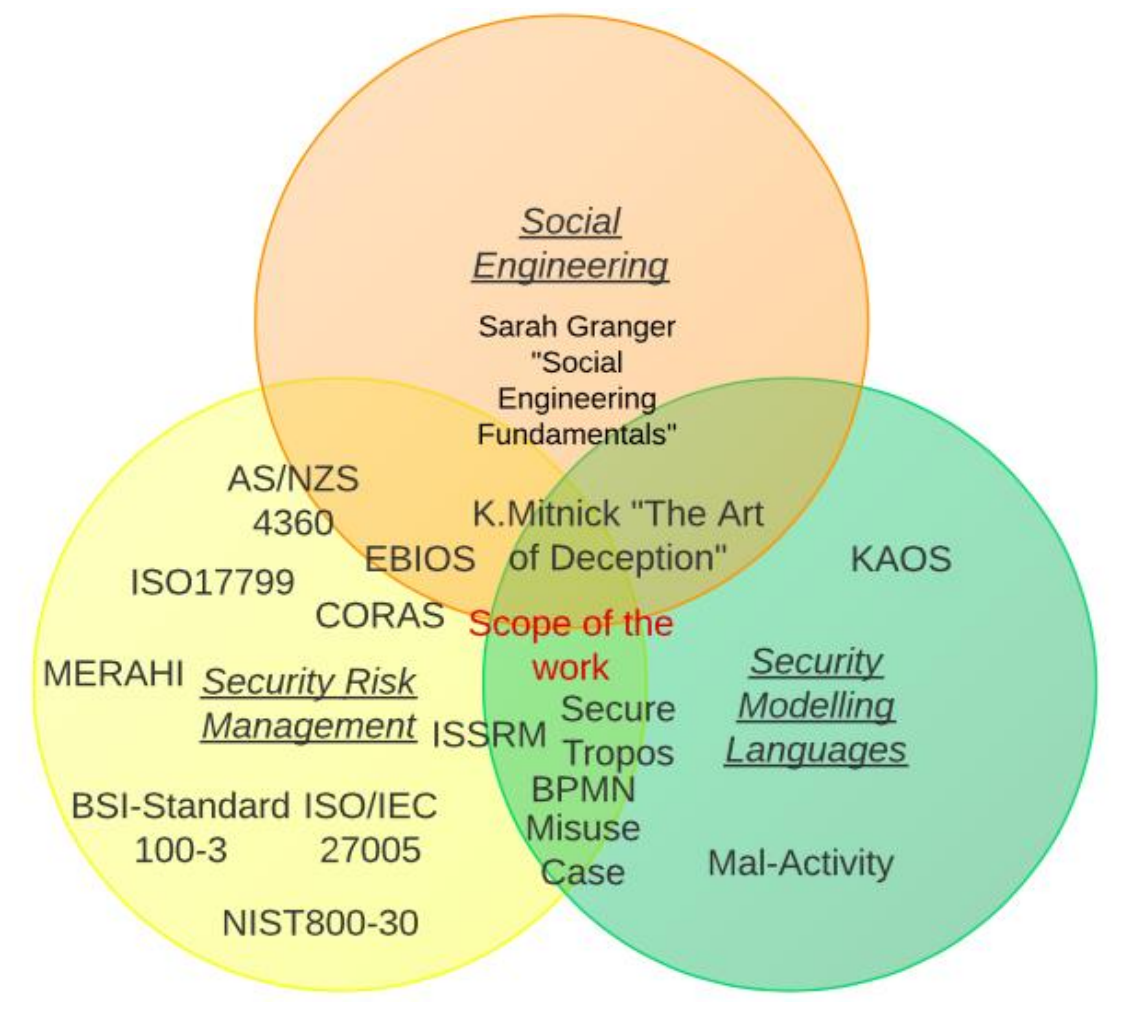

Figure 1. Scope of the work

<span id="page-10-1"></span>The thesis is not concentrated only on security risk management aspects, but also takes care of social engineering aspects and existing modelling languages. Contribution aims to understand what existing modelling languages that support security risk management approach could be considered as the most understandable language for ordinary users to model Social Engineering risks.

In the thesis were overviewed security risk management standards as ISO 17799,NIST 700- 30 and security risk management methods like COBRA (A. Jones, 2005), CORAS (Heidi, 2007), OCTAVE (Alberts and Dorofee, 2001) and ISSRM (Mayer, 2009). Considering the main subject area of the paper, basic introduction to social engineering was also given. As

the main aspect of the study in social engineering is psychological manipulation of people, author considered as a good foundation of the illustration a book of Kevin Mitnick "The art of deception" (D. Mitnick, 2002). Social Engineering cases were presented using three modelling languages: BPMN (Altuhhova, 2013), Secure Tropos (Matulevičius et al., 2008b), Misuse case (Soomro, 2012).

More specifically, the research question is *what modelling approach is most suitable for social engineering analysis?* To provide necessary analyses, there is a need to investigate existing languages and compare them with concept needs. In order to identify the understanding of participants to each considered modelling language, we have prepared a questionnaire. This helped to collect data with obtained results.

All above mentioned research process has led us to the result that overall BPMN constructs and Secure Tropos concepts are preferred by users. Also based on collected results, we tried to make a parallel between understanding of concepts and constructs for participants. Percentage wise understanding of constructs showed higher results than concepts. Business asset, IS asset, threat, attack method, risk treatment, security requirement and control are easily identified in the form of constructs. Concepts are have received higher score in following aspects: Business Asset, Security criterion, Impact, Event, Vulnerability, Threat, Threat agent, Security requirement.

Thus this thesis is organised in six chapter. Chapter 2 provides outline of existing security risk management standards and method, such as ISSRM domain model which has been studied in more details. Chapter 3 presents an overview of different type's methods of social engineering attack and their alignment of ISSRM domain model. Chapter 4 introduces several modelling languages: BPMN, Misuse case, Secure Tropos and alignment of each language to ISSRM domain model with application to a studied case. Chapter 5 is about provided research and results of collected data. Chapter 6 summaries the major findings and deliberated future work.

The document ends with the list of references that were used. Finally Appendix section presents some research material that were excluded from the main thesis. It starts with Social Engineering Cases that collects all identified cases from the book of Kevin Mitnick "The art of deception". To each of the case constructed table, which represents alignment of ISSRM domain model. Next section Social Engineering Examples in BPMN which has rest of cases that were divided based on Granger's division of social engineering attacks and applied BPMN modelling language. After that Social Engineering Examples in Misuse Case and Social Engineering Examples in Secure Tropos. Moreover Questionnaire of BPMN, Questionnaire of Misuse Case and Questionnaire of Secure Tropos were included to the appendix list. Lastly, all collected data upon BPMN, Misuse case and Secure Tropos concepts & constructs were presented in last three sections.

## <span id="page-12-0"></span>2 **Approaches for Security Risk Management**

History has proven that stability, no matter how perfect it may be leading to degradation. Development is not possible without a risk. The same notion is applies to information technology. Its rapid development has affected the formation of security management methods and standards.

This chapter covers main security risk management risk management standards such as ISO 17799 (ISO/IEC 17799:2000), NIST 800-30 (G. Stoneburner, 2004) and security risk management methods like COBRA (A. Jones, 2005), CORAS (Heidi, 2007), OCTAVE (Alberts and Dorofee, 2003) and ISSRM (Mayer, 2009). During the studying process, we is explaining only selected ISSRM domain model is selected.

Section 2.1 which provides an overview of security risk management. Overview of different security risk management standards is presented in Section 2.2. Section 2.3 overview of security risk management methodologies like CORAS (Heidi, 2007), OCTAVE (Alberts and Dorofee, 2003), and ISSRM (Mayer, 2009). This chapter ends with Section 2.4 which outlines research study and makes a comparison of security risk management standards and methodologies.

## <span id="page-12-1"></span>**2.1 Security Risk Management**

Security risk management (SRM) is an extended process of analyzing and listing Information System's (IS) security risks and employing controls (i.e., countermeasures, safeguards) that address those risks (e.g., Albert and Dorofee 2003, ISO/IEC 2000; ITGI 2005; NIST 2004). It is getting increasingly important to every organization that has aimed to effectively manage information security issues. Customers in every business organization realizes the importance of confidentiality of their personal and business data. Investors from their side need to be confident, that the business and information assets are protected. Business partners expect that the company will operate without any failure which can be caused by error in information system, intentional or unintentional actions of staff, malicious software and other factors (Wozniak, 2004).

To avoid those uncertainties in organizational environment, some steps have to process for security risk management (Jenkins, 1998): recognition of assets; value position to each asset; identification of vulnerability to each asset; calculation of risk for identifying asset; mitigation of identifying risks and selection of remedy. Various approaches, techniques, methods and standards exist to manage risks. Besides several approaches, there are also standards that describe the risk management process and serve as quite for them.

## <span id="page-12-2"></span>**2.2 Different Risk Management Standards**

There is a number of information risk management standards as ISO 15408 (J. Wiley, 2006), ISO 17799 (M. Kaufman, 2009), and BSI (BSI Standard, 2005); as well as national standards NIST 80030 (G. Stoneburner, 2004), SAC (Z.Qian, 2012), COSO (J. Wiley, 2006), SAS 55/78 (M. Kaufman, 2009) and some other similar to them. These information risk management techniques involve following steps (Moffett, 2003):

- define the main goals and objectives to the protection of information assets;
- support the creation of an effective system of assessment and information risk management;
- help with the calculation of a set of detailed not only qualitative but also quantitative risk assessments, adequate stated business objectives;

use special tools for assessments and risk management.

In this paper different standards focuses on various aspects. For example, ISO (ISO27001, 2005) is the International Organization for Standardization that develops and publishes international standards. In ISO/IEC 17799 Information Technology - Security Techniques - Code of Practice for Information Security Management (ISO 17799) combines best practices and brings together information security, intellectual property rights, protection and audit controls.

Another example is NIST 800-30 (Mayer, 2009) The National Institute of Standards and Technology developed the standard NIST SP 800-30. It includes recommended guidelines for securing IT infrastructure from a technical perspective. NIST SP 800-30 is a well-accepted standard for risk assessment.

## <span id="page-13-0"></span>**2.3 Security Risk Management Methodologies**

Security Risk Management includes different strategies, policies, activities, roles, procedures and people that manage those risks. The aim is to have a system of controls that collectively guarantee protect IS security. As an example will be mentioned three methods: CORAS (Heidi, 2007), OCTAVE (Hogganvik, 2007), ISSRM (Mayer, 2009):

- Their history and background will look into these models following;
- Main steps for risk management approach;
- Purpose of the approach.

#### <span id="page-13-1"></span>**2.3.1 CORAS**

CORAS method is a traditional security analysis technique combined with the system development approach such as the UML. From 1999-2003 method was developed in the EU funded CORAS project (Heidi, 2007). The aim of the project was to gather risk analysis techniques into an integrated security risk analysis method. It was called CORAS security analysis. The intent of it was to apply several risk analysis techniques in a mixed and easier manner.

The CORAS modelling technique has three main purposes (Stolen, 2003):

- i. to describe the target of assessment;
- ii. to support communication and integration between different groups of stakeholders involved in risk assessment;
- iii. To document risk assessment results and the assumption on which results depend.

CORAS method takes into account several international standards for risk management like Australian/New Zealand Standard for Risk Management (K. Roebuck, 2012), the ISO/IEC 13335 (J. Kouns, 2011) Guidelines for the management (J. Kouns, 2011) of IT-Security and the system documentation in the form of the Reference model for open distributed processing.

CORAS is structured in five stages: (1) context establishment, (2) risk identification, (3) risk estimation, (4) risk evaluation and (5) treatment identification (Braber et al., 2007).

To sum up this method over others, below outlined several advantages (Folker et al., 2007):

 It has a precise description of the target system and presents all relevant security features in accessible format;

- It uses the graphical representation which improves communication and interaction between parties involved in the analysis;
- It facilitates documentation of risk assessment results and the assumptions on which these results depend.

## <span id="page-14-0"></span>**2.3.2 OCTAVE**

Operationally Critical Threat, Asset, and Vulnerability Evaluation (OCTAVE) technique appeared in the USA in the Software Engineering Institute of the Carnegie Mellon University. It has been published in 2001. Despite old version of other methods, it remains actual and relevant. The main interesting part of OCTAVE is a brainstorming method to investigate risks.

OCTAVE is used to assess an organization's information security needs. This is based on three phased approach. It helps to examine organizational and technological issues with a wider picture of the current situation in organization's information security needs (Hogganvik, 2007).

The main steps of this approach are presented in Figure 2. The aim of this method firstly is to study organizational and technological issues. Secondly it defines security strategy of an organization. The major steps are:

- <sup>1</sup>. identifying critical assets and threats to them;
- 2. identifying the vulnerabilities, both organizational and technological, that expose those threats, creating risk to the organization;
- 3. Developing a practice-based protection strategy and risk mitigation plan to support the organization's missing and priorities.

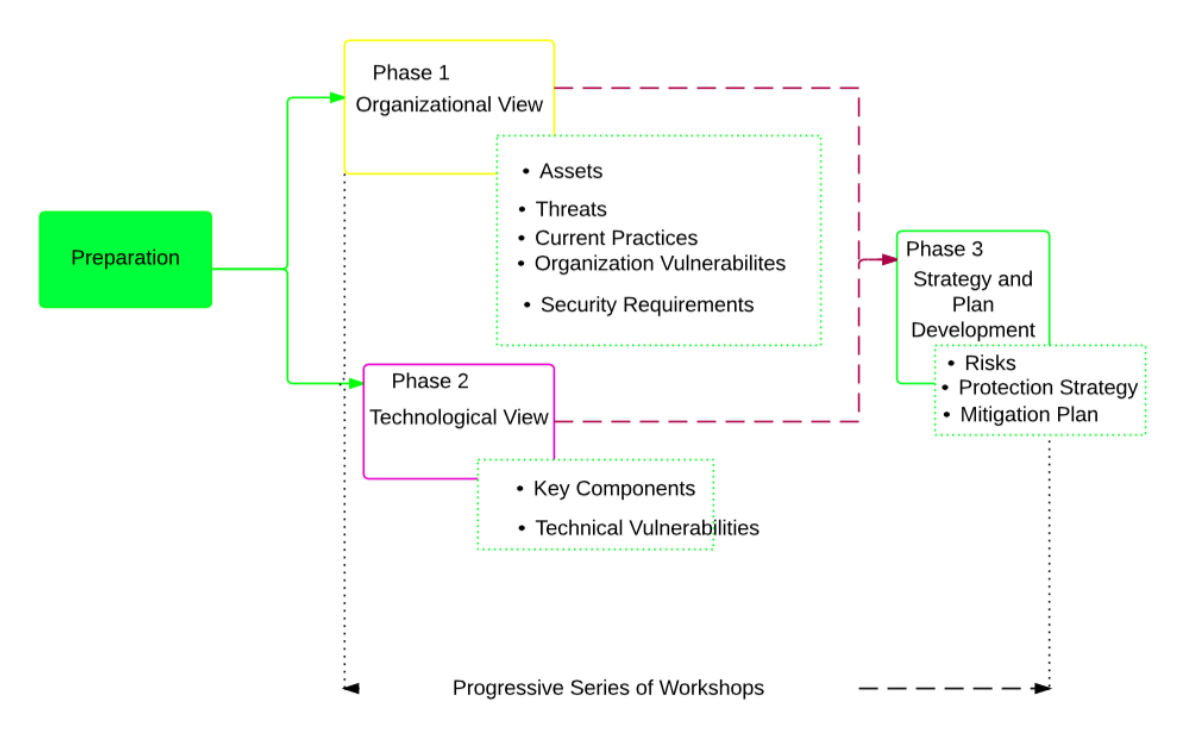

<span id="page-14-1"></span>Figure 2. The OCTAVE Process (Hogganvik, 2007)

#### <span id="page-15-0"></span>**2.3.3 Domain Model of ISSRM**

Information System Security Risk Management (ISSRM) method is a family of previous mentioned CORAS method (Mayer, 2009). The aim of this approach is to ensure the protection of an IS by defining security requirement and implementing the appropriate risk management solution. ISSRM's aim is to maximize the security level that an organization wants to achieve (AS/NZS 4360, 2004).

The process is followed by classical and common steps as (Stoneburner, 2002): context and asset identification, determination of security objectives, risk analysis and assessment, risk treatment, the security requirements definition, control selection and implementation. ISSRM process can be summarized in one activity form of a UML diagram.

This process model should be regularly performed by organization to keep business competitive and ensure security level. The ISSRM domain model illustrated in Fig. 2 considerers three groups of concepts: (1) asset-related concepts, (2) *risk-related concepts* and (3) *risktreatment related concepts*.

*Asset-related concepts* are used to describe assets of the organization that needs to be secured. *Asset* has an aim to support organization on a daily processes and distinguish security criteria. *Business asset* is valued information or process that assists in achievement of objectives that organization has. IS asset is a part of supported business asset in IS. *Security criterion* includes confidentiality integrity and availability of business asset (Matulevičius et al, 2008).

*Risk related concepts* represent risks itself and their components: *Risk* is a combination of a threat with one or several vulnerabilities that lead to negative impart to assets. *Impact* is the direct effect of risks when the threat (or an event) is accomplished, that may harm assets of the system or an organization. The *Event* is the combination of a threat and vulnerabilities. *Vulnerability* is a characteristic or group of IS assets that establish weakness or flat of IS security. *Threat agent* is an agent, who might cause a harm to the assets of the IS. *Attack method* is a method used by a threat agent who performs a threat (Matulevičius et al., 2008).

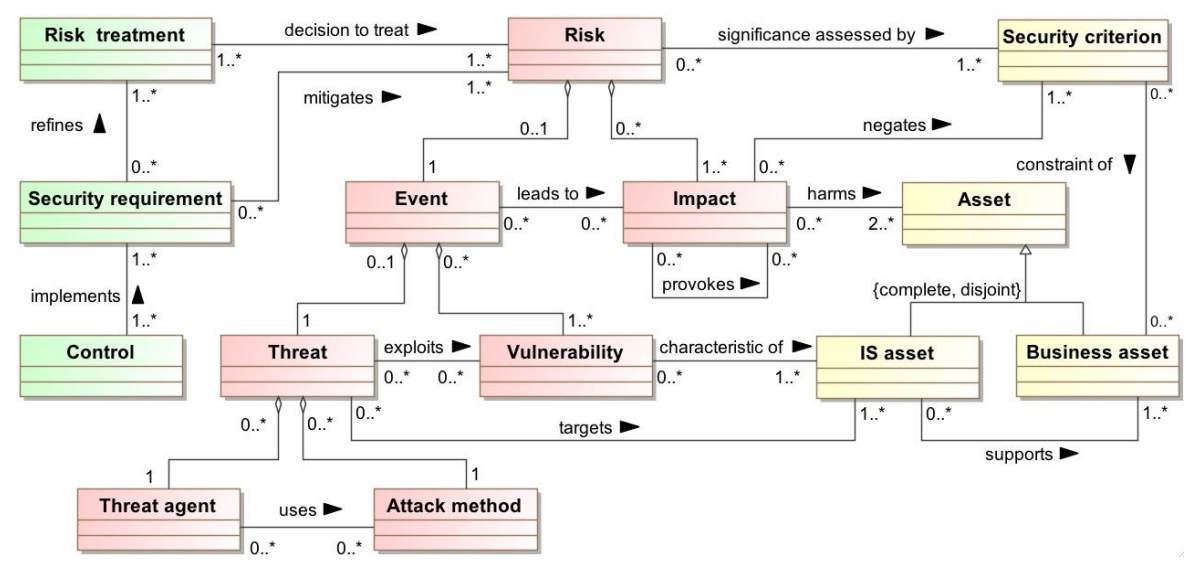

Figure 3. ISSRM Domain Model (Mayer, 2009)

<span id="page-15-1"></span>*Risk treatment* — rafted concepts characterises what decisions, requirements and controls should be implemented to mitigate possible risks. In order to achieve this concepts aim, need to pursue following steps: *Risk treatment* is the decision of dealing for potential risks, like: avoiding, reducing, transferring and retaining. *Security requirement* is a step of countermeasures that are identified to mitigate potential risks. *Control* countermeasures to improve security which are specified by security requirements (Matulevičius et al, 2008).

## <span id="page-16-0"></span>**2.4 Summary**

There are various approaches and standards related to security risk management. To identify the most suitable security risk management method that aligns with different modelling approaches for a further analysis, author made a Table 1. It represents different standards and methods which were reviewed before. Based on mentioned steps to processed security risk management, author decided to review mentioned standards and methods from perception of these different steps.

Table 1 shows that each method has its own strengths and weaknesses. For example CORAS risk management method can combine different methods of analysis, but this could be counted as a shortcoming because it is a time consuming and the process of application of inexperienced user is problematic. Taking into account that OCTAVE and CORAS approaches are quite similar, both of them will not be considered as a most suitable modelling approaches for a further study. If analyze ISO 17799, there is a lack of measurement precision of a technical standard and it is not as entire as other methods. NIST 800-30 has an inaccurate results in case of calculation of risk occurrence, which at the end might lead to totally diverse results. In this case ISSRM can be applied with different modelling approaches, but at the same time it has an unfavorable aspect as it might be difficult to determine a suitable approach.

All mentioned standards and methods deliver security orientation and risk-based approach. However, if we take a look to the application of methods to model-based approaches only CORAS and ISSRM provide some level of granularity. CORAS has a disconnection for standard terminology, therefore ISSRM domain model has been chosen for further application. ISSRM domain model will be applied to identify assets and risks, select security requirements and mitigation of risks to provided cases. The main advantage of ISSRM domain model is its alignment with Misuse cases (Soomro, 2012), Secure Tropos (Matulevičius et al., 2008b) and BPMN (Altuhhova, 2013).

<span id="page-17-0"></span>

| $Ap-$<br>ment<br>proach/Method<br>Identification<br>Characteristics<br>Refining<br>Content<br>Asset<br>Identifying<br>man-<br>of assets<br>operational<br>and<br>of the system<br>the target<br>agement<br>asset<br>identifica-<br>descrip-<br>area man-<br>tion<br>tion using<br>agement<br>knowledge<br>asset dia-<br>grams<br>Definition<br>Determina-<br>Value<br>of<br>Approval<br>Identifying<br>assign-<br>Access con-<br>stuff<br>tion of se-<br>probability ex-<br>ment to each<br>trol, commu-<br>οf<br>target<br>nications and<br>ploits<br>descrip-<br>knowledge<br>curity ob-<br>asset<br>tion<br>jectives<br>operations<br>manage-<br>ment, physi-<br>cal and envi-<br>ronmental<br>security<br>Identification<br>Identification<br>Risk iden-<br>Physical and<br>Create<br>Risk Anal-<br>of vulnerability<br>of threats, vul-<br>tification<br>environmen-<br>thread pro-<br>ysis and as-<br>nerabilities<br>to each asset<br>tal<br>security,<br>using<br>file<br>sessment<br>threat dia-<br>human<br>re-<br>sources<br>$se-$<br>grams<br>curity<br>Identification<br>Risk eval-<br>Calculation of<br>Information<br>Conduct<br>Risk Anal-<br>risk for identi-<br>of risks<br>uation us-<br>risk analy-<br>ysis and as-<br>systems<br>ac-<br>quisition, de-<br>ing risk di-<br>sis<br>fied asset<br>sessment<br>velopment<br>agrams<br>and mainte-<br>nance<br>Mitigation<br>Information<br>Risk treat-<br>Risk treat-<br>$\left  \right $<br>Recommenda-<br>Develop-<br>identified risks<br>security inci-<br>tions<br>ment dia- | Risk Manage- | ISO 17799  | <b>NIST 800-30</b> | <b>CORAS</b> | <b>OCTAVE</b> | <b>ISSRM</b> |
|----------------------------------------------------------------------------------------------------|--------------|------------|--------------------|--------------|---------------|--------------|
|                                                                                                    |              |            |                    |              |               |              |
|                                                                                                    |              |            |                    |              |               |              |
|                                                                                                    |              |            |                    |              |               |              |
|                                                                                                    |              |            |                    |              |               |              |
|                                                                                                    |              |            |                    |              |               |              |
|                                                                                                    |              |            |                    |              |               |              |
|                                                                                                    |              |            |                    |              |               |              |
|                                                                                                    |              |            |                    |              |               |              |
|                                                                                                    |              |            |                    |              |               |              |
|                                                                                                    |              |            |                    |              |               |              |
|                                                                                                    |              |            |                    |              |               |              |
|                                                                                                    |              |            |                    |              |               |              |
|                                                                                                    |              |            |                    |              |               |              |
|                                                                                                    |              |            |                    |              |               |              |
|                                                                                                    |              |            |                    |              |               |              |
|                                                                                                    |              |            |                    |              |               |              |
|                                                                                                    |              |            |                    |              |               |              |
|                                                                                                    |              |            |                    |              |               |              |
|                                                                                                    |              |            |                    |              |               |              |
|                                                                                                    |              |            |                    |              |               |              |
|                                                                                                    |              |            |                    |              |               |              |
|                                                                                                    |              |            |                    |              |               |              |
|                                                                                                    |              |            |                    |              |               |              |
|                                                                                                    |              |            |                    |              |               |              |
|                                                                                                    |              |            |                    |              |               |              |
|                                                                                                    |              |            |                    |              |               |              |
|                                                                                                    |              |            |                    |              |               |              |
|                                                                                                    |              |            |                    |              |               |              |
|                                                                                                    |              |            |                    |              |               |              |
| and selection<br>rity<br>dent<br>of<br>tection                                                                                                    |              |            | <sub>on</sub>      |              | ment pro-     | ment, secu-  |
| man-<br>measures<br>grams<br>re-<br>quirements<br>agement,<br>protection<br>strategy                                                                                                    |              |            |                    |              |               |              |
| definition<br>business<br>and mitiga-                                                                                                    |              |            |                    |              |               |              |
| continuity<br>tion plan                                                                                                    |              |            |                    |              |               |              |
|                                                                                                    |              | management |                    |              |               |              |
|                                                                                                    |              |            |                    |              |               |              |

Table 1. Comparison of modelling approaches

## <span id="page-18-0"></span>3 **Social Engineering**

## <span id="page-18-1"></span>**3.1 Role of Social Engineering**

Today, the human factor in information security plays an important role (Thompson, 2006). Many companies who think that the problem of information security can be solved simply by using hardware and software, are mistaken. Security controls such as firewalls, device identification, encryption, Intrusion Detection System are ineffective in countering hackers using social engineering techniques. Evidently, there is a need of a strong staff development, its training and the use of security policies in confrontation techniques against social engineers. Thereby an integration of all mentioned above methods is a need to guarantee the system's security (Ibrahiem, 2013).

One of the hackers techniques, which uses weak spots based on the human nature called social engineering (Adam, 1996). This technique helps hackers to get information that is necessary to break through the secured system. The goal of social engineering is to trick the victim in order to obtain certain information or to force to act in a certain way (Rahul, 2013).

In order to obtain information, there are many methods that could be used. Some of the attack types are as follows (Granger, 2001):

- *Via telephone.* The attacker might put himself in the position of a victim and ask for an assistance or help. As people tend to pity those who are facing difficulty, the success of the attack is rather high. This method helps to obtain information directly from people, who are inside of the organization.
- *Search in the recycle bin*. This includes neglecting vital documents and placing them in the trash bin.
- *Through internet*. Using this method attacker searches password, as people tend to reuse the single password when entering to different systems. If an attacker gets one password, then it is easier to get to different accounts belonging to the same person. An attacker might send an email to the victim to assure the identity and search for all important information, which person will provide by updating it.
- *Through persuasion*. This technique is concentrated on the psychological side. The aim is to prepare an ideal psychological situation to get targeted information.
- *Breaking through a computer network*. Attacker breakthrough computer network in order to gain a trust from the user and force him to provide information of the organization.

The most vulnerable to social engineering attack are new employees. As a rule, they have not been able to talk about all the existing corporate rules, they did not examine the information security regulations (Christopher, 2011). Beginners do not yet know all their colleagues, especially in person. In addition, they are characterized by increased trust and willingness to help, in order to establish themselves as an active and responsive team member, on which organization could rely. They are unlikely to be interested in the rights of access of a social engineer who is impersonating another member, especially a superior (Rajendra, 2013).

Even the most vigilant employees are not always able to recognize the social engineering attack. Naturally, man should not act as a lie detector. A key success factor to the company is appropriate training. Security policies must enter into the flesh and blood of everyone who works in the company. Employees need to know, that they might be attacked if their customer (Wozniak, 2004):

- i. increased interest to them,
- ii. exaggerated care and attention
- iii. refuses to give his coordinates
- iv. appeals with a strange or unusual request ,
- v. trying to insinuate in confidence, or flatters
- vi. speaks to emphasize the authoritative tone.

Certainly every organization has to develop those policies, before it crams employees with these policies. There are common defenses that might take a place (Mitnick K., 2002): show identity when try to enter to the building; password over the phone; use of technology ID; passwords are not left lying around.

To protect its organization from social engineering attacks employer has to understand the need to provide training programs for all categories of workers. All preventive measures and actions have to be taken in order to prevent exposure of vital information (Christopher, 2011). There should be policies and procedures to cover necessary security regulations: regulating helpdesk procedures, access privileges, others. These methods help to employees to be aware of social engineering attack. Through seminars workers can be aware on how to be more careful on what type of information they are providing and what they are throwing to trash. They will understand the value of information and immediately report to security personnel in case of any strange case.

## <span id="page-19-0"></span>**3.2 Examples of Social Engineering Attacks**

This section describes some cases that were taken from the book of Kevin D. Mitnick "The Art of deception". Each case has been carved based on Granger's division of social engineering attacks. We examine each case following the ISSRM principles.

The research method is done using the concept alignment of ISSRM domain model. It was represented in Figure 3. For each event shown in that table exist mutual events. To make those concepts presented in a table form shorted, some of those events are skipped. For example: threat agent and attack method together produce a threat. It is missing in the table as a threat agent and attack method are identified. Also threat and vulnerability represent an event that occurred in specific cases. Based on that term event is also not shows in the table. The same concept is used to asset. It is a representation of IS asset and Business asset. The reader should note that when analyzing and studying presented tables.

## <span id="page-19-1"></span>**3.2.1 Example of Social Engineering Attack Via Telephone**

**Content identification:** Jenny Acton is an employee, who worked in «Hometown Electric Power» more than three years at the service of customers. Once she received a call. The caller said, that he has damaged his computer by virus. In consequence of this he cannot get information to one of the vice-presidents. Caller asked to see from the system (CBIS) account number, phone number entry and service address. Then said goodbye and hung up.

**Risk analysis.** As presented in Table 2 in this context we identify the business asset as all the information requested by the caller. The risk is defined as follows: The caller, who knows CBIS and structure of organization and how to use the phone.

**Risk-treatment concept:** in order to mitigate and avoid potential risks Jenny needed verify that caller is an employee. She has to realize that some of the information might be publicly accessible and some information of her department is sensitive. From the organization's perspective it might be good to regularly organize security trainings to their employees (such as Jenny).

<span id="page-20-2"></span>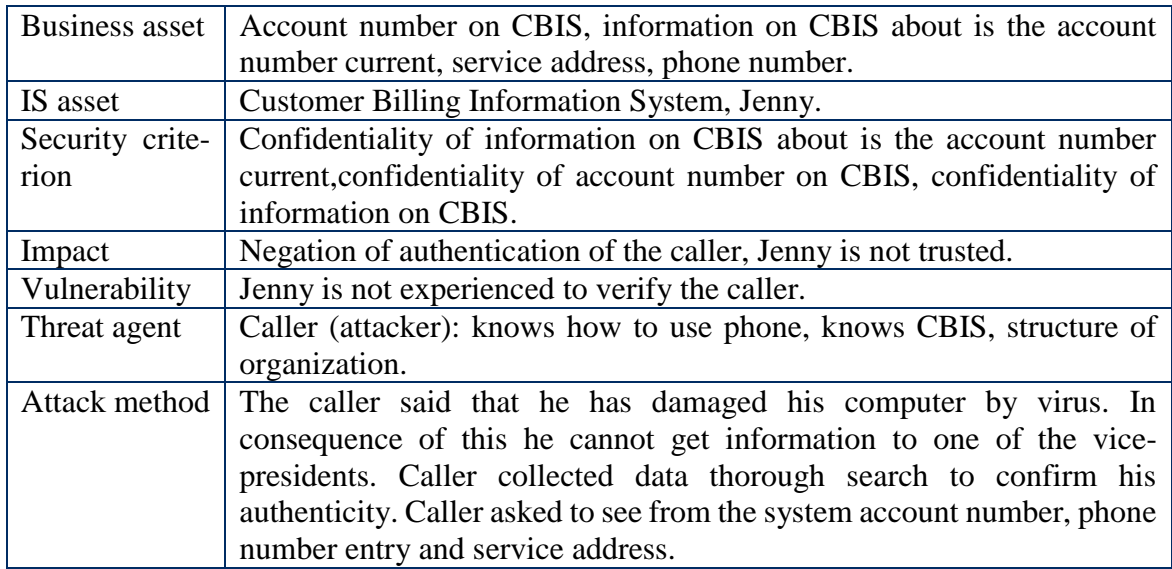

Table 2. Example of managing Via phone securityrisk

#### <span id="page-20-0"></span>**3.2.2 Example of Social Engineering Attack Through Search in Recycle Bin**

**Content identification:** The guy named Steve, called to a small central office telephone company building, which runs telephone lines to all homes and businesses in the service area. On duty switchman answered to the call. Steve said that he is from divisions of the company that publishes and distributes printed materials. He has a new version of Test Numbered Directory, but for security reasons we cannot give a copy to the switchman until he got old one. It seems reasonable to unsuspecting switchman. He did as he was asked, placed on the verge of building. Steve arrived and carefully looked around in search of the police or security staff of the company, which could hide behind trees, or wait for him in a parked car. There was no one on sight. He casually took directory and left.

**Risk analysis.** As presented in Table 3 in this context we identify the business asset as all information that is stored in Test Numbered Directory. The risk is identified as follows: Steve knows how to use the phone, also knows about Test Numbered Directory and who has the original Test Numbered Directory.

**Risk-treatment concept:** in order to mitigate and avoid potential risks Switchman needed to verify from his colleagues that there has been issued a new version of Test Numbered Directory and to ask from security specialist is there mentioned something about exchange of published and printed out materials copies in security policy. From the organisation's perspective it might be good to regularly organize security trainings to their employees.

#### <span id="page-20-1"></span>**3.2.3 Example of Social Engineering Attack Through Internet**

Following one is through Internet which is also identified in the case of Graduating without Honors.

<span id="page-21-0"></span>

| Business asset     | <b>Test Numbered Directory</b>                                         |  |
|--------------------|------------------------------------------------------------------------|--|
| IS asset           | Switchman on duty                                                      |  |
| Security criterion | Confidentiality of the information on Test Numbered Directory          |  |
| Impact             | Negation of authentication of a caller, switchman is not trusted       |  |
| Vulnerability      | Switchman is not experienced to verify the caller                      |  |
| Threat agent       | Steve knows how to use the phone, knows who has the original Test      |  |
|                    | Numbered Directory, knows about Test Numbered Directory                |  |
| Attack method      | Steve called to the small central office telephone company building    |  |
|                    | and said that for security reasons he cannot give employees copy until |  |
|                    | he gets old one.                                                       |  |

Table 3. Example of managing Stevie's scam security risk

**Content identification:** Michael Parker decided to see if he could "create" his own accelerated bachelor's degree in computer science by searching for a graduate with the same name as his, who had earned a computer science degree any time during an appropriate span of years. If so, he could just put down the other Michael Parker's social security number on employment application forms; any company that checked the name and social security number with the university would be told that, yes, he did have the claimed degree. To achieve his goal first of all he went to the main library on the university campus, he sat down at a computer terminal, got up on the Internet, and accessed the university's Web site. Then he called the Registrar's office. The answer, admin.rnu.edu, gave him the name of the computer where student records were stored. This was the first piece of the puzzle: He now knew his target machine. He typed that URL into the computer and got no response--as expected, there was a firewall blocking access. So he ran a program to see if he could connect to any of the services running on that computer, and found an open port with a Telnet service running, which allows one computer to connect remotely to another computer and access it as if directly connected using a dumb terminal. All he would need to gain access would be the standard user ID and password. He made another call to the registrar's office, this time listening carefully to make sure he was talking to a different person. He got a lady, and again he claimed to be from the university's Computer Center. He told that they were installing a new production system for administrative records, he told her. As a favor, he'd like her to connect to the new system, which still is in test mode, to see if she could access student academic records. He gave her the IP address to connect to and talked her through the process. In fact, the IP address took her to the computer Michael was sitting at in the campus library. He had created a login simulator--a decoy sign in screen--looking just like the one she was accustomed to seeing when going onto the system for student records. She told to attacker that on screen is error message: Login incorrect. By now, the login simulator had fed the keystrokes of her account name and password to Michael's terminal; mission accomplished. He told her that he will set up your account, and call her back. Now Michael knew what computer system he needed to access and he had a user's ID and password. First step in clearing this last hurdle: Find out who could guide him through the mysteries of searching the student database. He called the Registrar's office again, this time reaching a different person. Minutes later he was on the phone with the college's database administrator, pulling the sympathy act. By the time they hung up, Michael had downloaded the entire list of computer science graduates for those years. Within a few minutes he had run a search, located two Michael Parkers, chosen one of them, and obtained the guy's social security number as well as other pertinent information stored in the database. He had just become "Michael Parker, B.S. in Computer Science, graduated with honors, 1998." In this case, the "B.S." was uniquely appropriate.

<span id="page-22-0"></span>

| <b>Business asset</b> | University record about students, student name, social security number,<br>graduation grades                                                                                                    |  |  |  |  |
|-----------------------|----------------------------------------------------------------------------------------------------|--|--|--|--|
| IS asset              | Login, password, Registration office, database, library, administration<br>office, firewall, telnet service, dump terminal                                                                                                    |  |  |  |  |
| Security crite-       | Confidentiality of university records about students                                                                                                    |  |  |  |  |
| rion                  |                                                                                                    |  |  |  |  |
| Impact                | Loss of username and password, loss of university record of a student                                                                                                    |  |  |  |  |
| Vulnerability         | Open telnet and the college's database administrator, pulling the<br>sympathy act to Michael Parker                                                                                                    |  |  |  |  |
| Threat agent          | Michael Parker: has an access to the university campus library, has an<br>access to the computer terminal, knows how to use phone, has a<br>knowledge in networking, has a knowledge in creation of log simulator.                                                                                                    |  |  |  |  |
| Attack method         | Going to the main library on the university campus, he sat down at a<br>computer terminal, got up on the Internet, and accessed the university's<br>Web site.                                                                                                    |  |  |  |  |
|                       | Then he called the Registrar's office.<br>The answer, admin.rnu.edu, gave him the name of the computer where<br>student records were stored.<br>He typed that URL into the computer and got no response--as ex-                                                                                                    |  |  |  |  |
|                       | pected, there was a firewall blocking access. So he ran a program to<br>see if he could connect to any of the services running on that computer,<br>and found an open port with a Telnet service running, which allows<br>one computer to connect remotely to another computer and access it as<br>if directly connected using a dumb terminal.                                                                                                    |  |  |  |  |
|                       | He made another call to the registrar's office, this time listening care-<br>fully to make sure he was talking to a different person. He got a lady,<br>and again he claimed to be from the university's Computer Center.<br>He gave her the IP address to connect to, and talked her through the<br>process. In fact, the IP address took her to the computer Michael was<br>sitting at in the campus library.                                                                                                    |  |  |  |  |
|                       | He had created a login simulator--a decoy sign-in screen--looking just<br>like the one she was accustomed to seeing when going onto the system<br>for student records. "It's not working," she told him. "It keeps saying<br>'Login incorrect. By now the login simulator had fed the keystrokes of<br>her account name and password to Michael's terminal; mission accom-<br>plished. He told her, "Oh, some of the accounts haven't been brought<br>over yet to this machine. Let me set up your account, and I'll call you<br>back". |  |  |  |  |
|                       | Now Michael knew what computer system he needed to access, and he<br>had a user's ID and password.<br>He called the Registrar's office again, this time reaching a different<br>person. Minutes later he was on the phone with the college's database<br>administrator, pulling the sympathy act. By the time they hung up, Mi-<br>chael had downloaded the entire list of computer science graduates for<br>those years.                                                                                                    |  |  |  |  |

Table 4. Example of managing Graduating without Honor's case security risk

**Risk analysis.** As presented in Table 4 in this context we identify the business as university record about students; their name, social security number and graduation grades. The risk is defined as follows: Michael Parker has an access to the university campus library, to the computer terminal and has a knowledge in networking with a creation of log simulator.

**Risk-treatment concept:** in order to mitigate and avoid potential risks all employees who are able to access any sensitive information have to know the importance of sensitive information. Maintain a list of people who have been specially trained in the procedures and who are trusted to authorize sending out sensitive information. Require that only these people be allowed to send information to anyone outside the workgroup. From the corporate perspective, there is a fundamental need for good training. But there is also a need for something else: a variety of ways to remind people of what they've learned.

## <span id="page-23-0"></span>**3.2.4 Example of Social Engineering Attack Through Persuasion**

The case mentioned in the book "Art of Deception" and reflecting social engineering attack through persuasion is Steve Cramer's Story.

**Content identification:** Steve worked on the creation of new devices for GeminiMed Medical Products which worked on a new product called STH-100. On Saturday morning called Ramon Perez from tech support. He reported that three of the servers are not working and that tech specialist has to reinstall the drivers and restore all of the files. Since it was completely unacceptable for Steve and he wanted as quickly as possible to finish its work and not wait a few days, he began to push the technical department of the person to do his computer as soon as possible. For this, the caller started asking what server he uses, but the man from technical department said that he will also need a username and password. This issue has caused suspicion and he asked the chief of the name and surname of the person who called. The caller said that he could see what was written on the piece of filled paper in hiring time. He called the password "Janice". Thereby earning the trust of Steve said his ID and password. The caller asked for a couple of hours to restore the files. Steve graduated with a lawn, ate, and when he got to the computer, he found that his files were actually recovered.

**Risk analysis.** As presented in Table 5 in this context we identify the business as all files that are stored in computer servers with an information of STH-100. The risk is defined as follows: Ramon Perez has a phone number of employee, knows the structure of organization, has an access to old information of employee, knows how to use cell phone and how obtain trust of employee.

**Risk-treatment concept:** in order to mitigate and avoid potential risks Steve needed to verify that person who called is from technical support. From the organization's perspective it might be good to regularly organize security trainings to their employees.

#### <span id="page-23-1"></span>**3.2.5 Example of Social Engineering Attack Breaking Through Computer Network**

The last one is breaking through computer network which is considered in situation of the dictionary as an attack tool.

**Content identification:** Ivan Peters had a target of retrieving the source code for a new electronic game. After finding an un-patched vulnerability in the Web server software, his buddy had just about fallen out of his chair when he realized the system had been set up as a dual-homed host, which meant he had an entry point into the internal network. Instead of using a technical approach to finding out what server he needed to target, Ivan used a social engineering approach. He placed phone calls based on methods similar to those described elsewhere in this book. First, calling IT technical support, he claimed to be a company employee having an interface issue on a product his group was designing and asked for the phone number of the project leader for the gaming development team..

<span id="page-24-0"></span>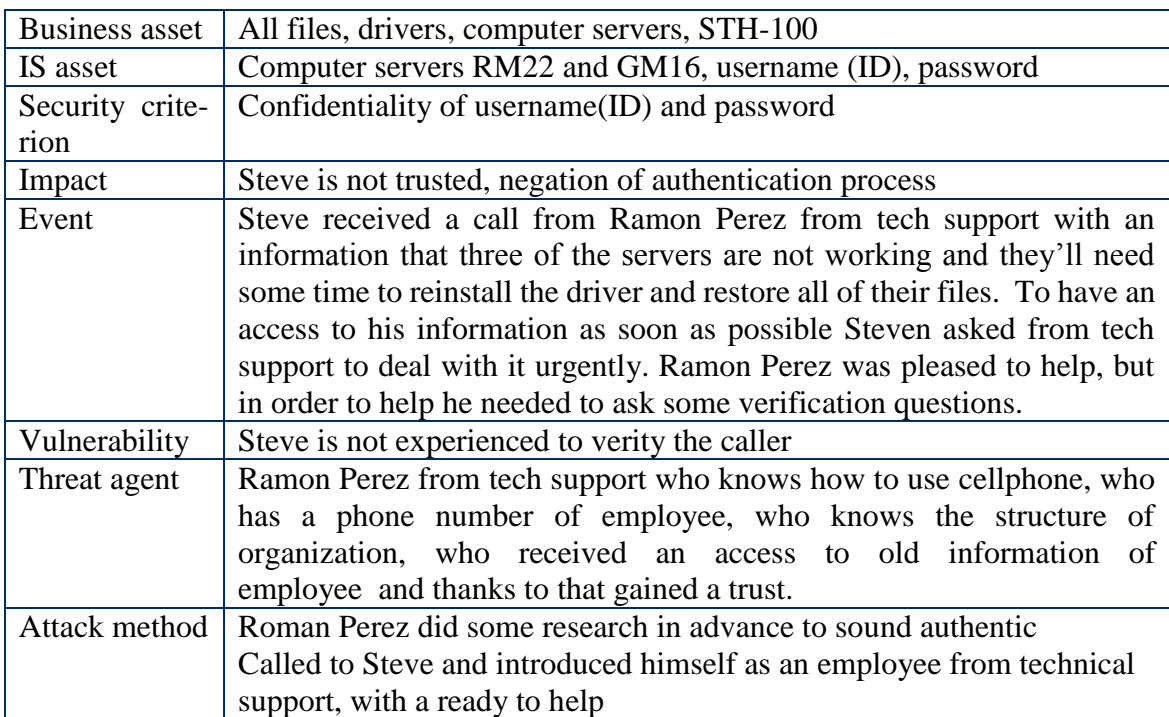

Table 5. Example of managing Steve Cramer's story security risk

Then he called the name he'd been given, posing as a guy from IT. He just gave the name of the servers, ATM5 and ATM6. At this point, Ivan switched to a technical approach to get the authentication information. The first step with most technical attacks on systems that provide remote access capability is to identify an account with a weak password, which provides an initial entry point into the system. While this attack was running, Ivan started another computer running a similar attack on the other server used by the development group, ATM6. He still had not been able to get a password for an account on the ATM5 machine. Using his hacker mindset, understanding the poor security habits of typical users, he figured one of the team members might have chosen the same password for both machines. In fact, that's exactly what he found. One of the team members was using the password "garners" on both ATM5 and ATM6. The door had swung wide open for Ivan to hunt around until he found the programs he was after.

**Risk analysis.** As presented in Table 6 in this context we identify the business as the source code for a new electronic game and web server software. The risk is defined as follows: Ivan Peters: has a good knowledge in finding vulnerabilities in software, also on how to make a technical attack and find out a password and about basic structure of an organization.

**Risk-treatment concept:** in order to mitigate and avoid potential risks employee shouldn't speak valuable information of the organization and do no use easy passwords. Preventing this kind of attack typically involves taking steps on both human and technical levels. Organization has to deploy all possible countermeasures of protection. Security policies should discourage deviation from procedure through a system of rewards and consequences. Naturally, the policies must be realistic, not calling on employees to carry out steps so burdensome that they are likely to be ignored.

<span id="page-25-1"></span>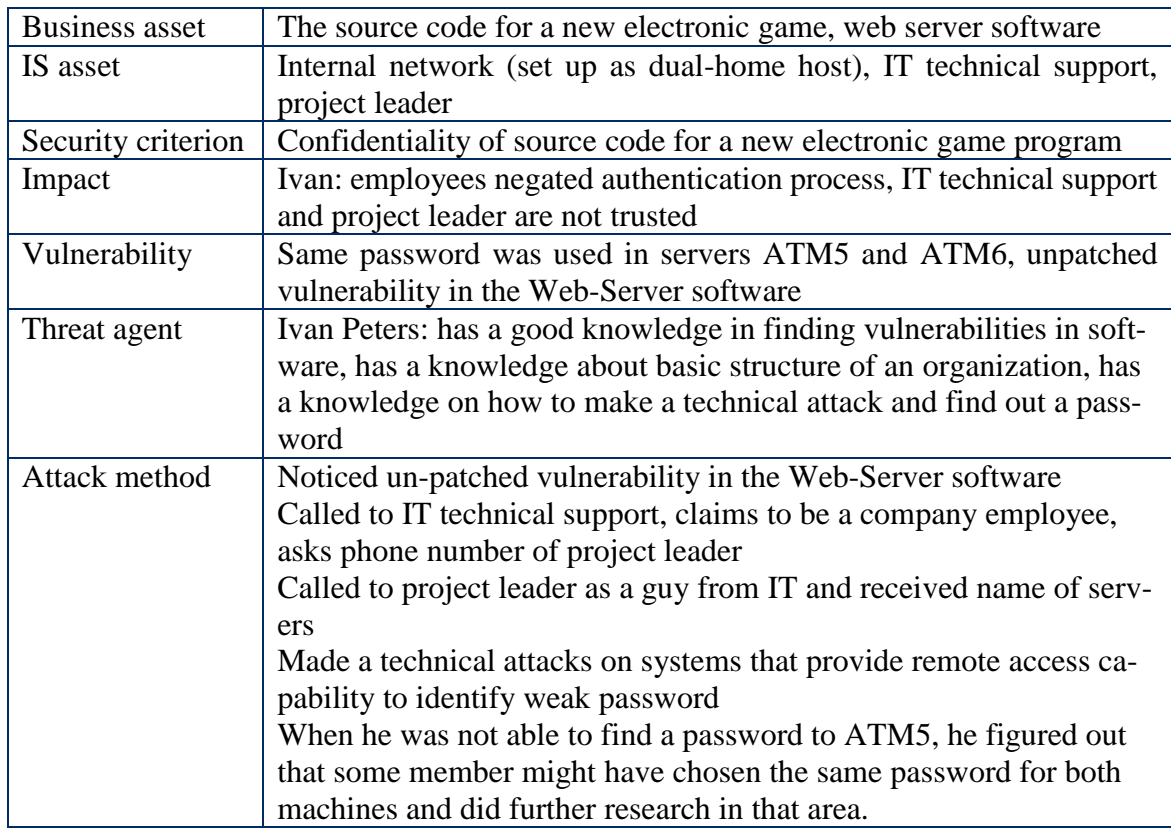

Table 6. Example of managing The dictionary as an attack tool security risk

## <span id="page-25-0"></span>**3.3 Summary**

In this Chapter, we have covered the role of social engineering and some examples of social engineering attacks with application to ISSRM domain model. First, we presented the role of social engineering. Second, an overview of some chosen cases with constructed ISSRM domain model. Based on conducted study, we decided to select only one provided example. It will be included in a further research of this paper. The chosen case is "Via telephone". Others are also applied to the research, but are moved to Appendix. We ended this chapter by conclusion with regard of a further research.

In the next chapter, we start out introduction of ISSRM domain model's alignment with Misuse case, BPMN and Secure Tropos. We introduce each modelling language and present its application to the chosen case. This applied concept presents an integration in an ISSRM modelling language.

## <span id="page-26-0"></span>4 **Security Modelling Languages**

Indubitably information system (IS) plays an important role in security of sensitive contexts. Albeit subsisting security modelling languages provide some designates to model security aspects, they do not contain concrete constructs to address vulnerably susceptible system assets, their risks and risk treatments (Matulevičius et al., 2012). Furthermore, security languages do not provide a crosscutting viewpoint relating all three together. Security analyst faces difficulties in detection of potential security imperfections. This situation advocates to review existing security-oriented modelling languages and their usage with security risk management (Matulevičius *et al*., 2012). It is important to consider several modelling languages as Secure Tropos (Matulevičius et al., 2008b), BPMN (Altuhhova, 2013), Mal-activities (G. Sindre, REFSQ 2007), Misuse case (Soomro, 2012).

## <span id="page-26-1"></span>**4.1 Overview of Security Modelling Languages**

The Secure Tropos (Mouratidis, 2005) methodology is established on the basic elements of Tropos (Breasciani *et al.*, 2004). Fundamental points of this approach are: analyzing social issued of security in its early stage, security treated with other requirements of the system and security is introduced during the system design phases. These constraints are confidentiality, integrity availability of some goal, soft-goal or resource. Also Secure Tropos helps to identify who is the threat agent, which invasion method can be used and which countermeasures should be implemented.

Mal-activities are extension of UML (G. Sindre, REFSQ 2007) Activity diagrams. The violator's role is represented in a changed swim lane and shows the exploits of the system to achieve some gain or harm the assets. The main purpose of this modelling language is to reveal all possible threats of the system and to come up with security solutions.

Business Process Model and Notation (BPMN) is a standard for business process modelling (Altuhhova et *al.*, 2012) that provides a graphical notation for designating business processes in a Business Process Diagram (BPD). BPMN is a part of IS development, as it avails to designate standard and optimized workflows of the organization (Cherdantseva, 2012). The primary purpose of BPMN is modelling of the business processes for both technical users and business users, by providing a notation that is intuitive to business users, yet able to represent intricate process semantics. BPMN acts as a bridge between business process design and implementation (Rodríguez, 2007).

Misuse Case is an extension of existing standard UML use case (Mayer, N., 2007). This language has to be implemented at the early stage of software system development. A Misuse Case highlights something that should not transpire (i.e. a Negative Scenario) and the threats. Also Misuse case has an extension with a concept of vulnerability and definition of security use cases (Pauli, 2005).

Taking into account the large amount of secure-oriented modelling languages this paper will study only BPMN, Misuse cases, Secure Tropos. Approach is based on identification of that language and to each of them is used only one running example to show alignment with ISSRM domain model. (Other cases which were presented in Chapter 3 will be considered in Appendix). The alignment is focused on concepts definition and relationship between them.

After all the objective is to present different modelling languages and show their alignment with ISSRM domain model. The goal of later subsections is to present how these languages can be used to model ISSRM concepts.

## <span id="page-27-0"></span>**4.2 BPMN**

The Business Process Model and Notation (BPMN) is a standard for modelling business processes and network services. It was released in May 2004. The primary goal of the BPMN standard was drawing up the deadlines understandable to all business users, from analysis's that create the initial project till the process developers who are responsible for implementation of technology. Over all other aspects of BPMN modelling besides business processes is out of its focus (Altuhhova et *al*., 2012).

As a matter of fact to describe BPMN processes there are used block diagrams with standard elements. Its specification provides the ability to bind set elements of the schemes for the design and implementation of the executable programming languages. BPMN modelling can be used in three different levels (Silver, 2009). They are analytical, executable and descriptive modelling. In this section, discussion will be concentrated on descriptive modelling. Its main constructs are listed in Figure 4.

#### <span id="page-27-1"></span>**4.2.1 Alignment of BPMN to ISSRM Domain Model**

Generally BPMN notations are known to follow business processes and their limits concern security management of enterprise's processes. This is a quandary, as business processes and security should be followed in parallel to fortify a development of the security information systems. The foregoing discussion implies that future part of the work is concentrated on BPMN extensions for security risk management predicted on the BPMN alignment to the ISSRM concepts.

**Asset-related concepts.** Altuhhova *et al* (2012) detected that such as task, gateway, and event especially sequence flow is used to describe ISSRM business assets. The container constructs are aligned to the ISSRM information system assets. ISSRM business asset represents BPMN data object and ISSRM IS asset defines BPMN data store.

**Risk-related concepts.** BPMN doesn't involve the direct means to model security risks, but might be used to model the negative and harmful processes (Altuhhova *et al.*, 2012). On this bases BPMN pool represents ISSRM threat agent. BPMN tasks, flow and data association flow show threat agent what is treated as ISSRM attack method. Exact BPMN construct to model the ISSRM risk, impact, event or vulnerability is missing. Essentially those ISSRM concepts can be locally analyzed from BPMN model.

**Risk treatment-related concepts.** BPMN task, gateway and event constructs linked to sequence flow and expressed on ISSRM security requirements. Nonetheless ISSRM controls expression is missing on BPMN. Different security control modules are pictured in late system development stages of BPMN task, gateway and event constructs.

Current research seems to validate that there BPMN is not committed to the security modelling rather than business process modelling. Despite that BPMN provides assets, their security risks and potential security requirements. Obviously this is not enough for security risk management and some language extensions are preferable to use. Aforetime performed alignment (Altuhhova *et al.,* 2012) of the BPMN constructs to the concepts of the ISSRM domain model is done in this paper.

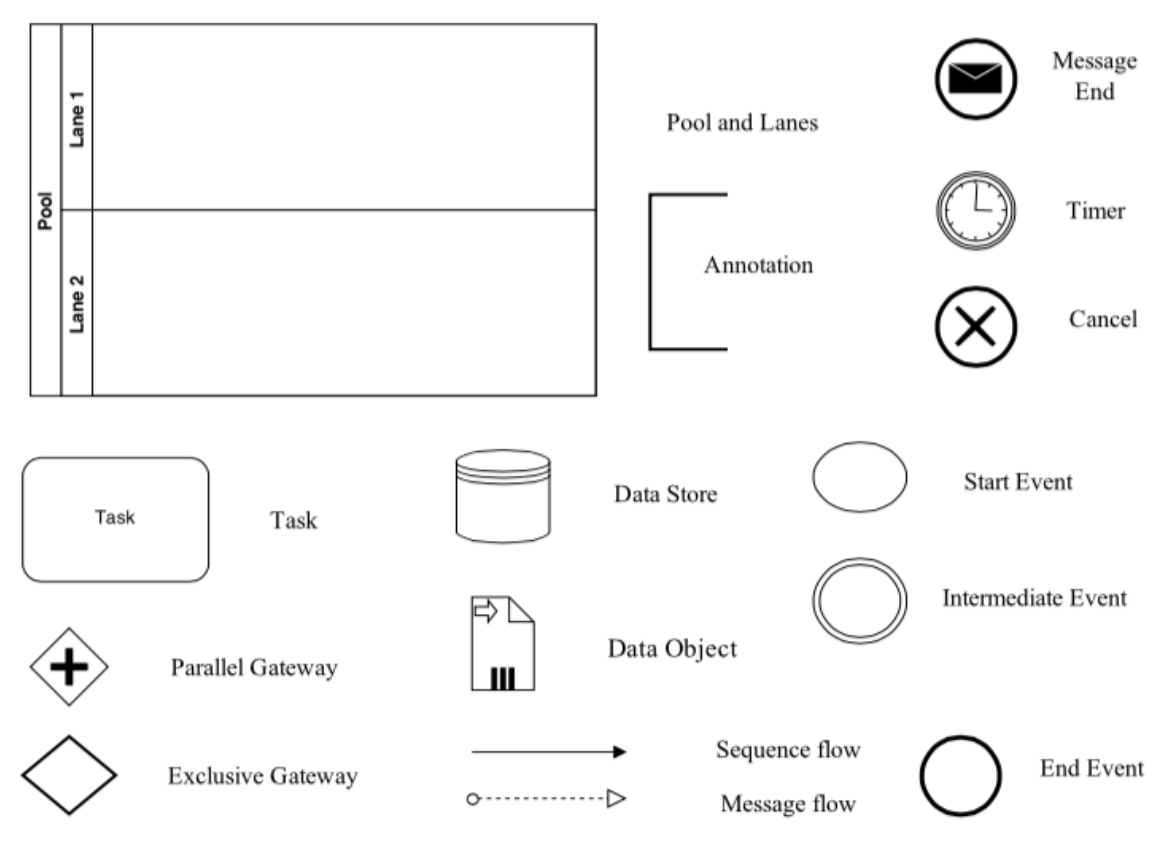

Figure 4. BPMN concerete syntax (Altuhhova,2013)

### <span id="page-28-1"></span><span id="page-28-0"></span>**4.2.2 Social Engineering Example in BPMN**

This section discusses different methods of social engineering attack. To illustrate the BPMN security extensions, below provided one chosen example, related to security criteria of the business assets.

**Context and asset identification.** Let's consider the following situation where the potential user (pool Jenny in Figure 5) receives a call and wishes to get information from the system (CBIS). In order to get any information Caller requests it (task *Call and ask for data*) while the user checks it from the system. Janie Acton call for data (task *Maintain data, Write query for data*), receive information (tasks *Data received*) and uses it (task U*ses data*). When Jenny asked data the CBIS system manages it (tasks R*etrieve data, Provide data*).

**Determination of security objectives.** In the current case existed violation of the confidentiality of information in CBIS system (it is shown by the L*ock* on the D*ata object*). Violation of confidentiality of information caused a harm to the organization by usage of other person's private information for not intended purpose.

From the **Risk related concept** in this case the caller or attacker pretended to be an employee of the same organization. Attacker said that his computer has been damaged by virus. In consequence of this he cannot get information to one of the vice-presidents. Caller collected data thorough search to confirm his authenticity. Violator asked to see from the system account number, phone number entry and service address. In Figure 6 it is presented that in pool Caller the violator asks for an information (task C*alls and asks for a data*) then receives it (task D*ata received*) and finally uses it (task U*ses data for unintended purpose*). In this case an employee, Jenny performs same actions as it was a Good Caller. She has an access to data (task M*aintain data*) checks it from the system (task *Write query for data*), receives (task D*ata received*) and provides it to the requestor (task U*ses data*).

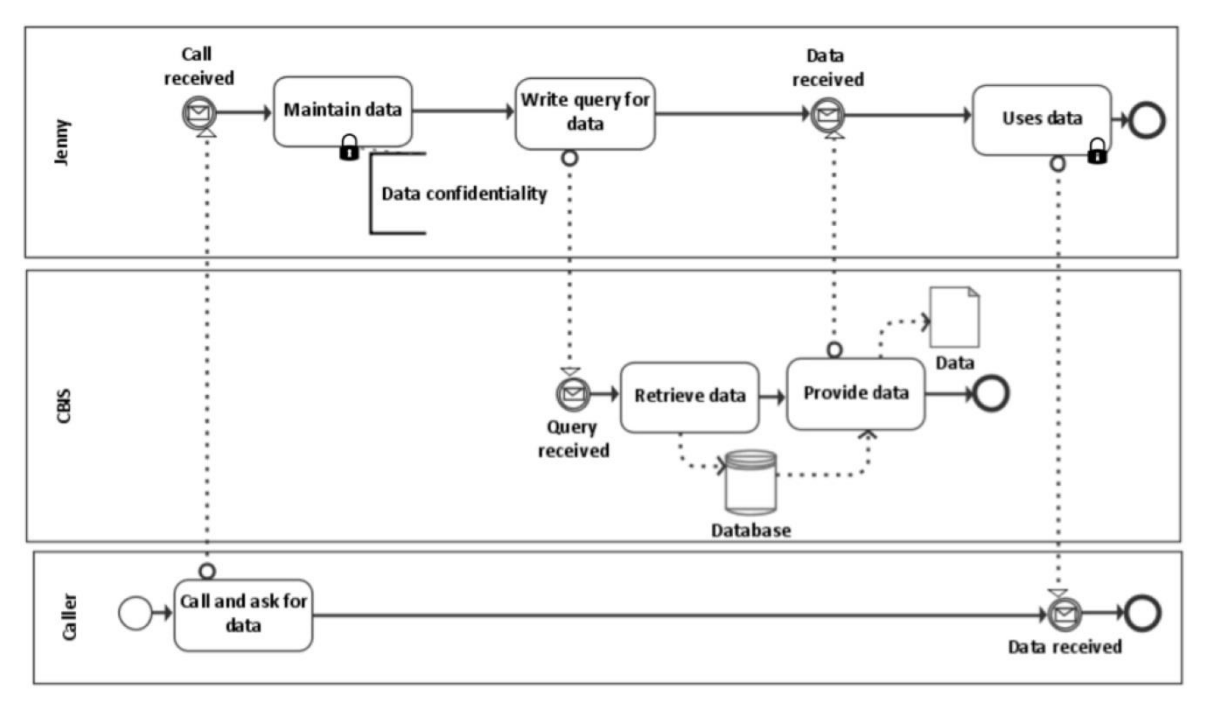

Figure 5. Janie Acton's Story- BPMN assets identification

<span id="page-29-0"></span>Henceforth **Risk treatment concept** for a Janie Acton's story presented in Figure 7. Then the whole process will be slightly different, as Jenny asks for a verification (task A*sk for ID*) and when it is received, checks it (task *ID received, Check ID*). If it is not ok, she can decline request (task *Refuse to give data*). The Caller in such situation will give a not valid ID (task *Asked ID, Provide fake ID*).

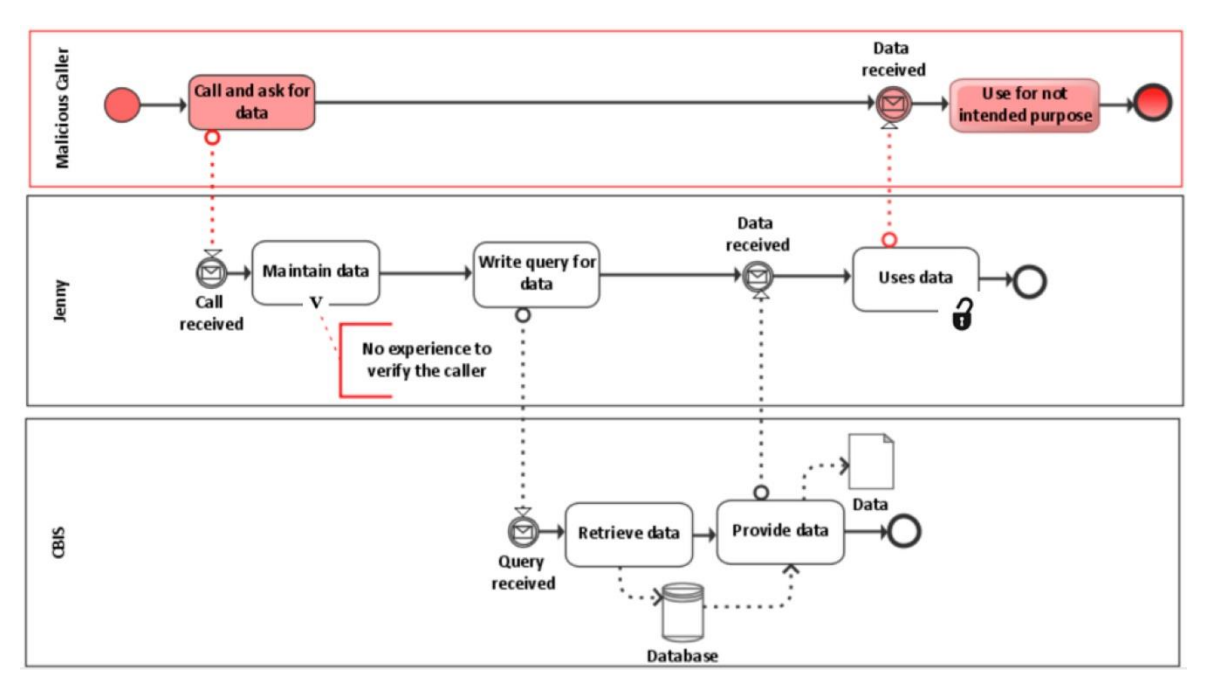

<span id="page-29-1"></span>Figure 6. Janie Acton's Story- BPMN risks identification

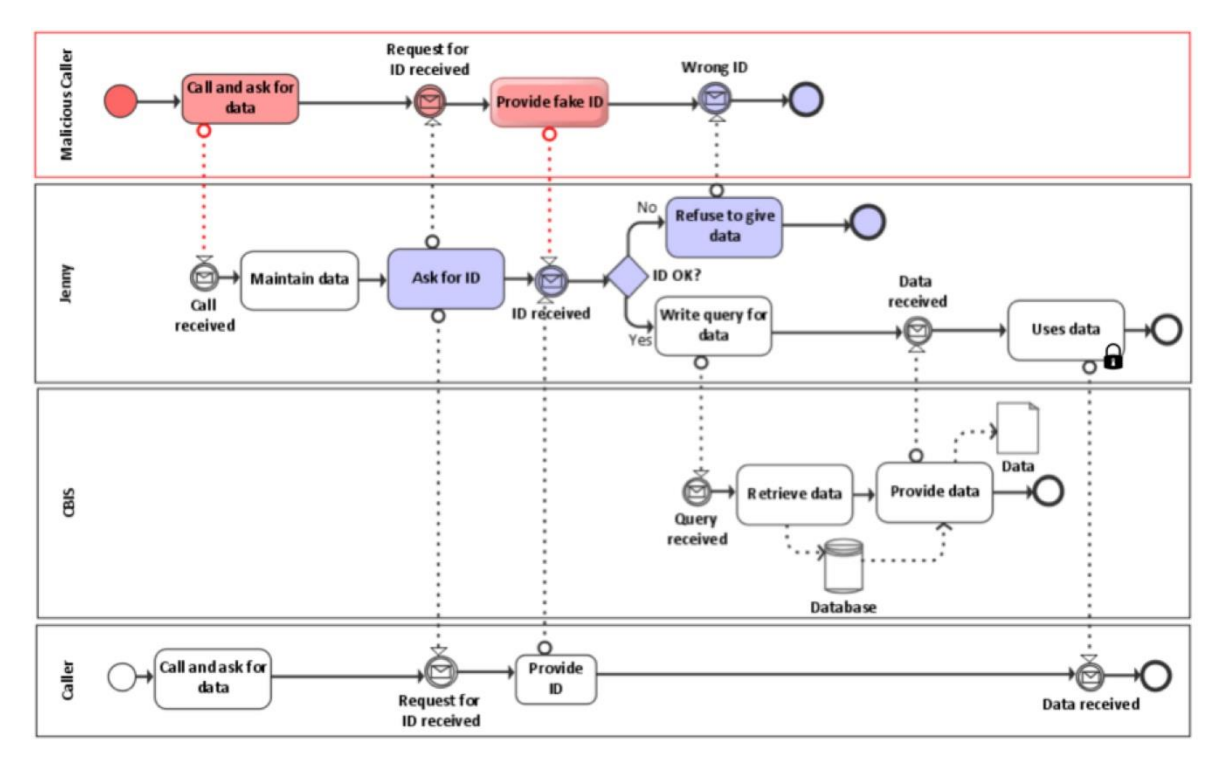

Figure 7. Janie Acton's Story- BPMN risks treatment

<span id="page-30-0"></span>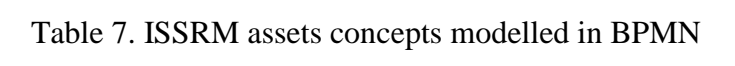

<span id="page-30-1"></span>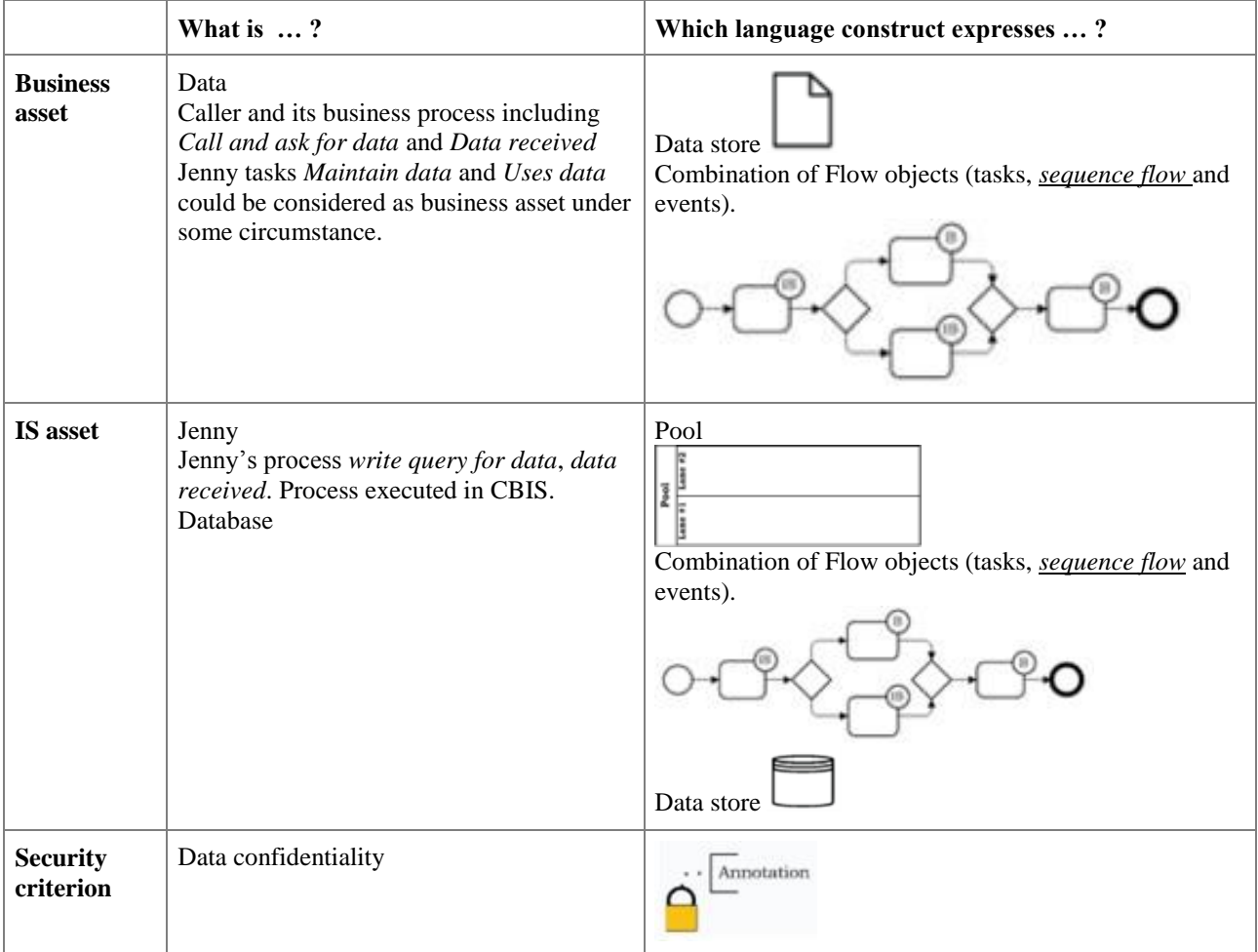

|                                   | What is $\dots$ ?                                                                    | Which language construct expresses ?                                            |
|-----------------------------------|--------------------------------------------------------------------------------------|---------------------------------------------------------------------------------|
| <b>Risk treatment</b><br>decision | Data reduction                                                                       | No construct                                                                    |
| <b>Security</b><br>requirement    | Ask for ID.<br>After ID is received, check if ID is OK if<br>not refuse to give data | Combination of Flow Objects (tasks, gateways and<br>events) using Sequence Flow |
| <b>Control</b>                    | Not proposed                                                                         | No construct                                                                    |

<span id="page-31-2"></span>Table 8. ISSRM risk treatment related-concepts modelled in BPMN

## <span id="page-31-0"></span>**4.3 Misuse case**

Sindre and Opdhal proposed a misuse case that includes graphical notation and textual representation to model security concerns (Sindre *et al.*, 2005). The *misuse case* is characterized as by an agent, who can cause a harm to stakeholders or/and to the system if performs his tasks successfully. In such situation the *misuser* is identified as a performer who wants to use the system with damaging intents. At the beginning using the misuse case it was possible to model threats, but later there was adapted the concept of security use. Finally Rostad has enlarged the misuse cases with the vulnerability.

## <span id="page-31-1"></span>**4.3.1 Alignment of SROMUC to ISSRM Domain Model**

This section is concentrated on the alignment of SROMUC (Security Risk-oriented Misuse Cases) with the concept in ISSRM domain model. There is an outline of the ISSRM concepts in Figure 3.

**Alignment of asset-related concepts.** In ISSRM domain model assets are resented by *Actor* and *Use case*. In SROMUC a *use case* model the business asset and the IS asset. The IS asset is expressed using the *supports relationship* and business assets using *extend* and includes relationships. The ISSRM *security criterion* is shown in *hexagon* construct of SRO-MUC. *Hexagon* is linked to the business *use case* though dotted line with *constraint of relationship* as on ISSRM domain model security criterion with business asset (Mayer, N., 2009).

**Alignment of risk-related concepts**. A *threat agent* in SROMUC is shown as a *misuser*, *misuse case* as *attack method* and *use case* and *vulnerability*. A mix of *misuser* and *misuse case* forms a *threat*, *threatened relationship* presented in *targets relationship*. *Rounded rectangle* is imported to model the *impact* on ISSRM concept.

Also there are use *exploits* in a link between *misuse case*, the *vulnerability* leads to definition of the link between the *misuse case* and the *impact*. The *harm* is identified between an *impact* and a *business use case*, *negates* is illustrated as a link between an *impact* and s*ecurity criterion*. *Threat agent, attack method, vulnerability, impact* are combined to represent an *event*, where *risk* is a combination of *event* and the *impact* (Matulevičius, R et al., 2008).

**Alignment of risk treatment-related concepts.** Security requirements represented in the visual syntax of *security use case* by adding a padlock to *security use case*.

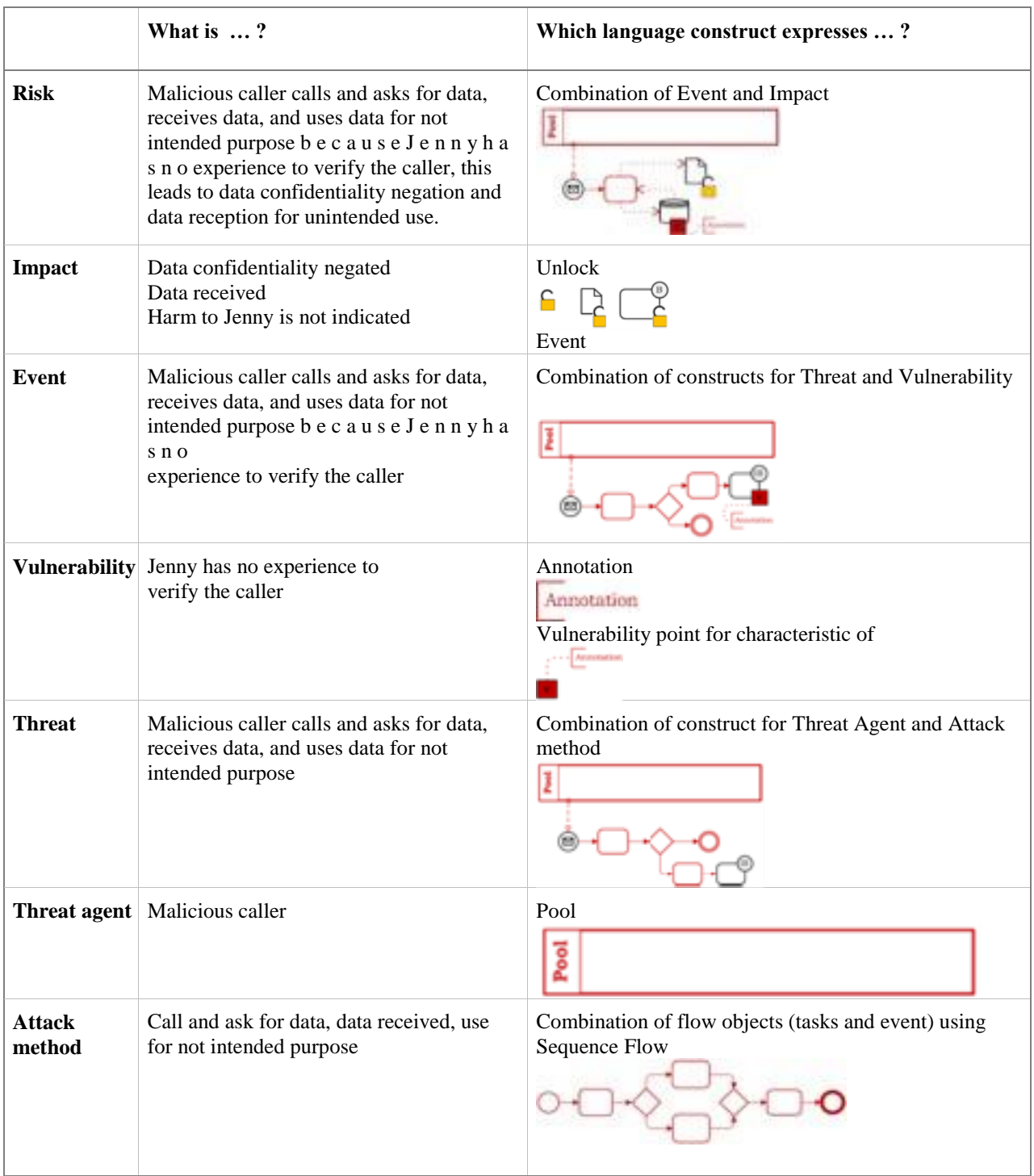

#### <span id="page-32-1"></span>Table 9. ISSRM risks concepts modelled in BPMN

#### <span id="page-32-0"></span>**4.3.2 Social Engineering Example in SROMUC**

This section illustrates application of SROMUC modelling to the Jane Acton's story. It is focused on confidentiality of information stored in CBIS system. For a better understanding of the case, model is divided into 3 pictures: for assets, risks, security requirements.

**Asset Model.** The case is focused on Jenny and the CBIS system. An asset is only Jenny who is a user of the CBIS system. In order to get any information *Jenny Maintain data*,

*Write query for data* and *Uses data*. The *Call and Ask for data* includes *Maintain data* and includes *Write query for data. Maintain data* has a security criterion *Confidentiality of data* represented as a hexagon. The *Provide data* includes *Retrieve data*. According to the ISSRM domain model *Maintain data, write query for data and Uses data* has been identified as an *IS asset* that has a value to the organization. *Retrieve data* and P*rovide data* are Business asset.

**Risk Model.** In Figure 9 is presented security threat scenario. A misuser (i.e., Attacker) uses vulnerability (i.e., *No experience to verify the caller, Jenny is not trusted*) to initiate misuse case (i.e., *Call and ask for data*). In the grey filling represents a vulnerability, threat is shown in black. *Call and ask for data* exploits the fact that *No experience to verify the caller*. Threat Receive *data* threatens *uses data*.

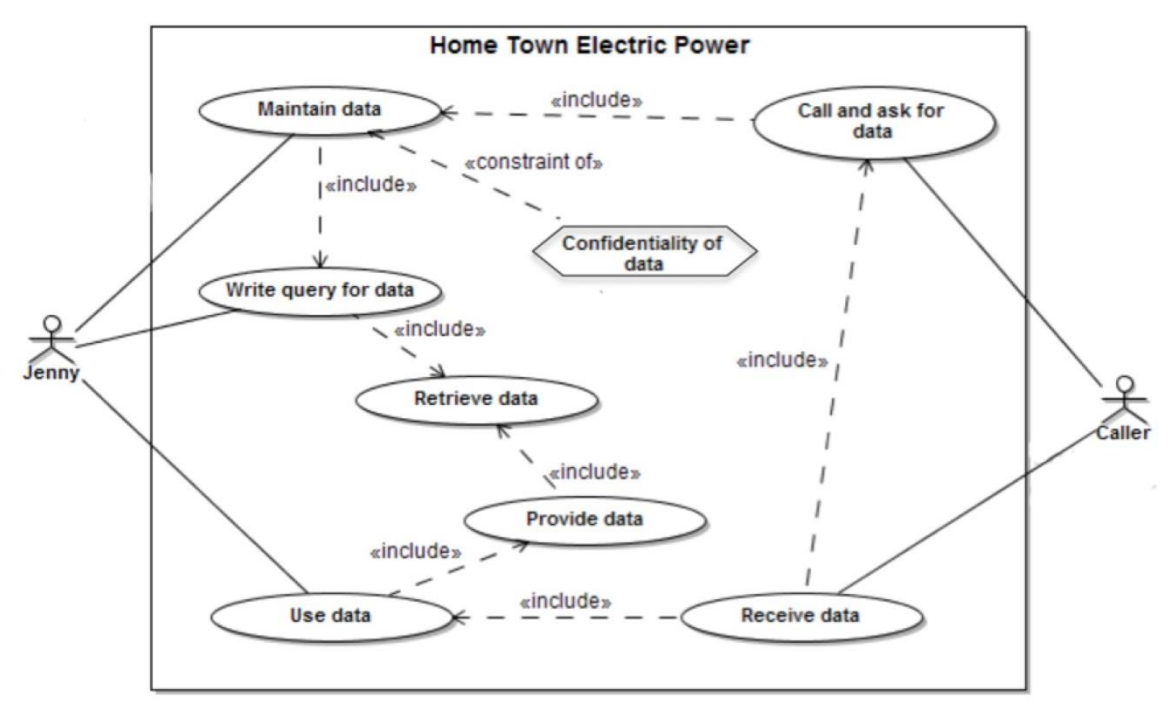

Figure 8. Asset modelling for Janie Acton's Story

<span id="page-33-1"></span>**Risk treatment model.** SROMUC does not support the risk treatment concept, but it is possible to model a security use case for identification of security requirement. In the Figure 10 represented security use case. It is shown by a use case diagram with a lock inside to mark security requirement for identified threats. The use case *Jenny* and *Maintain data* (i.e., IS Asset) has to include a security use case (i.e., *Ask for ID*). The security use case mitigates the misuse case (i.e., *Uses data for unintended purpose*). It ensures security criterion (i.e., *Confidentiality of data*) imposed by business use case (i.e., *Maintain data*).

## <span id="page-33-0"></span>**4.4 Secure Tropos**

In this section will be represented summary of another modelling language as Secure Tropos and its support management of IS security Risk.

Secure Tropos (Mouratids and Giorgini, 2007a), (Mouratidis et al., 2003a) is built upon the Tropos methodology (Bresciano et al., 2004). It assists in growth of IS security it its development stage. There are existing four phases (Matulevičius et al., 2012): early and late requirements, architectural and detailed design. In this paper is thought-out only early and late requirement analysis (Bresciano et al., 2004) or early stage of the IS development.

<span id="page-34-1"></span>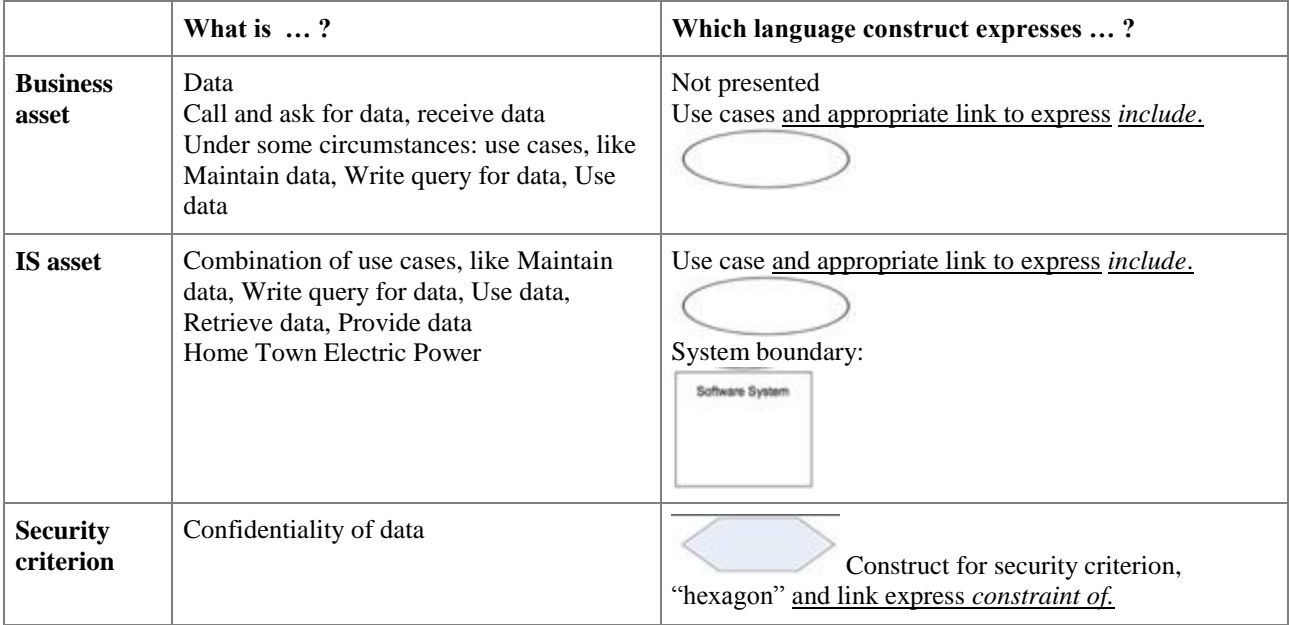

#### Table 10. ISSRM assets concepts modelled in SROMUC

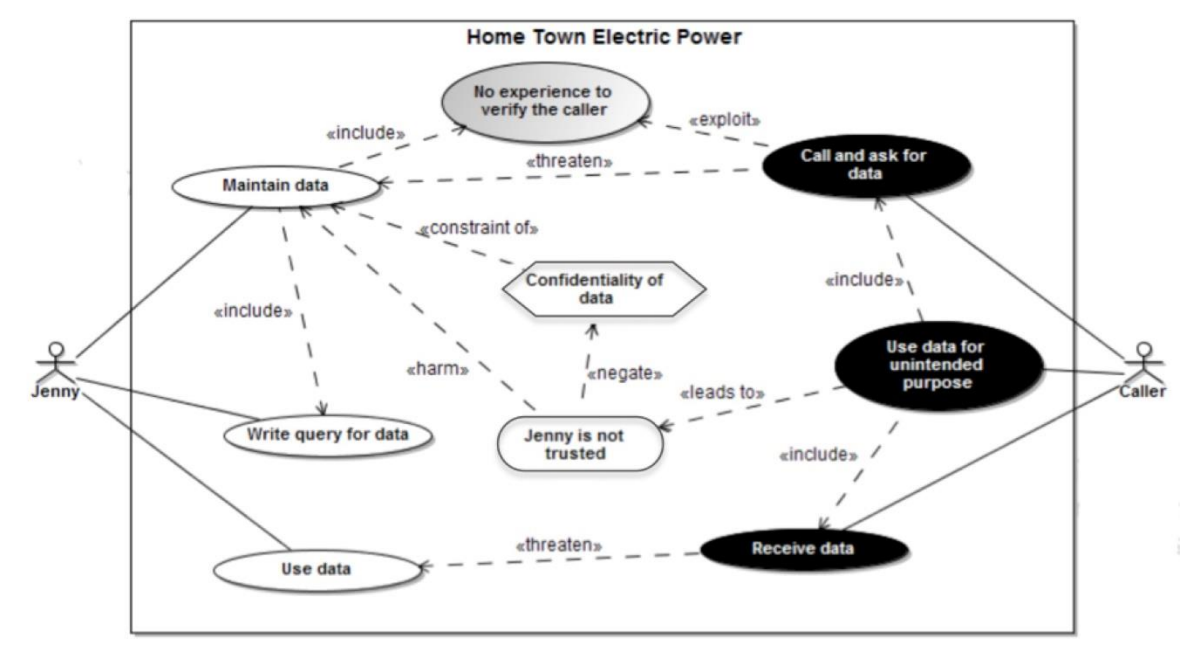

Figure 9. Threat modelling for Janie Acton's Story

## <span id="page-34-2"></span><span id="page-34-0"></span>**4.4 1 Alignment of Secure Tropos with ISSRM**

The Secure Tropos syntax has been decided to the three construct categories of ISSRM domain model: asset-related concepts, risk-related concepts and risk-treatment concepts. Besides underlined categories of syntax this section will also take into account how ISSRM relations (e.g., supports, constraint of, exploits, targets, mitigates and others) can be expressed in Secure Tropos (Matulevičius et al., 2012).

**Asset-related concept.** Actor, hardgoal, plan resource, softgoal constructs represent assets using compositions as dependency, meansends, contribution and decomposition relations. Different Secure Tropos relationships can be expressed in ISSRM IS and business assets. Security criterion of ISSRM is expressed by softgoal and/or security constraint.

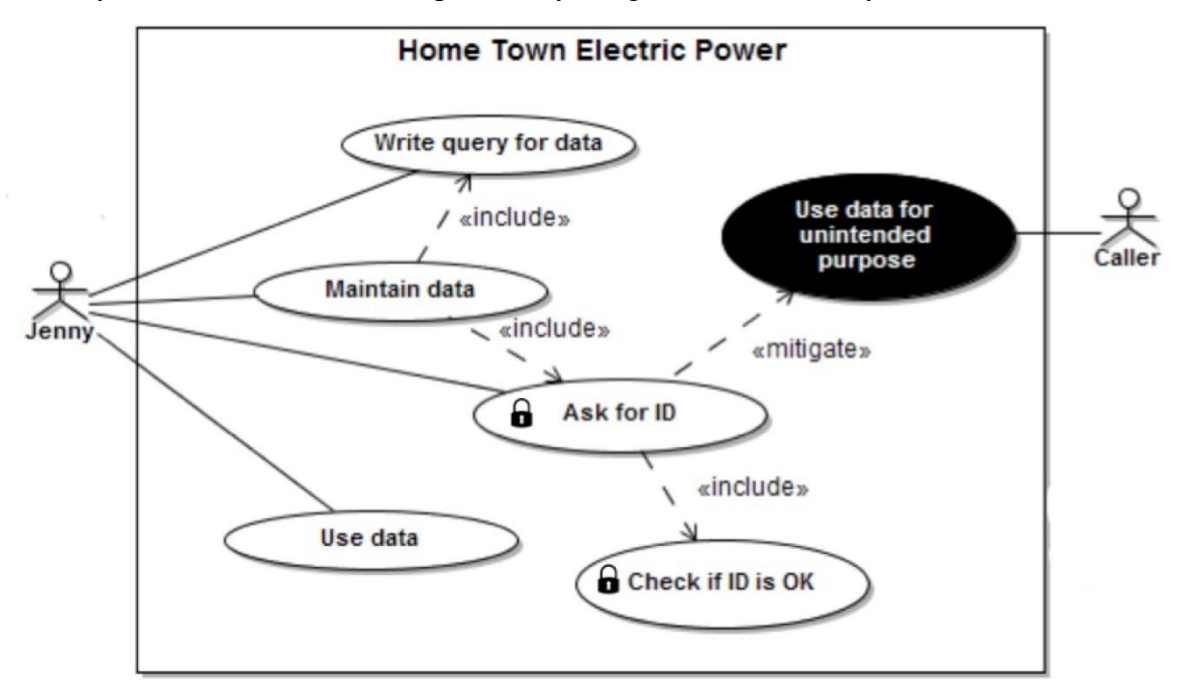

Figure 10. Risk treatment modelling for Janie Acton's Story

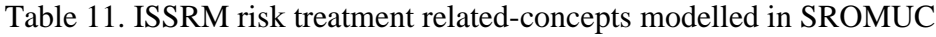

<span id="page-35-1"></span><span id="page-35-0"></span>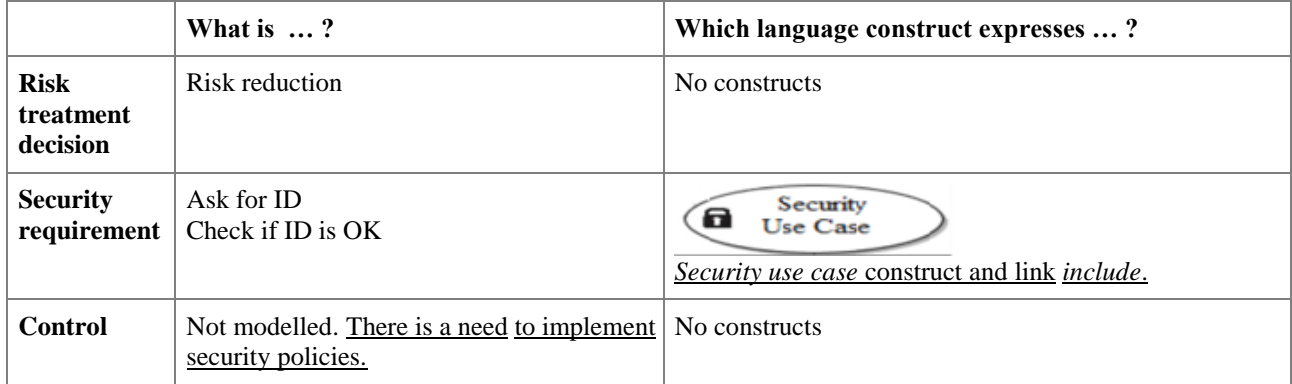

**Risk-related concept.** Standard Secure Tropos constructs can represent a *threat agent* of ISSRM as *an actor, attack method* as *a plan*, *threat* as *a hardgoal* and/or *plan*. Extension presented by Elahi and Yu (Elahi and Yu, 2007) introduces representation of *vulnerability*  as a *vulnerability point.* Representation of *threat agent, attack method and vulnerability* can serve *event* of the risk.

**Risk treatment-related concepts.** *Actor, hardgoal, plan, softgoal* and *security constraints*  represent s*ecurity requirements,* which need to have dotted background pattern. Representation of the ISSRM security requirements concept in Secure Tropos is shown *mitigates*  relationship (Matulevičius et al., 2012).
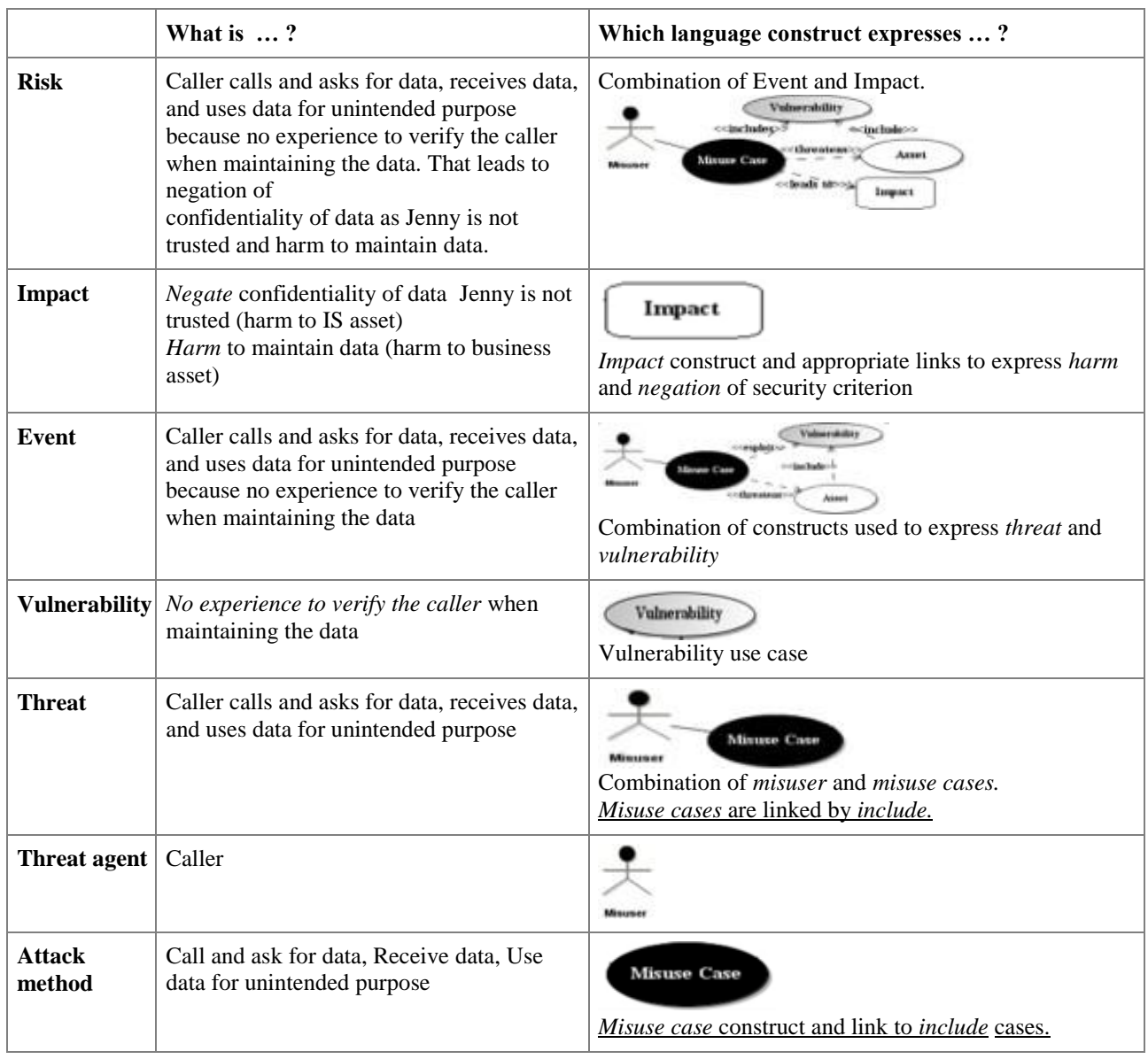

#### Table 12. ISSRM risks concepts modelled in SROMUC

### **4.4.2 Social Engineering Example in Secure Tropos**

This section illustrates application of Secure Tropos modelling to the chosen case - Jane Acton's story. Model is divided into 3 pictures: assets, risks, security requirements.

**Asset Model.** The first figure 11 represents an asset identification in Secure Tropos. In the picture is shown goals (e.g., *Query received, Provide data, Data provided, Data from CBIS received*) plans (e.g., *Call and ask for data, Uses data, Write query for data*) actors (e.g., *CBIS, Caller, Jenny*). It is also possible to identify security objectives by representation of softgoal (e.g., Confidentiality) with security constraints (e.g., *confidentiality of data*).

**Risk Model.** Figure 12 presents potential risks of Janie Acton's story. Event that concentrates provided figure called Social Engineering attack. It represents a situation, where threat agent calls as an employee in order to get required information. After indentation of the possible risk, we need to identify threat, vulnerability, and threat agent and attack method. Malicious caller has a threat (e.g., *Use data for not intended purpose*) by Data provided. Caller attacks Data provided through exploiting the vulnerability identified in Uses data. Thus exploit link shows a relationship between an attack method and a vulnerable IS asset.

**Security requirement.** In order to mitigate the identified risk about Social engineering attack, it has been chosen risk reduction. Security requirement is presented in dotted background pattern. In our case it is *Check ID*. In this situation, the *Confidentiality of data* also becomes a security requirement mitigating the risk.

Tables 7-15 presents a semantic alignment of the language constructs to the concept of the ISSRM model. These tables representation has been done to each of language that this paper covers. At this stage of analysis such tables helped in understanding of semiotic clarity of the SRM language with respect to the ISSRM domain model. Further section is concentrated on discussion of founding and identification of one modelling language that has a better alignment with ISSRM concept.

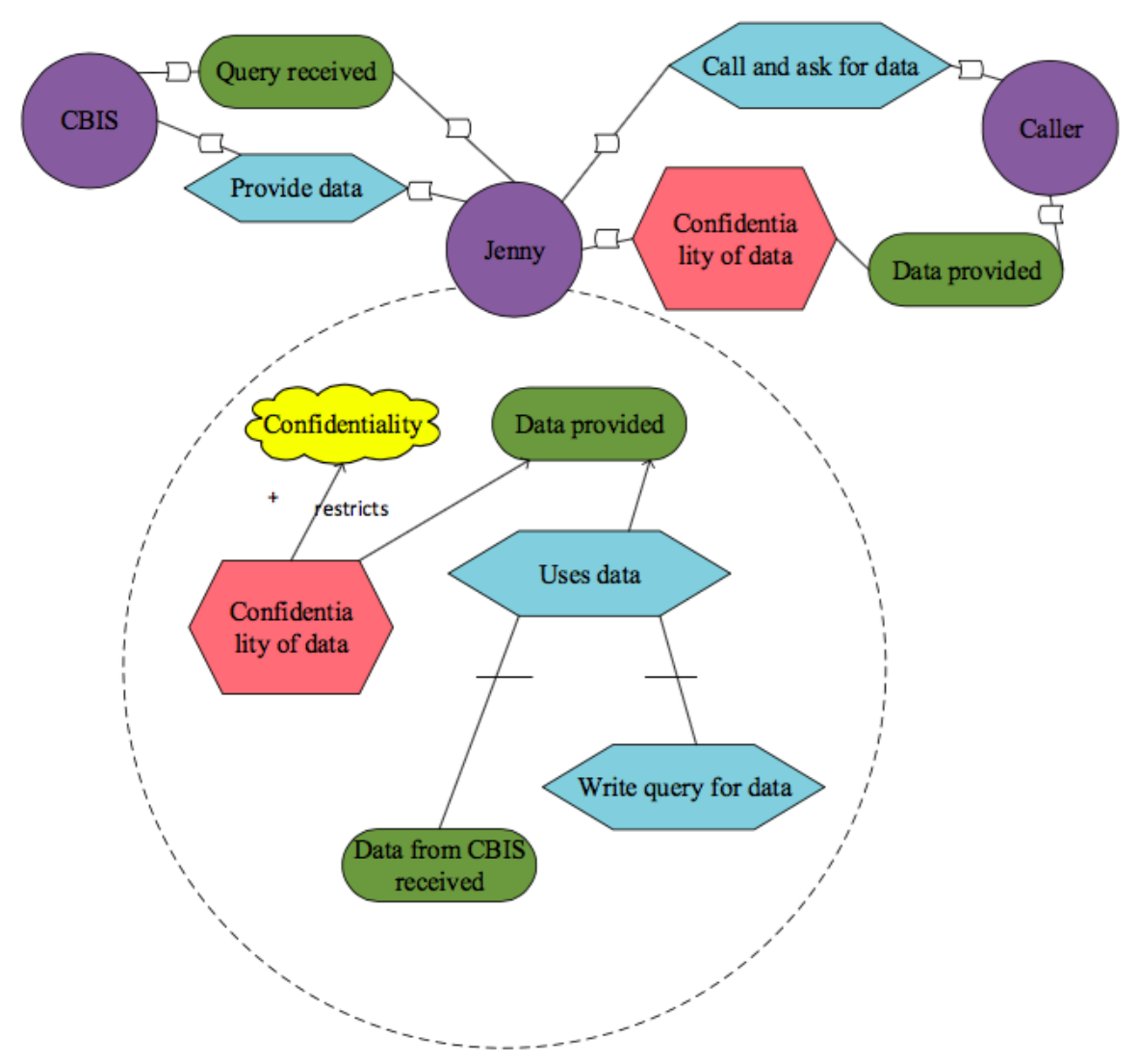

Figure 11. Janie Acton's Story- Secure Tropos assets identification

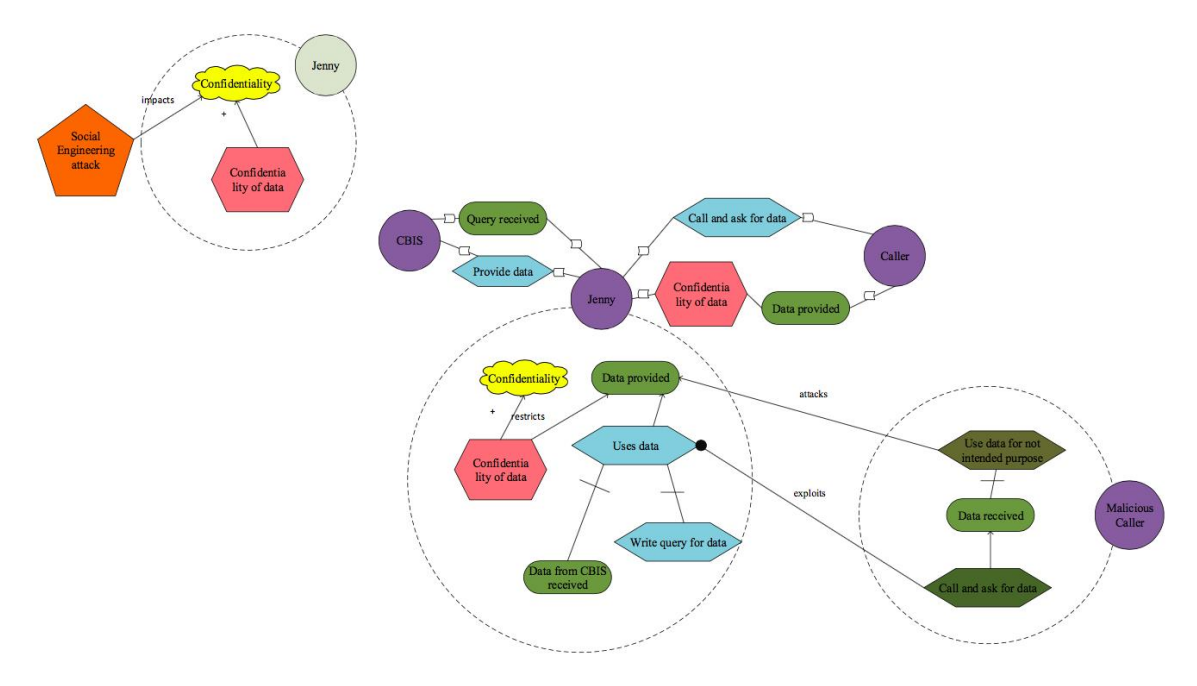

Figure 12. Janie Acton's Story- Secure Tropos risks identification

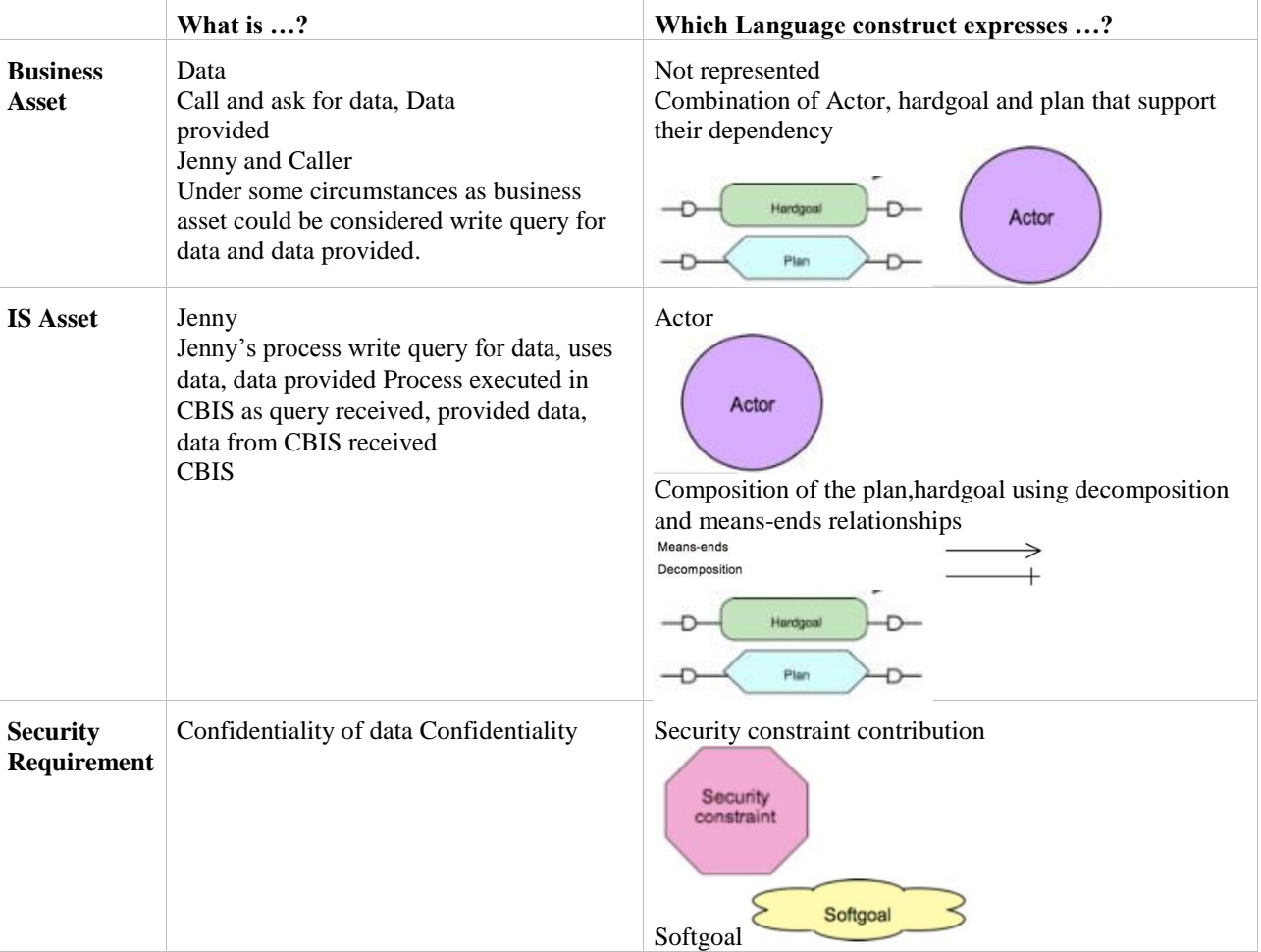

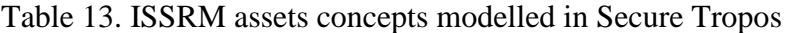

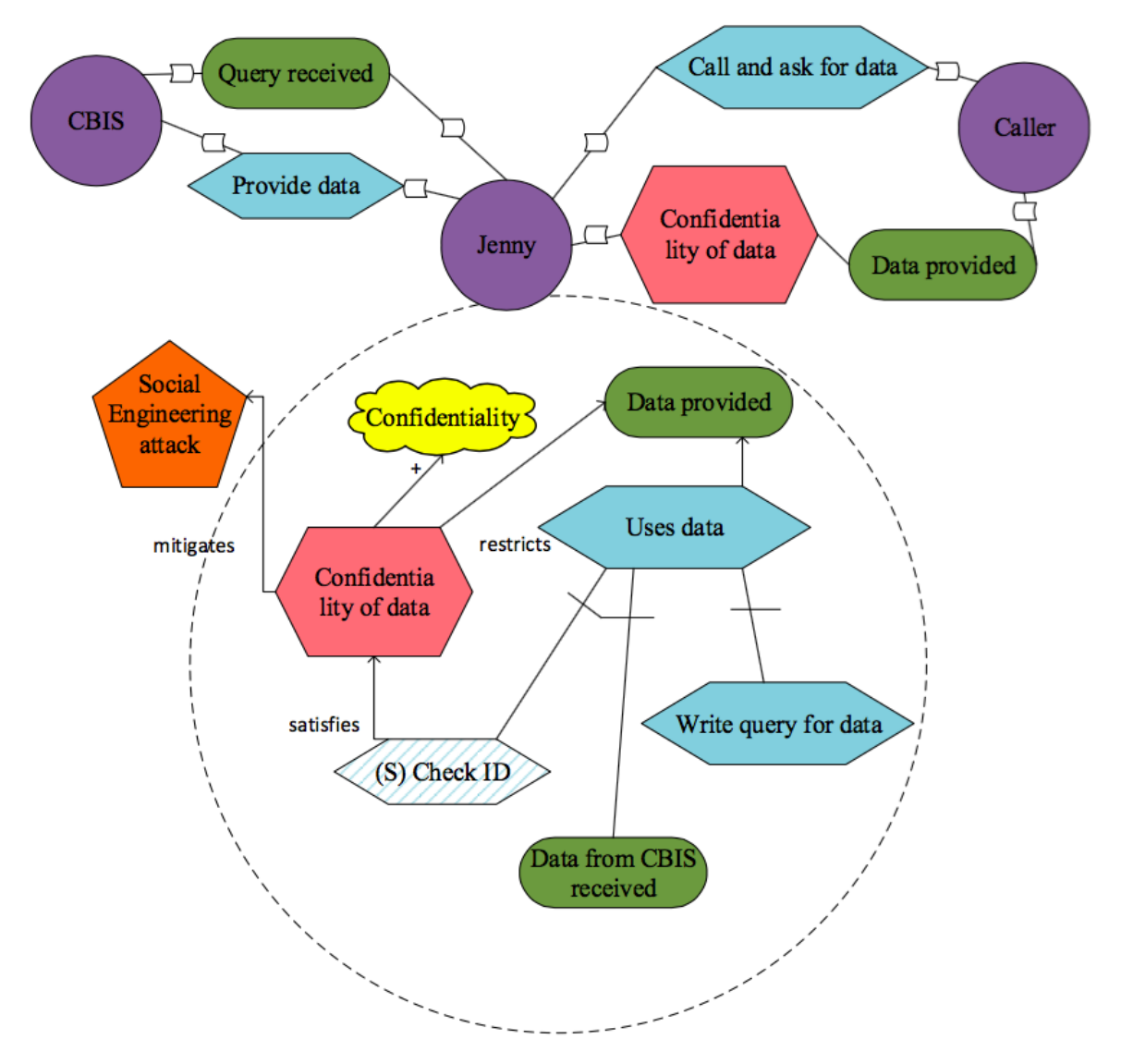

Figure 13. Janie Acton's Story- Secure Tropos risks treatment

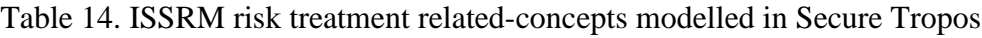

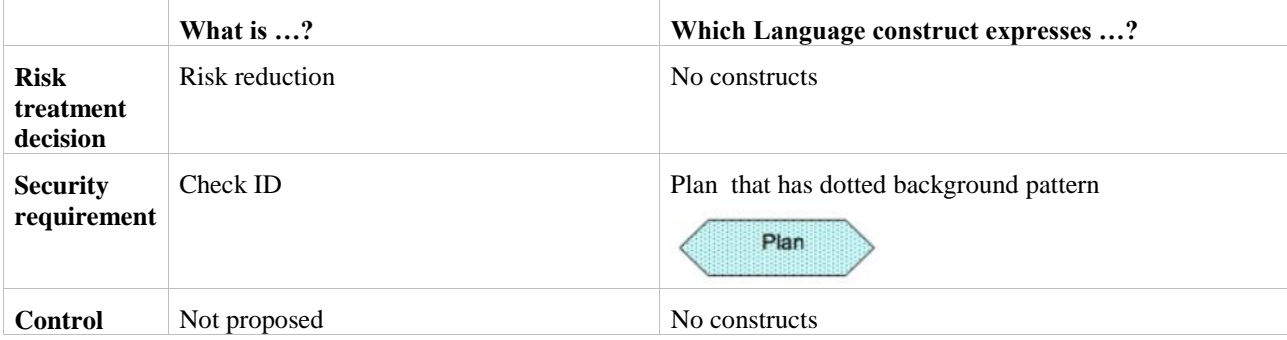

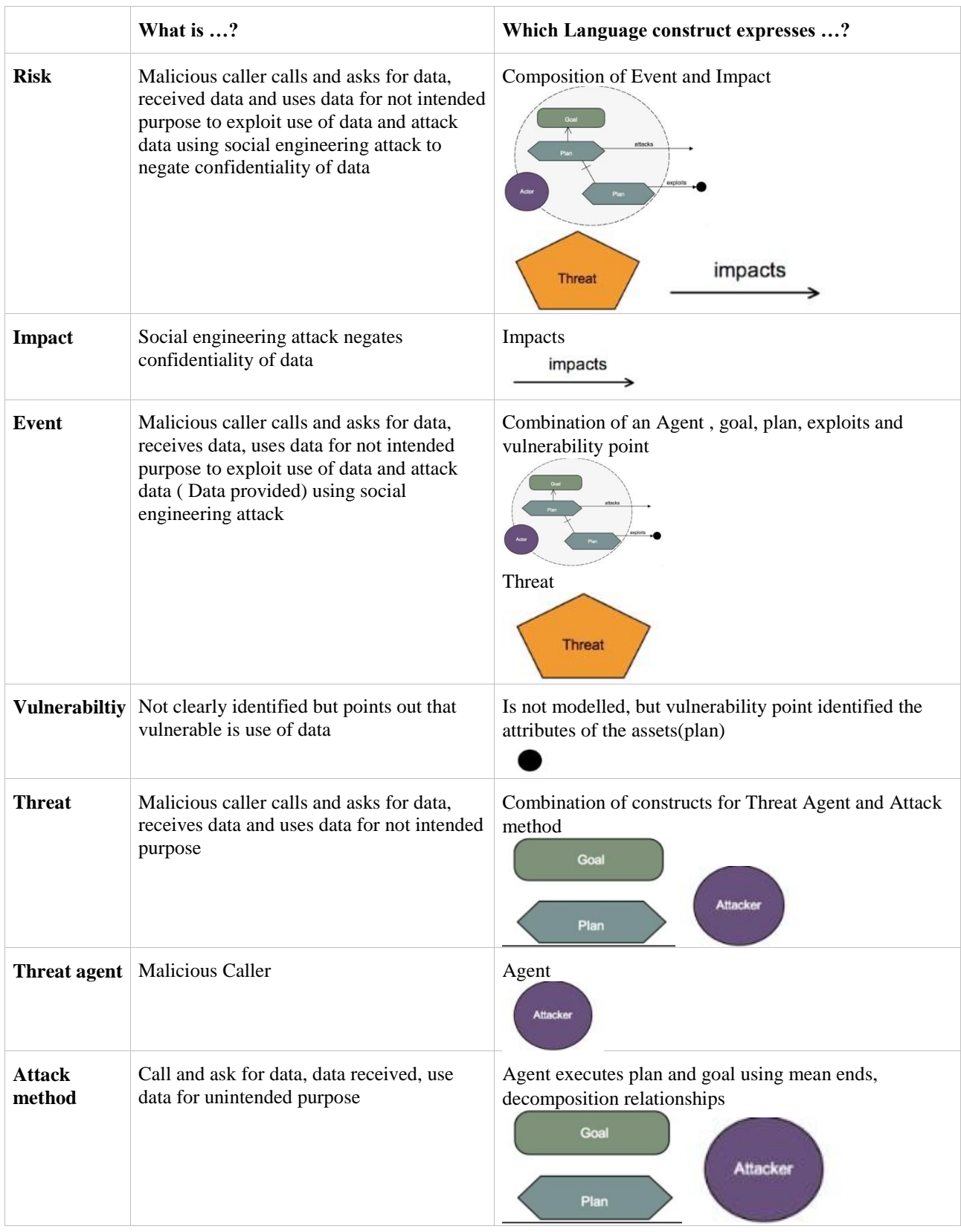

# Table 15. ISSRM risks concepts modelled in Secure Tropos

### **4.5 Discussion**

From the information obtained, through the study of different modelling languages, this section discusses our experience through use of these languages and alignment of them with ISSRM concept.

The first step of study and alignment of modelling languages, we also have carefully applied these modelling languages to a given case. Certainly based on our experience we have already made our mind regarding how easy it is to understand certain aspects in each of these languages. Despite the fact that BPMN has been introduced with the aim to the business users, it supports security management concepts (in an enterprise level). Based on our subjective opinion it has several advantages: clear description of processes and tasks performed by certain actors, visual reproduction of security objectives and vulnerability. Overall we count BPMN modelling language as more structured than other two. Moving on to Misuse case modelling language, it also has its own convenience in language use. For example, actors' illustration; separate constructs for security criterion, vulnerability, impact, security requirements, and attack method with a clear link to each concept. Lastly, Secure Tropos has its own language construct expression to each concept. All of them are simply to comprehend based on different forms and colors. Each user of these modelling languages might find something special in a particular language. We like better BPMN modelling language as count it as the most optimal and ease to use. Clear structural approach that is used in this language is one of the main aspects that attracts us. It should be noted that this observation is purely subjective, but it is done to express the hypothesis to be investigated in Section 5.

With regard to our analyses of BPMN, Misuse case and Secure Tropos we have done tables that we concentrated on theoretical part of language constructs. It is presented in Table 16. Also after each representation of modelling language and its application to the chosen example as a summary has been done separate tables. To readers convenience each table has been divided based on asset-related concepts, risk-related concepts and risk treatment-related concept. Based on Table 16 it is relatively easy to identify one common aspect in all three modelling languages, their absence of control and risk treatment construct. Probably it is better to start with Secure Tropos constructs as in most cases of ISSRM concept alignment they are used in a combination off their own constructs ( to express one concept). Separate construct is used for security criterion, vulnerability, threat agent. Same separate constructs in the rest two modelling languages, however, for Misuse case added impact construct. Impact in Misuse case represented by impact construct. As vulnerability, security criterion and threat agent in each studied modelling language has its own construct it might be advisable to take a look to each of them. In BPMN vulnerability is characterized by text annotation V, Misuse case uses special vulnerability use case and in Secure Tropos it is not modelled, however vulnerability point helps in identification of the attributes. In case of a threat agent identification in BPMN it represents pool, Misuse case has misuser and Secure Tropos – an Actor. Lastly, security criterion is represented by security construct in Misuse case, Softgoal and Security constraint in Secure Tropos. In BPMN security criterion shown text annotation and lock. However, lock represent security need, not security criterion. Other ISSRM concepts can be identified by association with different constructs. Illustration of a threat in a Misuse case is a combination of a misuser and misuse cases. Also misuse cases are linked by include. In Secure Tropos it is presented by a combination of attacker, goal, plan constructs. BPMN uses pool with a combination of flow objects (tasks and event) using sequence flow to illustrate threat.

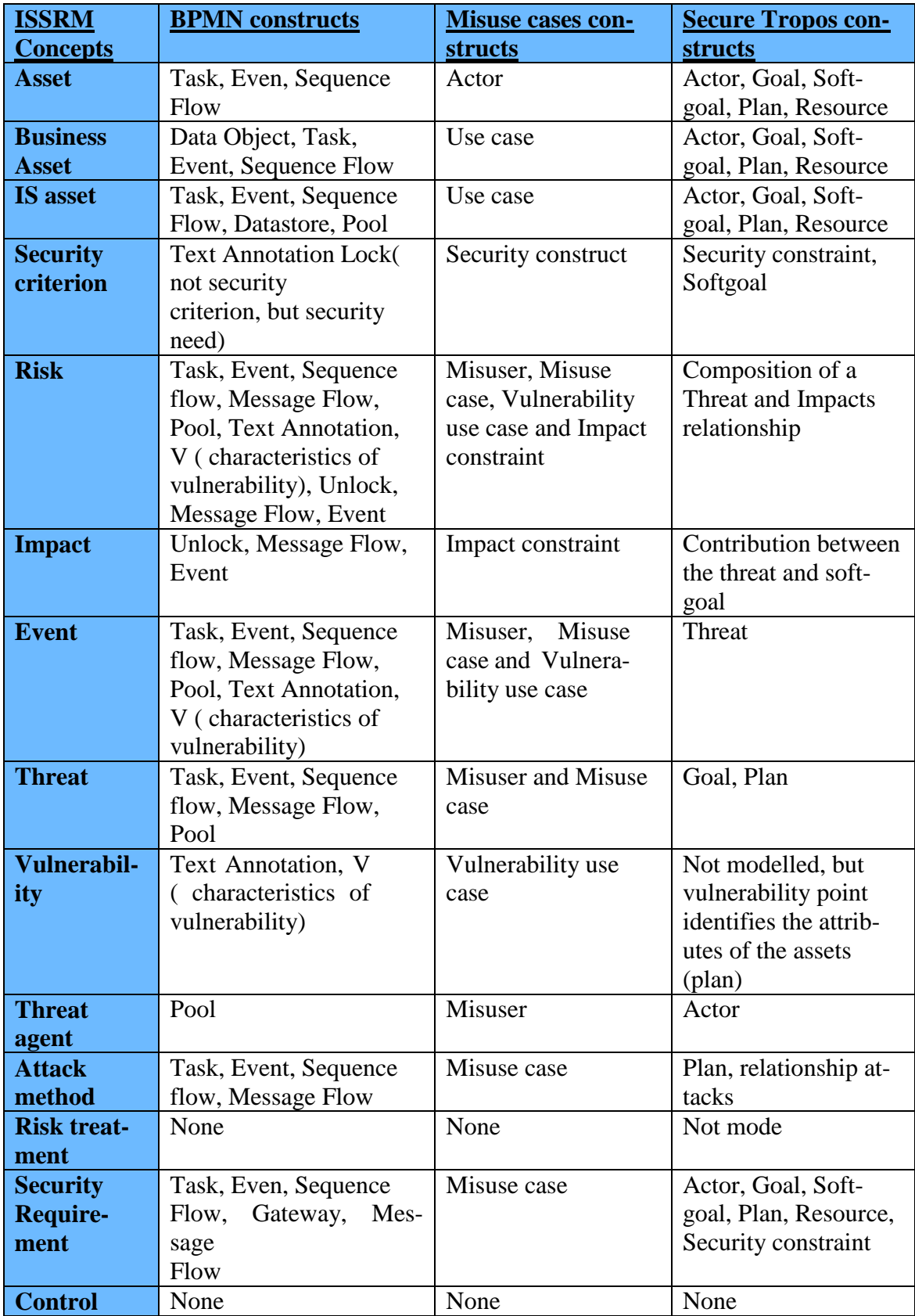

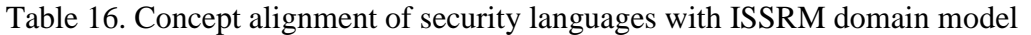

# 5 **An Experiment Report Outline**

Taking into account different modelling languages, which were discussed in chapter 4, we are interested in identification and investigation of modelling languages that could be better understood by ordinary people. To identify one language construct we prepared a questionnaire and collected some results from participants. Based on obtained results, some findings will be done.

This chapter has following structure: section 1 presents problem statement, section 2 demonstrates study design and how results were calculated, section 3 covers details of the empirical study, section 4 introduces results, section 5 considers threats to validity, section 6 discusses findings with other papers and finally, section 7 concludes results of the study.

## **5.1 Problem Statement**

In this paper analysis will be concentrated on the security risk-oriented modelling languages. In the scope of this research is included BPMN, Secure Tropos and Misuse case. Those languages have an extension to express information security risk management. The aim of this research is to investigate whether ordinary model readers understand created figures and do those models carry the security related information. Thus, research questions are:

*RQ1: Which language is easier to comprehend for the security risk management?*

### *RQ2: Which model is better perceived by participants?*

As we consider, results might be based on participant's background and experience. Overall assumed result of the study is that:

H1: Results of BPMN language concepts and constructs will be better than in Misuse case and Secure Tropos

# **5.2 Planning of Questionnaire**

Questionnaire has been prepared from the modelled case using BPMN, Secure Tropos and Misuse case language constructs. In Appendix E, F and H are presented examples of questionnaires that all participants of this research have received. Step by step composition of this questionnaire looks as follows:

- Learned and studied regarding BPMN, Secure Tropos and misuse case
- Chosen case which will be constructed in BPMN, Secure Tropos and misuse case
- Prepared model for one case in those three modelling languages
- Constructed questionnaires
- Prepared answers to those questionnaires
- Distributed questionnaires to the participants of the course on " Principles of Secure Software Design"
- Collected results

Feedbacks from respondents allows to compare those models and many necessary analysis. In a survey document has been introduced modelled case with different concepts. To understand the participants readability of models, on survey were presented two rows. One of them requested to identify construct and second one was done to represent language construct expressions.The aim of this questionnaire was to investigate the understanding of modelling language among responders.

# **5.3 Experiment Operation**

To answer a research question defined in Section 1, we made an analysis of collected data from students. Empirical study has been conducted at the University of Tartu during the course on "Principles of Secure Software Design". The course was taken by the Cybersecurity study program. Participants took part in lectures and workshops on security risk management, security modelling, security requirements, and model driven security and development processes of the secure software. The questionnaire has been hand out during the lecture.

The study consists of few stages. Participants were requested to analyze diagrams of security risk model in all three concepts together and fill the open-ended questionnaire. The questionnaire requested to classify the ISSRM concept expressions in provided diagrams. Correct answers to those questions are presented in Tables 7-15. Also they are divided to asset related concepts, risk related concepts and risk-treatment related concepts. In risk related concept is presented vulnerability. It is conferred in concept of *Jenny has no experience to verify the caller* (BPMN uses text annotation and vulnerability point is identified by V, misuse case uses vulnerability use case, in Secure Tropos shown by vulnerability point). Control is not represented in all modelling languages concept expressions. If there are several concepts that represent one construct, then preliminary table of correct answers was divided based on actors. If even one of the concept has been mentioned by a participant, it has been included in the sheet of correct answers (see Appendix I, J and K).

For example business asset has several concepts as *Data*, Caller and its business process including *Call and ask for data*, *Receive data*, Jenny tasks *Maintain data* and *Uses data*. They were divided into three sections of correct answers as: Data, Caller, Jenny. Even when responder mentioned one process *Call and ask for data,* it has been counted as a correct answer in the field of Caller. Second column of the questionnaire has requested from responders to fill language constructs that are used to model the ISSRM concepts. Responders needed to identify the constructs or their combination of them as shown in Tables 7-15. There are no constructs to risk treatment decision and control in both modelling languages. If there is a combination of flow objected using sequence flow, events, tasks and only one correct answer is mentioned, then same technique as in case of concept expressions has been used.

# **5.4 Analysis and Interpretation**

Students that took part in this research were not aware of intend of this study. They were informed to fill provided questionnaire based on they understanding of provided task. Primarily all of participants were not intended to participate in an experiment; they were participating a course.

**Concept:** Total amount of received answers is 34: (i) twelve responses in identification of BPMN constructs were identified as valid (ii) ten responses in identification of misuse constructs were valid (iii) twelve responses in identification of Secure Tropos. These numbers are included only as valid responses. Table 17 represents the results of the correct answers identified by the respondents. More detailed data of answers is presented in Appendix. To have a better understanding of results that have been received in the process of response and analyze correctness of provided hypothesis, further part is concentrated on evaluation of them.

| <b>ISSRM</b> Concepts   | <b>BPMN</b> concept | MUC concept | <b>Secure Tropos</b> |
|-------------------------|---------------------|-------------|----------------------|
|                         |                     |             | concept              |
| Number of responses     | 12                  | 10          | 12                   |
| <b>Business asset</b>   | 42%                 | 53%         | 63%                  |
| IS asset                | 17%                 | 20%         | 44%                  |
| Security criterion      | 100%                | 90%         | 67%                  |
| Risk                    | 60%                 | 35%         | 46%                  |
| Impact                  | 22%                 | 50%         | 83%                  |
| Event                   | 75%                 | 55%         | 56%                  |
| Vulnerability           | 83%                 | 80%         | 33%                  |
| Threat                  | 58%                 | 30%         | 50%                  |
| Threat agent            | 92%                 | 100%        | 100%                 |
| Attack method           | 14%                 | 27%         | 42%                  |
| Risk treatment decision | 17%                 | 100%        | 58%                  |
| Security requirement    | 72%                 | 35%         | 58%                  |
| Control                 | $0\%$               | $0\%$       | 8%                   |
| Overall                 | 652%                | 675%        | 708%                 |

Table 17. Comparison of concepts created using SRM language

Based on overall results it is evident that Misuse case is understood better than BPMN. Four ISSRM concepts (namely, *event, vulnerability, threat, and threat agent*) are identified in both languages. However five of concepts in BPMN are better recognized (i.e., *risk, attack method, risk treatment decision, security requirement, control*) than in misuse case. As seen from the table the overall results in Secure Tropos are better than in misuse case. *Business asset, IS asset, risk, impact, event, threat, attack method, security requirement and control* are understood by most responders in Secure Tropos. Also, only in Secure Tropos modelling language some responders could identify control concept.

In comparison of all three modelling languages BPMN concepts has better results in *security criterion, risk, event, vulnerability, threat, and security requirements identification*. In Misuse case all participants identified *risk treatment* decision. Following data from the Table 17 comes out that Secure Tropos concept got better results in evaluation of all received data among responders. *Business asset, IS asset, Impact, Threat agent, Attack method, Risk treatment decision, Security requirement and control* were identified in Secure Tropos by higher amount of participant.

**Constructs:** Total amount of received answers is 30: (i) ten responses in identification of BPMN constructs were identified as valid (ii) eight responses in identification of misuse constructs were valid (iii) twelve responses in identification of Secure Tropos. These numbers are included only as valid responses. Couple handed works were excluded due to the totally incorrect filling of the questionnaire. Obviously, such responders had a problem in understanding the task or/and the model. In each of the modelling languages questionnaire two responders have not filled construct's expression section. Main reason of such lack understanding of provided task might be difference in the disciplines that they have studies before. That led to misinterpretation of the assignment and incorrect filling of questionnaire.

In Table 18 presented results of understanding of constructs in analyzed modelling languages. The difference in concepts identification score between Secure Tropos and misuse case is very large. Moving on to the constructs of Secure Tropos modelling language all aspects were better identified excluding *vulnerability, control and impact*.

| <b>ISSRM</b> concept    | <b>BPMN</b> construct | MUC construct | Secure<br><b>Tropos</b> |
|-------------------------|-----------------------|---------------|-------------------------|
|                         |                       |               | construct               |
| Number of responses     | 10                    | 8             | 12                      |
| Business asset          | 36%                   | 37%           | 100%                    |
| IS asset                | 32%                   | 15%           | 79%                     |
| Security criterion      | 45%                   | 63%           | 79%                     |
| <b>Risk</b>             | 55%                   | 12%           | 42%                     |
| Impact                  | 32%                   | 50%           | 42%                     |
| Event                   | 73%                   | 40%           | 46%                     |
| Vulnerability           | 82%                   | 62%           | 46%                     |
| Threat                  | 82%                   | 62%           | 83%                     |
| Threat agent            | 91%                   | 62%           | 100%                    |
| Attack method           | 82%                   | 12%           | 100%                    |
| Risk treatment decision | 73%                   | 12%           | 17%                     |
| Security requirement    | 82%                   | 37%           | 75%                     |
| Control                 | 55%                   | 12%           | 8%                      |
| Overall                 | 820%                  | 487%          | 817%                    |

Table 18. Comparison of construct using SRM languages

Taking everything into consideration it is also should be compared Secure Tropos and BPMN constructs. Based on results of BPMN and Secure Tropos constructs it is obvious that BPMN has shown higher results by 3%. Secure Tropos constructs have been better understood in following aspects: *Business Asset, IS asset, security criterion, impact, threat, threat agent*. Others have shown good results in BPMN.

**General results:** On provided Table 19 are included general underling of concept and construct. It represents general understanding of those three modelling languages in percentage form. Generally, percentage wise understanding of constructs is higher than concepts. *Business asset, IS asset, threat, attack method, risk treatment, security requirement and control* are easily identified in the form of constructs. Concepts are have received higher score in following aspects: *Business Asset, Security criterion, Impact, Event, Vulnerability, Threat, Threat agent, Security requirement*.

| <b>ISSRM</b> concept    | General understanding of | General understanding of |
|-------------------------|--------------------------|--------------------------|
|                         | concepts                 | construct                |
| Number of responses     | 34                       | 30                       |
| <b>Business asset</b>   | 53%                      | 58%                      |
| IS asset                | 27%                      | 42%                      |
| Security criterion      | 86%                      | 62%                      |
| <b>Risk</b>             | 47%                      | 36%                      |
| Impact                  | 52%                      | 41%                      |
| Event                   | 62%                      | 56%                      |
| Vulnerability           | 65%                      | 63%                      |
| Threat                  | 57%                      | 76%                      |
| Threat agent            | 85%                      | 84%                      |
| Attack method           | 23%                      | 65%                      |
| Risk treatment decision | 29%                      | 34%                      |
| Security requirement    | 56%                      | 71%                      |
| Control                 | 7%                       | 25%                      |
| Overall                 | 649%                     | 713%                     |

Table 19. General understanding of languages

# **5.5 Threat to Validity**

Validity of obtained data deals with the experiment's treatment. Treatment to the participants were given on principles of the subject, but not to the languages of security risk management. Taking into account that validity depends on the questionnaire, it has been reviewed thoughtfully.

- The first possible threat might be a misinterpretation of the ISSRM concepts. Selfstudy materials were provided to participants of a questionnaire to mitigate that threat. Also, based on the some studies a person who was in charge for treatment and the experiment design brings more advantage to the research. In this study has been used same technique. It helped to make the terminology of the questionnaire in the secure risk management questionnaire and treatment more consistent.
- Next threat might be students as usually they have a little will to participate in the assessment of the secure risk management languages and their models. As this threat reduction, students were required to fill questionnaire as a reward in the subject points.
- A rather small account of participants may represent a minor threat to validity.
- Some obtained results have very small difference between languages and it is hard to refer as a certain preference or understanding of one modelling language.

## **5.6 Discussion**

In order to illustrate a comparison of running results that were obtained during conducted survey, author decided to study a paper by R. Matulevičius, 2014. Despite the different objectives of studies, there were also done research in understanding of language concepts and constructs. Upon the study of this paper, author found out contrasting results.

The findings of paper (R. Matulevičius, 2014) regarding language concept are very different. This paper results and data presented in R. Matulevičius, 2014 showed same information regarding better understood BPMN concept (security requirement) and Secure Tropos (risk treatment decision). Identified ISSRM concepts showed better results in comparison with analyzed modelling languages. On the model level in this paper better understanding showed Secure Tropos concept however in (R. Matulevičius, 2014) paper findings result that BPMN was best-comprehended model.

Next aspect that has been investigated in this paper is language constructs. Results of survey show that BPMN construct is better understood by participants. However in the paper of R. Matulevičius, 2014 the best perceived SRM language became Secure Tropos. Also in this paper is noted that overall number of valid responses has been only four. Overall score of compared modelling languages is not very large to have certain statement. In our paper difference between results is only 3% percent and number of valid responses differ. All these aspects leave a need for a further deeper analysis in that area.

The identified results in this paper and finding in R. Matulevičius, 2014 do not match and confirm each other in several aspects. The reason of such difference might be some threats to validity that were mentioned in section 5.5. Likewise different domain caused contrasting results. In this paper we have reviewed Social Engineering, but in R. Matulevičius, 2014 was System Engineering. Also it might be good to take into account the total number of valid answers that were received in each case.

## **5.7 Summary**

In this chapter has been analyzed three secure risk management languages - BPMN, Secure Tropos and Misuse case. In other sections we have covered problem statement, planning of questionnaire, experiment operation, analysis and interpretation, threat to validity. The aim of this part of paper was to find out which language's concepts or constructs are better understood. Below are provided some findings, based on research questions and hypothesis.

#### *RQ1: Which language is easier to comprehend for the security risk management?*

BPMN concepts that have better results in *security criterion, risk, event, vulnerability, threat, and security requirements identification.* All left concepts were easily identified in MUC modelling language. The sum of all obtained results in each language provided the bases to state that BPMN is better than Misuse case. In comparison of Secure Tropos and Misuse case, indubitably Secure Tropos showed better results among participants. Calculation of the sum of obtained results gave the bases to assert that Secure Tropos concepts are better than BPMN. In comparison of all three modelling languages overall obtained results showed that Secure Tropos concepts are easier to comprehend for the security risk management to ordinary users.

#### *RQ2: Which model better perceived by participants?*

Users can understand BPMN modelling constructs better than in Misuse case and Secure Tropos. Nine constructs out of thirteen have shown great results in Secure Tropos in comparison with Misuse case. If compare Secure Tropos and BPMN, BPMN has higher score in understanding of: *security criterion, risk, event, vulnerability, threat, and security requirement*. In comparison of concepts and constructs understanding, constructs received higher amount than concepts. *Business asset, IS asset, threat, attack method, risk treatment, security requirement and control* are easily identified in the form of constructs. Concepts are have received higher score in following aspects: *Business Asset, Security criterion, Impact, Event, Vulnerability, Threat, Threat agent, Security requirement*.

# 6 **Conclusion and Future Work**

This chapter summaries what has been done in the paper, state the limitations for the work and identified a contribution of future research.

# **6.1 Conclusion**

In this thesis has been reviewed various approaches and standards with regard of ISSRM domain model. Also one case from the book of Kevin Mitnick "The art of Deception" with application them into three different modelling languages with their alignment to the ISSRM domain model. This paper introduces figures of BPMN, Secure Tropos and misuse case to asset, risk and security requirement modelling. We assumed that based on studied language constructs and concepts understanding BPMN will be chosen during the research process. Then has been conducted a survey in order to evaluate and confirm or deny our hypotheses regarding which modelling language is better understood by ordinary users. This allowed us to answer to our research question.

RQ: What modelling approach is most suitable for social engineering analysis?

In order to introduce different modelling approaches and their support with security risk management standards and methods, first of all, studied some existing standards and modelling approaches. In this paper also have been taken into consideration alignment of modelling languages with security risk method as the ISSRM domain model. We have selected one social engineering case and analysed it with BPMN, Misuse case and Secure Tropos. To understand what modelling approach is most suitable and understandable for social engineering analysis survey has been conducted. This led to the result that overall BPMN constructs and Secure Tropos concepts are preferred by users. Also based on collected results, we tried to make a parallel between understanding of concepts and constructs for participants. Percentage wise understanding of constructs showed higher results than concepts. *Business asset, IS asset, threat, attack method, risk treatment, security requirement and control* are easily identified in the form of constructs. Concepts are have received higher score in following aspects: *Business Asset, Security criterion, Impact, Event, Vulnerability, Threat, Threat agent, Security requirement*.

In conclusion, our analyses showed that security risk aware Secure Tropos is evaluated better regarding the concept recognition of security risk-oriented BPMN and Misuse cases. However the result is not significant. Similarly, we observe that security risk oriented /aware BPMN and Secure Tropos are rather equal (and better accessed than security risk oriented Misuse cases) regarding their construct recognition. But then again in different case study situation can change because of the subjectivity and the chosen case.

# **6.2 Limitations**

The work reported in this thesis has several limitation. The limitations that were noticed are:

 The ISSRM domain model that was picked in Chapter 2 is one of the research assumption. However, it might interesting to take a look to other security risk methodologies and do a research using them.

 The study regarding methodological part on how to use models to support ISSRM has been started in Chapter 4. There is presented a limitation to the work which is based on usability of a modelling support for ISSRM.

• The conclusion that has been achieved is based on the evaluations that were limited due to specific chosen security risk methodology and modelling languages.

 In the comparison of modelling languages, only conceptual support has been presented. However, it might be necessary to consider metric level to have a full overview of the language.

 The validation is limited due to specific background of respondents and included threats to validity. They were highlighted in Chapter 5.

The scope of this work is limited to only three modelling languages.

# **6.3 Future Work**

The Contribution and the limitation of this work point out some open issues for further research:

- Validation of obtained results through further research. The extension proposed for modelling languages could be further validation by using metrics.
- Validation of the domain model through use of different standards and methods.

## 7 **References**

AS/NZS4360, Australian/New Zealand Standard for Risk Management Standards Australia/ Standards New Zealand, 1999.

Alberts, C.J. and Dorofee, A.J. (2001). *OCTAVE Method Implementation Guide Version 2.0*. Carnegie Mellon University- Software Engineering Institute.

Altuhhova O., Matulevičius R. and Ahmed N., An Extension of Business Process Model and Notation for Security Risk Management. Estonia, 2012.

AS/NZS 4360. Risk management. SAI Global, 2004.

Andy Jones, Debi Ashenden., Risk Management for Computer Security: Protecting Your Network & Information Assets, 2005.

Braber F.D., Hogganvik I., Lund M. S., Stolen K. and Vraalsen F. Model\_based Security Analysis in seven steps-a guided tour to the CORAS method" BT Technology Journal, Volume 25 Issue 1, pages 101-117, 2007.

Bresciani, P., Giorgini, P., Giunchiglia, F., Mylopoulos, J., and Perini, A. (2004). Tropos: an Agent-oriented Software Development Methodology. Journal of Autonomous Agents and Multi-Agent Systems, 8:203-236.

BS7799-2, Information Security Management Systems - Specification with guidance for use (replaced by ISO27001): British Standards Institute (BSI), 1999.

C. Alberts and A. Dorofee. Managing information security risks: The OCTAVE SM approach. Boston: Addison Wesley Anderson, 2003.

Chowdhury M., Matulevičius R., Sindre G., Karpati., " Alignment Mal-Activity Diagrams and Security Risk Management for Security Requirements Definitions", rEFSQ 2012, LNCS 7195, Springer-Verlag Berlin Heidelberg., pp 132-139, 2012.

Cherdantseva, Y., Hilton, J., & Rana, O. (2012). Towards SecureBPMN – Aligning BPMN with the information assurance and security domain. In *Pro- ceedings of the 4th International Workshop, BPMN 2012* (pp. 107-115). Springer Heidelberg, LNBIP.

Dhillon, G., and Backhouse, J. 2000. Information System Security Management in the New.

Millennium. Communications of the ACM (43:7), pp125-128.

Elahi, G. and Yu, E. (2007). A Goal Oriented Approach for Modelling and Analyzing Security Trade-Offs. In Parent, C., Schewe, K-D., Storey, V.C., and Thalheim, B., editors, Proceedings of the 26<sup>th</sup> International Conference on Conceptual Modelling (ER 2007), volume 4801, pages 87-101. Springer Verlag Berlin Heidelberg.

Ellie Myler,CRM,and George Bordbent. ISO17799: Standard for Security. p 44.

Folker den Braber, Ida Hogganvik, Mass Soldal Lund, ketil Stolen and Fredrik Vraalsen.

Model based security analysis in seven steps - a guided tour to the CORAS method. Vol. 25 (1) of BT Technology Journal, pages 101-17. Springer Verlag, 2007.

Gary Stoneburner, Alice Goguen and Alexis Feringa "Risk Management Guide for Information Technology Systems." National Institute of Standards and Technology Special Publication 800-30, 54 pages (July 2002).

[Granger, Sarah, Social Engineering Fundamentals, available at web http://www.sy](http://www.symantec.com/connect/articles/social-engineering-fundamentals-part-i-hacker-1-tactics)[mantec.com/connect/articles/social-engineering-fundamentals-part-i-hacker-1-tactics,](http://www.symantec.com/connect/articles/social-engineering-fundamentals-part-i-hacker-1-tactics)  [2001.](http://www.symantec.com/connect/articles/social-engineering-fundamentals-part-i-hacker-1-tactics)

Hossein Bidgoli, John Wiley & Sons., Handbook of Information Security, Threats, Vulnerabilities, Prevention, Detection, and Management, 2006.

Horton, Thomas. Managing Information Security Risks.

Heidi E.I.Dahl, Ida Hogganvik and Ketil Stolen. Structure Semantics for the CORAS Security Risk Modelling Language. In proceedings of 2nd International Workshop on Interoperability Solutions on Trust, Security, Policies and QoS for Enhanced Systems (IS- TSPQ'07), pages 79-92. Helsinki University Printing House, 2007.

Ibrahiem M.M. El Emary, Mohammed H. Shalhoub, Mohammad J. Arif, Hassan A. Alsereihy, Leena A. Shalhoub, Dr. Ing. Nars A. Al-Sahhaf "Social Engineering and its effective role in securing and defending the knowledge community", 2013.

ISO/IEC. Information technology-Security techniques-Information security risk management. ISO/IEC 27005:2011, 2011.

ISO/IEC. Information technology – code of practice for information security management. 17799.

ISO/IEC.Information technology-security techniques-management of information and communications technology security-Part 1: Concepts and models for information and communications technology security management. 2004. TR 13335-1.

ISO/IEC Guide 73. Risk management - Vocabulary - Guidelines for use in standards. International Organisation for Standardization, Geneva, 2002.

5. J.Moffett and B.A. Nuseibeh. A framework for Security Requirements Engineering. Department report, Department of Computer Science University of York, UK, 2003

Jake Kouns, Daniel Minoli, John Wiley & Sons. Information Technology Risk Management in Enterprise Environments: A review of Industry Practices and a Practical Guide to Risk Management Teams, 2011.

Kevin Roebuck., Risk Management Standards: High-impact Strategies- What You need to Know: Definitions, Adoptions, Impact, Benefits, Maturity, Vendors, 2012.

Matulevičius, R., Mayer, N., Mouratidis, H., Dubois, E., Heymans, P., and Genon, N. (2008b). Adapting Secure Tropos for Security Risk Management during Early Phases of the Information Systems Development. In Proceedings of the  $20<sup>th</sup>$  International Conference on Advanced Information System Engineering (CAiSE2008). Springer-Verlag Berlin Heidelberg.

Matulevičius R., Mayer N., Heymans P., Alignment of Misuse Cases with Security Risk Management, IEEE Computer Society, 2008.

Mayer, N., Heymans, P., Matulevičius, R.: Design of a Modelling Language for Information System Security Risk Management. In: Proceedings of the First International Conference on Research Challenges in Information Science, RCIS 2007. pp. 121-132 (2007).

Mayer N., Model - Based Management of Information System Security Risk. Belgium, 2009.

Raimundas Matulevičius, Haralambos Mouratidis: "Syntactic and Semantic Extensions to Secure Tropos to Support Security Risk Management", 2012.

Mitnick K. The art of deception — controlling the Human Elements of Security. Hungry Minds Inc., 2002.

Morgan Kaufmann, John R. Vacca., Computer and Information Security Handbook, 2009.

Mouratidis, H. and Giorgini, P. (2007a). Secure Tropos: A security-oriented Extension of the Tropos Methodology. International Journal of Software Engineering and Knowledge Engineering (IJSEKE), 17(2):285-309.

Mouratidis, H., Giorggini, P., and Manson, G. (2003a). Integrating Security and Systems Engineering Towards the Modelling of Secure Information Systems. In Proceedings of the 15th Conference on Advanced Information Systems Engineering (CAiSE'03), pages 63-78. Springer-Verlag.

Object Management Group (OMG). Unified Modelling Language: Superstructure, version 2.0, 2004.

Pauli, J.J., Xu, and D.: Trade-off Analysis of Misuse Case-based Secure Software Architectures: A Case Study. In: Proc. of MSVVEIS Workshop. Pp.89-95. INSTIL Press (2005).

Rodríguez, A., Fernandez-Medina, E., & Piattini, M. (2007a). A BPMN extension for the modeling of security requirements in business processes. [IEICE.]. *Transactions on Information and Systems*, *4*, 745–752.

SANS Institute 2007. An Introduction to Information System Risk Management. pp.13.

Sindre, G., Opdahl, and A.L.: Eliciting Security Requirements with Misuse Cases. Require. Eng. 10(1), 34-44 (2005).

Zhihong Qian,Lei Cao, Weilian Su, Tingkai Wang, Huamin Yang., Recent Advances in Computer Science and Information Engineering, 2012.

Woznia, Steve and William, LSimon. (2004): The Art of Deception: Controlling the Human Element of Security (published by John Wiley and Sons).

# **Appendix**

## **I. Social Engineering Cases**

### **Case: Code breaking**

An employee who is working on a contract has an access to procedures of transmission and the ability to observe the actions of other employees. Thus he learned that the bank employees received an everyday code. Employees receive every day new code that is not easy to remember. That is why they were recording it on a piece of paper and put it somewhere in sight. In this particular November day Rifkin walked into this room with a special visit. He wanted to look at this piece of paper. Entering the room, he fiddled a bit with his work, making sure that the backup system works correctly with the main system. Meanwhile, he quietly read and remember the code on sticky piece of paper. A few minutes later he came out. Leaving the room about 3 hours in the afternoon, he went straight to the pay phones in the marble lobby of the building, dropped a coin and dialed room for transfers. Then he changed his hat, transformed from Stanley Rifkin, bank consultant to Michael Hansen, an employee of the International Department of the Bank. Girl FPIC internal number. Rifkin heart skipped a beat, it was a question that he did not expect something slipped out of his attention during training. He said that the call back to check this number. He again changed his hat and called to another bank, this time, sounding an employee of the premises for transfers. He received a number and call again to the girl. Few days later Rifkin flew to Switzerland to take their money.

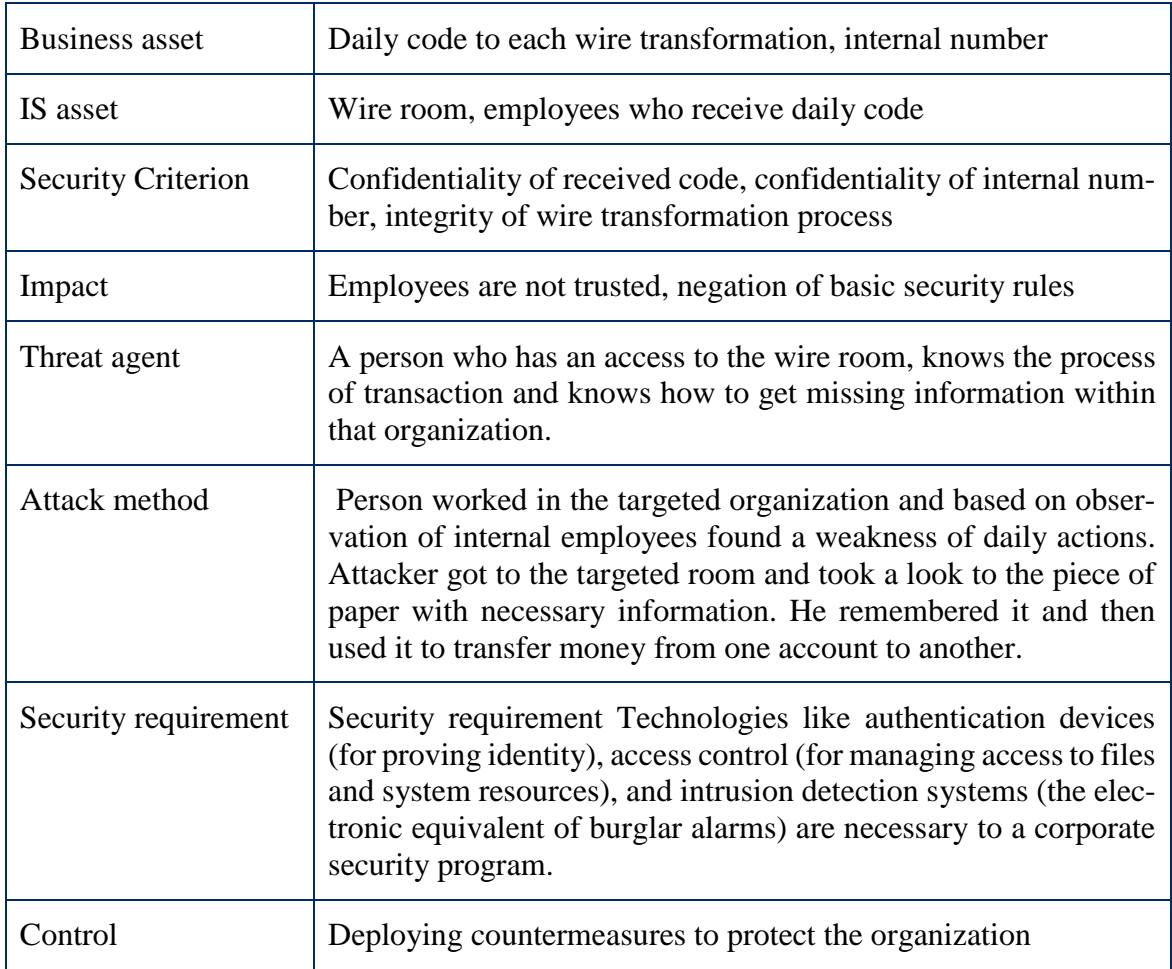

Table 20. Example of managing Code breaking security risk

#### **Case: The Engineer Tap**

Lady decided to organize a raid on the cellular service provider to see whether it was possible to find there a few engineers who might be tempted to move to a competitor. She could not just call the communications center and say, "Let me talk to someone with five years of experience as an engineer." Instead, for obvious reasons, she began the hunt for talent to find pieces of information that seem very minor, information that people of companies say almost anyone who asked. First call: Registrar attacks, using the name Didi Sands, make a call to the corporate office by cell phone service. To provide themselves with fallback in case the call to the Transportation Department will not give what she was looking for, Didi also said that she wants to talk to the Department of Real Estate. And just as the registrar gave her the number. When Didi asked to connect it with the Transport, receptionist tried, but the line was busy. Then Didi asked for the third issue - the department works with the accounts - located in the corporate headquarters in Austin, Texas. Registrar asked him to wait and disconnected from the line. She told the security service that has received a suspicious phone call, and I thought that there is something strange. It was a small, but typical trouble everyday work registrar. After about a minute recorder back on line, the Accounting department looked the number and connected Didi. Second call: Peggy. Just chatted for a long time with someone wanting to be helpful, Didi acquired a number of settlement center, which she needed - one of those pieces of information that no one thinks to defend, because he can not represent any value to an outsider. The third call: Useful wrong number. She has started with a call to the Department for Real Estate, pretending to hit the wrong number.She stated that she was an employee who has lost his corporate directory, and asked if he was calling about a new copy. The man replied that the printed copy is already outdated, because all of this is available on the corporate website. Didi said she prefers to use a copy of the paper, and the man told her to call the Publisher, and then, perhaps, only to a little chat with sexy-sounding lady on the phone, looked up the number and helpfully gave her. The fourth call: Bart Publishers. She of said hard copy would be preferable, even if it is a bit dated. Barth said that she must fill out a form and send requisition emu.Didi said that she had no hand forms, and could not Bart kindly fill out the form for her? He agreed with not too much enthusiasm, and Didi told him the data. Rather than address the fictional contractor, she reported number that social engineers call reset mail, in this case, the mailing address of the company where her company rented mailboxes specifically for situations like this.Now instead of working with a shovel had to work hard handles: We needed a settlement center, who come by for delivery directory. Fine - Didi gave a settlement center for Thousand Oaks. Few days later when he arrived corporate directory, Didi found that he was even more awards than she had expected: It was not only a list of names and phone numbers, but also shows who is working for whom - the corporate structure of the whole organization.

#### **Case: Number please**

Offensive called the official telephone number of the company, in the center of the destination mechanized lines (Mechanized Line Assignment Center). The man who called, should be aware that information on unpublished rooms are available only to authorized persons. It is assumed that the center of the known only to employees of the company. And if the information is never made public, who could refuse to help the company's employees do the heavy work? She sympathized with him, it was the most difficult days at work, and she broke the rules a bit to help a colleague with a solution to the problem. She told him the current number and address for each of the cable pairs.

| <b>Business asset</b>     | Number of settlement center                                                                                                    |
|---------------------------|----------------------------------------------------------------------------------------------------|
| IS asset                  | Employees, cellular service provider                                                                                                    |
| <b>Security Criterion</b> | Integrity of department's phone numbers, confidentiality of<br>phone numbers of departments                                                                                                    |
| Impact                    | Loss of phone number                                                                                                    |
| Vulnerability             | Employee of the organization is not experienced to verify the<br>caller                                                                                                    |
| Threat agent              | Caller who knows how to use phone system, get necessary phone<br>number, whom and what to ask                                                                                                    |
| Attack method             | Caller by making several calls to different departments and fi-<br>nally got to publishing department. Attacker asked a copy of cor-<br>porate directory and employee sent to delivery directory after a<br>filled necessary form by himself.                                                                                 |
| Security requirement      | To verify that the person really worked there and not provide<br>phone number, especially internal                                                                                                    |
| Control                   | Deploying countermeasures to protect the organization. Every<br>company needs a written, well-publicized policy on disclosure of<br>this type of information. The safeguards should include maintain-<br>ing an audit log that records instances when sensitive information<br>is disclosed to people outside of the company. |

Table 21. Example of managing The Engineer Tap security risk

#### **Case: Young man on the run**

The man, whom we'll call Frank Parsons, was on the run for many years, while the federal wanted list for participation in the underground anti-war group in the 1960s. For people like Frank, with its advanced computer skills (skills and social engineer, although he never mentioned this when applying for) finding a good job is not usually a problem. Except in cases where the organization is limited in the media, people with good computer skills are usually in high demand and it is easy to settle. Frank quickly found a highly paid, permanent job near his home. Simply classified, he thought. But when he began to fill in the questionnaire, it was faced with a surprise. The employer is required to provide a copy of the applicant's criminal characteristics, which he had to bring himself out of the state police. A stack of documents include a form with place for fingerprints. Even if only the required impression of right index finger, but it would have been reconciled with the imprint of the FBI database, soon he would have to work in the food service federal prison (shelter). On the other hand, Frank had the idea that he could avoid it. Perhaps the fingerprint templates are not sent from the State of the FBI. To find out whether there are his fingerprints in the database he called the patrol of state .When answered the phone a local expert, Frank asked a series of questions about what system they use, the possibilities of research and storage of fingerprints. Were they a hardware problem? They are connected with a card file prints national information center or work within the state? Is the equipment easy enough for anyone who is trained using it? The answer was music to his ears: they are not linked to the national center, they only reconciled to the criminal database state (Criminal Information Index).

| Business asset            | Information on unpublished rooms                                                                                           |
|---------------------------|----------------------------------------------------------------------------------------------------|
| IS asset                  | Employee, check of the destination mechanized lines                                                                        |
| <b>Security Criterion</b> | Integrity of Information on unpublished rooms, confidentiality of<br>Information on unpublished rooms                      |
| Impact                    | Negation of security requirements, Employee is not trusted                                                                 |
| Vulnerability             | Employee of the organization is not experienced to verify the<br>caller                                                    |
| Threat agent              | Caller who knows how to use phone system, how to get office<br>phone number of the organization and gain trust of employee |
| Attack method             | Caller who knows how to play on sympathy and get necessary<br>information                                                  |
| Security requirement      | Not provide private phone number                                                                                           |
| Control                   | Deploying countermeasures to protect the organization                                                                      |

Table 22. Example of managing number please security risk

### **Case: Gas Attack**

Project Art Sealy. Art Sealy refused to work free editor, when opened, I could make more money by doing research for writers and commercial firms. He was contacted by a man who wrote a book on the cabinet during the reign of Nixon. He was looking for someone who could find the sensational news about William Simon (William E. Simon), the Minister of Finance. Mr. Simon died, but the author was named a woman who was in his state. He was sure that she lived in the District of Columbia, but could not find the address. To her name was not specified phone, or at least was not among those listed. So he called me. Sure, no problem, I told him. This work, which usually can be performed using one or two calls, if you know what you are doing. We can assume that each local utility company provides information beyond its limits. Of course, you have to lie a little.

### **Case: The first call- Andrea Lopez**

Women in social engineering have a clear advantage due to the fact that they can use their sexuality to get to the cooperation. First Up: Andrea Lopez. Andrea Lopez responded to a phone call in the video box office, where she worked, and immediately smiled always nice when a client says good things about the service. The one who called and said that he had left a very good impression of the video rental service, and he wanted to send a letter to the manager, and report it. He asked the manager's name and postal address. Andrea told him that the manager is Tommy Allison, and gave the address. When the caller wanted to hang up, he had a different idea, write to the office and for that the mind needed to know the number of the store. The girl also gave him this information. He thanked added something nice about it, how useful was it, and said goodbye. Second call Ginny. The caller introduced himself Tomy Alison store manager 863 in Forest Park. The reason for the call was a customer who wants to rent Rocky 5, but they do not have it in the store. She provided him with the necessary information. Three or four times over the next few weeks, Ginny received calls from Tommy to help in a particular case. These were the type of legitimate requests, and he was always very friendly, did not try to push strongly. He was very talkative. Once Tommy called and asked about problems with computers. Under this pretext Tommy gave the customer's name and address, and Ginny found it in the computer. She gave Tommy account number. Due to the fact that the client with him were no cards he asked them to learn from the database. She gave him the number, along with the expiration date.

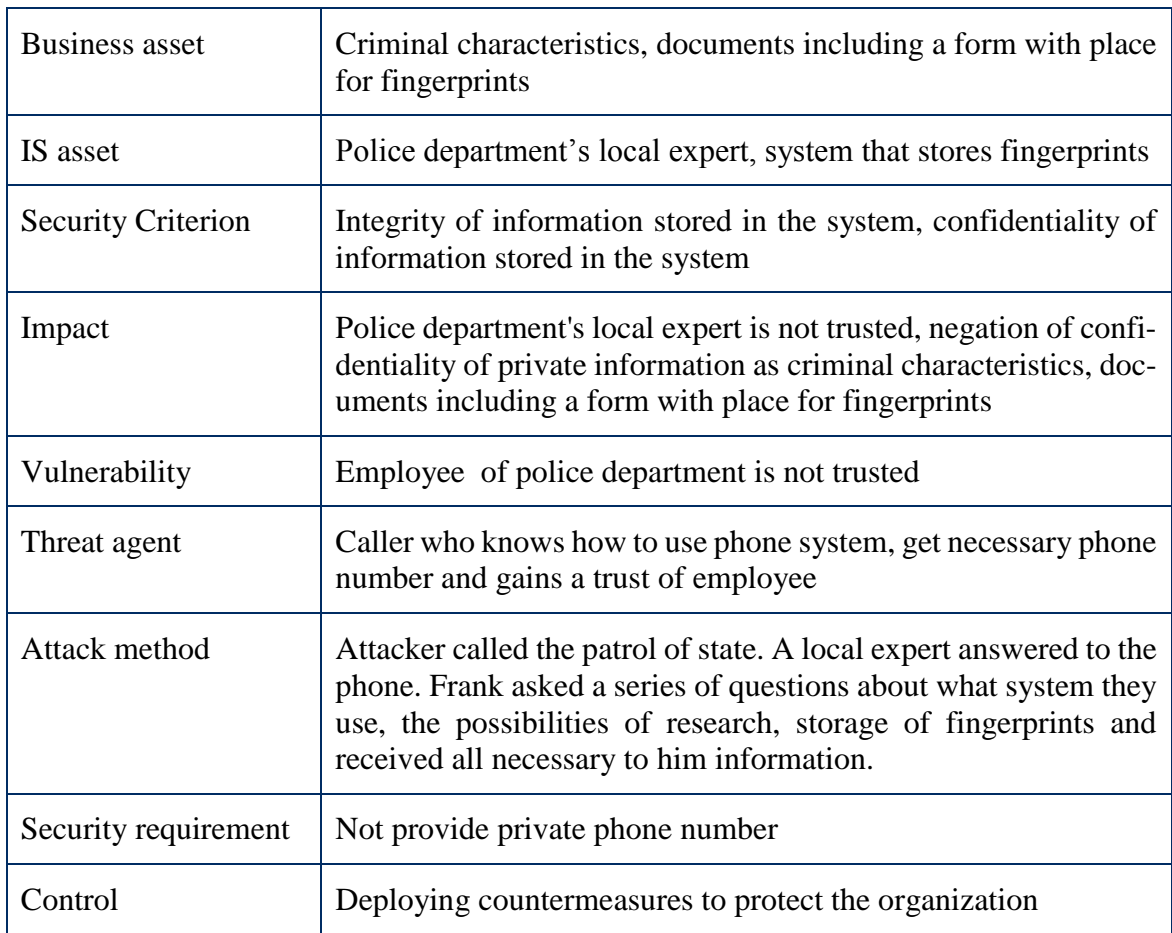

Table 23: Example of Young man on the run security risk

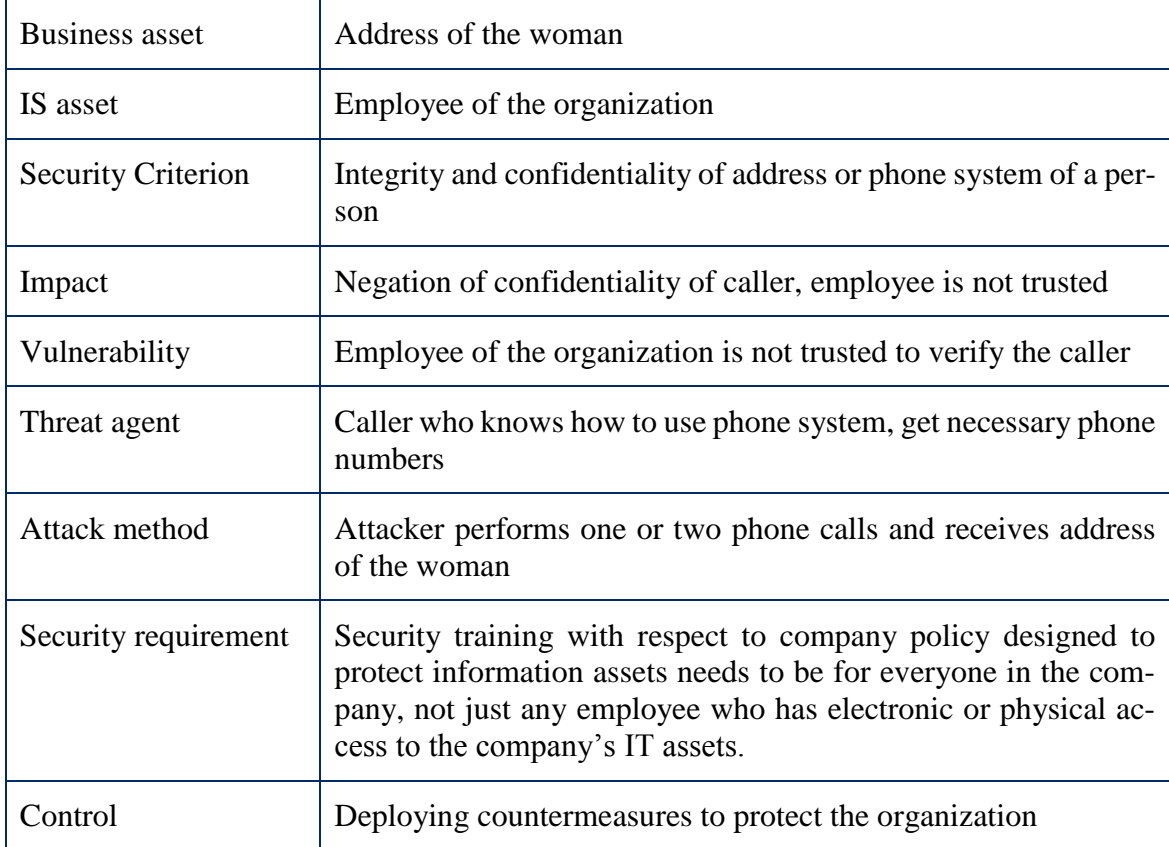

Table 24. Example of gas attack security risk

#### **Case: Doyle Lonnegan's story**

Lonnegan - this is not the young man whom you would like to see when you open the front door. Former debt collector in gambling, he still does it sometimes. In this case, he was offered a large bag of cash in a few phone calls to the video store. Sounds simple enough. None of these "clients" did not know how to do the trick; They need someone with talent Loneganna. People do not write checks to cover their debts when they were unlucky or they foolishly playing poker. That man had no money, so they took the check. At \$ 3,230. Naturally, he cheated. I do not close the door to the people who came to see me. In addition, currently there are better ways. I told them that my 30 percent commission, and I'll see what I can do. So they gave me his name, address, and I found in the computer next to him the video store. I'm not in a hurry. Four phone calls to the store manager, and then, bingo - I have a number of Visa card fraud.

Table 25. Example of first call-Andrea Lopez security risk

| <b>Business asset</b>     | Customer's name and address, account number, manager's<br>name and postal address of the store, the number of the store                                                                                                    |
|---------------------------|----------------------------------------------------------------------------------------------------|
| IS asset                  | Employes / Andrea & Ginny                                                                                                    |
| <b>Security Criterion</b> | Integrity of account number of customer, confidentiality of ac-<br>count number of customer                                                                                                    |
| Impact                    | Negation of authentication of the caller, Andrea $& G$ Ginny are not<br>trusted                                                                                                    |
| Vulnerability             | Employees are not experienced to verify the caller                                                                                                    |
| Threat agent              | Caller who knows how to use phone system, get necessary<br>phone numbers                                                                                                    |
| Attack method             | The one who called and said that he had left a very good impres-<br>sion of the video rental service, and he wanted to send a letter to<br>the manager, and report it. He asked the manager's name and<br>postal address, number of the store. All requested information<br>was provided by an employee. Then attacker did second call to<br>Ginny. The caller introduced himself Tomy Alison store man-<br>ager 863 in Forest Park. The reason for the call was a customer<br>who wants to rent Rocky 5, but they do not have it in the store.<br>She provided him with the necessary information. Three or four<br>times over the next few weeks, Ginny received calls from<br>Tommy to help in a particular case. Once Tommy called and<br>asked about problems with computers. Under this pretext<br>Tommy gave the customer's name and address, and Ginny found<br>it in the computer. She gave Tommy account number. Due to the<br>fact that the client with him were no cards he asked them to learn<br>from the database. She gave him the number, along with the ex-<br>piration date. |
| Security requirement      | Security training with respect to company policy designed to<br>protect information assets needs to be for everyone in the com-<br>pany, not just any employee who has electronic or physical ac-<br>cess to the company's IT assets.                                                                                                    |
| Control                   | Deploying countermeasures to protect the organization                                                                                                    |

Table 26. Example of Doyle Lonnegan's Story security risk

| <b>Business asset</b>     | All information that attacker obtained in advance by calling to<br>the store and gaining a trust of employee                                                                                                    |
|---------------------------|----------------------------------------------------------------------------------------------------|
| IS asset                  | Employee                                                                                                    |
| <b>Security Criterion</b> | Integrity to the valuable information                                                                                                    |
| Impact                    | Required private information of the company received attacker                                                                                                    |
| Vulnerability             | Employee of the organization provided information as trusted to<br>the attacker.                                                                                                    |
| Threat agent              | Required private information of the company received attacker                                                                                                    |
| Attack method             | Person called to the organization several times and obtained a<br>trust as a colleague                                                                                                    |
| Security requirement      | Security training with respect to company policy designed to<br>protect information assets needs to be for everyone in the com-<br>pany, not just any employee who has electronic or physical ac-<br>cess to the company's IT assets. |
| Control                   | Deploying countermeasures to protect the organization                                                                                                    |

### **Case: Card Capture/Surprise for Daddy**

During the conversation, Henry blamed his father in the distribution of the number of his credit card as if it was his phone number. He pulled out his cell phone, he asked his father how he uses the branch and call the assistant director as well as on the number of stores in nearby Sherman Oaks. Then, using only a slight change in technique, he asked to read the account information: address, telephone number, and the date when the account was opened. In conversation, he also asked the credit card number and expiration of due date. When conversation was finished, he put a towel in front of his father, who has watched it with my mouth open. Mr. Conklin looked completely shocked, as if his confidence just collapsed.

Table 27. Example of card capture security risk

| <b>Business asset</b>     | Account information, address, telephone number, the date when<br>the account was opened, credit card number and its expiration of<br>due date.                                                                                                    |
|---------------------------|----------------------------------------------------------------------------------------------------|
| IS asset                  | Database of the store, employee.                                                                                                    |
| <b>Security Criterion</b> | Integrity of account information, integrity of address, integrity of<br>telephone number, integrity of the credit card number and its ex-<br>piration of due date, confidentiality of account information, con-<br>fidentiality of address, confidentiality of telephone number, con-<br>fidentiality of the date when the account was opened, confiden-<br>tiality of credit card number and its expiration of due date.                                                                                                    |
| Impact                    | Negation of authentication of caller, employee is not trusted.                                                                                                    |
| Vulnerability             | Employee is not experienced to verify the caller.                                                                                                    |
| Threat agent              | Caller: who knows how to use cell phone, how to get necessary<br>phone number, who knows where potential victim uses his card.                                                                                                    |
| Attack method             | Henry blamed his father in the distribution of the number of his<br>credit card as if it was his phone number. He pulled out his cell<br>phone, he asked his father how he uses the branch and call the<br>assistant director as well as on the number of stores in nearby<br>Sherman Oaks. Then, using only a slight change in technique, he<br>asked to read the account information: address, telephone num-<br>ber, and the date when the account was opened. In conversation,<br>he also asked the credit card number and expiration of due date.<br>When conversation was finished, he put a towel in front of his<br>father, who has watched it with my mouth open. |
| Security requirement      | Security training with respect to company policy designed to<br>protect information assets need to be for everyone in the com-<br>pany, not just any employee who has electronic or physical ac-<br>cess to the company assets.                                                                                                    |
| Control                   | Deploying countermeasures to protect the organization                                                                                                    |

### **Case: The one-cent cell phone**

One social engineer in Philadelphia drew a cheap phone, cell phone company in the proposed contract, but he hated the tariff plans that were in the contract. First call: Ted. First, the social engineer calls in an electronics store in West Girard. Buyers who introduced a few days ago said the seller of cell phone, said he would call back. Call: Ketiyu next call the store of the same company on North Broad Street. Given that the attacker knew the name of the seller, he introduced this time colleague and asked to take a client's action "cell phone for one cent." When the guy who called himself Ted Janes, will be in stores on the street North Broad St. Katie billed and sold cell phone for one cent, as her colleague asked. She caught the trick cheater. When it came time to pay, the buyer did not have a penny in his pocket, so he got to the small plates with small change at the cash register, took one, and gave the girl behind the register. He received a phone without paying a single cent for it. Now he can go to another company that uses the same standard telephones and ordered another tariff plan without any contractual obligations.

| <b>Business asset</b>     | All information that attacked obtained in advance by calling to<br>the store and gaining a trust of employee                                                                                                    |
|---------------------------|----------------------------------------------------------------------------------------------------|
| IS asset                  | Employee                                                                                                    |
| <b>Security Criterion</b> | Integrity to the valuable information                                                                                                    |
| Impact                    | Required private information of the company received by at-<br>tacker                                                                                                    |
| Vulnerability             | Employee of the organization provided information as trusted to<br>the attacker                                                                                                    |
| Threat agent              | A person who gains a trust of employee                                                                                                    |
| Attack method             | Employee treats as innocuous                                                                                                    |
| Security requirement      | Security training with respect to company policy designed to<br>protect information assets needs to be for everyone in the com-<br>pany, not just any employee who has electronic or physical ac-<br>cess to the company's IT assets. |
| Control                   | Deploying countermeasures to protect the organization                                                                                                    |

Table 28. Example of the one cent cell phone security risk

### **Case: Hacking into the Feds/ Tapping into the system**

Found a copy of the manual to gain access to the databases of the National Center of Information of crimes on the Internet. Later discovering really working guide NCIC, secret document, which allows to search for information from a national database FBI. Guide is a reference for the agencies of law enforcement agencies, which allows codes to search for information about criminals and crimes of the national database. Agencies across the country can find the same database for information to help in the fight against crime in their jurisdiction. The manual contains the codes used in the database starting with tattoos, ending marking the stolen money and commitment. Anyone with access to the leadership can find the syntax and commands to get the information from the national database. Then, follow the instructions from the manual, everyone can retrieve information from the database. Management also provides technical support telephone numbers in the system. You can have similar descriptions in your company offering product codes or codes for access to sensitive classified information. If the social engineer has such codes, that obtaining information for it easy process. In this example, it could start to call the local police department employee and ask questions regarding one of the codes in the manual for example, a code violation. He could, for example, saying "when I do a request to the NCIC, I get the error" System error ". You get the same thing as making a request? Could you try this for me? "Or it can be said that he tried to find a wpf police jargon file on the wanted individuals. An employee at the other end of the phone learns by jargon that the caller is familiar with the procedures and query commands to the database NCIC. After the employee confirms that the system works well. The attacker only has to look at the base of NCIC, to learn the meaning of numbers: what crimes committed people.

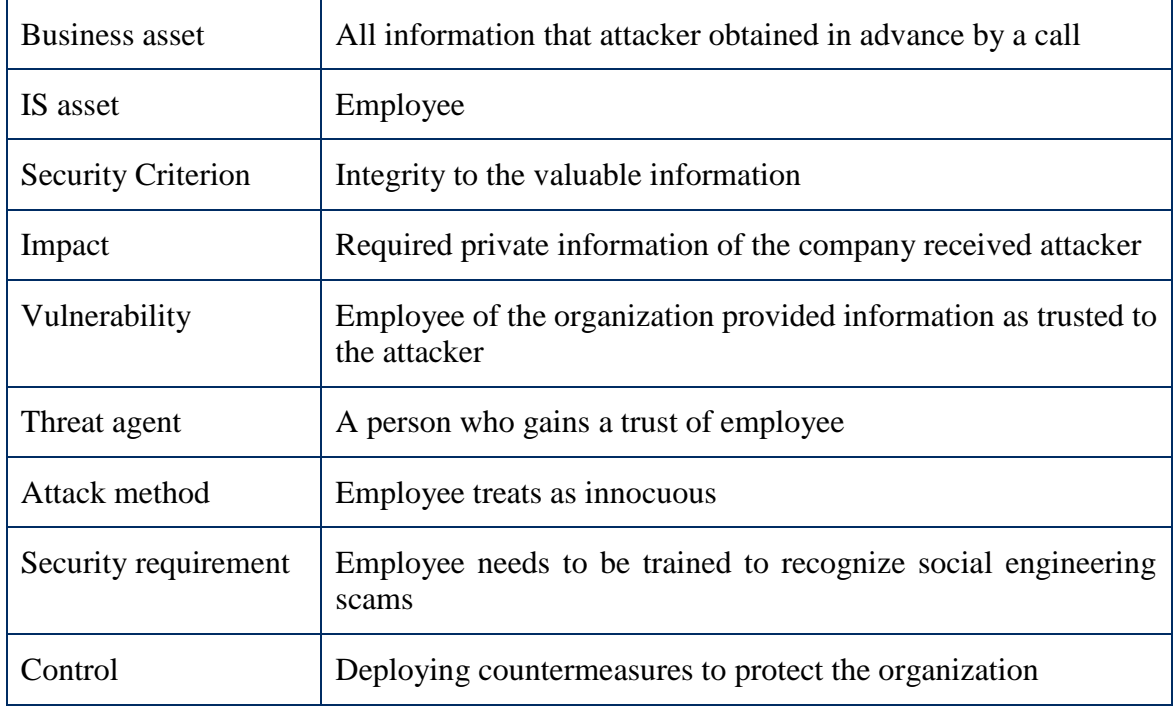

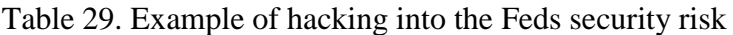

#### **Case: The Network Outage**

Man of the breakdown called to the accounting department and was interested if they had a problem with the connection. Accountant politely replied that no, but the scammer gave his phone number on the special case. The last question asked as casually is to view the port number to which computer is connected. Second call: Man of maintenance. A few days later I received a call to the department LAN. Man of the technical department asked disable port 647. Man of the workshop said that it would be done in a few minutes, and asked him to call back when the need to enable the port. Third call: Help from the enemy. About an hour later, a man who introduced himself as Eddie Martin, was shopping at Circuit City and suddenly the telephone rang. He looked up the caller's number, learned that he was from the shipbuilding company. He asked for help. The fourth call was 45 minutes later. All connection was ok but for this issue in the future, suggested a scammer program. Eddy told Him how to download a small application with a single site. Once the program is downloaded, Eddie said to run it by doubleclick. He tried it and it turned out that the program does not work, in response to the fraudster helped and told how to delete the program permanently. (With a running program, Bobby gets full control of the computer Tom called remote command line. When connected to a PC Bobby Tom, he was able to see all the accounting files that may be of interest, and copy them. Then, for fun, he checked files for information that will give customers what they are looking for).

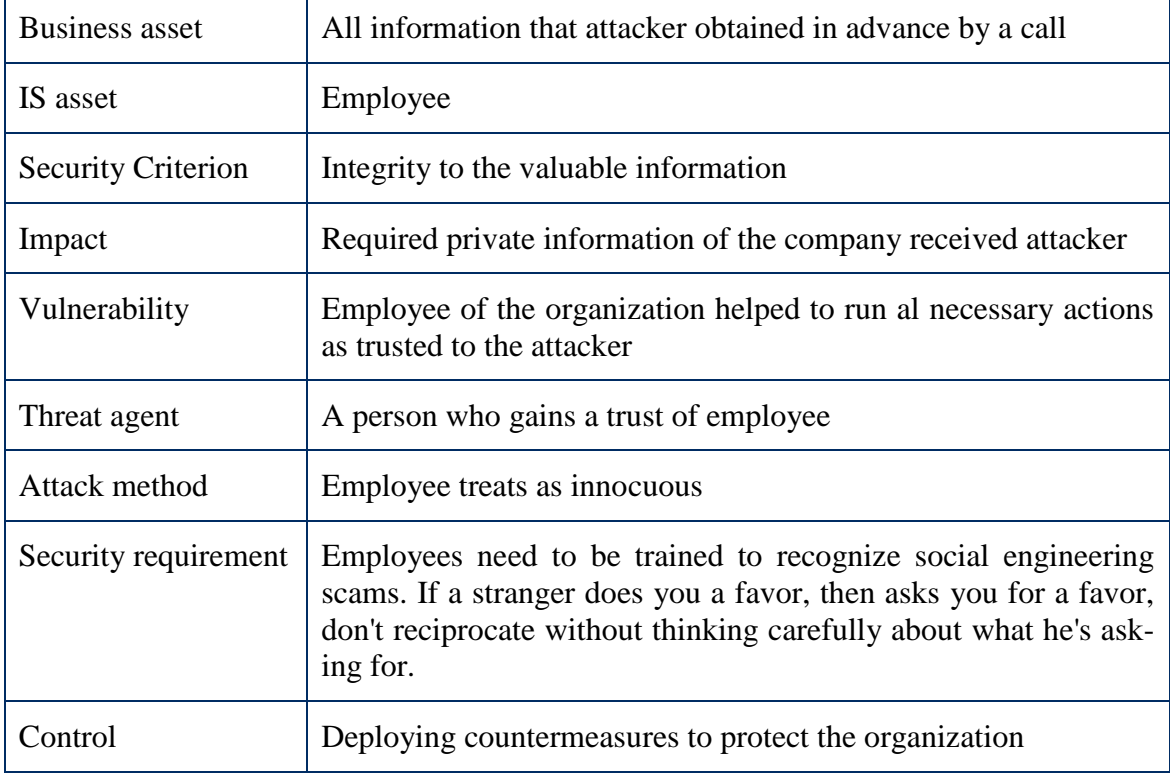

Table 30. Example of the networkd outage security risk

### **Case: Craig Cogburne's Story**

Craig Coborn was a salesman in a hightech company, and did his job very well. In search of work, he began to engage in industrial espionage. It was an urgent task. The client sent me a fax, a clipping from a medical journal, which said that GeminiMed working heart with fundamentally new structure, and it will be called STH100. Loud said this, some reporter has already done most of the work for me. He already had important information even before it started the name of the new product. To get information about employees who worked on STH100 or need watching his schemes. Telephone operator called and said he did not remember his name, and his name starts with "C". She said there's Scott

Archer and Sam Davidson. Then he asked next question is which of them is working on STH100. It turned out to Scott Archer. Caller introduced himself as Mike, from the mail department. They should get the parcel to a group of developers Artificial Heart STH100. He called me the name of the project manager, Jerry Mendel. I was even able to persuade him to see his room for me. Mendela was not there, but his answering machine said that he will be on vacation until the 13th, which meant that he had a whole week for skiing or anything else another, and in his absence can call Michelle on the phone 9137. The next call was introduced Michelle and Bill Thomas and called on Jerry. He began to ask and systems that they use and asked for an email list of people from the development team. The attacker wanted to get all the same fax, against what Michelle was not opposed. Secretary called and found room fax machine he got there the necessary documents. The receptionist kindly agreed to send data to another room, which an attacker sent to a company nearby. So had to talk to three or four different people in just a few hours, and already closer to the computers on a huge shag. First of all dialin number to the server from outside engineering. Called the GeminiMed again, and asked to be connected with the Department of IT, with someone who helps with the computer. phoned and found that they had set up a terminal server, which allows the caller to connect to any computer on their network. After heaps of attempts, I came across someone's computer, where he was the guest account without having to enter a password. Some operating systems, when they are only installed, forcing the user to create a username and password, as well as provide a guest account. The user must supply your password on the guest account on or off it, but many do not even know about it or do not want anything to do. This system is most likely was just installed, and the owner did not even bother to disconnect the guest account. Thru guest account, I now have access to one computer, which was the old version of the operating system Unix. In Unix'e, the operating system contains a file which has encrypted passwords of everyone who has access to your computer. Password file contains oneway hash (ie, irreversible form of encryption) password of each user. With the hash, password, for example «justdoit» will be presented in an encrypted form; in this case, the hash will be converted to Unix in 13 numericalalphabetical characters.

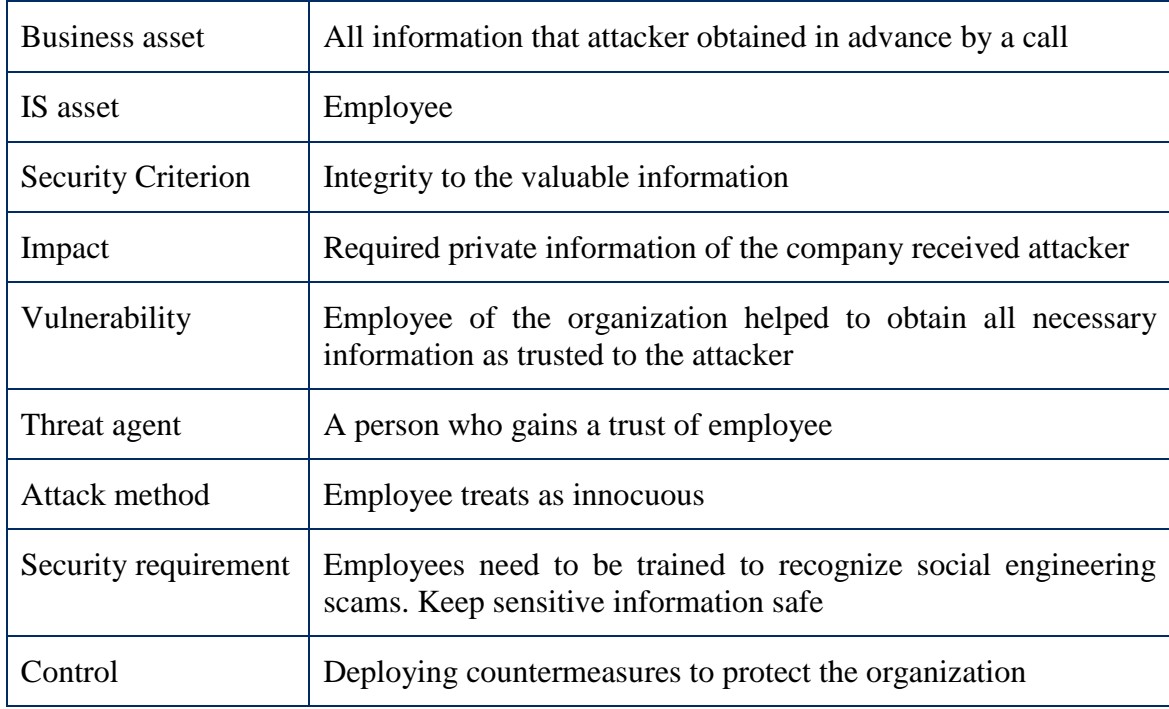

Table 31. Example of Craig Cogrune's story security risk

#### **Case: Keeping up with Joneses**

Sales and other units located throughout the world, coupled with the headquarters of the company through a global network (WAN). Cracker named Brian (Brian Atterby), knew that almost always easier to network in one of the remotest places where the security level should be lower than in the main office. Cracker called to the office in Chicago and asked to be connected with Mr. Jones. They turned 3 Johnson. Attacker got to the division where he asked the desired Port .When Jones picked up the phone, the attacker said that he was in the section on transfer of wages. Jones was distraught at the thought that his money could go to someone's account, he began to think that the guy on the other end should not have to hurry. Before the victim began talking attacker immediately asked best room, for allegedly help. Business trip. Afterwards called System Administrator Sales in Austin, Texas. The caller introduced himself from the department of business development Joseph Jones. He needed access to email during business trip. Attacker carefully prepared and was ready to answer all the specific questions the system administrator.

Table 32. Example of Keeping up with Joneses security risk

| <b>Business asset</b>     | All information that attacker received to provide to the system<br>administrator, port number                                                                                                    |
|---------------------------|----------------------------------------------------------------------------------------------------|
| IS asset                  | Employee of the organization, access of email, global network<br>(WAN)                                                                                                    |
| <b>Security Criterion</b> | Integrity of all information that attacker received to provide to<br>the system administrator, confidentiality of port number,<br>confidentiality of all information that attacker received to<br>provide to the system administrator                                                                                                    |
| Impact                    | Negation of authentication of caller, employees in Chicago $\&$<br>Jones are not trusted                                                                                                    |
| Vulnerability             | Employees in Chicago, Jones $\&$ system administrator sales in<br>Austin, Texas are not experienced to verify the caller                                                                                                    |
| Threat agent              | Caller (Brian): who knows how to use cell phone, knows<br>weakness in global networks, knows devisions of the<br>organization, knows how to get correct phone number.                                                                                                    |
| Attack method             | Cracker called to the office in Chicago and asked to be<br>connected with Mr. Jones.Attacker got to the division where<br>he asked the desired Port. Attacker immediately asked best<br>room. Afterwards called System Administrator Sales in<br>Austin, Texas. The caller introduced himself from the<br>department of business development Joseph Jones. He needed<br>access to email during business trip. Attacker carefully<br>prepared and was ready to answer all the specific questions the<br>system administrator. |
| Security requirement      | Employees need to be trained to recognize social engineering<br>scams. Keep sensitive information safe.                                                                                                    |
| Control                   | Deploying countermeasures to protect the organization. Every<br>company needs a written, well-publised policy on disclosure of<br>this type of information.                                                                                                    |

#### **Case: I saw it at the movies**

An example from the famous film that many people remember. In "Three days of the Condor" protagonist Turner (the role played by Robert Redford) is working with a small research firm under contract to the CIA. Once he returned from lunch and discovers that all his employees were shot. He had to find out who did it and why, knowing that at this time the bad guys are looking for him. Later he managed to find the phone number of one of the guys. But who he is and how to find it? He was lucky: screenwriter, David Ralph, fortunately, provided him with experience that includes training in the Signal Corps, which gives him an idea of the telephone companies. With the number of Man, Turner knows exactly what to do further. Terner, thanks to the experience lineman knows what number it is necessary to call the office of the company, which is called "Hour of names and

addresses." Customer names and addresses of subscribers is for the convenience of installers and other personnel of the company. The installer can call customer service and call the number. The clerk will report the name and address of the person who owns the phone.

| <b>Business</b> asset     | Customer names and addresses.                                                                                                    |
|---------------------------|----------------------------------------------------------------------------------------------------|
| IS asset                  | Clerk, The Singal Corps.                                                                                                    |
| <b>Security Criterion</b> | Integrity of customer names and addresses, confidentiality of<br>customer names and addresses, availability of customer names<br>and addresses.                                                                                                    |
| Impact                    | Negation of authentication of caller, clerk is not trusted.                                                                                                    |
| Vulnerability             | Lineman experience.                                                                                                    |
| Threat agent              | Caller: who has a lineman experience, knows how to use cell<br>phone, knows how to get customer service number.                                                                                                    |
| Attack method             | Attacker knows what number it is necessary to call the office of<br>the company, which is called "Hour of names and addresses."<br>Thanks to received information caller contacts with customer<br>service and calls the number. The clerk will report the name and<br>address of the person who owns the phone. |
| Security requirement      | Employees need to be trained to recognize social engineering<br>scams. Keep sensitive information safe.                                                                                                    |
| Control                   | Deploying countermeasures to protect the organization. Every<br>company needs a written, well-publised policy on disclosure of<br>this type of information.                                                                                                    |

Table 33. Example of I saw it at the movies security risk

### **Case: Danny the Eavesdropper**

Scanning enthusiast and skilled hackers who we'll call Danny decided to see if he could get the source code of a topsecret program interposer one of the leading manufacturers of secure radio systems. Danny wanted to examine the items carefully guarded company's product just to satisfy a burning curiosity and wonder clever innovations that could be implemented in the company. Danny began with careful preparation. Soon he gathered together enough information to impersonate this employee. He had a name, department, phone number, employee, and the name and telephone number of the head. Now it was the calm before the storm. On scheduling Danny needed was one more thing before you take the next step, and it was something he did not manage: he needed a blizzard. He needed help from a nature in the form of weather, which would not allow workers to reach office. At the beginning of Friday night snowstorm. Snow quickly turned to hail, so that in the morning the roads were covered with ice. It was a great opportunity for Danny. He called on the plant, ask for the engine room and contacted the operator, who introduced himself as Roger Kowalski. Calling the name of the employee, Danny said that he was working in a group protected connections. Problem was that I need access to my computer and the server from home, and I left a secure ID in the table. Given that the operator she could Pokuna their workplace attacker asked to borrow a secure ID, when he will need to enter the network. The operator was not ready to give access immediately. He called his boss and asked his permission. So on the weekend, every time Danny wanted to enter into a corporate network, he had only to call the computer center and ask to consider the six digits displayed safe ID. As Danny entered keywords "encrypted radio" and the name of the company, and found a message from a year ago an employee. It was placed, when the company began developing a product, perhaps long before the police authorities and federal authorities took control of the radio signals. Message containing a digital signature, which gives not only a person's name, Scott Press, but his phone number and even the name of the working group, the Group of secure communications. He introduced himself as an employee of IT department. Danny got the press to name the servers used for development. These servers can store source code containing proprietary encryption algorithm and the firmware used in the security product of company. On the rest of the weekend he could enter into the company's network when he'd wanted to, thanks to the cooperation with the head of the computer center. He knew how to apply servers. But when he dialed the number, the terminal server, for which he came, he did not allow connection to the development of the Group's secure communications. It was an internal firewall or router, the protected computer systems group. We had to find another way to enter. The next step was the hold of an account on one of the computers to use Telnet to connect to my system. Head has approved the disclosure of access code displayed on synchronized tokens, so the new requirement does not seem excessive. Kowalski created a temporary account and password on one of the computers, the computing center and asked Danny "call when the account is no longer needed, so I deleted it." Going with a temporary account, Danny was able to connect over the network to the computer systems of the Group secure communications. After hours of searching vulnerabilities, which gave him access to the main server, he hit the jackpot. Obviously, the system administrator has followed the latest news about security bugs that allowed remote access. But Danny was well aware of this. In a short time he found the source files and send them to a site that provides free storage space. Here, even if the files have been found on his trail could never get out. Before leaving there was one final step: the systematic destruction of thei*r tracks.* 

#### **Case: Phony sites and dangerous attachments**

Once you get a letter from a friend or business partner that contains the application. After all, cannot be something dangerous to come from someone you know, is not it? Especially if you know who to blame, if the information on your computer was damaged. You run the file and ... BOOM! Your computer has just been infected with a worm or a Trojan.

#### **Case: Merry Christmas**

Happy New Year ... A retired insurance salesman named Edgar received an email from PayPal, a company that provides a fast and convenient way of committing online shopping. This kind of service is very handy when a person from one part of the country (or the world) to buy anything from a person with whom he is not familiar. PayPal will charge the buyer's credit card and transfer money directly to the seller. As a collector of antique glass mugs, Edgar made many transactions through online auction eBay. He often used PayPal, sometimes several times a week. In general, Edgar was interested in receiving emails on weekends, 2001, which seemed to have been sent from someone on PayPal, offers him a reward for his PayPal account updates. He clicked on the link, fill out the information request name, address, phone number, credit card information and sat down to wait, when \$ 5 will go to his account. But instead, began to appear on the list of expenditure items, that he never ordered.

Table 34. Example of Danny the Eavesdropper security risk

| <b>Business asset</b>     | Source code of a program, name, department, phone number,<br>employee, and the name and telephone number of the head.                                                                                                    |
|---------------------------|----------------------------------------------------------------------------------------------------|
| IS asset                  | Employee.                                                                                                    |
| <b>Security Criterion</b> | Integrity and confidentiality of source code of a program, name,<br>department, phone number, employee, and the name and<br>telephone number of the head.                                                                                                    |
| Impact                    | Employee is not trusted                                                                                                    |
| Vulnerability             | Employee is not experienced to verify the caller                                                                                                    |
| Threat agent              | Caller: how knows how to use cell phone, how to get some<br>information in advance.                                                                                                    |
| Attack method             | Attacker obtained some information in advance. Snowy day<br>allowed him to call to the targeted company and pretend that he<br>is an employee. Problem was that he need access to my computer<br>and the server from home, and I left a secure ID in the table. After<br>some talking with employees he got an access to the server.<br>Finally he used his technical skills and got necessary information. |
| Security requirement      | Employees need to be trained to recognize social engineering<br>scams                                                                                                    |
| Control                   | Deploying countermeasures to protect the organization                                                                                                    |

### **Case: A visit to the Studio**

Talk a way into places that You would not have thought possible.First of all did some research , for a couple of days. Wrote down names, products, different studios from the information in magazines. Called to the Ron Hillyard's office and told that he is his colleague and came on board to work. He has a writer to come this evening and do not know how to receive an entrance. He doesn't want to bother Biran's office. Right touch to her and she helped with an information for a further research (by providing name and information of Security people). Victim himself gave a correct phone number and told whom to ask, so that person can help.
| <b>Business asset</b>     | Letter from a friend or business partner.                                                                                                    |
|---------------------------|----------------------------------------------------------------------------------------------------|
| IS asset                  | User, letter.                                                                                                    |
| <b>Security Criterion</b> | Integrity of the letter from a friend or business partner,<br>confidentiality of the letter from a friend or business partner,<br>availability of the letter from a friend or business partner. |
| Impact                    | Letter from a friend or business partner is not trusted.                                                                                                    |
| Vulnerability             | User is not experienced to verify and identify vulnerable sender<br>of the letter.                                                                                                    |
| Threat agent              | Sender of the letter: who knows how to gain trust of user, how to<br>compose a letter, how to send a letter, how to infect a letter with<br>a worm or a Trojan.                                 |
| Attack method             | Attacker send a letter from a friend or business partner that<br>contains the application. You run the file and  BOOM! Your<br>computer has just been infected with a worm or a Trojan.         |
| Security requirement      | User needs to be trained to recognize social engineering scams                                                                                                    |
| Control                   | Deploying countermeasures to protect the computer, inform the<br>user not to open suspicious files                                                                                              |

Table 35. Example of Phony sites and dangerous attachments security risk

## **Case: Do it now**

Linda moved out from a boyfriend. To revenge him she called him on least pleasant time which was around 11.00 on Saturday night, but he had changed his phone number. The new one was unlisted. As she worked before at the phone company she had an idea how to get a phone. From previous job left one repair ticket from one when there was a problem and printout listed the cable and pair for his phone.She still had the same pair of copper wires running from her house to the telephone company switching office. Knowing targeted cable & pair, the only thing that she wanted to find out the phone number. Based on location and nearby COs and to force worker to quickly help based on emergency situation. Worker went to Webster CO, checked cables, and did line verification. What Linda wanted to get the phone number.

Table 36 Example of Merry Christmas security risk

 $\overline{a}$ 

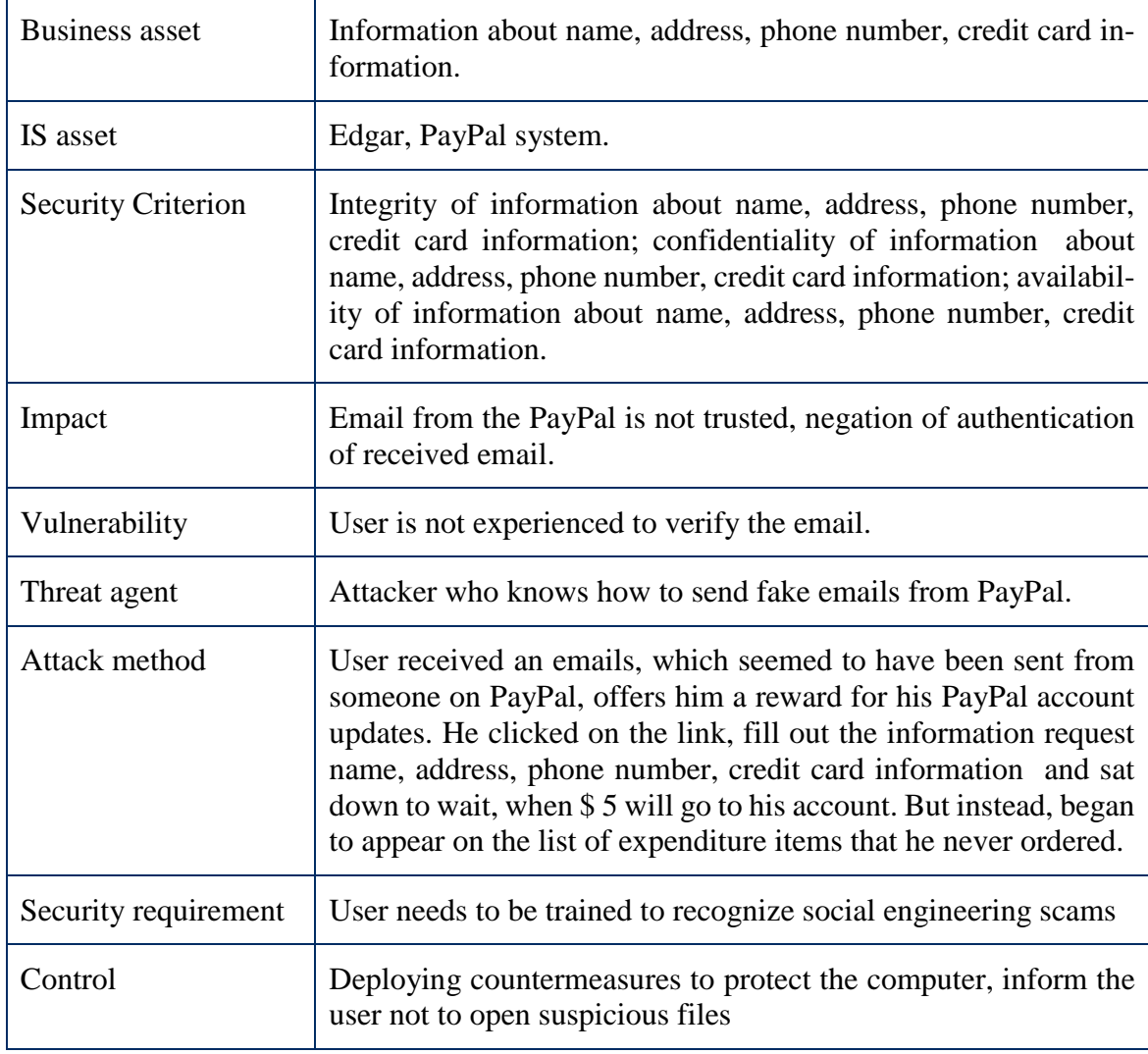

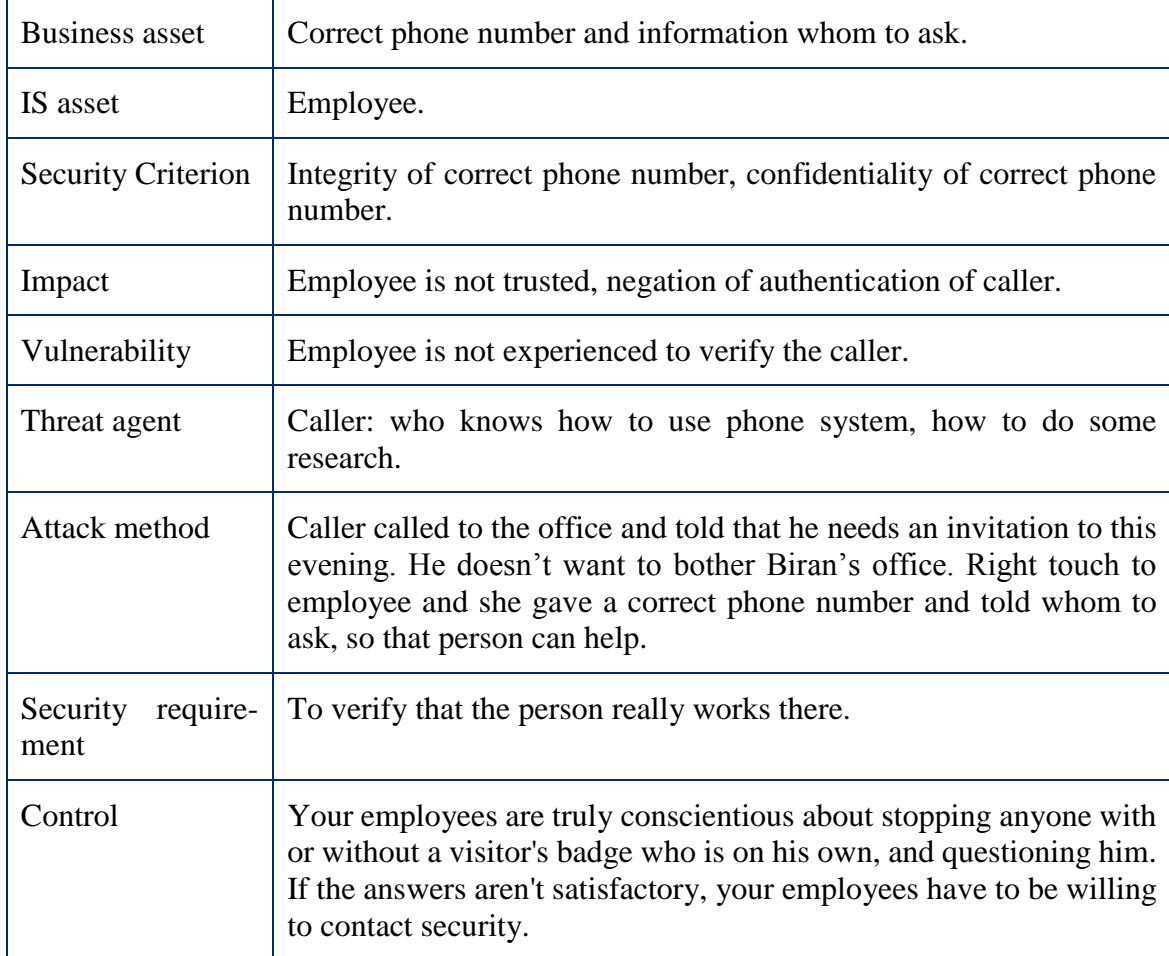

Table 37. Example of A visit to the Studio security risk

# **Case: Mr. Bigg wants it**

Name dropping. Attacker played on urgency and told that they haven't received report from them (whom called). They need it immediately as tomorrow they have to present their work. They will have to work all night in order to meet deadline. Pushed to the person who responded a call because he is on a lower level in the company.

Table 38. Example of Do it now security risk

| <b>Business asset</b>        | Repair ticket, printout listed the cable and pair for his phone.                                                                                                    |
|------------------------------|----------------------------------------------------------------------------------------------------|
| IS asset                     | Employee.                                                                                                    |
| <b>Security Criterion</b>    | Integrity of repair ticket, integrity of listed the cable and pair for<br>this phone, availability of repair ticket, availability of listed the<br>cable and pair for his phone.                                                                                                    |
| Impact                       | Negation of authentication of caller, employee is not trusted.                                                                                                    |
| Vulnerability                | Employee of the organization is not experienced to verify the caller.                                                                                                    |
| Threat agent                 | Caller: who worked before at the phone company and has an idea<br>how to get a phone; has left one repair ticket, printout listed the<br>cable and pair for his phone.                                                                                                    |
| Attack method                | Attacker still had the same pair of copper wires running from her<br>house to the telephone company switching office. Knowing<br>targeted cable $\&$ pair, the only thing that she wanted to find out the<br>phone number. Based on location and nearby COs and to force<br>worker to quickly help based on emergency situation. Worker went<br>to Webster CO, checked cables, and did line verification.                                                                                                    |
| Security<br>require-<br>ment | Companies need to prepare for social engineering attacks from<br>current or former employees who may have an axe to grind.<br>Background checks may be helpful to weed out prospects who may<br>have a propensity toward this type of behavior. But in most cases,<br>these people will be extremely difficult to detect. The only<br>reasonable safeguard in these cases is to enforce and audit<br>procedures for verifying identity, including the person's<br>employment status, prior to disclosing any information to anyone<br>not personally known to still be with the company. |
| Control                      | Deploying countermeasures to protect the organization                                                                                                    |

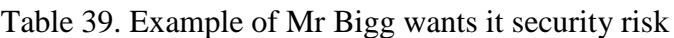

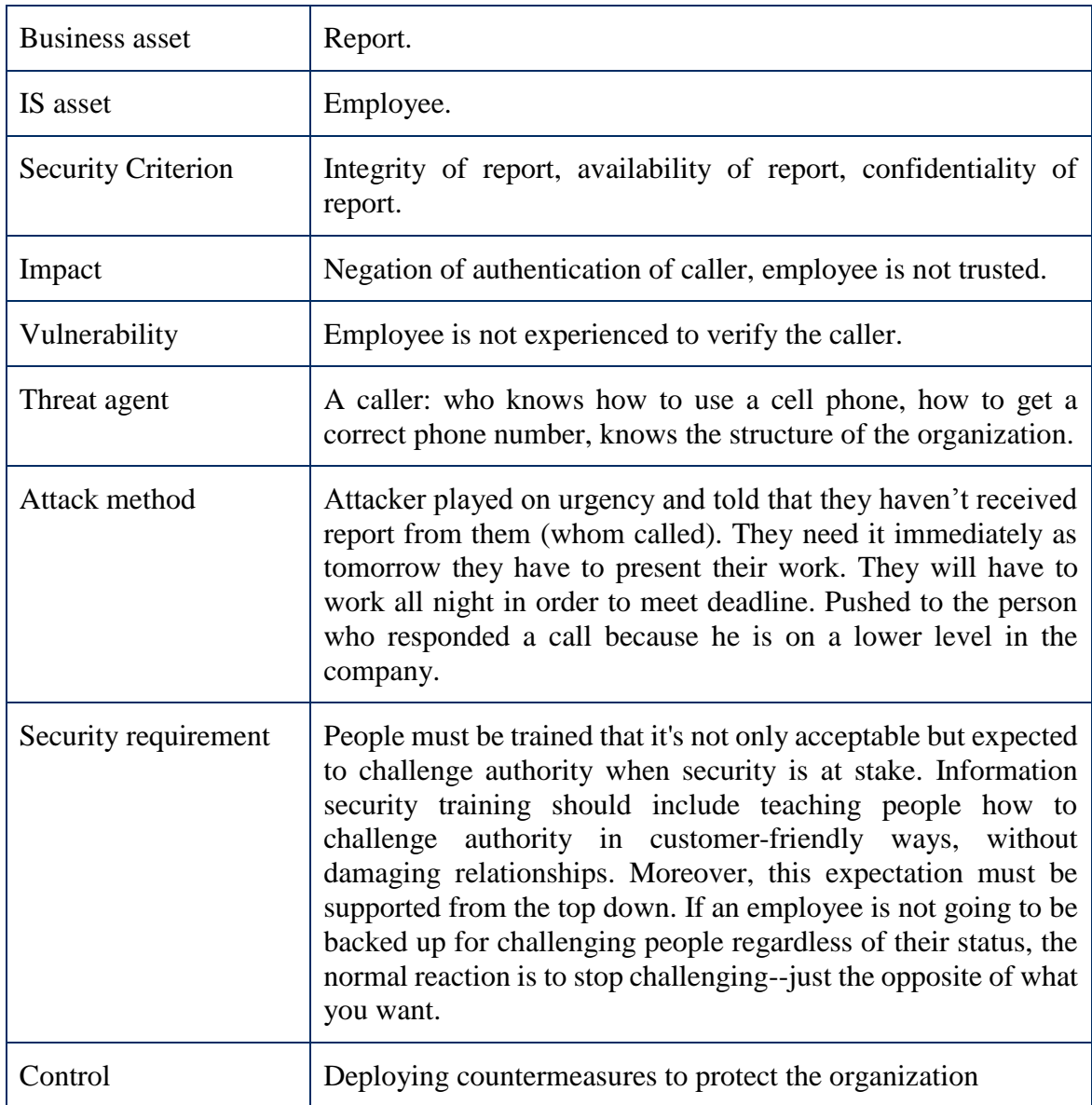

## **Case: What the social security administration knows about you**

Accountant Mary Harris received a phone call from a company who does tech support to her firm. Based on the callers information many people in the office troubleshoot, so he wants to run couple of tests with her. She had to log into her computer and tell him, what she was typing. She told her ID, password. "Tech support"told that it is her private info and she doesn't have to tell it anybody. He on his screen will see just asterisks. She can let him know when computer will start up. He installed update to change her password and asked her to use that tool. For the first password he asked to use "test123". He worked through again of disconnecting from the server, then again connected (with a new password). Afterward they changed to original one. He was very pleased and she thanked him. (He installed a program that allows him to access the company's computer system whenever he wanted, by using his own password). The aim of this trick is to receive an access to other contracts and to help Alice. She wanted to receive a job in that company but wasn't sure that conditions are good (comparing with others).

| <b>Business asset</b>     | ID, password.                                                                                                    |
|---------------------------|----------------------------------------------------------------------------------------------------|
| IS asset                  | Accountant (Mary Harris), server.                                                                                                    |
| <b>Security Criterion</b> | Integrity of ID, integrity of password, confidentiality of ID,<br>confidentiality of password.                                                                                                    |
| Impact                    | Negation of authentication of caller, accountant is not trusted.                                                                                                    |
| Vulnerability             | Accountant is not experienced to verify the caller.                                                                                                    |
| Threat agent              | Caller: who knows how to use cell phone, how to get correct<br>phone number, how to install update, how to disconnect and<br>connect to server.                                                                                                    |
| Attack method             | Accountant Mary Harris received a phone call from a company<br>who does tech support to her firm. Based on the callers<br>information many people in the office troubleshoot, so he wants<br>to run couple of tests with her. She had to log into her computer<br>and tell him, what she was typing. He installed update to change<br>her password and asked her to use that tool. For the first<br>password he asked to use "test123". He worked through again of<br>disconnecting from the server, then again connected (with a new<br>password). Afterward they changed to original one. |
| Security requirement      | Employees need to be trained to recognize social engineering<br>scams. The premise is to trigger an automatic response based on<br>psychological principles, and rely on the mental shortcuts people<br>take when they perceive the caller as an ally.                                                                                                    |
| Control                   | Deploying countermeasures to protect the organization                                                                                                    |

Table 40. Example of what the social security administration knows about you security risk

#### **Case: The police raid**

The government has been trying to lay a trap for a man named Arturo Sanchez, who has been distributing movies free over the Internet. The Hollywood studios say he's violating their copyrights, he says he's just trying to nudge them to recognize an inevitable market. Arturo came home late one night and learned that there was indeed a police raid in the building. He checks his apartment. The bad news is that there's a paper from the police requiring that he call immediately and set up an appointment for an interview within three days. The worse news is that his computers are missing. Arturo satisfied his need to know like this: To start with, he got the phone number for a nearby copy store, called them, and asked for their fax number. Then he called the district attorney's office, and asked for Records. When he was connected with the records office, he introduced himself as an investigator with Lake County, and said he needed to speak with the clerk who files the active search warrants. After a small talk he asked a clerk to fax all documents on this case. As on the police office they didn't have a fax machine, she was ready to help and from Clerk's office to send fax. In Clerk's office lady asked who will pay to this service. She needed accounting code. To receive it he called to the DA's office and asked receptions. She gave him account code without hesitation. The he called back to the Clerk's office and provided accounting number. That also gave a good excuse to manipulate the lady in the further. After several calls to the store, he finally received documents. Then he called to the Clerk's office and told that they can throw them away. They are not necessary anymore. By obtaining all info he knew that police is after him and crossed the state line.

Table 41. Example of the police raid security risk

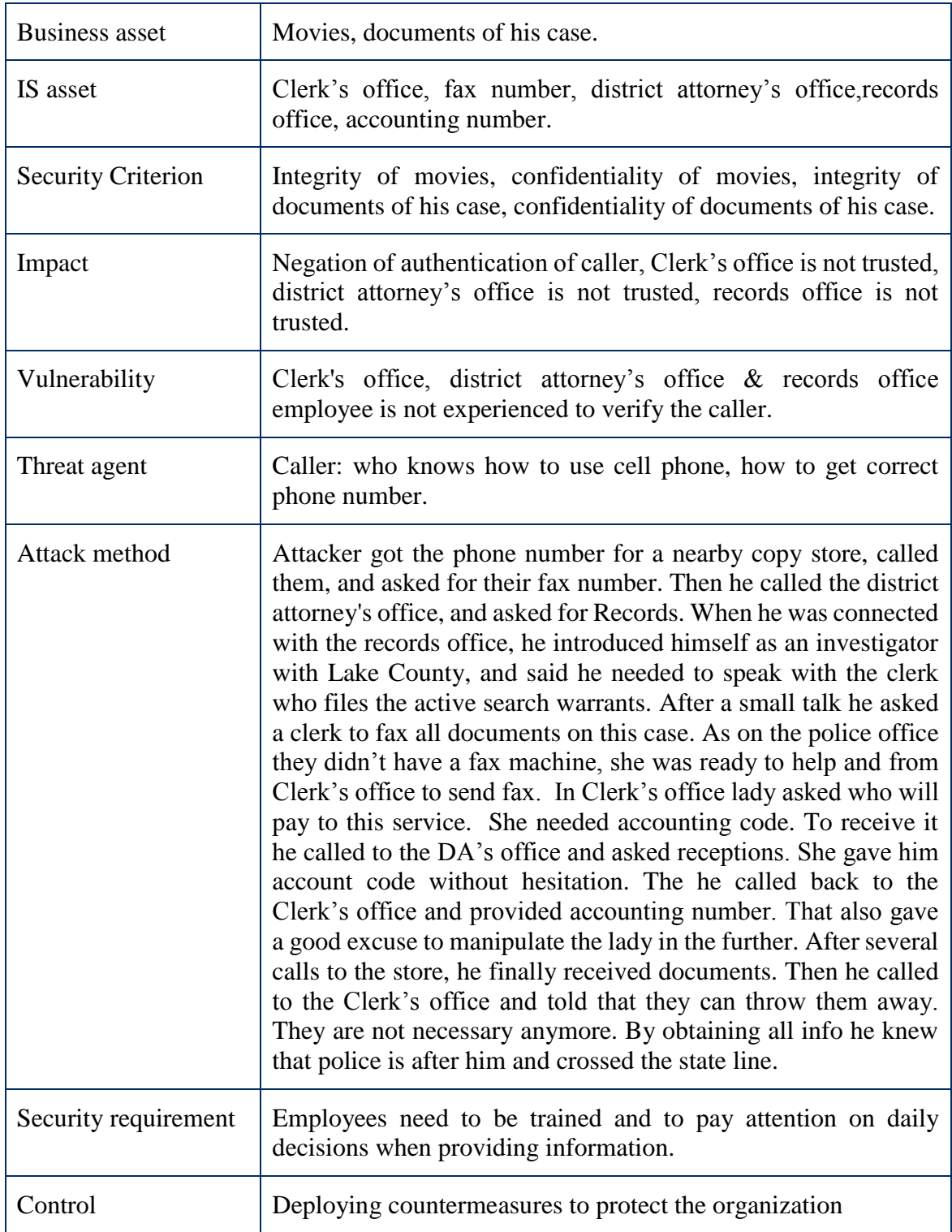

#### **Case: The art of friendly persuasion**

Vince Cappelis has received a task to received information about Joe Markowitz's bank account savings / situation. First of all he needed branch number of that department. One call and information obtained right from the bank. Second step, call to Angela and knows that she leaves at 12:30 to lunch. Third one is to Louis Halpburn. Attacker introduced himself as Neil Wenster from department 3182, who wants to talk with Angela. He needs to send information about a client urgently, so as verification & safety measures asks to B(be) no, not E . That way he received 2 codes. Next call is to Walter. He asks to give code C, but attacker found an excuse and asks to request code B or E. After some time attacker received fax with sig card.One more call gave me the 800 number that customers use for the automated service where an electronic voice reads you off the information you ask for. From the sig card, he had all of target's account numbers and his PIN number, because that bank used the first five or last four digits of the social security number. Pen in hand, he called the 800 number and after a few minutes of pushing buttons, he had the latest balance in all four of the guy's accounts, and just for good measure, his most recent deposits and withdrawals in each.

#### **Case: Cops as Dupes**

One particular social engineer--Eric Mantini. Eric figured it was unnecessarily increasing his risk to call the Department of Motor Vehicles (DMV) and go through the same ruse time after time whenever he needed that information. He wondered whether there wasn't some way to simplify the process. He did it by taking advantage of a service provided by his state's Department of Motor Vehicles. Many state DMVs (or whatever the department may be called in your state) make otherwise-privileged information about citizens available to insurance firms, private investigators, and certain other groups that the state legislature has deemed entitled to share it for the good of commerce and the society at large. In the state Eric then lived in, the required identification was a Requestor Code issued by the DMV, along with the officer's driver's license number. He wanted to pretend as a cop, so he started to investigate and get as much information as possible. First call: asked for the phone number of DMV headquarters in the state capitol. He then called a nearby sheriff's station and asked for Teletype--the office where communications are sent to and received from other law enforcement agencies, the national crime database, local warrants, and so forth. When he reached Teletype, he said he was looking for the phone number for law enforcement to use when calling the DMV state headquarters. So Eric now had the special phone number for law enforcement officers to call the DMV. He called the state Telecommunications Department and claimed he was from Nortel, the manufacturer of the DMS-100, one of the most widely used commercial telephone switches.To defend against outside intruders, commercial switches of this type are password-protected, just like every corporate computer network. Any good social engineer with a phonephreaking background knows that Nortel switches provide a default account name for software updates: NTAS (the abbreviation for Nortel Technical Assistance Support; not very subtle). He found out a password and got an access to the line as an automated user. He picked line number eighteen in the sequence, and entered the code that added call. When copes forwarding to that line. For the call-forwarding number, he entered the phone number of his new, cheap, prepaid cell phone. That way he started to collect all information from cops. After taking calls for a few hours and obtaining dozens of requestor codes, Eric dialed into the switch and deactivated the call forwarding.

| <b>Business asset</b>     | Branch number, codes, sig card, account number, pin number,<br>social security number.                                                                                                    |
|---------------------------|----------------------------------------------------------------------------------------------------|
| IS asset                  | Employee, bank account's information.                                                                                                    |
| <b>Security Criterion</b> | Integrity of branch number, integrity of codes, integrity of sig<br>card, integrity of account number, integrity of pin number,<br>integrity of social security number, confidentiality of branch<br>number, confidentiality of codes, confidentiality of sig card,<br>confidentiality of account number, confidentiality of pin number,<br>confidentiality of social security number.                                                                                                    |
| Impact                    | Negation of authentication of caller, employee is not trusted.                                                                                                    |
| Vulnerability             | Employee is not experienced to verify the caller.                                                                                                    |
| Threat agent              | Caller knows how to use cell phone, how to get correct phone<br>number, know the structure and process in bank.                                                                                                    |
| Attack method             | First of all he needed branch number of that department. One call<br>and information obtained right from the bank. Second step, call<br>to Angela and knows that she leaves at 12:30 to lunch. Third one<br>is to Louis Halpburn. Attacker introduced himself as Neil<br>Wenster from department 3182, who wants to talk with Angela.<br>He needs to send information about a client urgently, so as<br>verification $\&$ safety measures asks to B(be) no, not E. That way<br>he received 2 codes. Next call is to Walter. He asks to give code<br>C, but attacker found an excuse and asks to request code B or E.<br>After some time attacker received fax with sig card. One more call<br>gave me the 800 number that customers use for the automated<br>service where an electronic voice reads you off the information<br>you ask for. From the sig card, he had all of target's account<br>numbers and his PIN number, because that bank used the first five<br>or last four digits of the social security number. Pen in hand, he<br>called the 800 number and after a few minutes of pushing buttons,<br>he had the latest balance in all four of the guy's accounts, and just<br>for good measure, his most recent deposits and withdrawals in<br>each. |
| Security requirement      | Make some kind of validation technique before providing<br>valuable information                                                                                                    |
| Control                   | Properly trained, the character in the first story in this chapter<br>would not have had to rely on his instincts, easily overcome, when<br>asked to give a security code to a stranger. Verbal security codes<br>are equivalent to passwords in providing a convenient and reliable<br>protecting data. But employees need to<br>means<br>of<br>be                                                                                                    |

Table 42. Example of the art of fiendly persuasion security risk

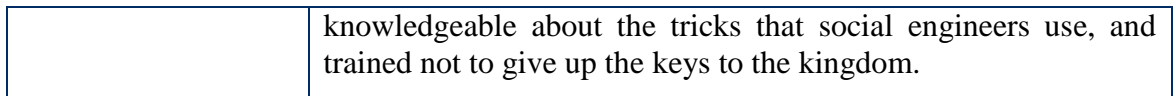

#### **Case: Hacking behind bars**

One of the grifters, Charles Gondorff was tossed into a correctional center near San Diego. His pal Johnny Hooker knew that Charlie was going to need a defense attorney. The money for a good lawyer would have to come from running another scam. He'd wanted to get in touch with Gondorff anyway. After a couple of tossing-and-turning nights brainstorming a plan, Johnny woke up one mormng with the whole thing laid out in his mind, in five steps. First, he'd find out the phone numbers for those ten direct-connect telephones to the PDO. He'd have all ten changed so that the phones would allow incoming calls. He'd find out which housing unit Gondorff was on. Then he'd find out which phone number went to that unit. Finally, he'd arrange with Gondorff when to expect his call, without the government suspecting a thing.

#### **Case: The speedy download**

Ned Racien owned his business. One of his clients was very successful accounting firm that specialized in mergers and acquisitions. They hadn't used Ned for long, just long enough for him to realize they were involved in deals that, once they hit the newspapers, would affect the stock price of one or two publicly traded companies. He knew a man, who knew a man, who was wise about things not exactly in the mainstream. The man listened to the plan, got fired up and agreed to help. For a smaller fee than he usually charged, against a percentage of Ned's stock market killing, the man gave Ned instructions on what to do. He also gave him a handy little device to use, something brand-new on the market. For a few days in a row Ned kept watch on the parking lot of the small business park, where the accounting company had its unpretentious, storefront-like offices. Most people left between 5:30 and 6. By 7, the lot was empty. The cleaning crew showed up around 7:30. Perfect. On one of the evenings, he knocked to the door and showed in the office as a worker. The man unlocked the door, locked it again behind Ned, and then went down the corridor turning on lights, so Ned could see, where he was going. And why not--he was being kind to one of the people who helped put food on his table. Or so he had every reason to think.

#### **Case: Easy Money**

Author (attacker) distracted the woman, chatting her up. Meanwhile Vinny, out of her sight line, had gone to work.

Vinny, squatting down at the back of the booth, so he couldn't be seen, picked the lock on the cabinet that housed their PDP-11 minicomputer and the cable terminations. Vinny plugged the cable leading from the console port into one of the terminals on the show floor. Because the LOCK-11 software now identified that attacker was logging in from an authorized terminal, it granted me access, and attacker was connected with system administrator privileges. Attacker patched the operating system by changing it, so that from any of the terminals on the floor, I would be able to log in as a privileged user. Attacker did a directory listing, to find out what files were on the computer, looking for the LocK-11 program and associated files and stumbled on something attacker found shocking: a directory that should not have been on this machine. The developers had been so overconfident, so certain their software was invincible, that they hadn't bothered to remove the source code of their new product. Moving to the adjacent hard-copy terminal, attacker

Table 43. Example of cops aa dupes security risk

 $\overline{a}$ 

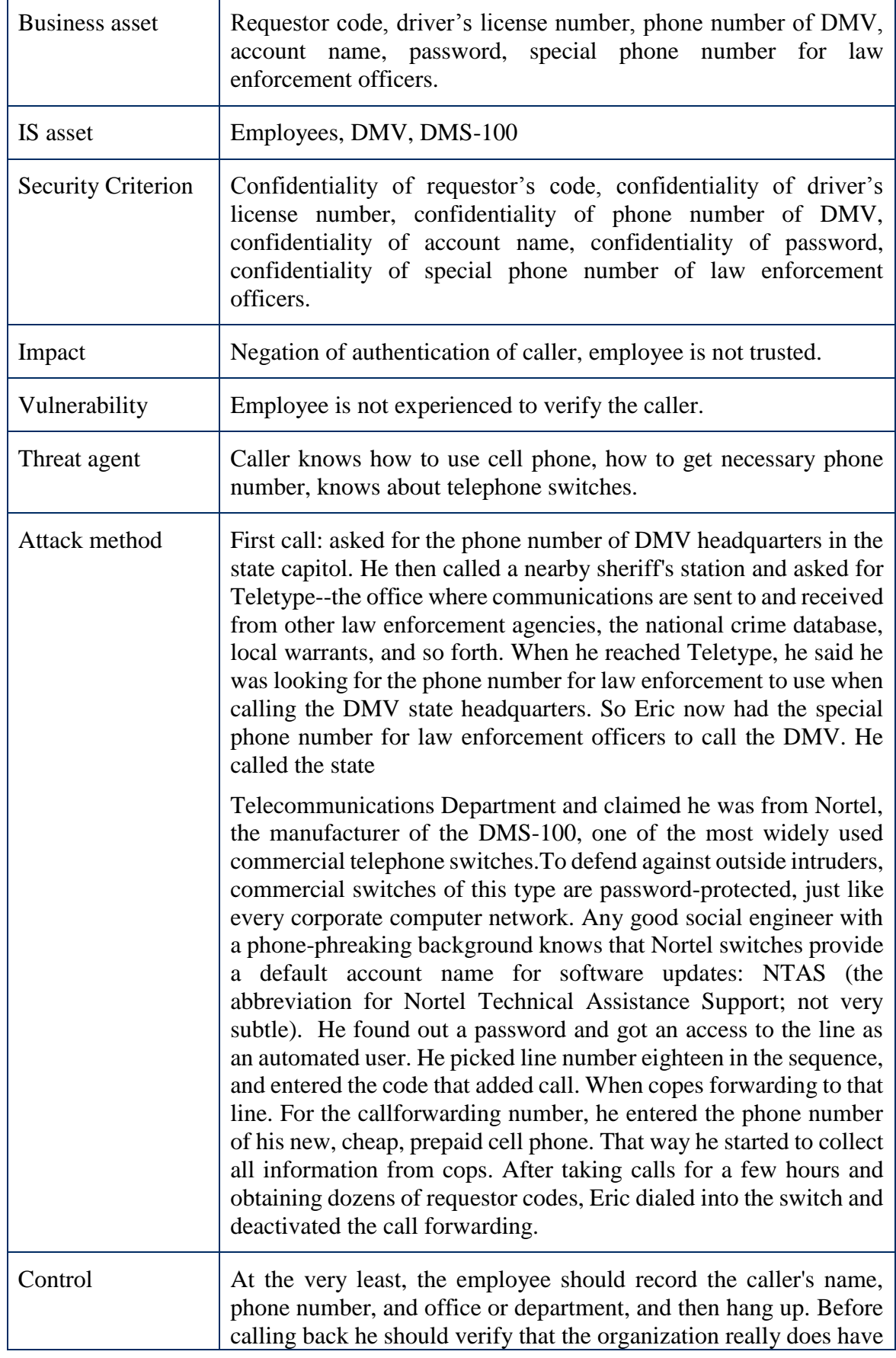

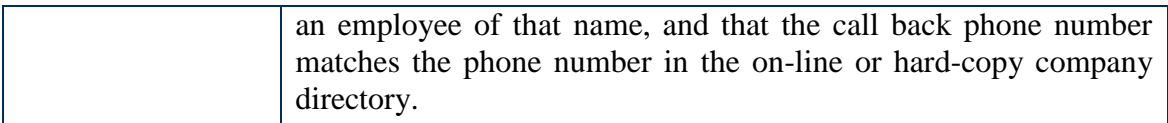

Table 44.Example of hacking behind bars security risk

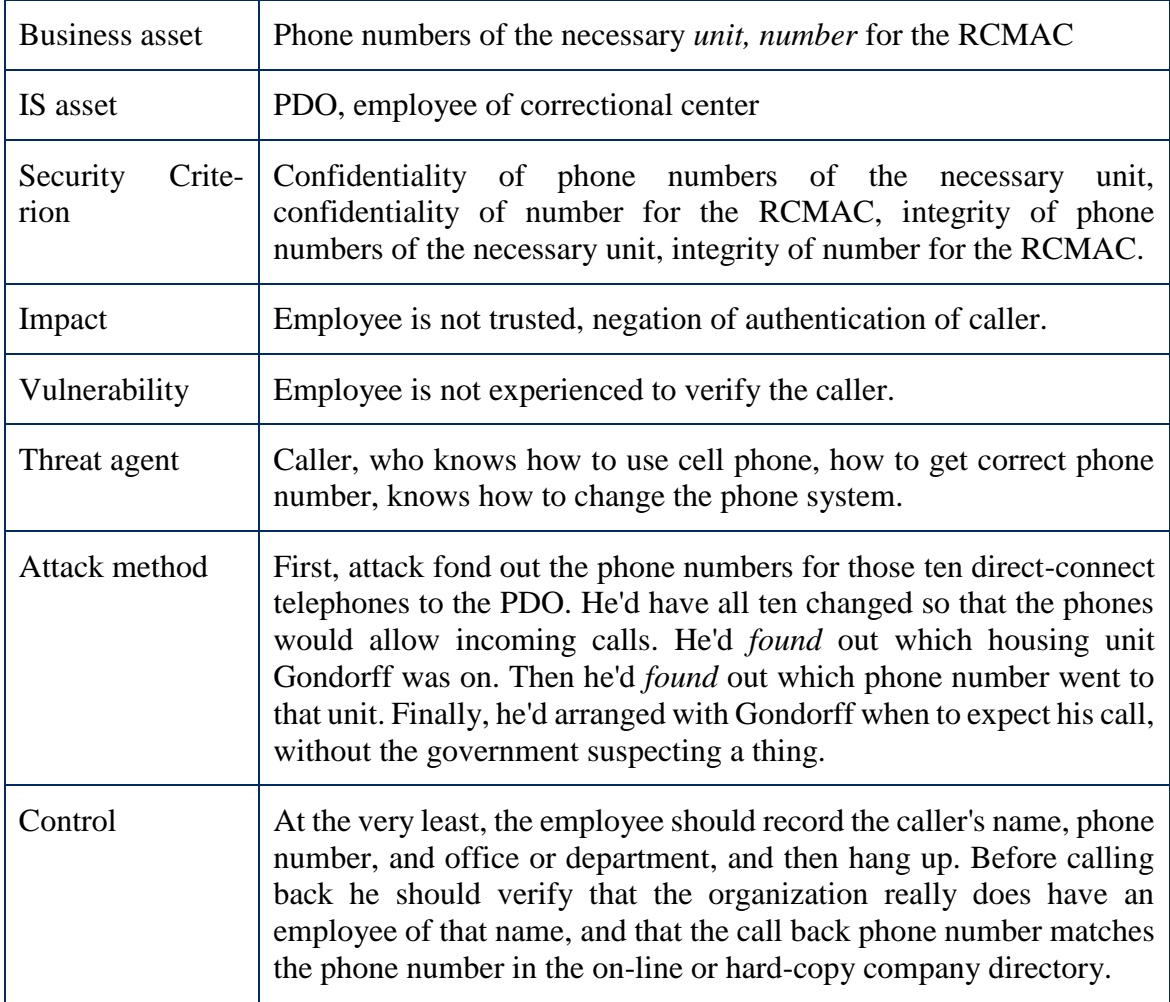

started printing out portions of the source code onto the continuous sheets of the greenstriped computer paper used in those days.

## **Case: The misleading caller ID**

Linda Hill's phone rang just as she was in the middle of writing a memo to her boss. She glanced at her caller ID, which showed that the call was from the corporate office in New York, but from someone named Victor Martin--not a name she recognized. She picked up the phone and the caller introduced himself and said he was from PR, and working on some material for the CEO. He needs the top-line financials for the current quarter  $\&$  his financial projections on the Apache project. She sent the fax a few minutes later. But Victor did not work for the PR department. In fact, he didn't even work for the company.

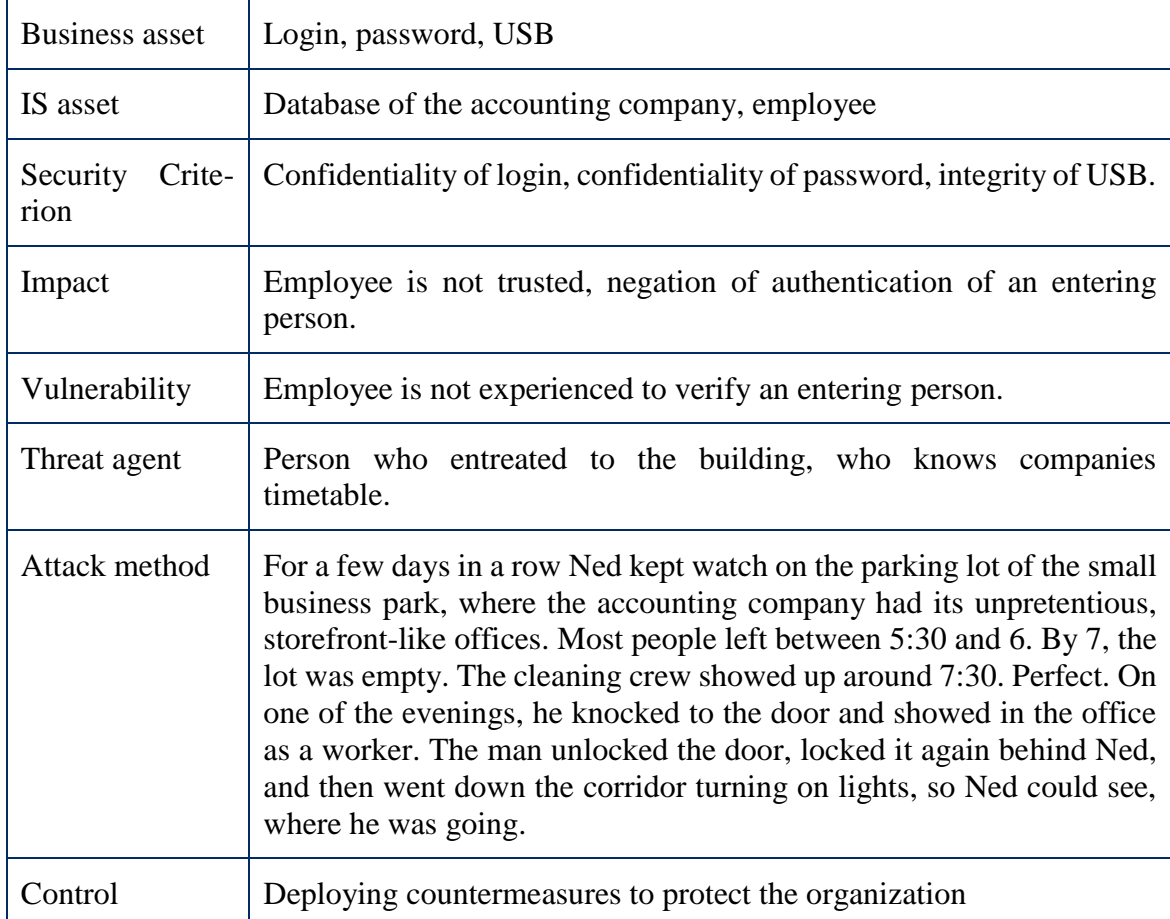

Table 45. Example of speedy download security risk

## **Case: The president of the United States is calling**

As co-host of a radio show in Los Angeles called "Dark side of the Internet" on KFI Talk Radio, I worked under the station's program director. David, one of the most committed and hardworking people I've ever met, is very difficult to reach by telephone because he's so busy. He's one of those people who doesn't answer a call unless he sees from the caller ID that it's someone he needs to talk to. I talked over what to do about this with a long-time friend, who is the cofounder of a real estate firm that provides office space for high-tech companies. Together we came up with a plan. He had access to his company's Meridian telephone switch, which gives him the ability to program the calling party number, as described in the previous story. Whenever I needed to reach the program director and couldn't get a call through, I would ask my friend to program any number of my choosing to appear on the caller ID. Sometimes I'd have him make the call look as if it was coming from David's office assistant, or sometimes from the holding company that owns the station. But my favorite was programming the call to appear from David's own home telephone number, which he always picked up. H1 give the guy credit, though. He always had a good sense of humor about it when he'd pick up the phone and discover I had fooled him once again.

Table 46.Example of Easy money security risk

| <b>Business asset</b>      | Console port, terminal, LOCK-11 software, source code.                                                                                                    |
|----------------------------|----------------------------------------------------------------------------------------------------|
| IS asset                   | Woman (employee), show floor                                                                                                    |
| Crite-<br>Security<br>rion | Integrity of console port, integrity of terminal, confidentiality of<br>LOCK-11 software, integrity of LOCK-11 software, confidentiality<br>of source code.                                                                                                    |
| Impact                     | Woman is not trusted.                                                                                                    |
| Vulnerability              | Employee is not experienced.                                                                                                    |
| Threat agent               | Attackers: one of which distracted the woman, second one has<br>technical skills.                                                                                                    |
| Attack method              | Author (attacker) distracted the woman, chatting her up. Meanwhile<br>Vinny, out of her sight line, had gone to work. Vinny, squatting down<br>at the back of the booth, so he couldn't be seen, picked the lock on the<br>cabinet that housed their PDP-11 minicomputer and the cable<br>terminations. Vinny plugged the cable leading from the console port<br>into one of the terminals on the show floor. Because the LOCK-11<br>software now identified that attacker was logging in from an<br>authorized terminal, it granted me access, and attacker was connected<br>with system administrator privileges. Attacker patched the operating<br>system by changing it, so that from any of the terminals on the floor,<br>I would be able to log in as a privileged user. Attacker did a directory<br>listing, to find out what files were on the computer, looking for the<br>LocK-11 program and associated files and stumbled on something<br>attacker found shocking: a directory that should not have been on this<br>machine. The developers had been so overconfident, so certain their<br>software was invincible, that they hadn't bothered to remove the<br>source code of their new product. Moving to the adjacent hard-copy<br>terminal, attacker started printing out portions of the source code onto<br>the continuous sheets of the <i>green striped</i> computer paper used in<br>those days. |
| Control                    | Deploying all possible countermeasures to protect the software                                                                                                    |

| <b>Business asset</b>     | Financials for the current quarter, financial projections on the<br>Apache project                                                                                                    |
|---------------------------|----------------------------------------------------------------------------------------------------|
| IS asset                  | Employee                                                                                                    |
| <b>Security Criterion</b> | confidentiality of financials for the current quester, confidentiality<br>of financial projections on the Apache project                                                                                                    |
| Impact                    | Employee is not trusted, negation of <i>authentication</i> of caller.                                                                                                    |
| Vulnerability             | Employee is not experienced to verify the caller.                                                                                                    |
| Threat agent              | Caller who has knowledge in telecommunication, has knowledge in<br>the current process of the organization.                                                                                                    |
| Attack method             | Attacker caller and introduced himself as Victor Martin (made<br><i>corresponding</i> ID). He said that was from PR and working on some<br>material for the CEO. He needs the top-line financials for the current<br>quarter & his financial projections on the Apache <i>project</i> . She sent<br>the fax a few minutes later. But Victor did not work for the PR<br>department. In fact, he didn't even work for the company. |
| Control                   | Organization has to deploy all possible countermeasures of<br>protection.                                                                                                    |

Table 47. Example of the misleading caller ID security risk

Table 48. Example of the president of the United States is calling security risk

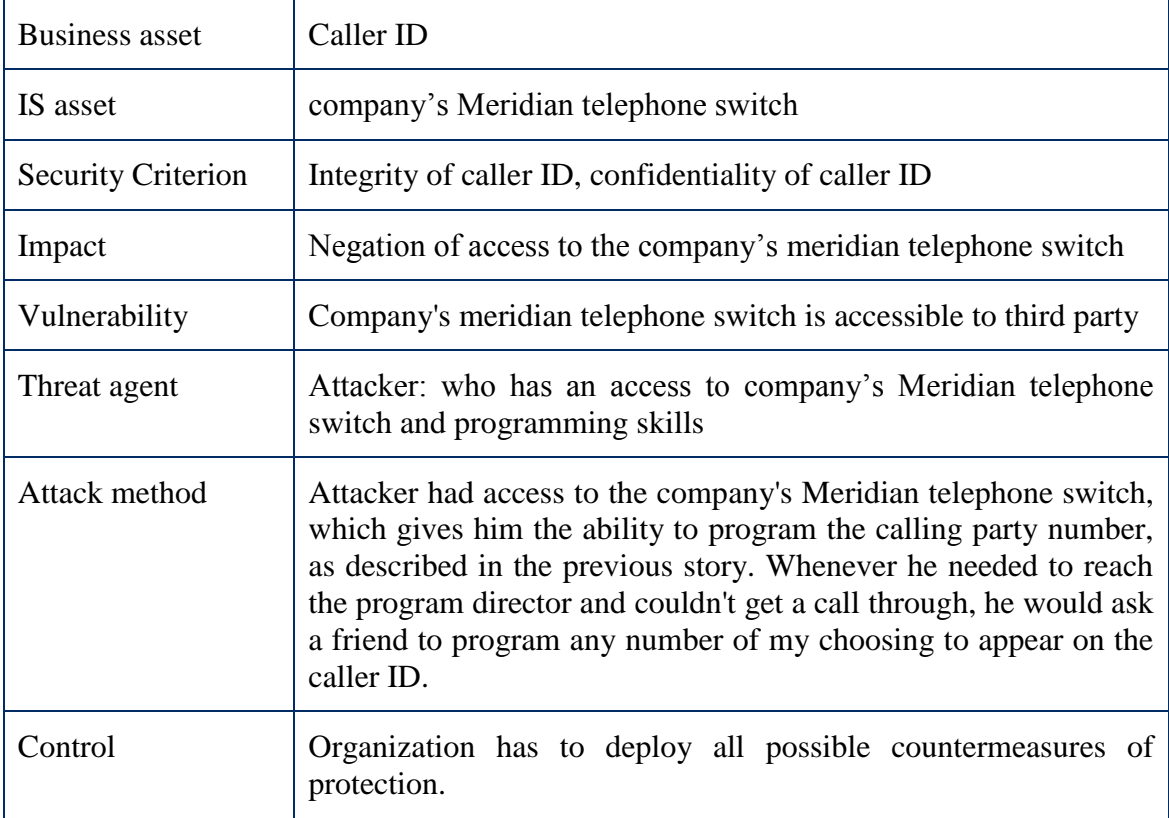

#### **Case: The invisible employee**

Shirley Cutlass has found a new and exciting way to make fast money. Today she has set her sights on getting confidential information from the customer service department of a credit card company. After doing the usual kind of homework, she calls the target company and tells the switchboard operator who answers that she'd like to be connected to the Telecom Department. Reaching Telecom, she asks for the voice mail administrator. Using information gathered from her research, she explains that her name is Norma Todd from the Cleveland office. Using a ruse that should by now be familiar to you, she says she'll be traveling to corporate headquarters for a week, and she'll need a voice mailbox there so she won't have to make long distance calls to check her voice mail messages. No need for a physical telephone connection, she says, just a voice mailbox. He says he'll take care of it, he'll call her back when it's set up to give her the information she'll need. Shirley phones in, changes the password, and records her new outgoing greeting. She calls the customer service department of the company. And she goes on to provide the name and date of birth of the person whose identity she is intent on stealing. Then she lists the information she wants: address, mother's maiden name, card number, credit limit, available credit, and payment history. She keeps busy with errands for the rest of the morning, and then checks her voice mail that afternoon. It's all there, everything she asked for. Before hanging up, Shirley clears the outgoing message; it would be careless to leave a recording of her voice behind.

#### **Case: The helpful secretary**

Cracker Robert Jorday had been regularly breaking into the computer networks of a global company, Rudolfo

Shipping, Inc. The company eventually recognized that someone was hacking into their terminal server, an, that through that server the user could connect to any computer system at the company. To safeguard the corporate network, the company decide, to require a dialup password on every terminal server.Robert called the Network Operations Center posing as an attorney with the Legal Department and said he was having trouble connecting to the network. The network administrator he reached explained that there had been some recent security issues, so all dial-up access users would need to obtain the monthly password from their manager. Robert wondered what method was being used to communicate each month's password to the managers and how he could obtain it. The answer, it turned out, was that the password for the upcoming month was sent in a memo via office, mail to each company manager. That made things easy. Robert did a little research, called the company just after the first of the month, and reached the secretary of one manager who gave her name as Janet. He asked her to send this passwords by fax as he lost that paper somewhere. He gave the receptionist a fax number that went to an on-line fax service. When this service receives a fax, the automated system sends it to the subscriber's email address.

#### **Case: The Traffic Court**

The traffic violater was Paul Durea. First call was done to Subphoena Control. Attacker wanted to know when Officer Kendall will not be available. He received all necessary information. Second call to the Municipal Court, to schedule a court date. Next action was a meeting in the Municap court, where violator didn't want to attend traffic school and asked to set for trial. Also violator told that he will have a business trip and informed the court when he will be available. On next meeting Paul arrived at court early on the 8th. When the judge came in, the clerk gave him a list of the cases for which the officers had not appeared. The judge called the defendants, including Paul, and told them their cases were dismissed.

Table 49. Example of the invisible employee security risk

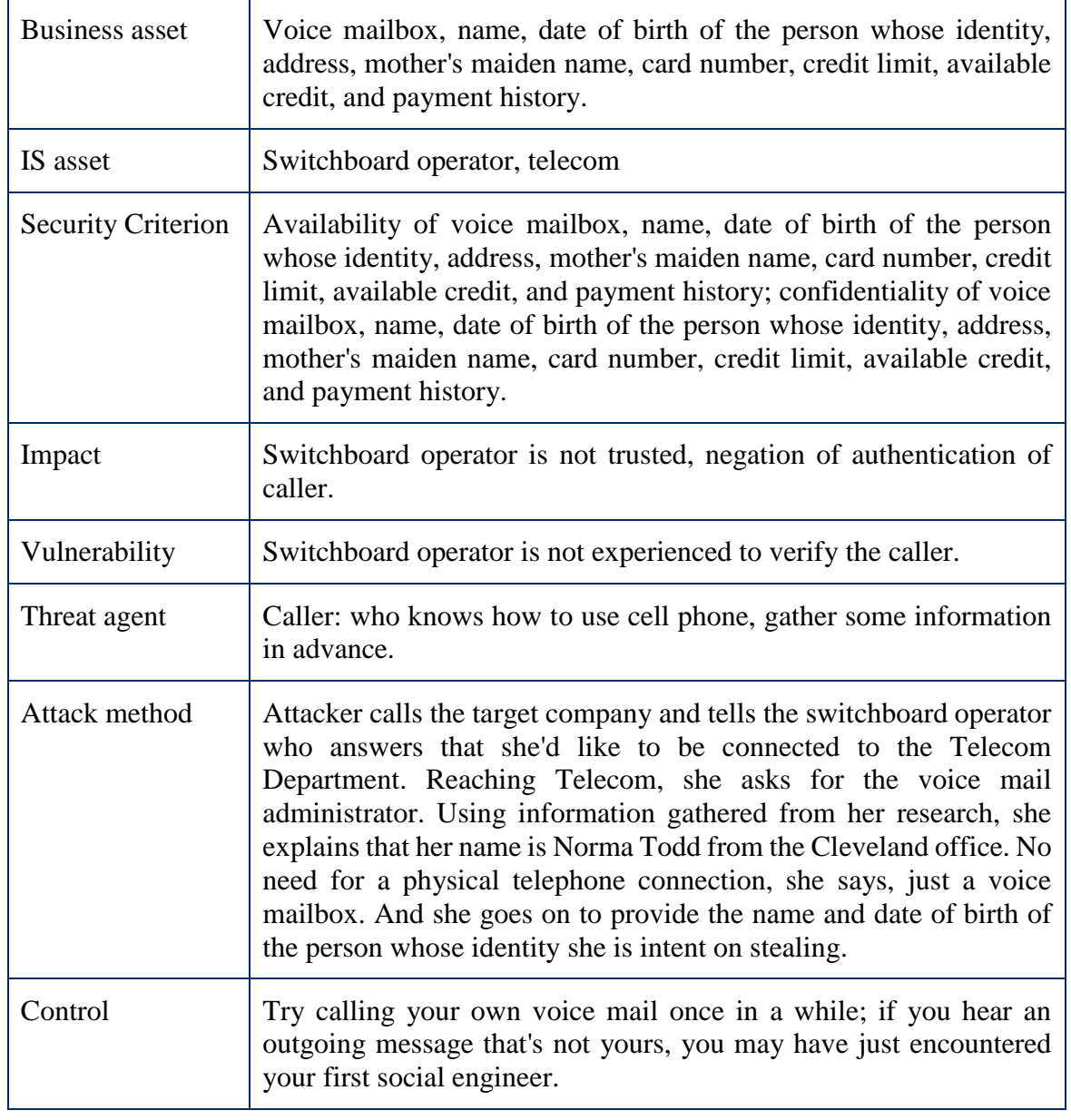

| <b>Business asset</b>     | Dial-up password, terminal server.                                                                                                    |
|---------------------------|----------------------------------------------------------------------------------------------------|
| IS asset                  | Network Operations Center, secretary.                                                                                                    |
| <b>Security Criterion</b> | Confidentiality of dial-up password, terminal server; integrity of<br>dial-up password, terminal server; availability of dial-up password,<br>terminal server.                                                                                                    |
| Impact                    | Secretary is not trusted, negation of authentication of a caller.                                                                                                    |
| Vulnerability             | Secretary is not experienced to verify the caller.                                                                                                    |
| Threat agent              | Caller: who knows how to use cell phone, how to get correct phone<br>number.                                                                                                    |
| Attack method             | Attacker wondered what method was being used to communicate<br>each month's password to the managers and how he could obtain it.<br>The answer, it turned out, was that the password for the upcoming<br>month was sent in a memo via office, mail to each company<br>manager. That made things easy. Robert did a little research, called<br>the company just after the first of the month, and reached the<br>secretary of one manager who gave her name as Janet. He asked her<br>to send this passwords by fax as he lost that paper somewhere. He<br>gave the receptionist a fax number that went to an on-line fax service.<br>When this service receives a fax, the automated system sends it to<br>the subscriber's email address. |
| Control                   | Organization has to deploy all possible countermeasures of<br>protection.                                                                                                    |

Table 50. Example of the helpful secretary security risk

Table 51. Example of traffic court security risk

| Business asset            | Serial number of officer                                                                                                    |
|---------------------------|----------------------------------------------------------------------------------------------------|
| IS asset                  | Employee of Municipal Court, Subpoena Control.                                                                                                    |
| <b>Security Criterion</b> | Availability of serial number of officer, confidentiality of serial<br>number of officer.                                                                                                    |
| Impact                    | Negation of authentication of a caller, employee is not trusted.                                                                                                    |
| Vulnerability             | Employee is not experienced to verify the caller.                                                                                                    |
| Threat agent              | Caller: who knows how to use cell phone, how to get necessary<br>phone number.                                                                                                    |
| Attack method             | First call was done to Subphoena Control. Attacker wanted to know<br>when officer Kendall will not be available. He received all necessary<br>information. Second call to the Municipal Court, to schedule a court<br>date. Next action was a meeting in the Municap court, where violator<br>didn't want to attend traffic school and asked to set for trial. On next<br>meeting Paul arrived at court early on the 8th. When the judge came<br>in, the clerk gave him a list of the cases for which the officers had<br>not appeared. The judge called the defendants, including Paul, and<br>told them their cases were dismissed. |
| Control                   | Law enforcement agencies have to inform their workers about<br>possibility of attack and steal of information.                                                                                                    |

## **Case: Samantha's revenge**

Samantha Gregson was angry. She hasn't received promotion and decided to revenge the company. She had been in young Mr. Johannson's office one day shortly after that when he logged onto the corporate network. Without thinking, she had watched his fingers (shoulder surfing, this is sometimes called). He had entered "marty63" as his password. Her plan was beginning to come together. There was a memo, she remembered typing not long, after she came to the company. She found a copy in the files and typed up a new version, using language from the original one. When most everybody was gone at lunch, she cut Mr. Cartright's signature from the original memo, pasted it onto her new version, and daubed Wite-Out around the edges. She made a copy of the result, and then made a copy of the copy. You could barely see the edges around the signature. She sent the fax from the machine "near Mr. Cartright's office. Three days later, she stayed after hours and waited till everyone left. She walked into Johannson's office, and tried logging onto the network with his username and the password, marry63. It worked. In minutes she had located the product

specification files for the Cobra 273, and downloaded them to a Zip disk.

| <b>Business asset</b>     | Information about COBRA 273, password, username, signature                                                                                                    |
|---------------------------|----------------------------------------------------------------------------------------------------|
| IS asset                  | Samantha Gregson                                                                                                    |
| <b>Security Criterion</b> | Integrity of information about COBRA 273, password, username,<br>signature; confidentiality of information about COBRA 273,<br>password, username, signature.                                                                                                    |
| Impact                    | Negation of confidentiality of password.                                                                                                    |
| Vulnerability             | Samantha Gregson is not trusted.                                                                                                    |
| Threat agent              | Insider (Samantha Greyson): who has all necessary access inside of<br>the company                                                                                                    |
| Attack method             | Attacker used shoulder surfing and memorized password. She<br>found a copy in the files and typed up a new version, using language<br>from the original one. She walked into Johannsson's office, and<br>tried logging onto the network with his username and the password,<br>marry63. It worked. In minutes she had located the product<br>specification files for the Cobra 273, and downloaded them to a Zip<br>disk. |
| Control                   | Organization has to deploy all possible countermeasures of<br>protection.                                                                                                    |

Table 52. Example the Samantha's revenge security risk

 $\overline{a}$ 

# **II. Social Engineering Examples in BPMN**

#### **Search in Recycle Bin**

**Context and asset identification.** Illustration to the applied BPMN security extension to the case "Search in recycle bin" in presented in Figure 14. As an employee wants to receive Test Numbered Directory he sends a request (task *Ask for Test Numbered Directory*) to certain department (task *Retrieves Test Numbered Directory*). When the division of the company receives request, it provides the copy of Test Numbered Directory to the switchman.

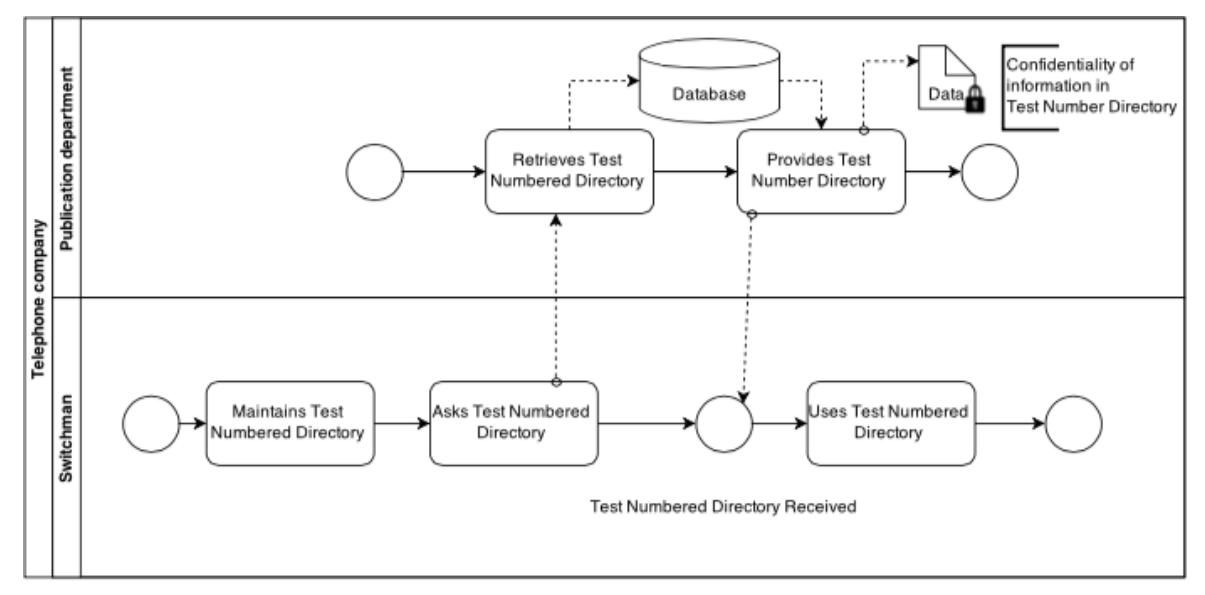

Figure 14. Seach in recycle bin - BPMN assets identification

If consider the incident from **Risk-related concept** attacker called to the small central office telephone company building and said that for security reasons he cannot give employees copy until he gets old one. Next situation was where the potential attacker (pool *Attacker* in Figure 15) wished to get information from the switchman. An Attacker called (task *Asks for Test Numbered Directory*) to employee (task *Maintain for Test Numbered Directory*) then asked to leave its copy in order to get a new version. As employee trusted to the caller and sent back a copy (tasks *Uses Test Number Directory*). Then attacker received it (task *Test Numbered Directory received*).

In the final analysis from **risk treatment-related concept** presented how security flows can be mitigated. First of all switchman needed to verify from his colleagues that there has been issued a new version of Test Numbered Directory and to ask from security specialist is there mentioned something about exchange of published and printed out materials copies in security policy. To reduce the probability of providing internal information to the attacker, it has been introduced such task as ask for ID. When attacker provided fake ID employee could maintain task check ID and if it is wrong, reject request (task *Refuse to give data*).

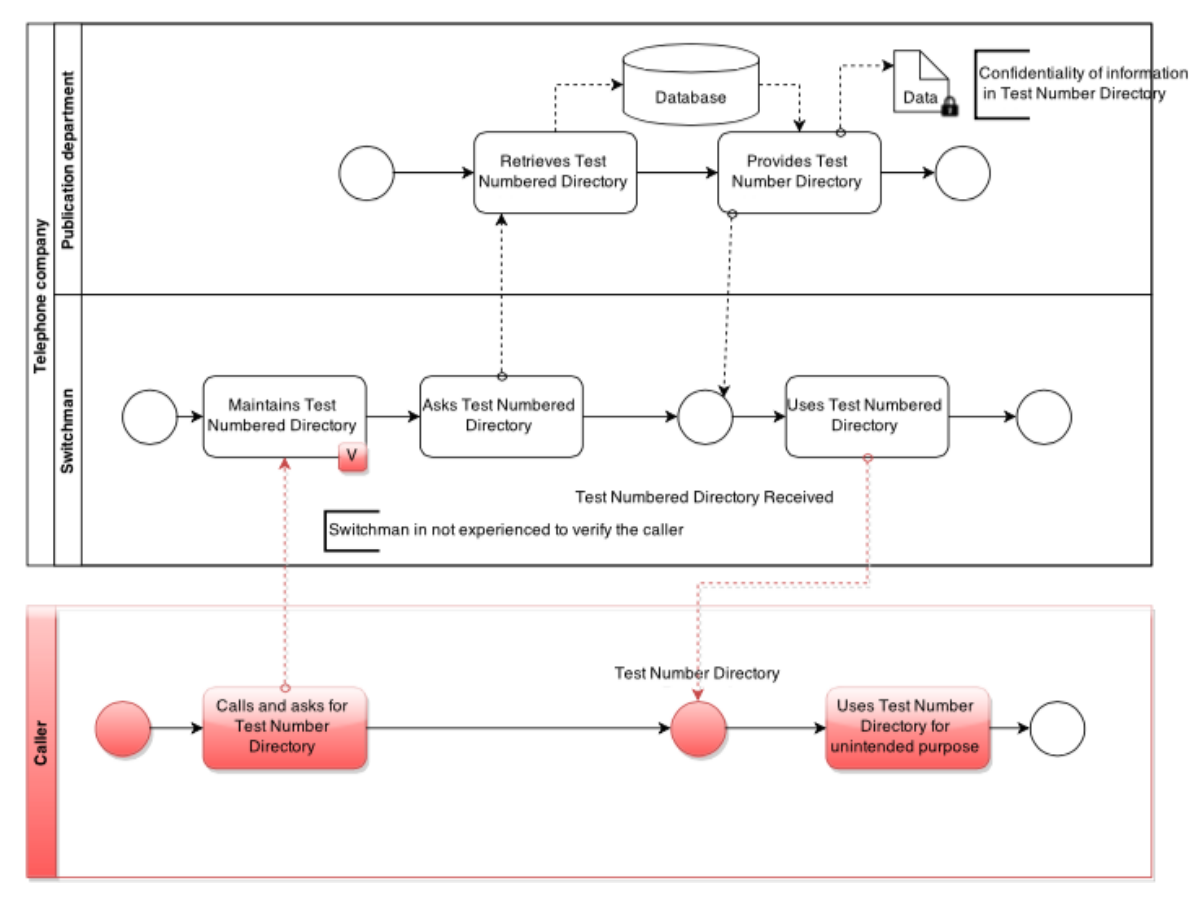

Figure 15. Search in recycle bin - BPMN risks identification

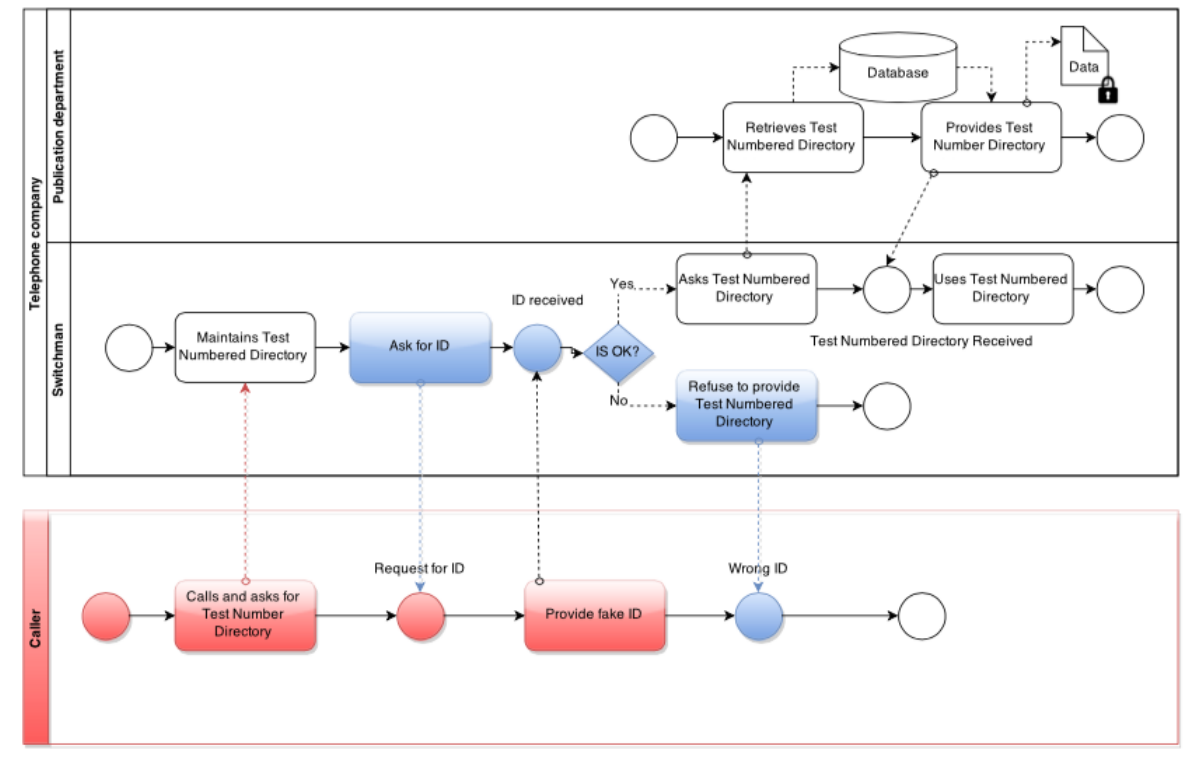

Figure 16. Search in recycle bin – BPMN risk treatment

# **Through Internet**

**Context and asset identification.** Next situation was where the university's Registration office (pool *Registration office* in Figure 17) wished to get information about Michael Parker from university record's database. In order to get any information the Registration office checks it from the database (task *Requests for data, Maintains Login and password, Provides Login and Password*). Meanwhile the database performs following task *Retrieves data, Asks for Login and password, Login and password received*. If the Login and Password provided by Registration office is correct, database will extract necessary information and provide it to the Registration office (task *provided data*).

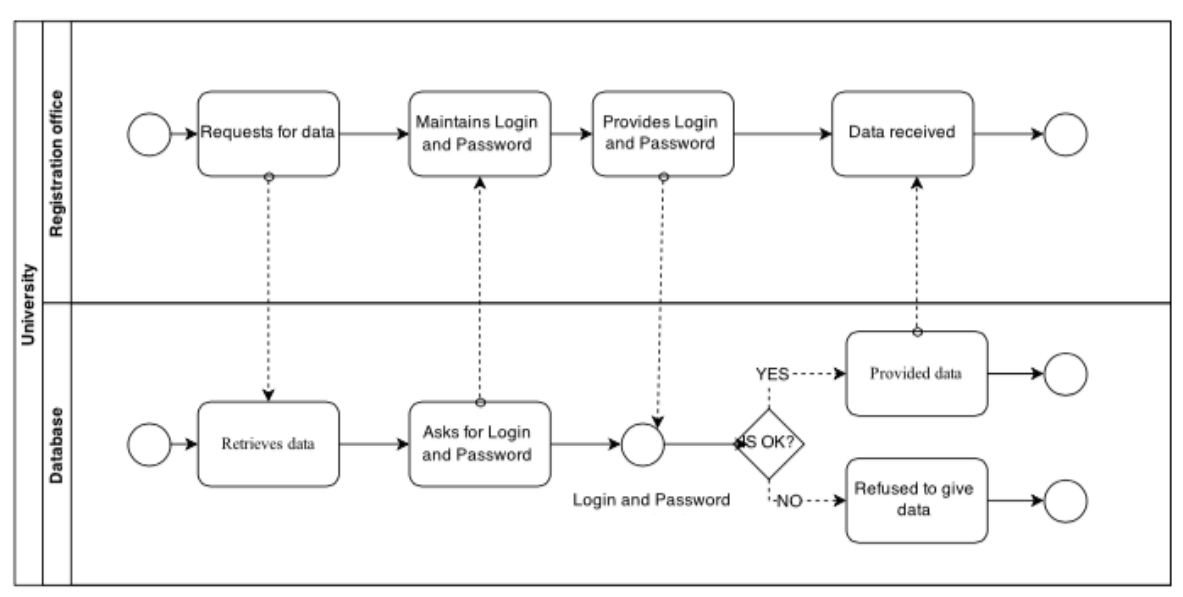

Figure 17. Through Internet – BPMN assets identification

In order to get required information, the Attacker/ Michael Parker did several necessary calls. During all calls the basic scheme of attack was the same. First of all the caller asks to provide some information from Registrar's office. In order to get it the attacker Request for data. After a message received (task *Maintain data*) Registration office checks it from the database (task *Ask data, Data received*) and provides received data (task *Uses data*). Michael Parker receives information (task *data received*) and uses it (task *Uses data*).

From **Risk-related concept** (see Figure 18) attacker went to the main library on the university campus, he sat down at a computer terminal, got up on the Internet, and accessed to the university's Web site. Then attacker called the Registrar's office. In order to get required information, the

Attacker/ Michael Parker did several necessary calls. During the process of obtaining necessary data the basic scheme of attack was the same. First of all the caller asked to provide some information from Registrar's office. In order to get information the attacker Request for data. After a message received (task *Maintain data*) Registration office checks it from the database (task *Ask for data, Data received*) and provides received data (task *Uses data*). Michael Parker receives information task data received and uses it (task *Uses data for unintended purpose*).

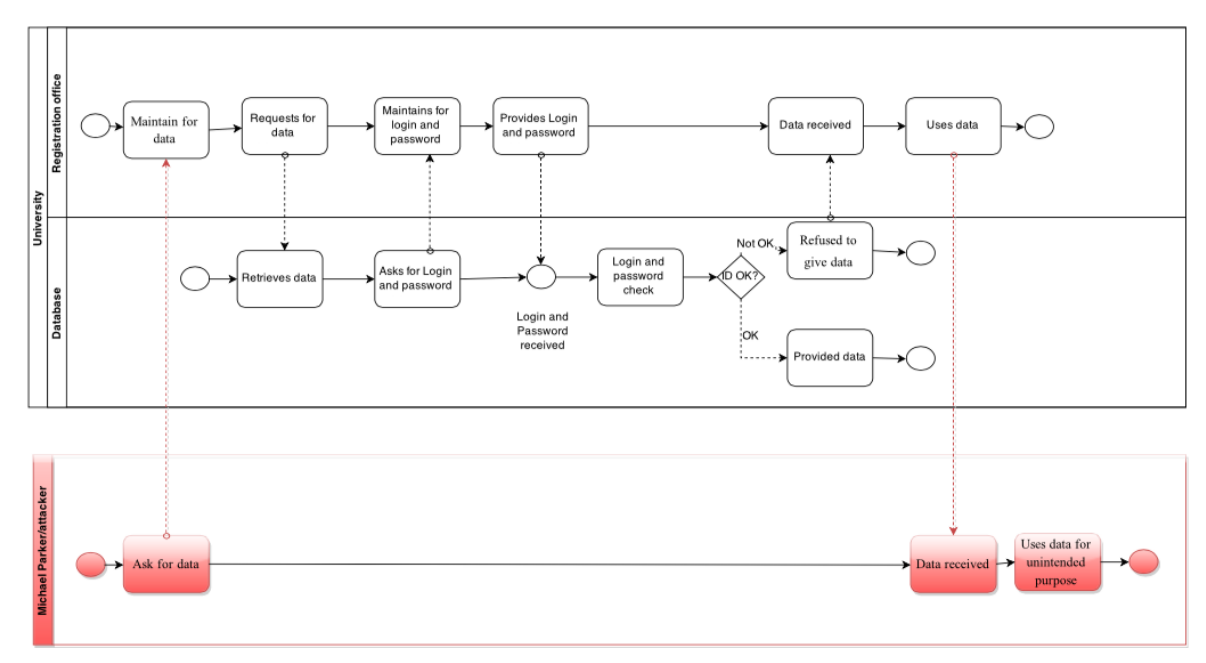

Figure 18. Through Internet - BPMN risks identification

Henceforth **Risk treatment concept** for all employees who are able to access any sensitive information have to know the importance of that information. University has to aintain a list of people who have been specially trained in the procedures and who are trusted to authorize sending out sensitive information. It is required that only these people are allowed to send information to anyone outside the workgroup. In this case it might be better to ask an ID beforehand in order to start the internal process of getting any sensitive information. Then Registration office has to ask an ID, check it (task *Ask for ID, ID received, check ID*) and only then provide data in case ID is correct.

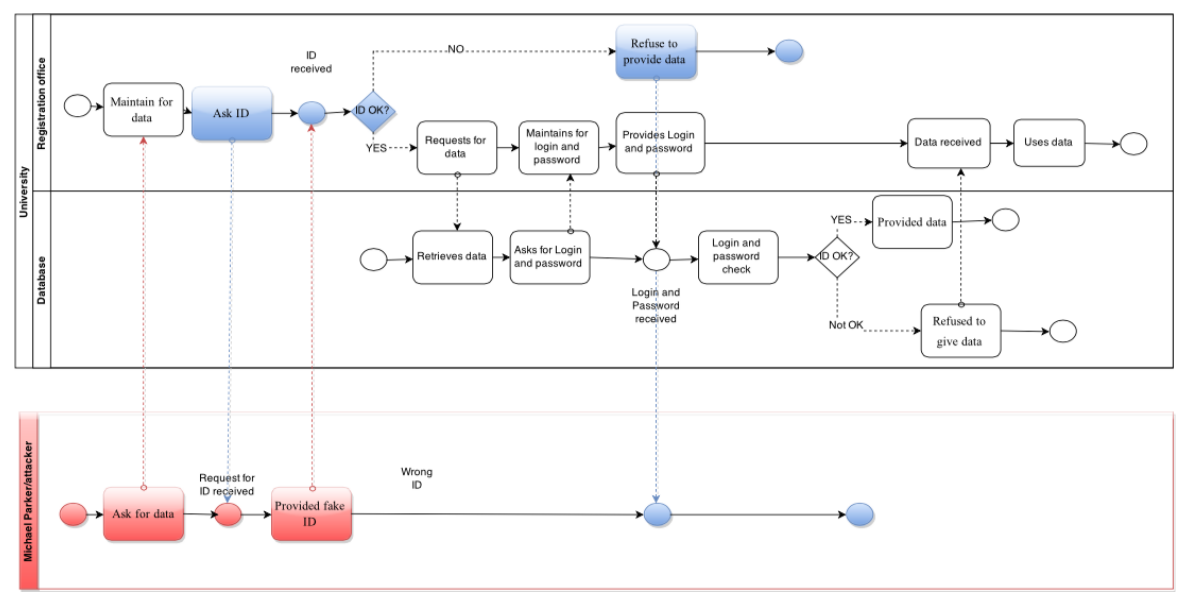

Figure 19. Through Internet – BPMN risk treatment

# **Through Persuasion**

**Context and asset identification.** Next situation was where a user Steve (pool Steve in Figure 20) wished to get information from GeminiMed Medical Products. In order to get it, Steve requested that information from computer server. Firstly computer server asks to provide ID and password (task *Asked ID and password*) then Steve receives a request (task *Retrieved ID and password, Provided ID and password*) and computer servicer receives ID (task *ID received*). If the provided data is correct, Steve receives data (task *Data received*) and can use it (task *Uses data*).

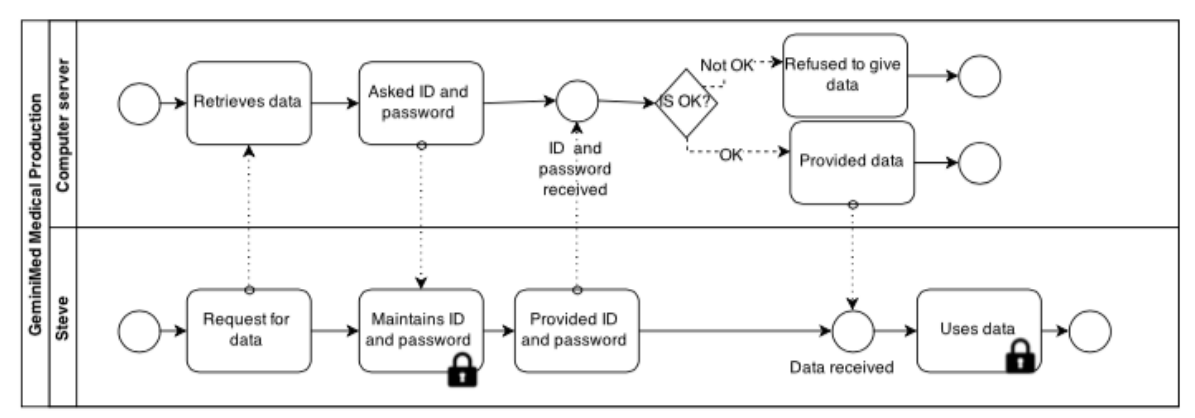

Figure 20. Through persuasion – BPMN assets identification

**Risk related concept.** Steve received a call from Ramon Perez from tech support with an information that three of the servers are not working and they'll need some time to reinstall the driver and restore all of their files. To have an access to his information as soon as possible Steven asked from tech support to deal with it urgently. Ramon Perez was pleased to help, but in order to help he needed to ask some verification questions. In Figure 21 the Caller requested a data (task *Calls and asks for data*) that has Steve (task *maintain data*). In order to provide any information Steve was suspicious that caller asked his private information (task *Asks to verify*). To sound authentic Caller gave old password (task *provided old ID and password*). Steve received it (task *ID Received*) and provided requested information (task *provided data*). Finally as data received, caller used it to his own purpose (task *Uses data for not intended purpose*).

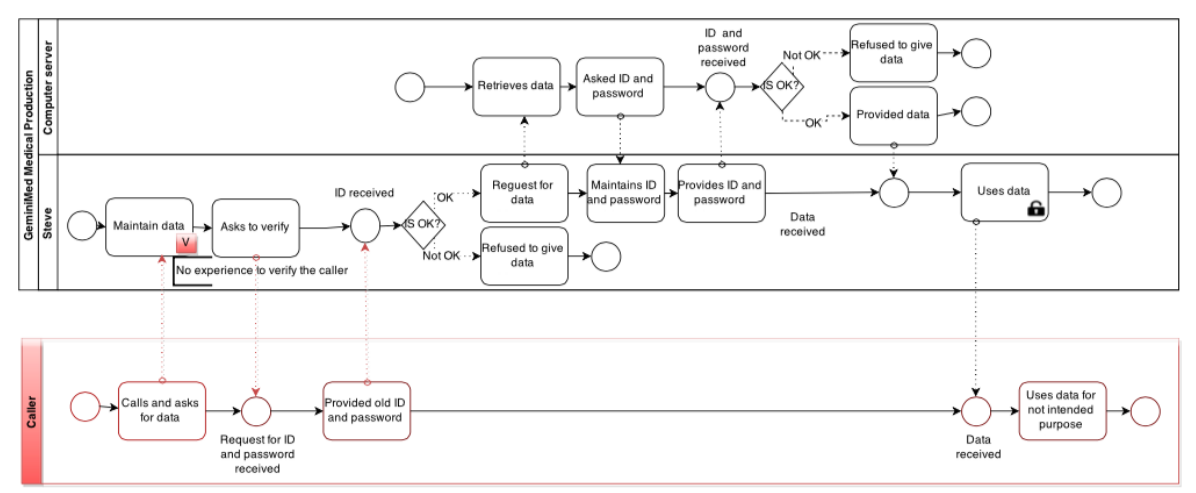

Figure 21. Through persuasion – BPMN risks identification

**Risk treatment concept.** Steve needed to verify that person who called is from technical support and taking into account that he got suspicious, not provide any information until a call to the boss or co-worker. To reduce the possibility of accepting the message Steve shouldn't accept old ID and password.

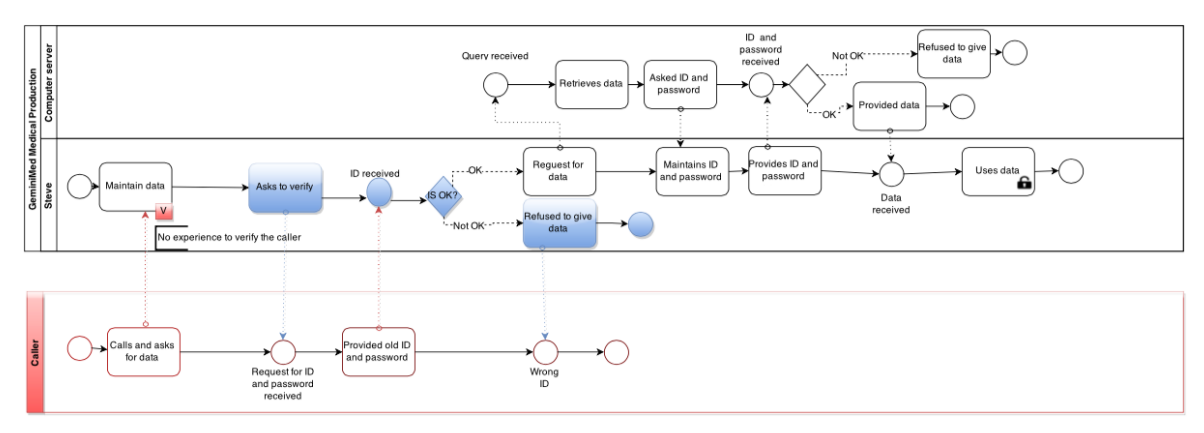

Figure 22. Through persuasion – BPMN risk treatment

# **Breaking Through Computer Network**

**Context and asset identification.** Next situation was where one department of an organization (pool *IT Technical support* in Figure 23) wished to get some information. In order to get, first of all, IT technical support (task *Ask data*) called to the project leader (task *Retrieve data*). A project leader checked the availability of the information from servers to provide data (task *Provide data*) to IT support (task *Data received*). As soon as technical support received information, it can be used by that department.

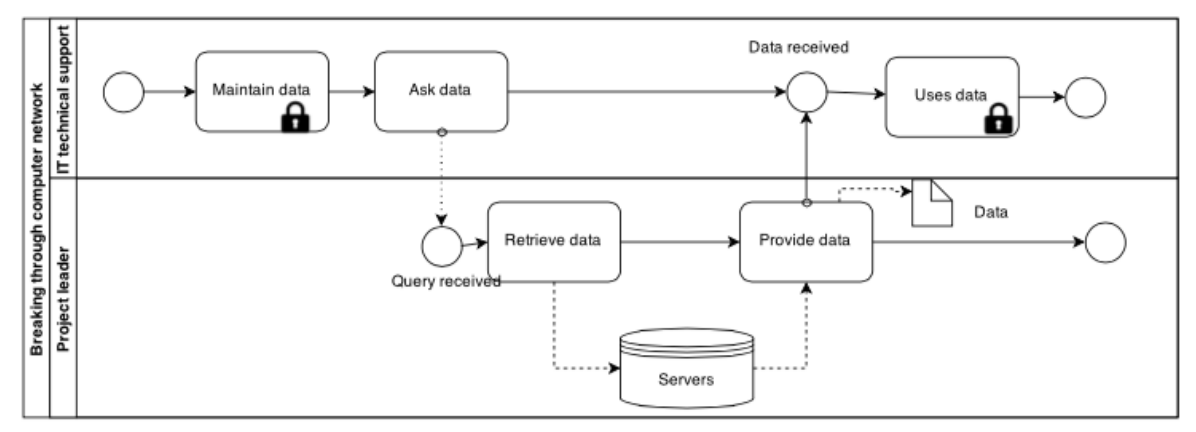

Figure 23. Breaking through computer network – BPMN assets identification

If consider the incident from **Risk-related concept** attacker noticed un-patched vulnerability in the Web-Server software. Called to IT technical support, claims to be a company employee, and asks phone number of project leader. Then called to project leader as a guy from IT and received name of servers. In both cases attacker performed called to the department (task *Calls and asks for data*) and received necessary information (task *Data received*). Using that data caller (task *Uses for not intended purpose*) was able to make a technical attacks on systems that provide remote access capability to identify weak password. When he was not able to find a password to ATM5, he figured out that some member might have chosen the same password for both machines and did further research in that area.

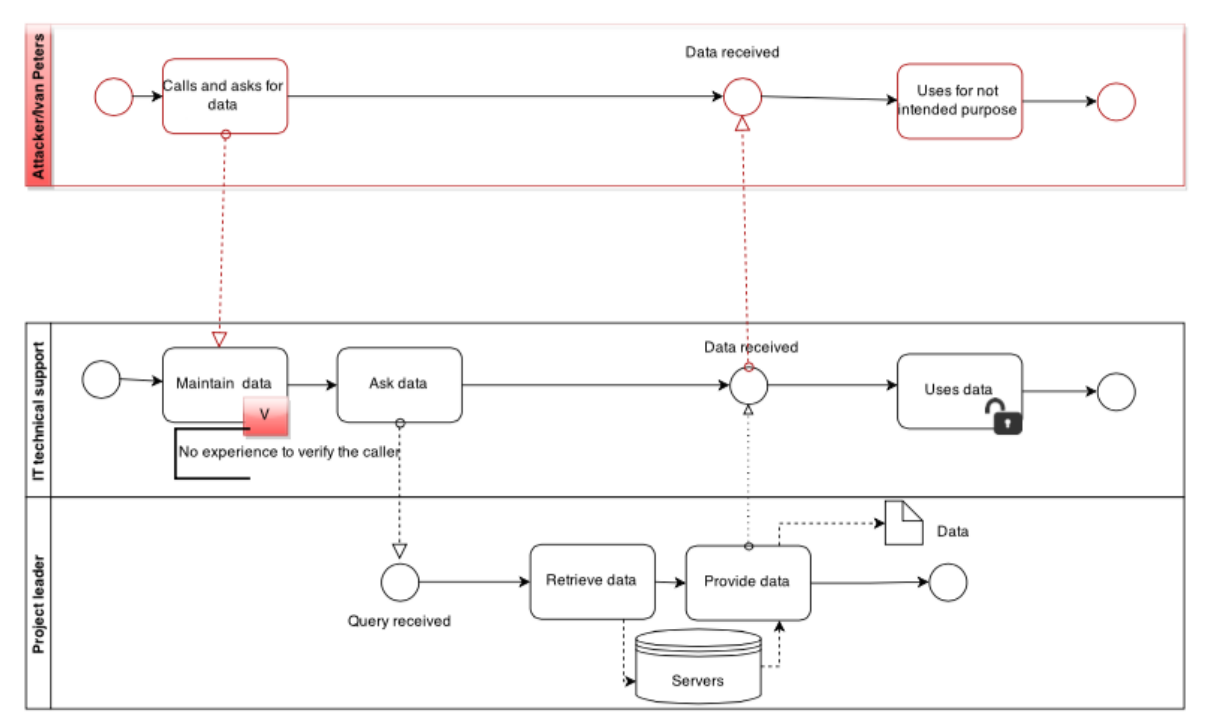

Figure 24. Breaking through computer network – BPMN risks identification

Henceforth **Risk treatment concept** typically involves taking steps on both human and technical levels. Because both commercial and public-domain hacking tools can be obtained by anyone for whatever purpose they have in mind, it's all the more important that you be vigilant in protecting enterprise computer systems and your network infrastructure. To do it any employee shouldn't speak valuable information of the organization and do no use easy passwords. In this case IT technical support should ask to verify caller's identity and provide ID (task *Asks to verify*).

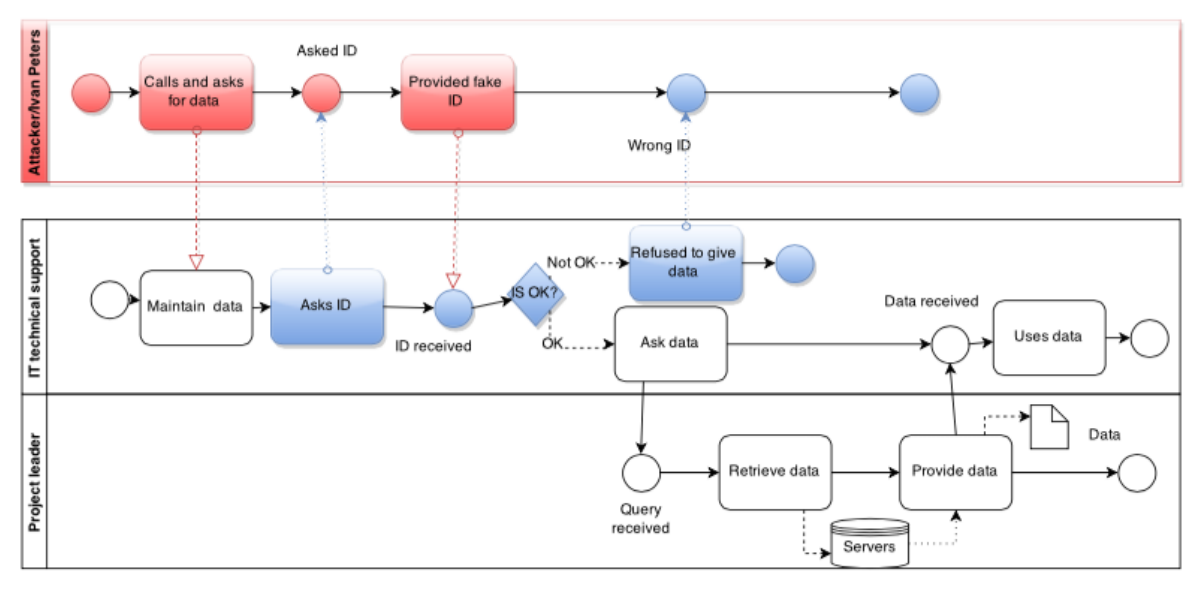

Figure 25. Breaking through computer network – BPMN risk treatment

# **III. Social Engineering Examples in MUC**

## **Search in Recycle Bin**

**Asset Model.** The case is focused on Switchman and the Test Number Directory system. An asset is only Switchman who is a user of the Test Number Directory. In order to get any information Switchman Asks for Test Number Directory and Uses Test Number Directory. The Ask for Test Number Directory includes Retrieve Test Number Directory. Test Number Directory provided has a security criterion Confidentiality of information in Test Number Directory represented as a hexagon. According to the ISSRM domain model Ask for Test Number Directory has been identified as a business asset that has a value to the organization. Retrieve Test Number Directory supports the business asset and is considered as an IS asset. The Asks for Test Number Directory and Uses Test Number Directory are business asset. Retrieve Test Number Directory are IS asset.

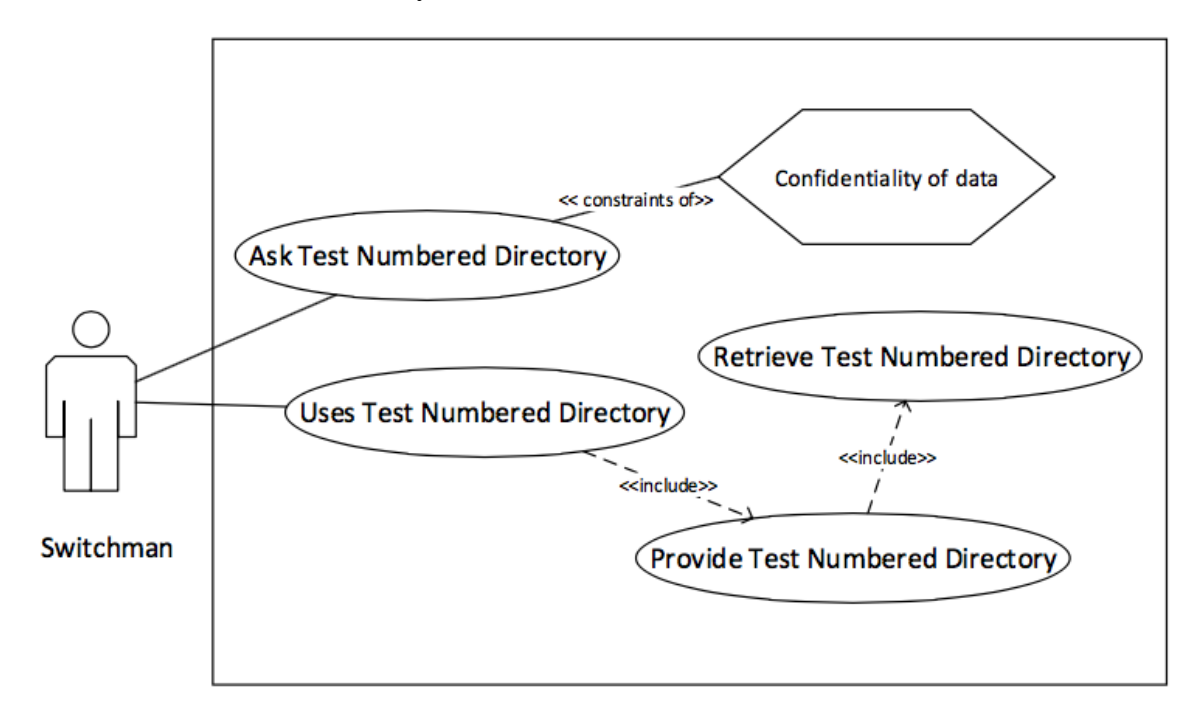

Figure 26. Search in recycle bin – misuase case assets model

**Risk Model.** In Figure 27 is presented security threat scenario. A misuser (i.e., *Attacker*) uses vulnerability (i.e., *User is not experienced, Switchman is not reliable*) to initiate misuse case (i.e., *Calls and asks for Test Number Directory*). In the picture Call for Test Number Directory exploits the fact that User is not experienced. Threat Calls and asks for Test Number Directory threatens Ask for Test Number Directory.

**Risk treatment model.** SROMUC does not support the risk treatment concept, but it is possible to model a security use case for identification of security requirement. In the Figure 28 represented security use case. It is shown by a use case diagram with a lock inside to mark security requirement for identified threats. The use case Switchman and Uses Test Number Directory (i.e., *IS Asset*) has to include a security use case (i.e., *Check ID*). The security use case mitigates the misuse case (i.e., *User is not experienced*). It ensures security criterion (i.e., *Confidentiality of Information in Test Number Directory*) imposed by business use case (i.e., *Provided Test Number Directory*).

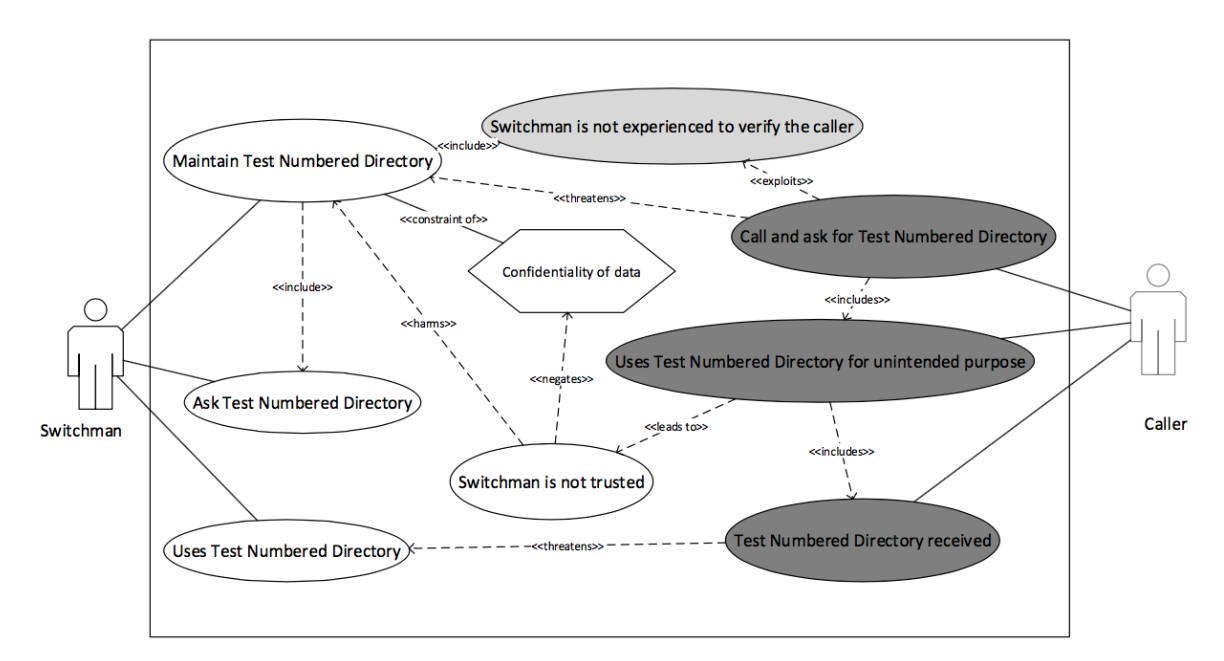

Figure 27. Search in recycle bin – misuse case risk model

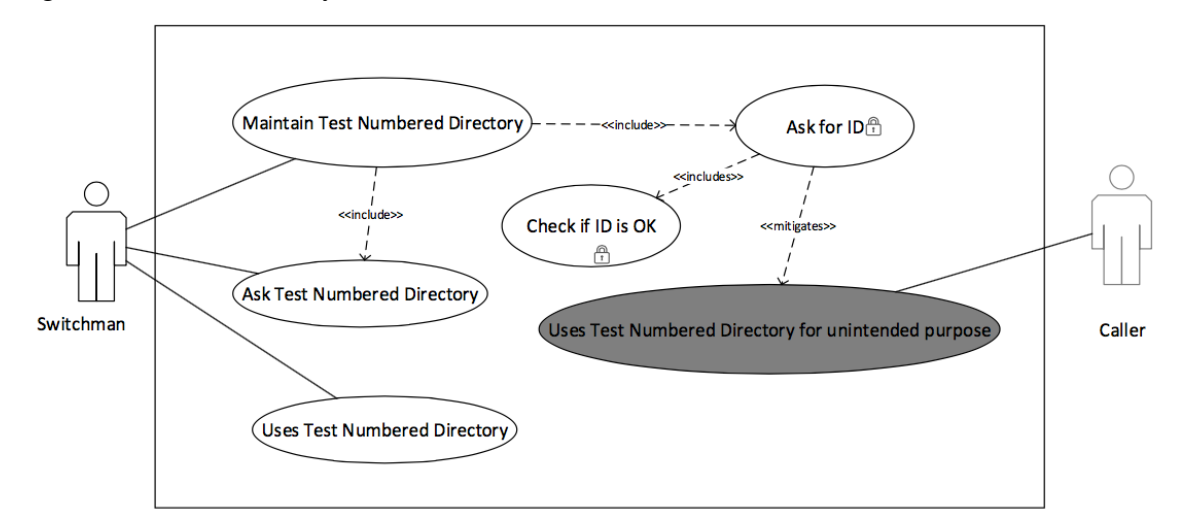

Figure 28. Search in recycle bin – misuse case risk treatment

## **Through Internet**

*Asset Model.* An asset is only Registration office who has an access to the system. In order to get any information Registration office Requests for data, Maintains Login and Password, Provides login and password and Data received. The Request for data includes Asks for Login and Password and extends Maintain Login and Password. Retrieve data has a security criterion Confidentiality of data represented as a hexagon. The Provide data includes two use cases Login and Password Check and Data received. According to the ISSRM domain model Request for data has been identified as a business asset that has a value to the organization. Retrieve data supports the business asset and is considered as an IS asset. The Maintains Login and password, Ask for Login and Password are business asset.

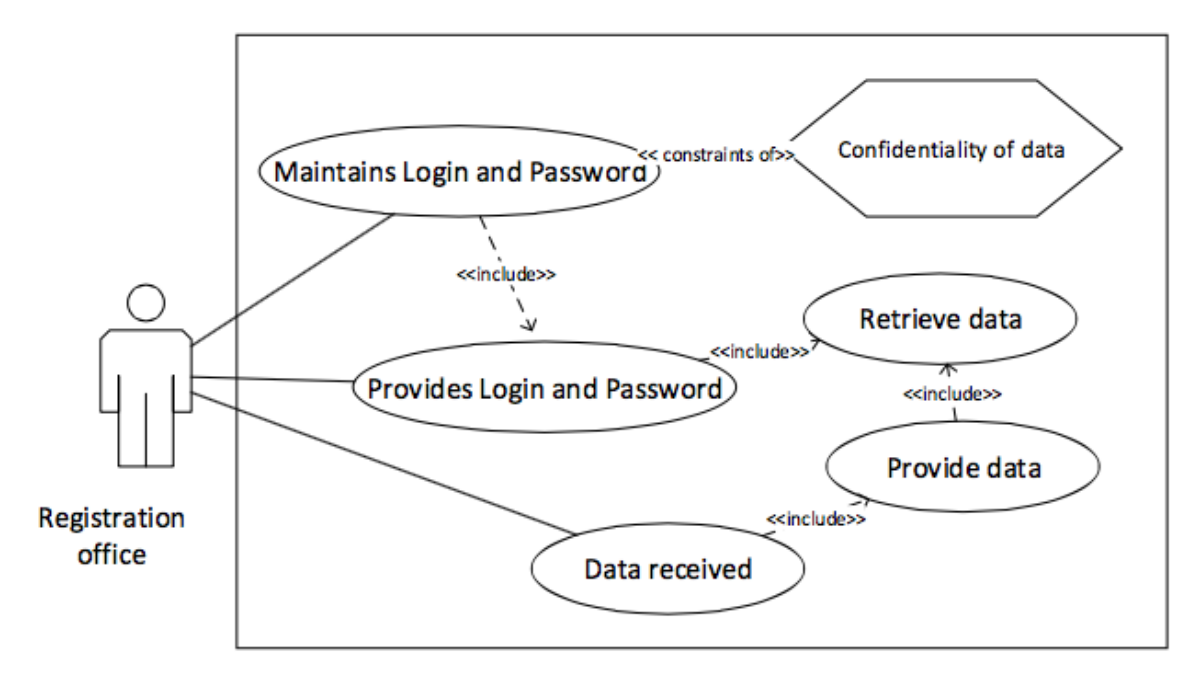

Figure 29. Through Internet – misuse case assets model

**Risk Model.** In Figure 30 is presented security threat scenario. A misuser (i.e., *Attacker*) uses vulnerability (i.e., *Registration office is not trusted, Registration office is not experienced to verify the caller*) to initiate misuse case (i.e., *Calls for data*). Request for data exploits the fact that User is not experienced. Threat User is not experienced threatens Request for data which includes retrieve data and disaffirms Confidentiality of data.

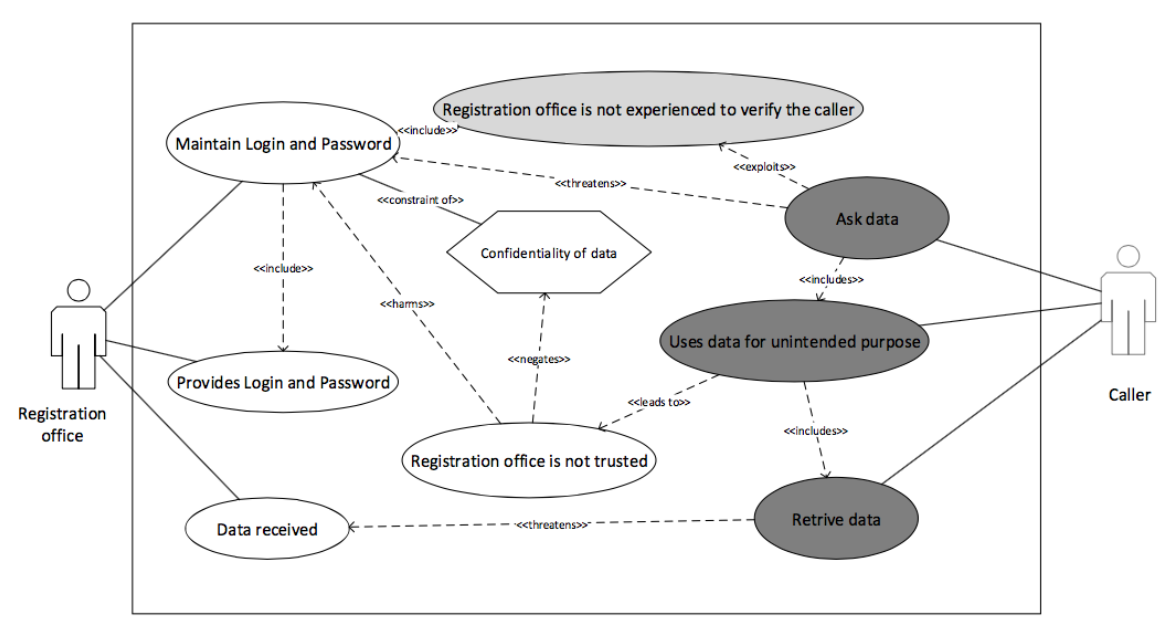

Figure 30. Through Internet - misuse case risk model

**Risk treatment model.** SROMUC does not support the risk treatment concept, but it is possible to model a security use case for identification of security requirement. In the Figure 31 represented security use case. It is shown by a use case diagram with a lock inside to mark security requirement for identified threats. The use case Registration office and Maintain data (i.e*., IS Asset*) has to include a security use case (i.e., *Check ID*). The security use case mitigates the misuse case (i.e., *Registration office is not experienced to verify the*  *calle*r). It ensures security criterion (i.e., *Confidentiality of data*) imposed by business use case (i.e., *Maintain data*).

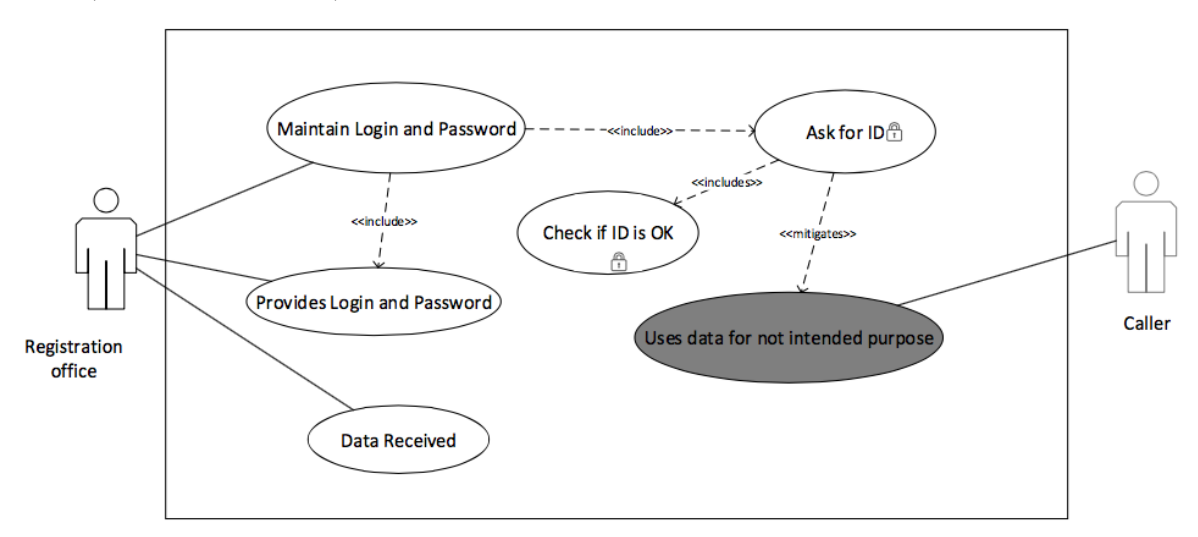

Figure 31. Through Internet – misuse case risk treatment

#### **Through Persuasion**

Asset Model. The case is focused on Steve and the computer server. In order to get any information Steve Calls and asks for data, retrieved ID and password, Uses data. The Maintains ID and password includes Provided ID and password. Asked ID and password has a security criterion Confidentiality of data represented as a hexagon. According to the ISSRM domain model Calls and asks for data has been identified as a business asset that has a value to the organization. Retrieved ID and password supports the business asset and is considered as an IS asset.

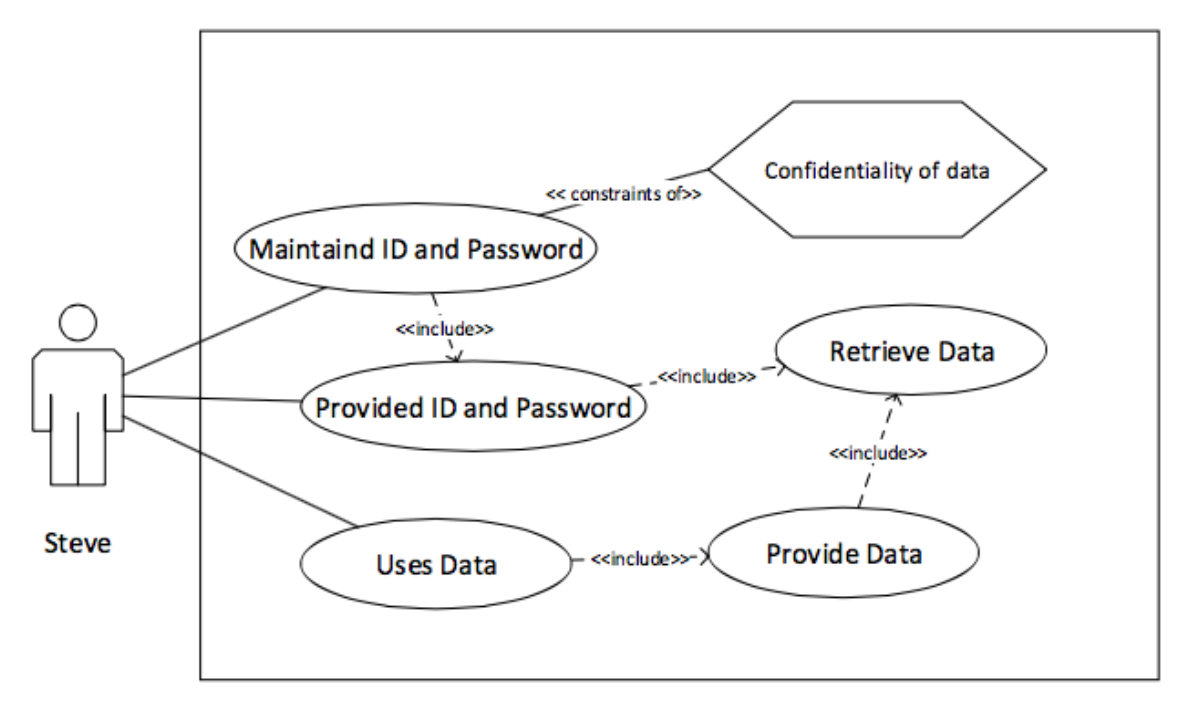

Figure 32. Through persuasion – misuse case assets model

**Risk Model.** In Figure 33 is presented security threat scenario. A misuser (i.e., *Caller*) uses vulnerability (i.e., *No experience to verify the caller, Steve is not trusted*) to initiate misuse case (i.e., *Calls for data*). Call for data exploits the fact that Steve is not experienced. Threat Calls for data threatens Ask for data which extends Retrieve data and disaffirms Confidentiality of data.

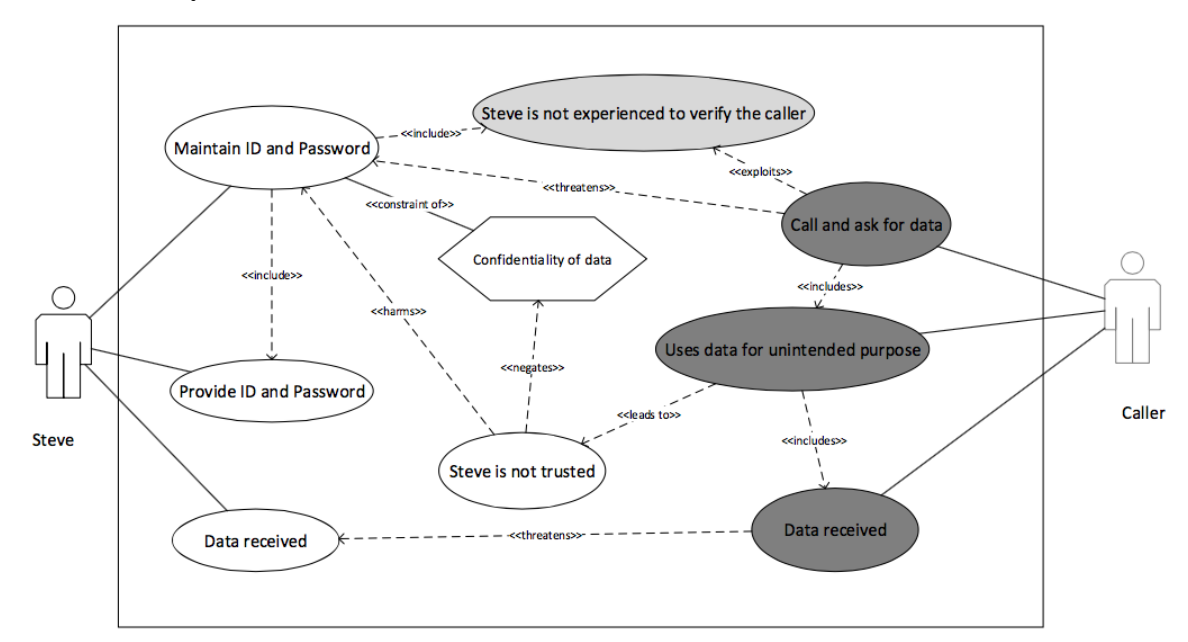

Figure 33. Through persuasion – misuse case risk model

**Risk treatment model.** SROMUC does not support the risk treatment concept, but it is possible to model a security use case for identification of security requirement. In the Figure 34 represented security use case. It is shown by a use case diagram with a lock inside to mark security requirement for identified threats. The use case Steve and Calls and asks for data (i.e., *IS Asset*) has to include a security use case (i.e., *Check ID*). The security use case mitigates the misuse case (i.e., *No experience to verify the caller*). It ensures security criterion (i.e., *Confidentiality of information*) imposed by business use case (i.e., provided data).

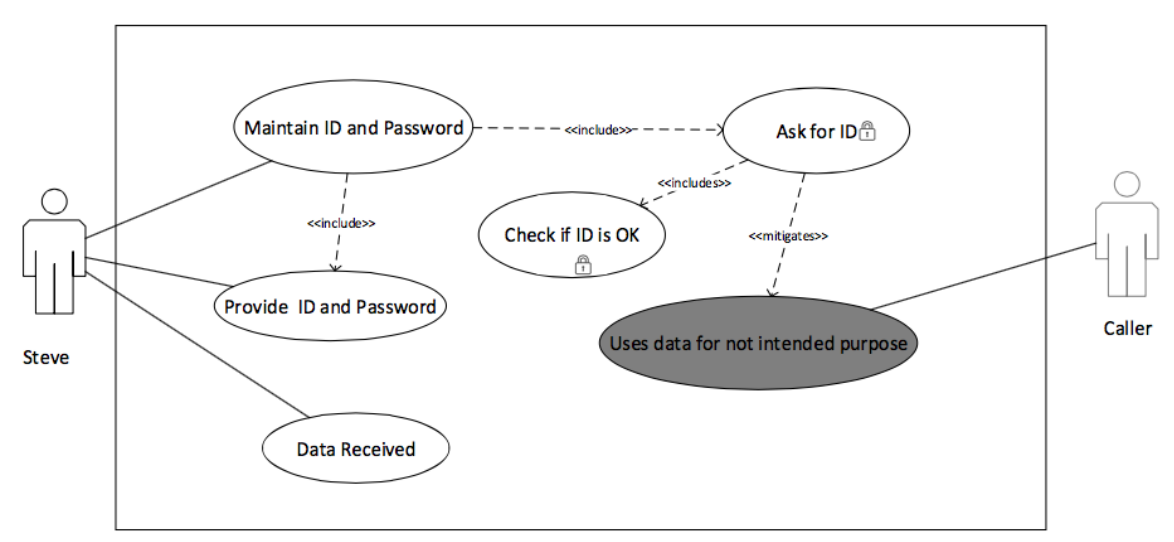

Figure 34. Through persuasion – misuse case risk treatment

## **Breaking Through Computer Network**

**Asset Model.** An asset is IT Technical support and Project Leader who has an access to the system. In order to get any information IT Technical support Maintain data, Asks data and Uses data. The Ask for data includes Maintain data and extends Retrieve data. Retrieve data has a security criterion Confidentiality of data represented as a hexagon. The Provide data includes two use cases Retrieve data and Uses data. According to the ISSRM domain model Ask for data has been identified as a business asset that has a value to the organization. Retrieve data supports the business asset and is considered as an IS asset. The Maintain data, Ask for data and Uses data are business asset. Retrieve data and Provide data are IS asset.

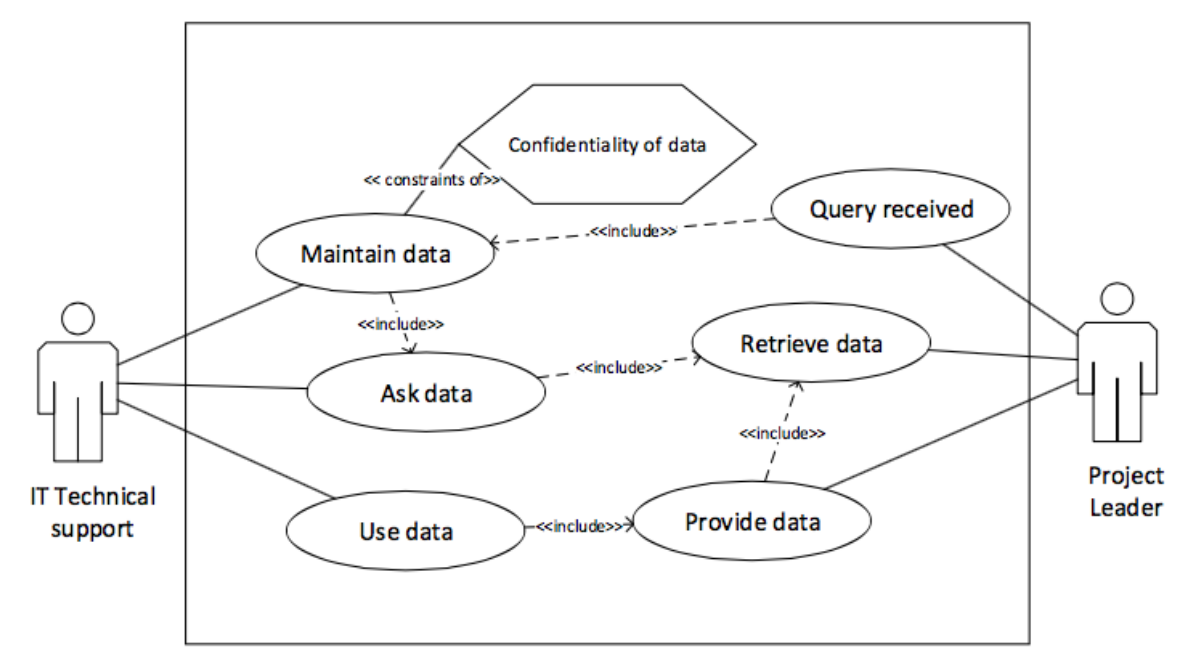

Figure 35. Breaking through computer network – misuse case assets model

**Risk Model.** In Figure 36 is presented security threat scenario. A misuser (i.e., *Attacker/ Ivan Peters*) uses vulnerability (i.e., *IT technical support is not trusted, No experience to verify the caller*) to initiate misuse case (i.e., *Calls for data*). Call and asks for data exploits the fact that No experience to verify the caller. Threat Calls for data threatens Ask for data which extends Retrieve data and disaffirms Confidentiality of data.

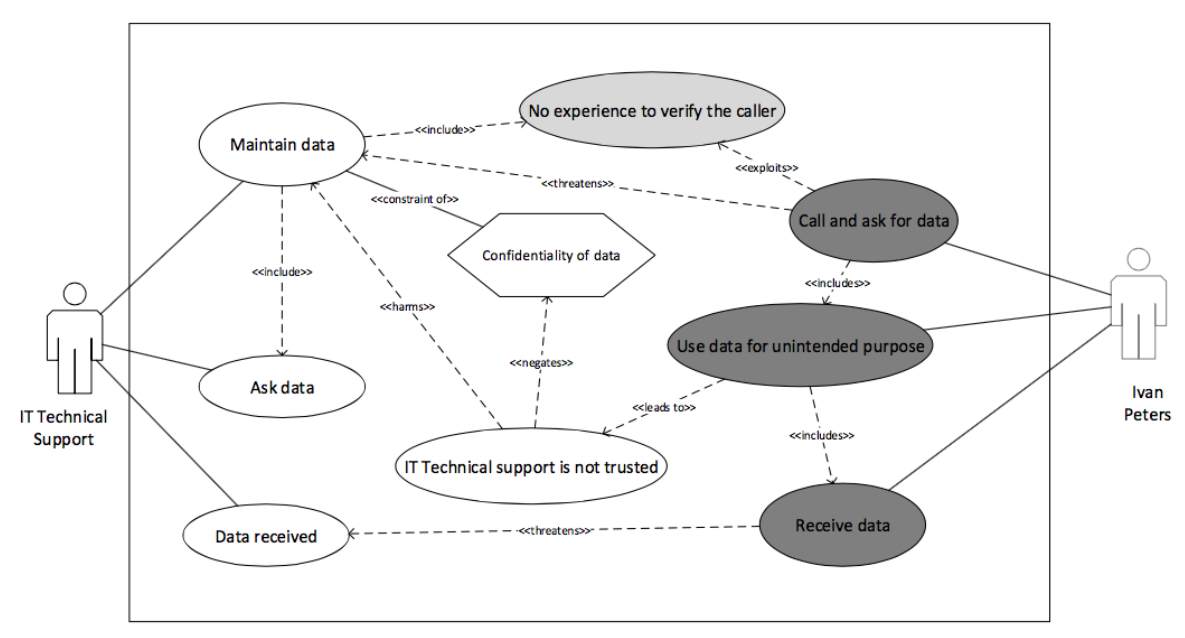

Figure 36. Breaking through computer network – misuse case risk model

**Risk treatment model.** SROMUC does not support the risk treatment concept, but it is possible to model a security use case for identification of security requirement. In the Figure 37 represented security use case. It is shown by a use case diagram with a lock inside to mark security requirement for identified threats. The use case IT technical support and Maintain data (i.e., *IS Asset*) has to include a security use case (i.e*., Check ID*). The security use case mitigates the misuse case (i.e., *IT technical support is not trusted*). It ensures security criterion (i.e., *Confidentiality of data*) imposed by business use case (i.e., *Maintain data*).

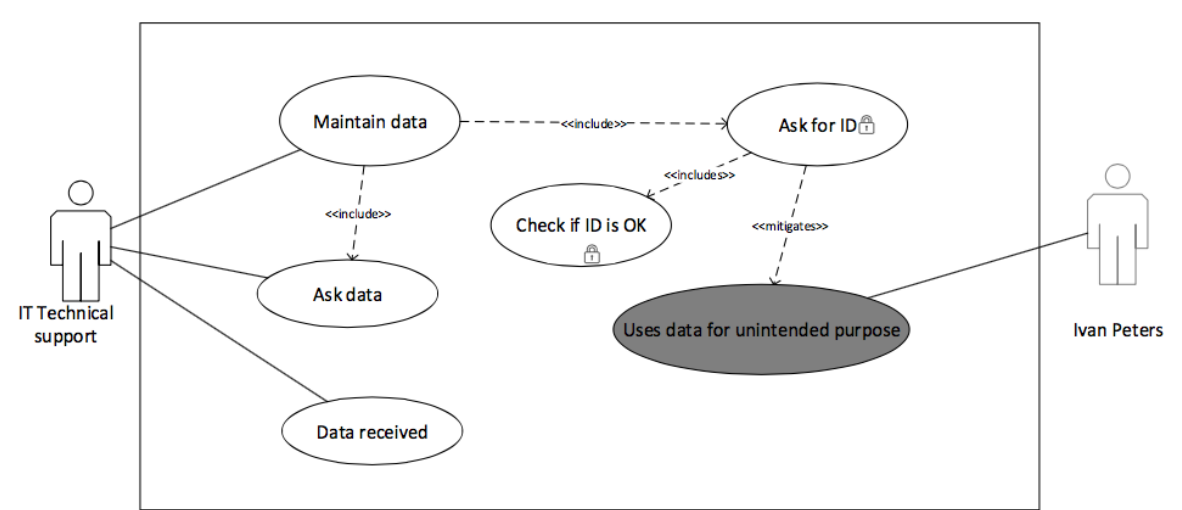

Figure 37. Breaking through computer network – misuse case risk treatment

# **IV. Social Engineering Examples in Secure Tropos**

## **Search in recycle bin**

**Asset identification.** Illustration to the applied Secure Tropos security extension to the case "Search in recycle bin" is presented in Figure 38.Here is represented only goals (e.g., Query received) and plans (e.g., *provide data*). In Secure Tropos security objectives are identified by softgoals (e.g., *Confidentiality*) and by security criteria which is communicated with security constraints (e.g., Confidentiality *of data*).

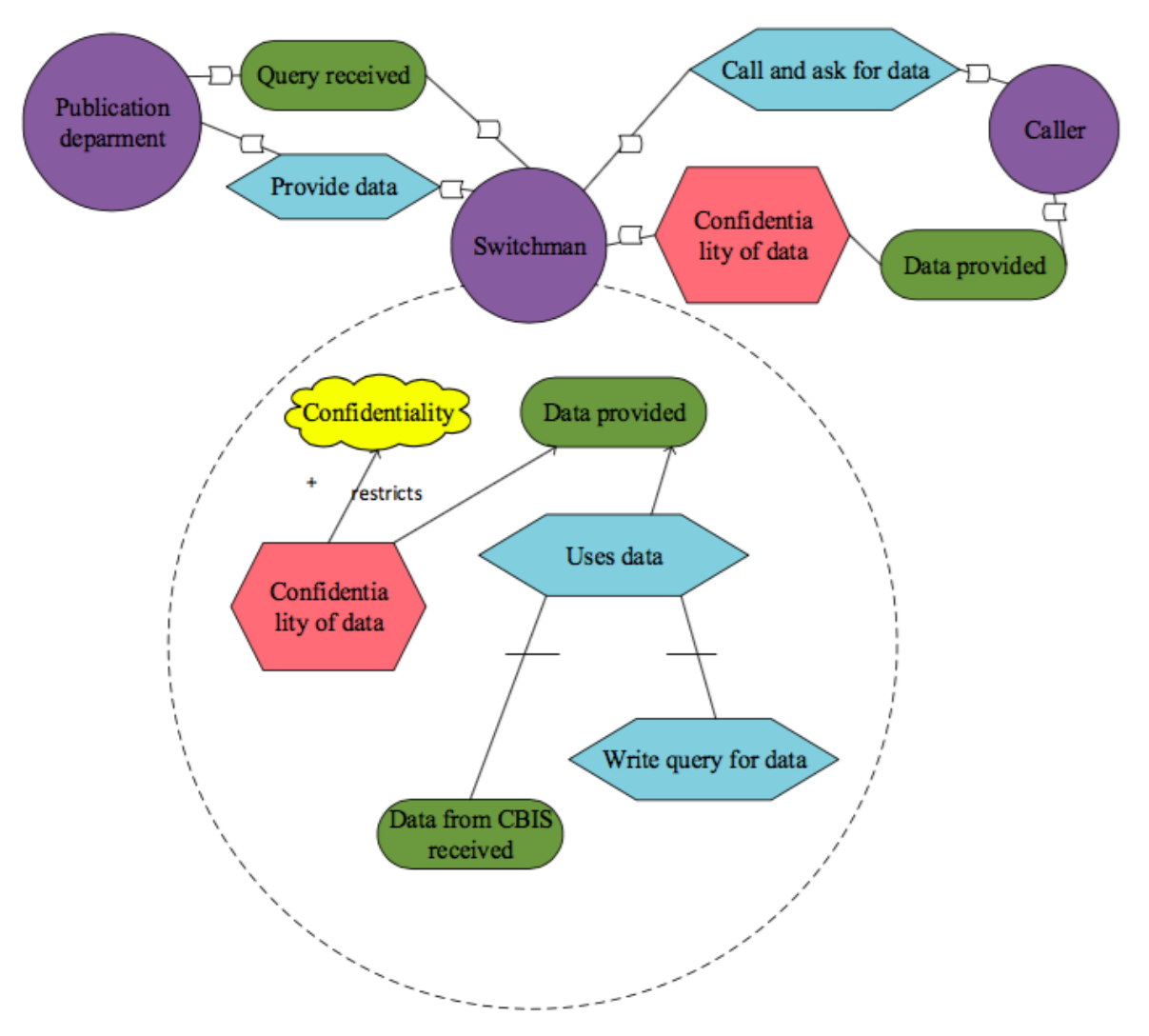

Figure 38. Search in recycle bin – Secure Tropos asset identification

**Risk analysis.** Next Figure 39 is focused on a possible event of the risk exposure. It describes a situation where a threat agent (e.g., *malicious caller*) wished to get an information from the switchman (e.g., *Switchman*). An attacker damages the Test Numbered Directory in the data provided. The Social engineering attack impacts Privacy. Malicious caller has a threat (*Use data for not intended purpose*) to support of data provided. Attacker attacks data provided through exploiting the vulnerability identified in uses data. The exploits link shows a relationship between an attack method (*Call and ask for data*) and a vulnerable IS asset (*Uses data*).

**Security requirements definition.** In order to mitigate risks, we have designed goals and plans. In current example plan is Check ID. It is shows in a dotted background pattern.

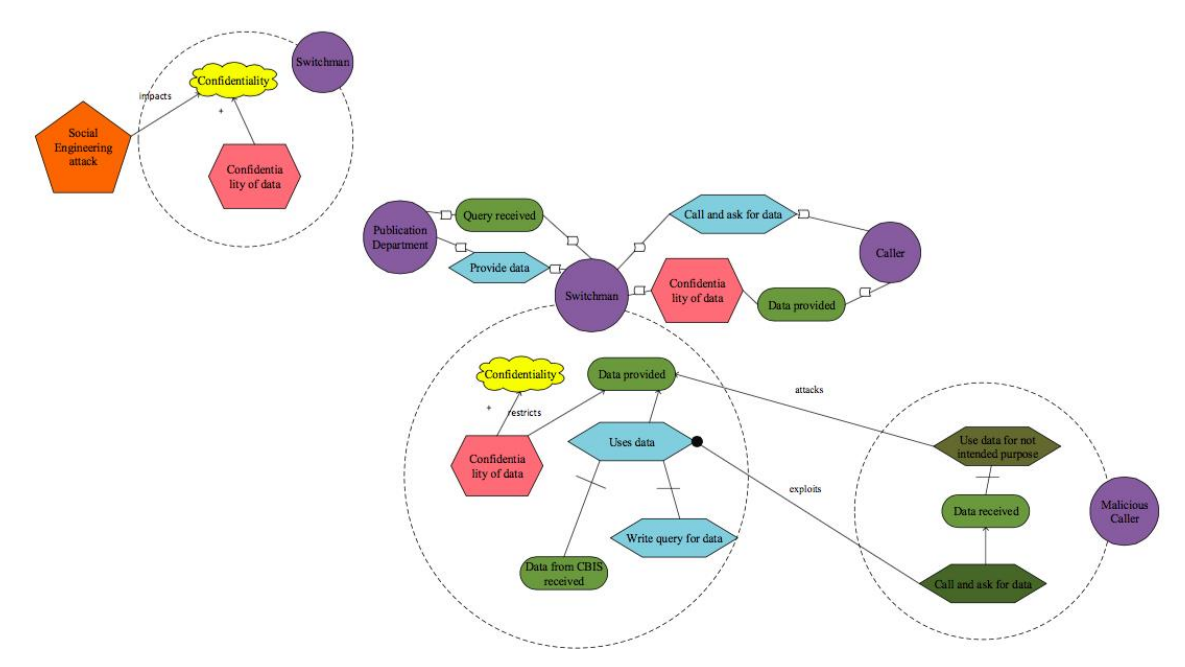

Figure 39. Search in recycle bin – Secure Tropos risk identification

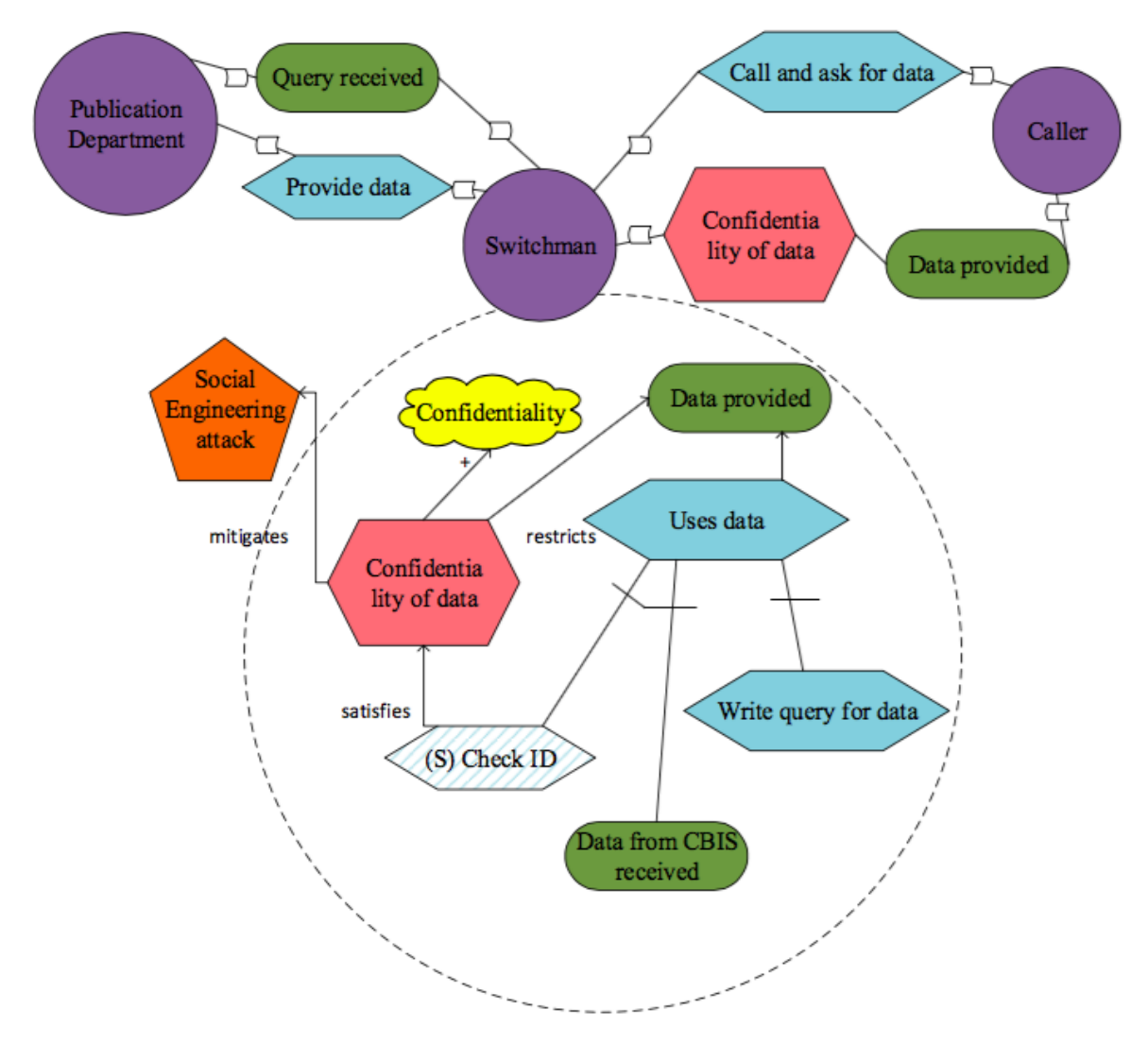

Figure 40. Search in recycle bin – Secure Tropos risk treatment
### **Through Internet**

**Asset identification.** Illustration to the applied Secure Tropos security extension to the case "Through Internet" is presented in Figure 41.Here is represented only goals (e.g., *Query received)* and plans (e.g., *provide data*). In Secure Tropos security objectives are identified by softgoals (e.g., *Confidentiality*) and by security criteria which is communicated with security constraints (e.g., *Confidentiality of data*).

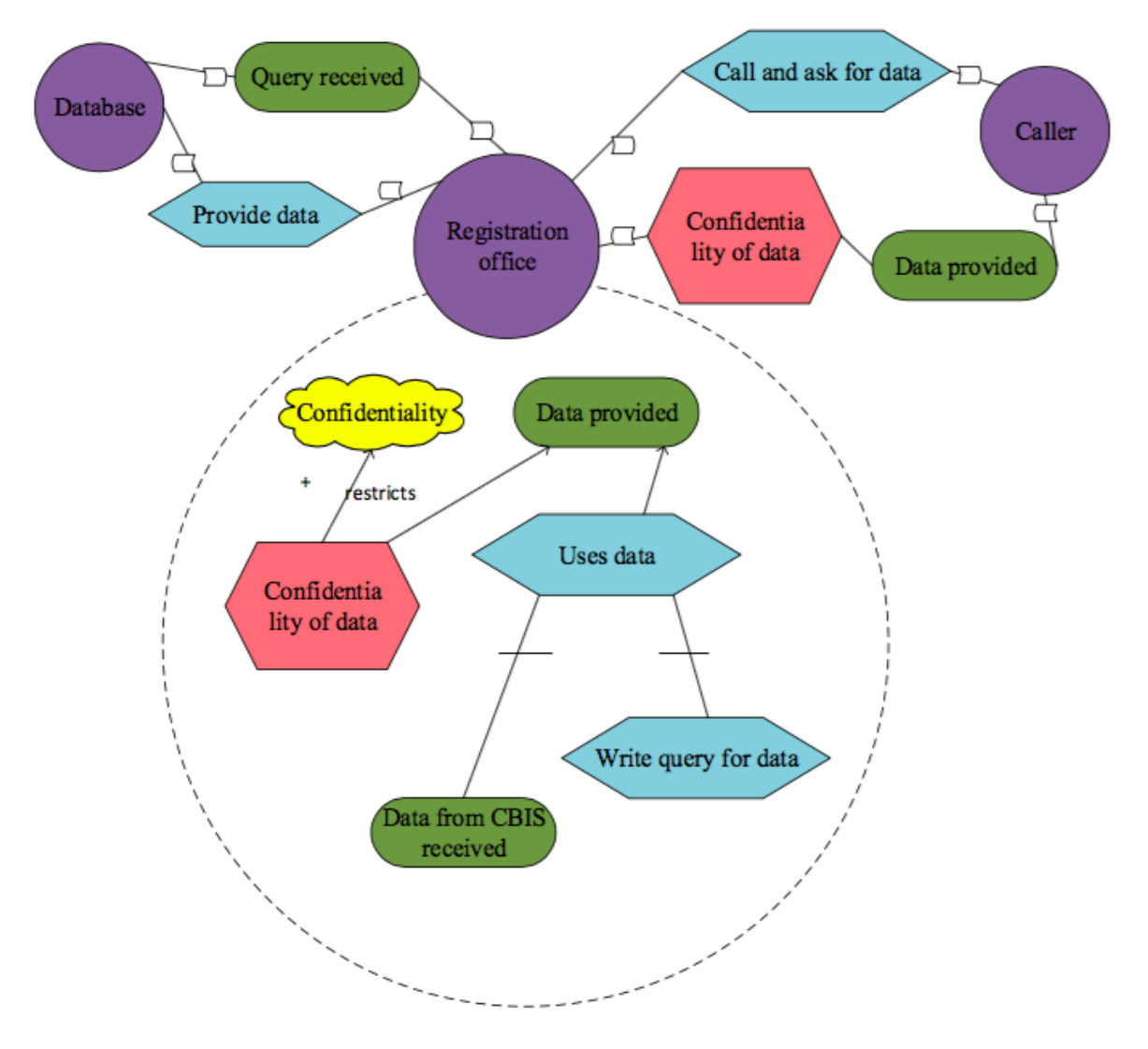

Figure 41. Through Internet – Secure Tropos asset identificaiton

**Risk analysis.** Next Figure 42 is focused on a possible event of the risk exposure. It describes a situation where a threat agent (e.g., *malicious caller*) wished to get an information from the Registration office (e.g., *Registration office*). An attacker damages Data in the data provided. The Social engineering attack impacts Privacy. Malicious caller has a threat (*Use data for not intended purpose*) to support of data provided. Attacker attacks data provided through exploiting the vulnerability identified in uses data. The exploits link shows a relationship between an attack method (*Call and ask for data*) and a vulnerable IS asset (*Uses data*).

**Security requirements definition.** In order to mitigate risks, we have designed goals and plans. In current example plan is Check ID. It is shows in a dotted background pattern.

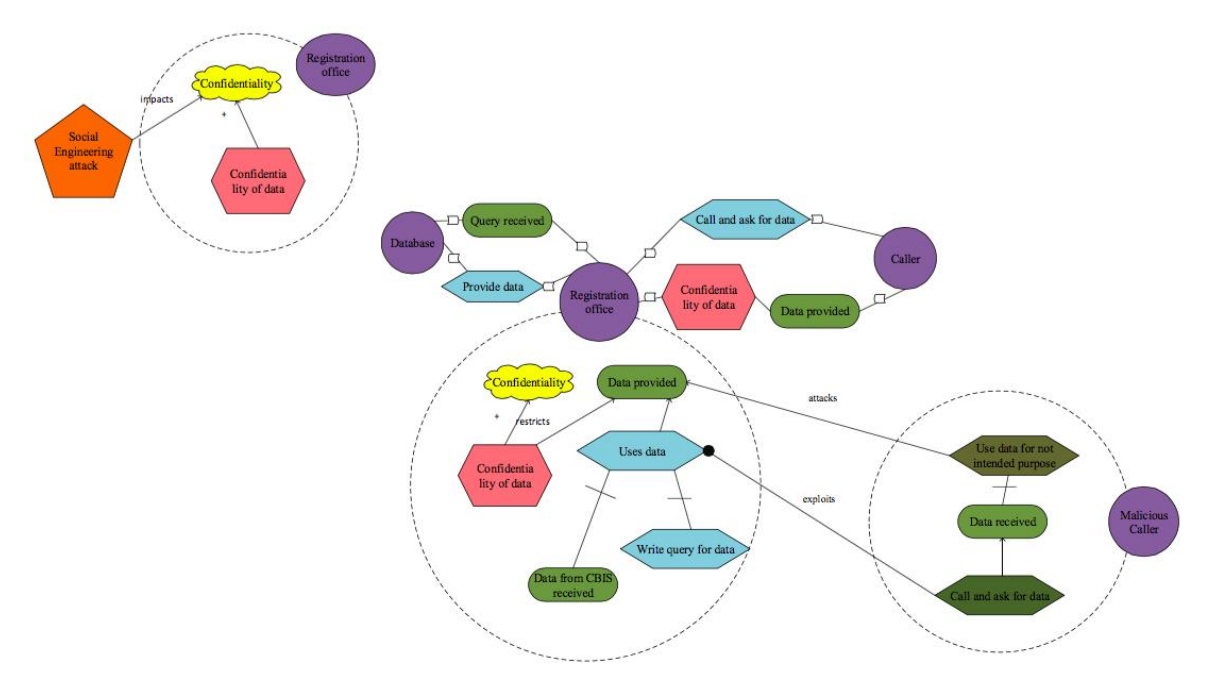

Figure 42. Through Internet – Secure Tropos risk identification

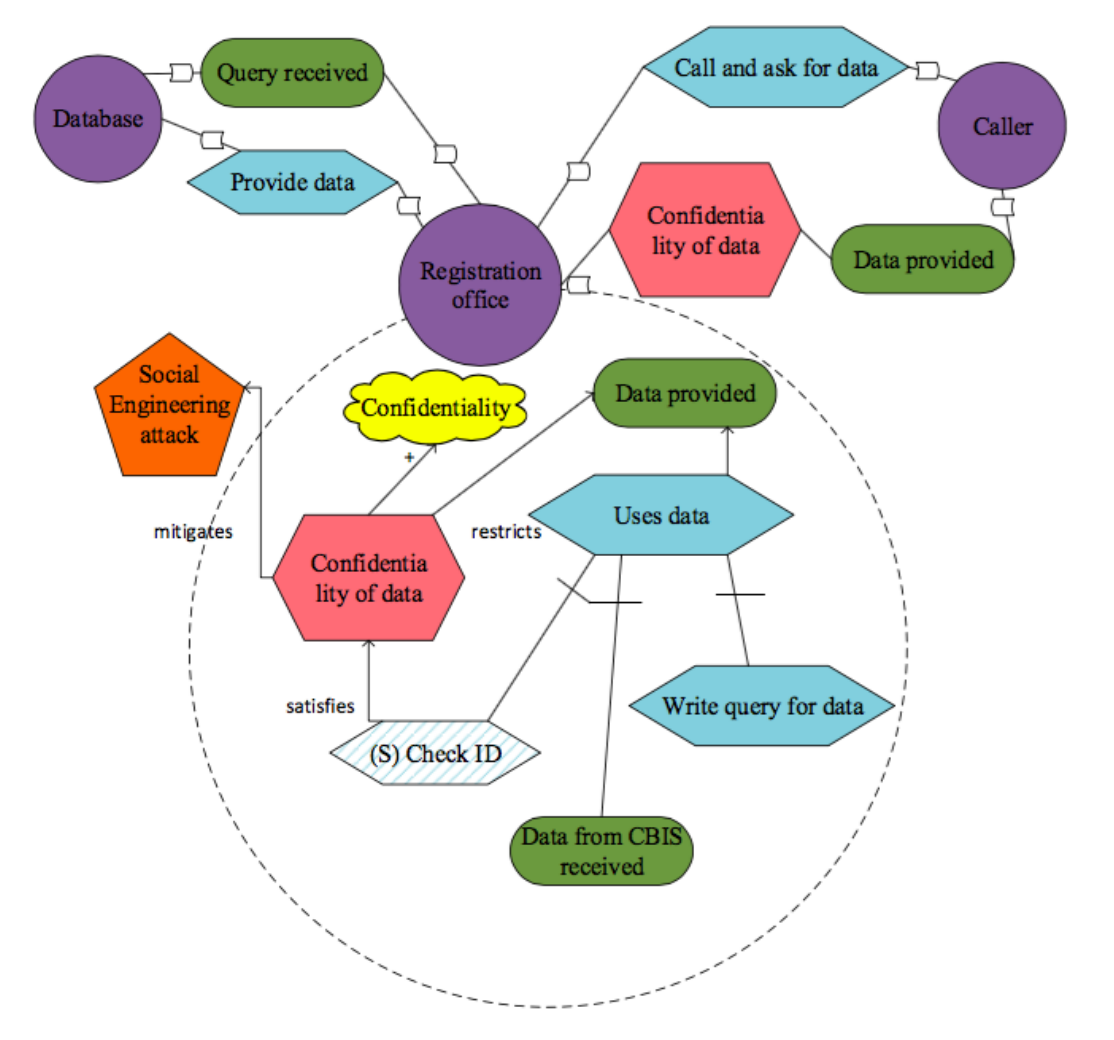

Figure 43. Through Internet – Secure Tropos risk treatment

#### **Through Persuasion**

**Asset identification.** Illustration to the applied Secure Tropos security extension to the case "Through persuasion" is presented in Figure 44.Here is represented only goals (e.g., *Query received)* and plans (e.g., *provide data*). In Secure Tropos security objectives are identified by softgoals (e.g., *Confidentiality*) and by security criteria which is communicated with security constraints (e.g., *Confidentiality of data*).

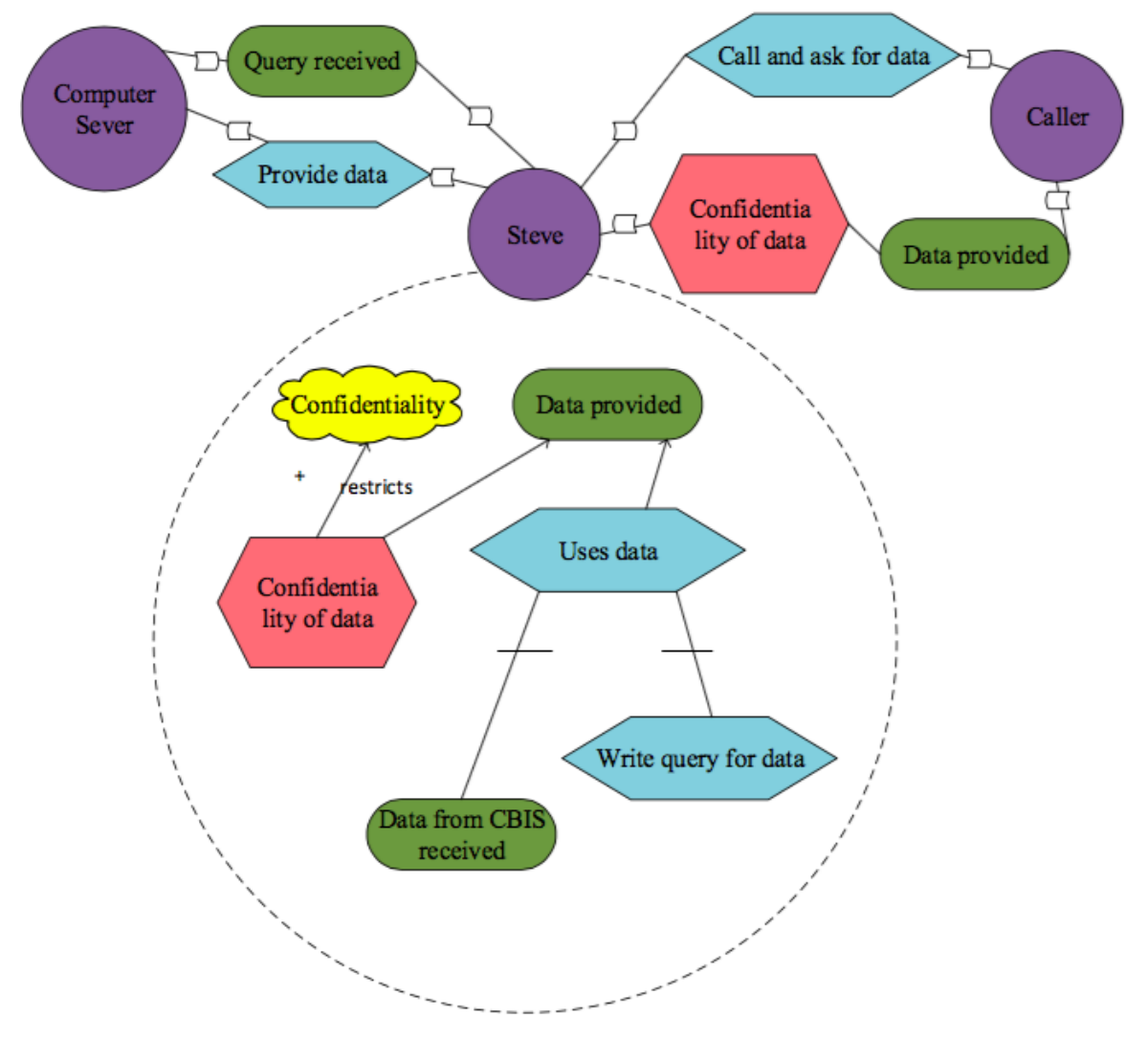

Figure 44. Through persuasion – Secure Tropos asset identification

**Risk analysis.** Next Figure 45 is focused on a possible event of the risk exposure. It describes a situation where a threat agent (e.g., *malicious caller*) wished to get an information from the Steve (e.g., *Steve*). An attacker damages Data in the data provided. The Social engineering attack impacts Privacy. Malicious caller has a threat (*Use data for not intended purpose*) to support of data provided. Attacker attacks data provided through exploiting the vulnerability identified in uses data. The exploits link shows a relationship between an attack method (*Call and ask for data*) and a vulnerable IS asset (*Uses data*).

**Security requirements definition.** In order to mitigate risks, we have designed goals and plans. In current example plan is Check ID. It is shows in a dotted background pattern.

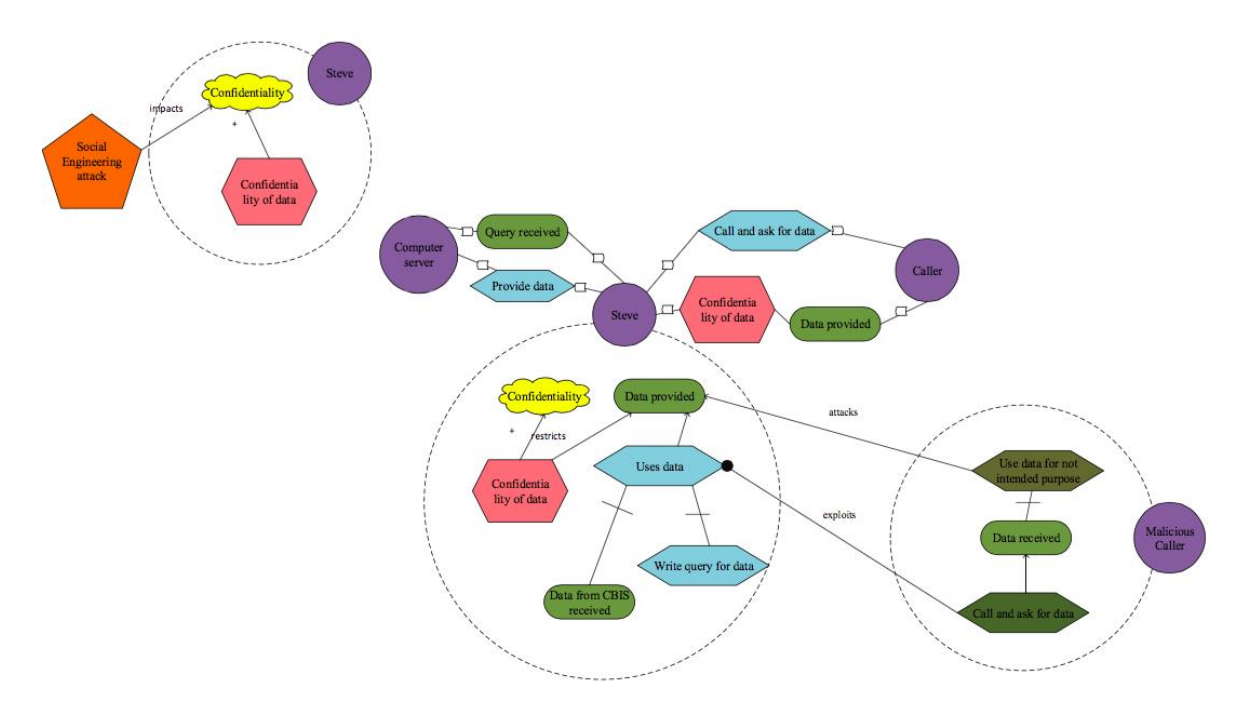

Figure 45. Through persuasion – Secure Tropos risk identification

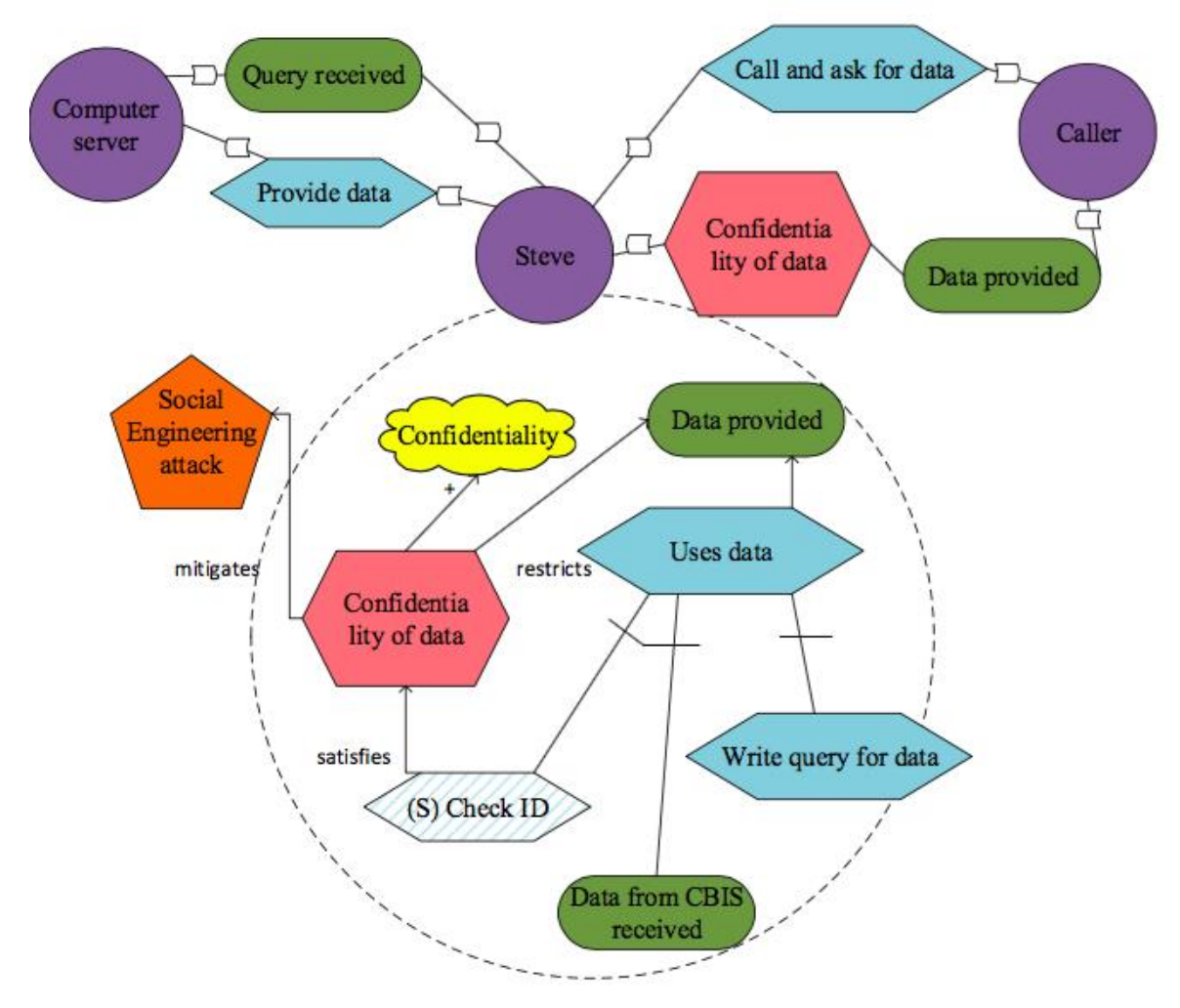

Figure 46. Through persuasion – Secure Tropos risk treatment

#### **Breaking Through Computer Network**

**Asset identification.** Illustration to the applied Secure Tropos security extension to the case "Breaking through computer network" is presented in Figure 47. Here is represented only goals (e.g., *Query received)* and plans (e.g., *provide data*). In Secure Tropos security objectives are identified by softgoals (e.g., *Confidentiality*) and by security criteria which is communicated with security constraints (e.g., *Confidentiality of data*).

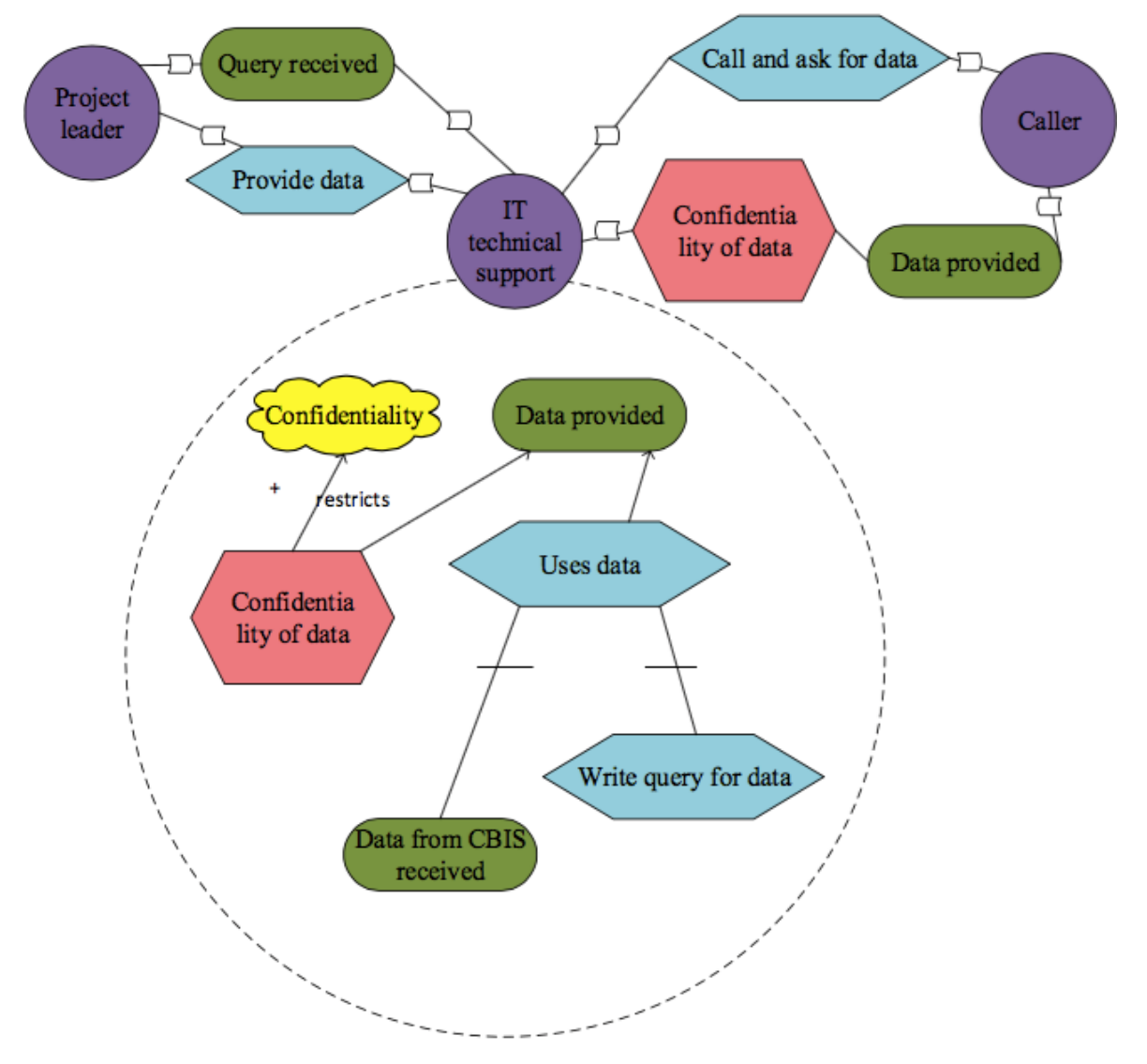

Figure 47. Breaking through computer network – Seucre Tropos asset identification

**Risk analysis.** Next Figure 48 is focused on a possible event of the risk exposure. It describes a situation where a threat agent (e.g., *Ivan Peter*) wished to get an information from the IT technical support (e.g., *IT technical support*). An attacker damages Data in the data provided. The Social engineering attack impacts Privacy. Malicious caller has a threat (*Use data for not intended purpose*) to support of data provided. Attacker attacks data provided through exploiting the vulnerability identified in uses data. The exploits link shows a relationship between an attack method (*Call and ask for data*) and a vulnerable IS asset (*Uses data*).

**Security requirements definition.** In order to mitigate risks, we have designed goals and plans. In current example plan is Check ID. It is shows in a dotted background pattern.

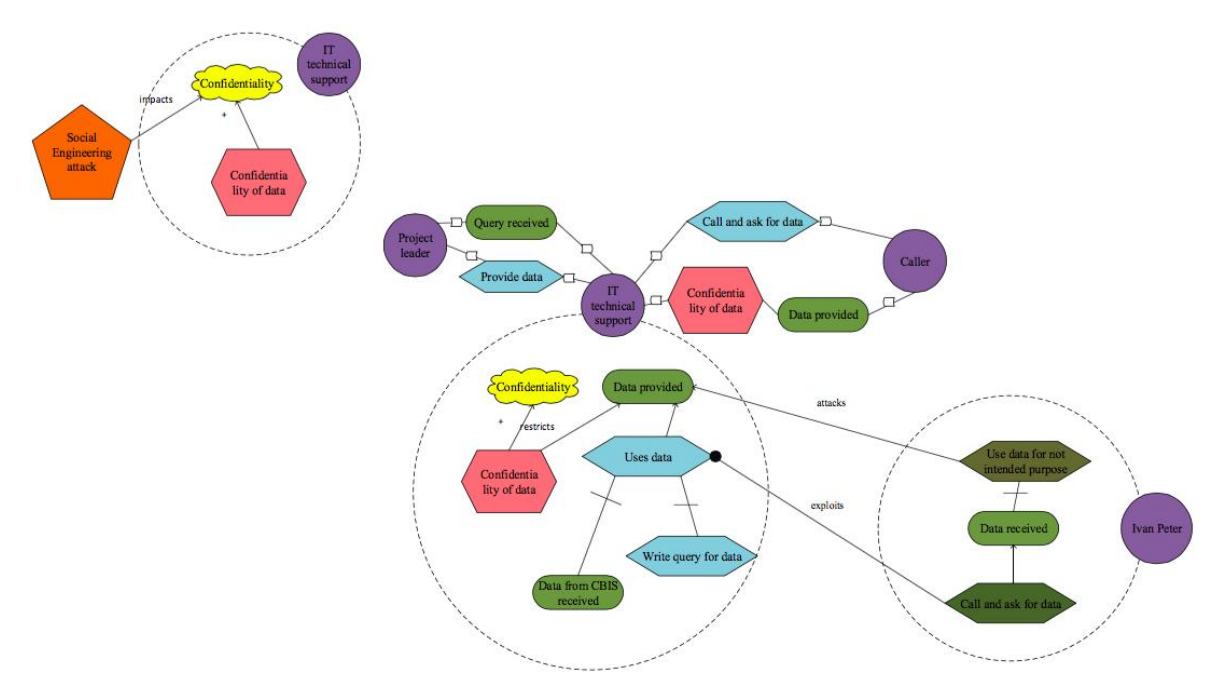

Figure 48. Breaking through computer network – Secure Tropos risk identification

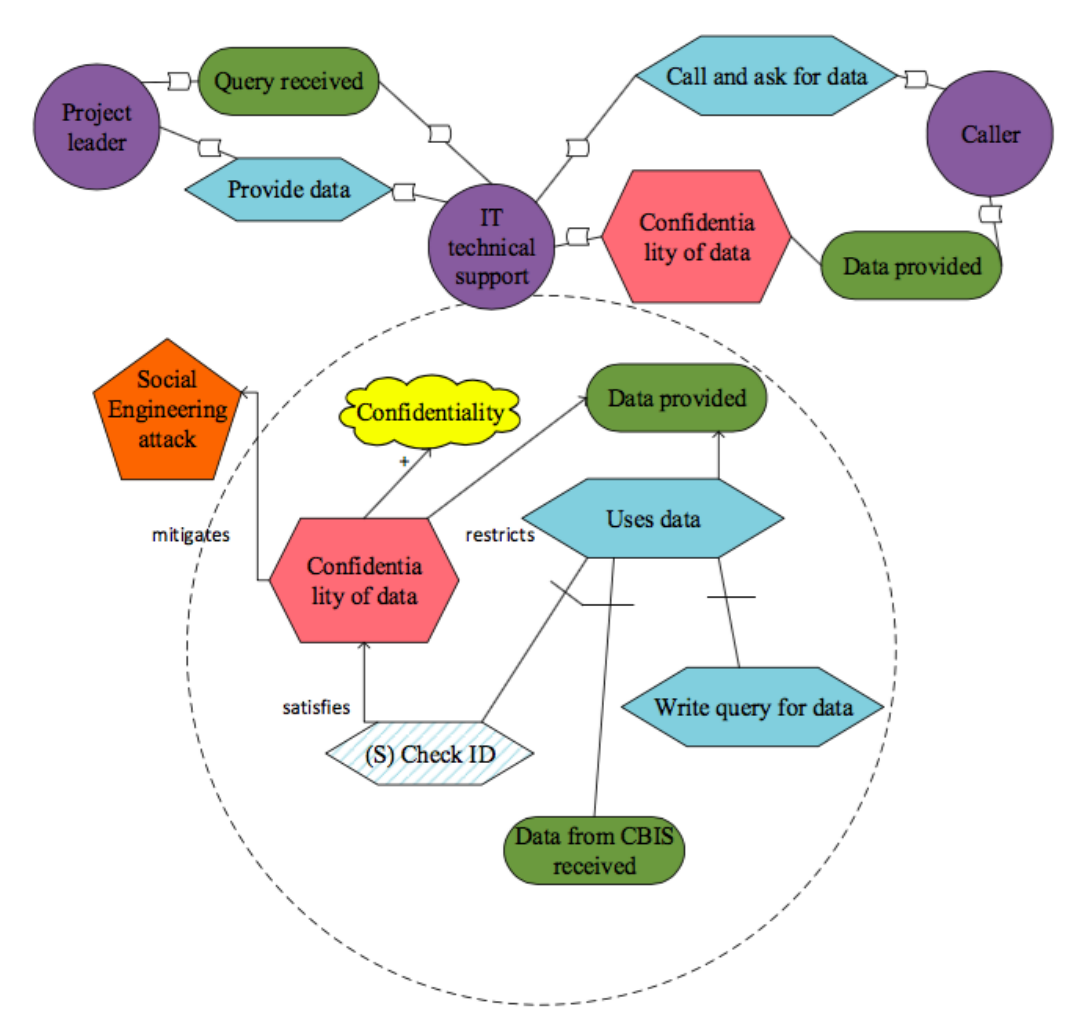

Figure 49. Breaking through computer network – Secure Tropos risk treatment

# **V. Questionnaire of BPMN**

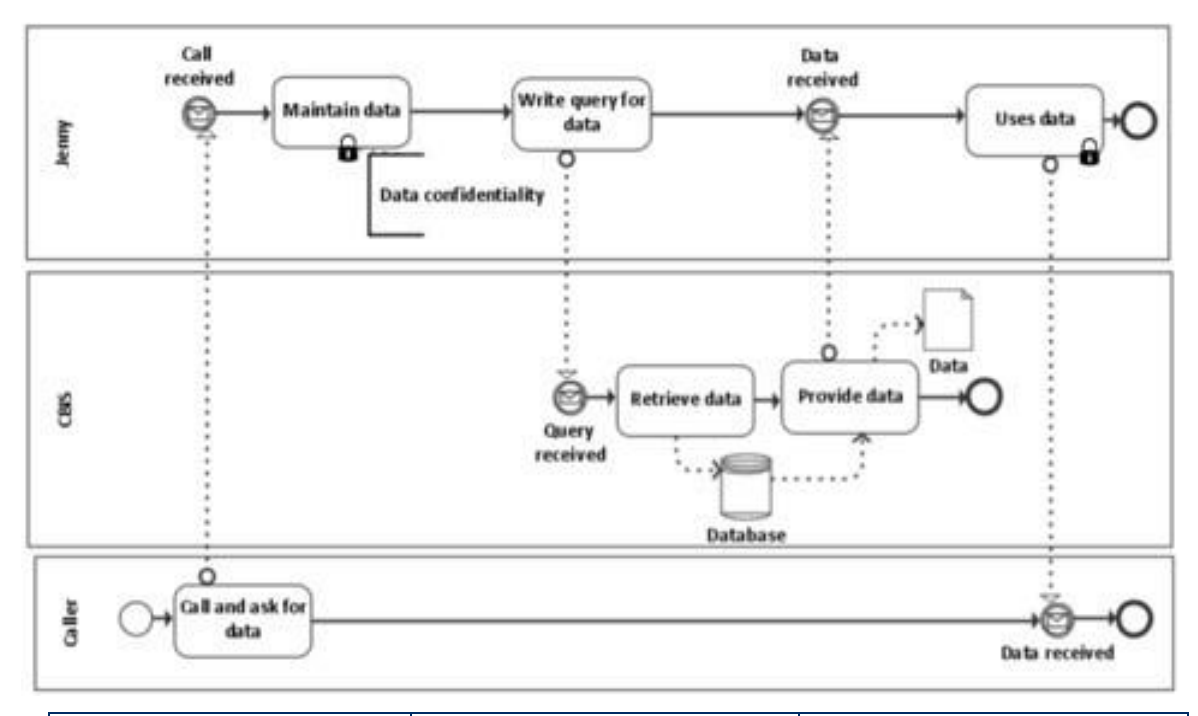

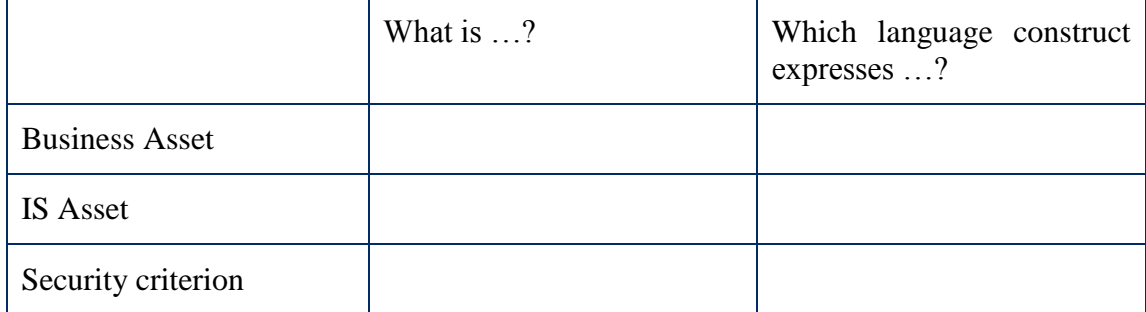

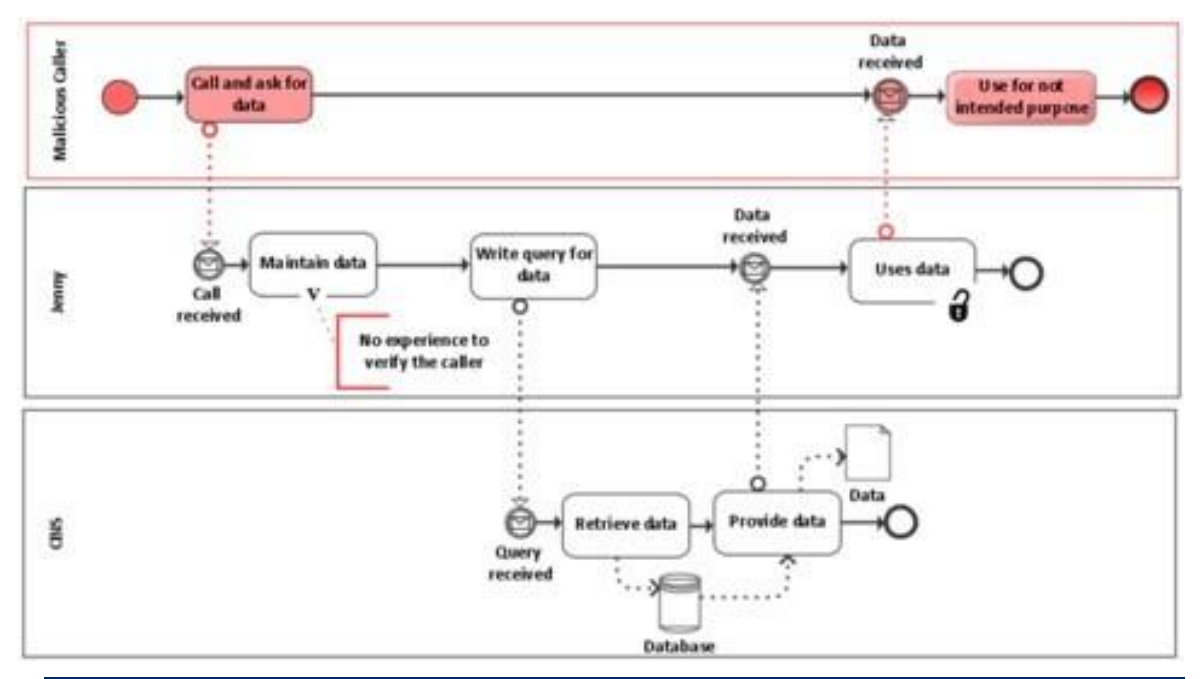

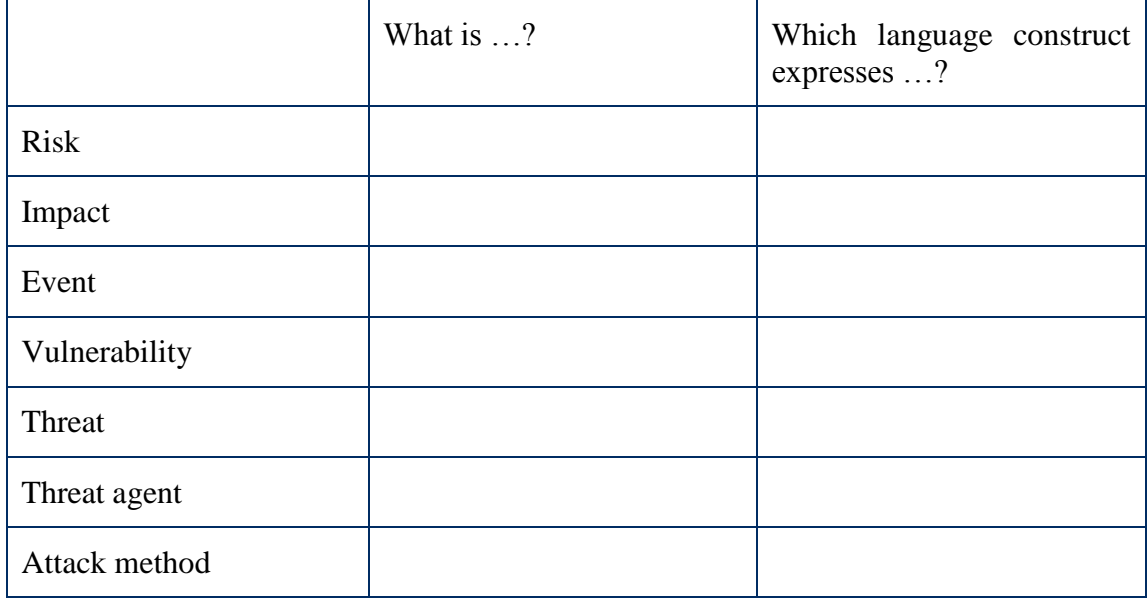

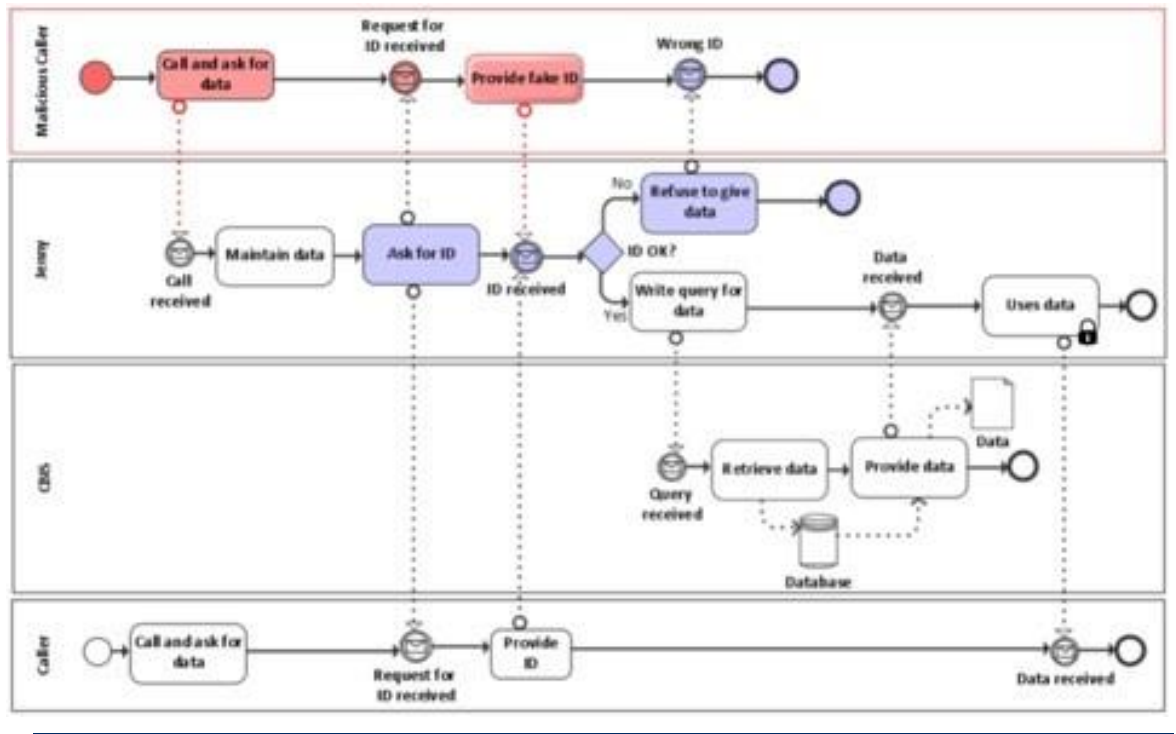

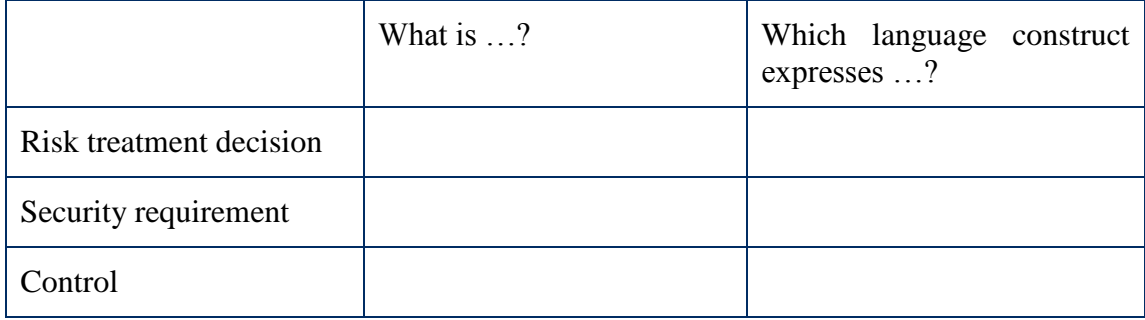

## **VI. Questionnaire of Misuse Case**

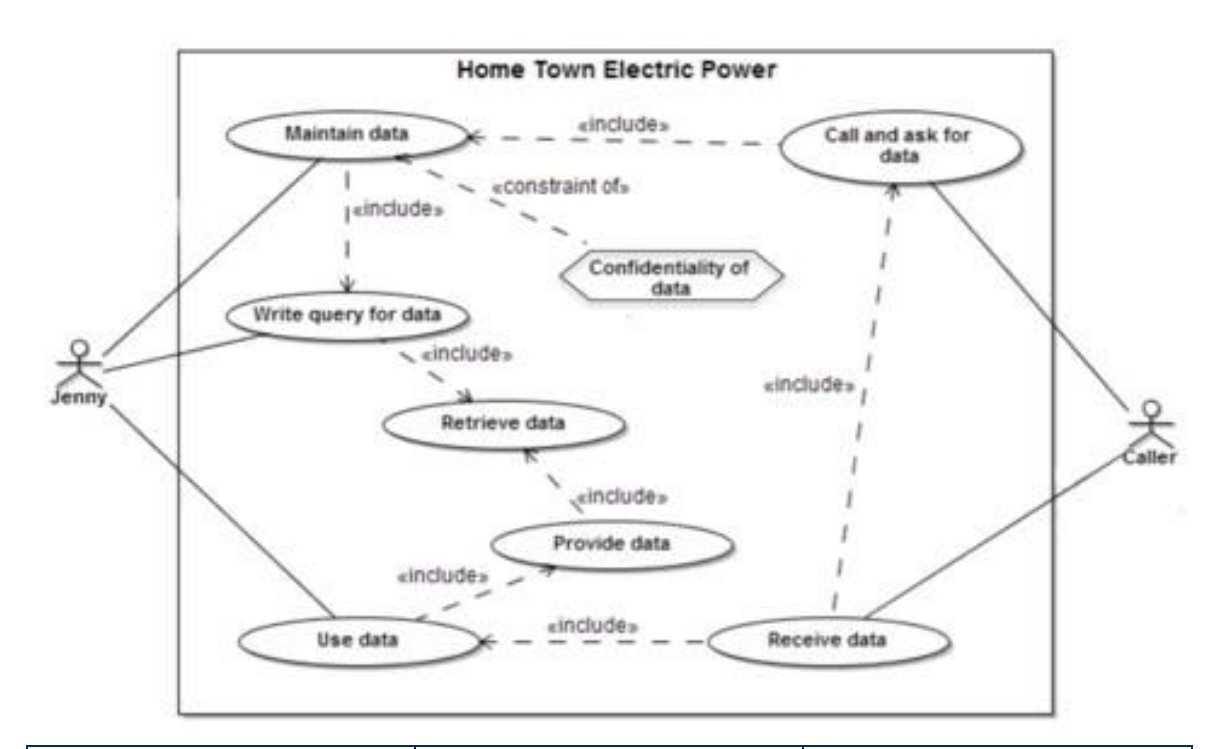

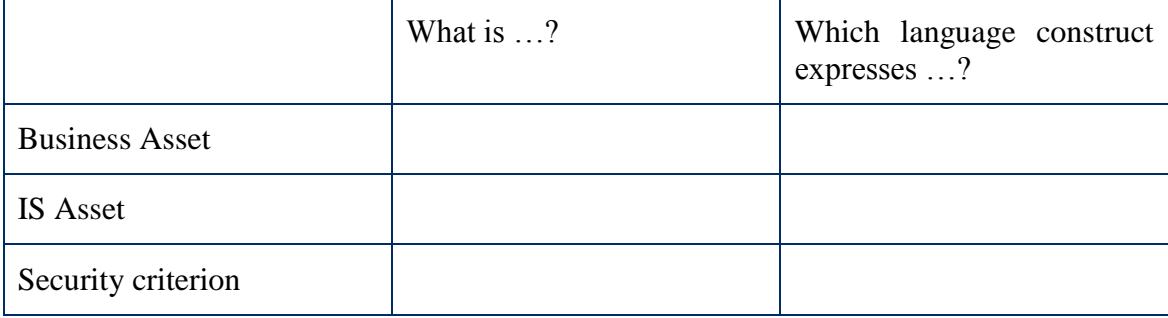

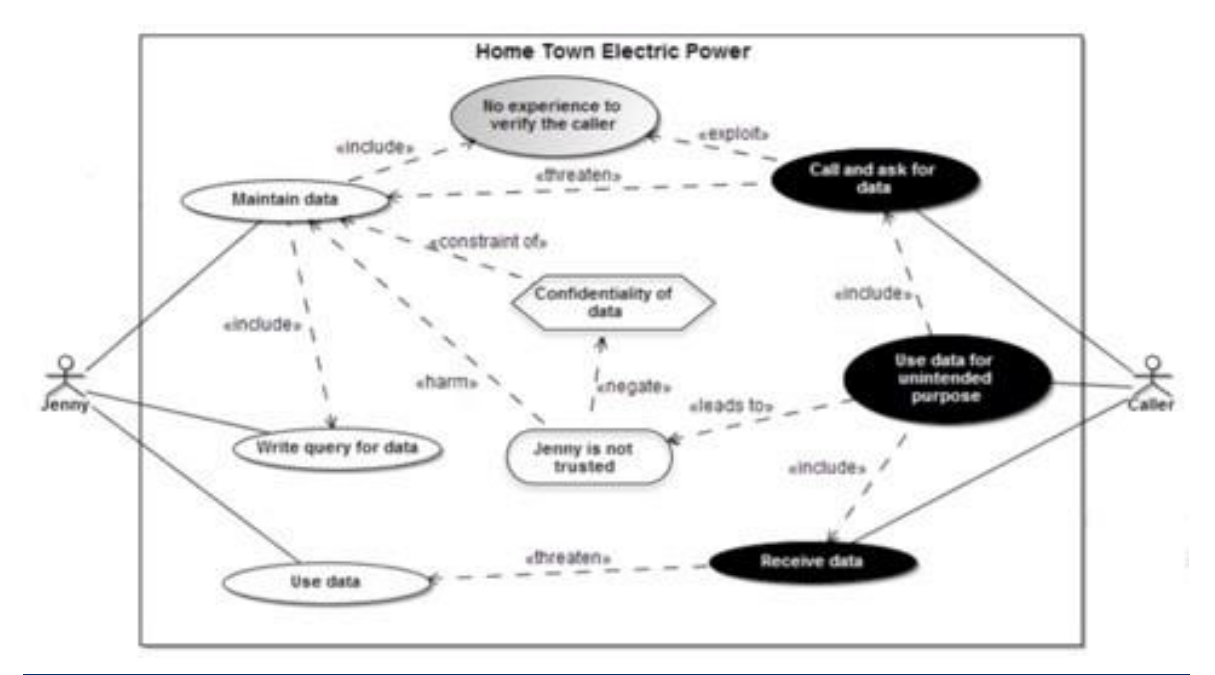

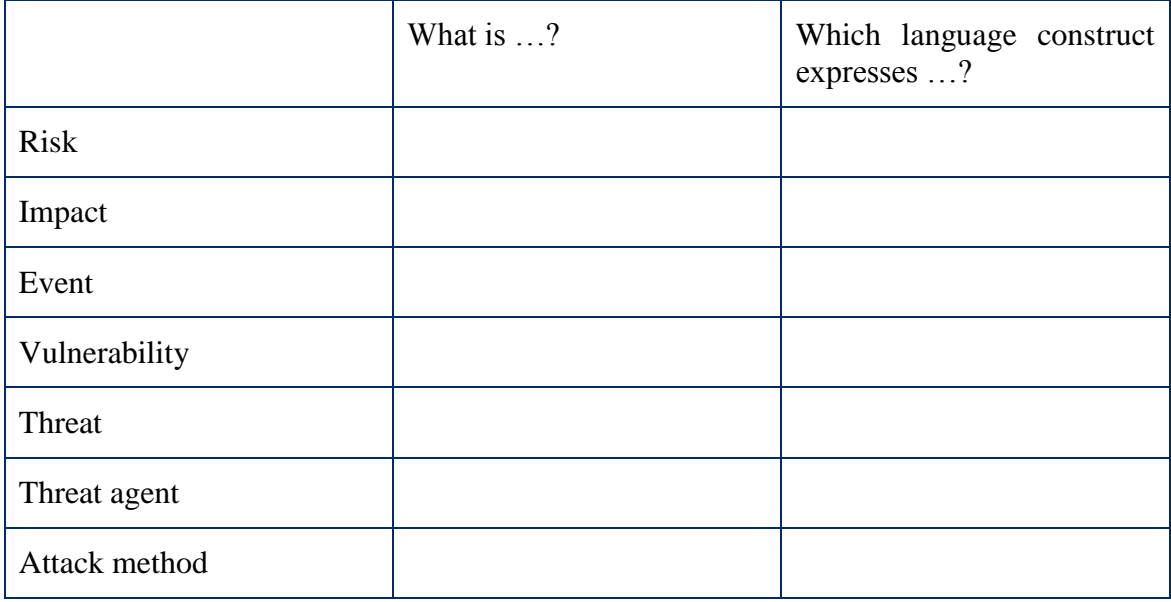

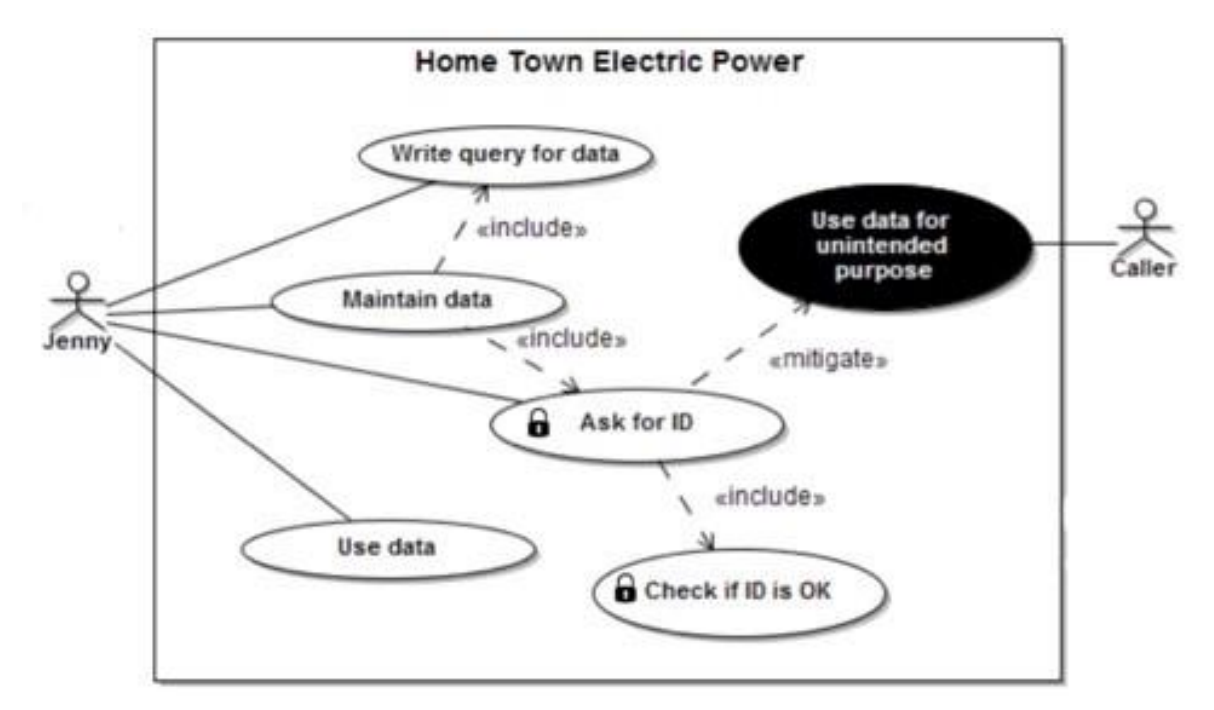

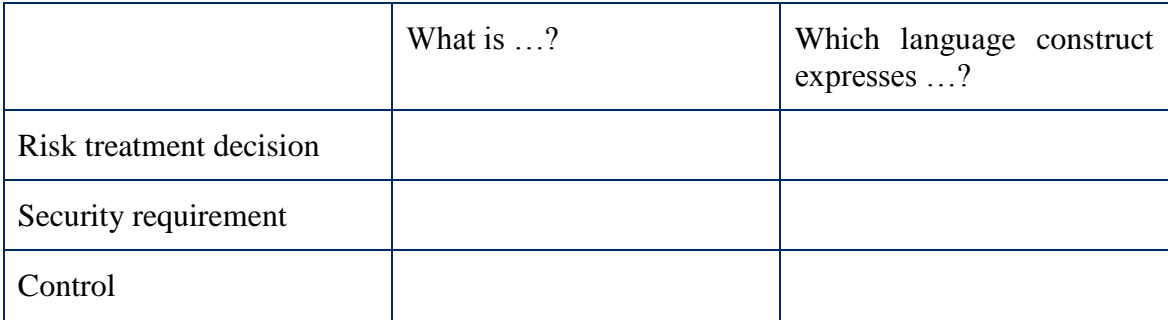

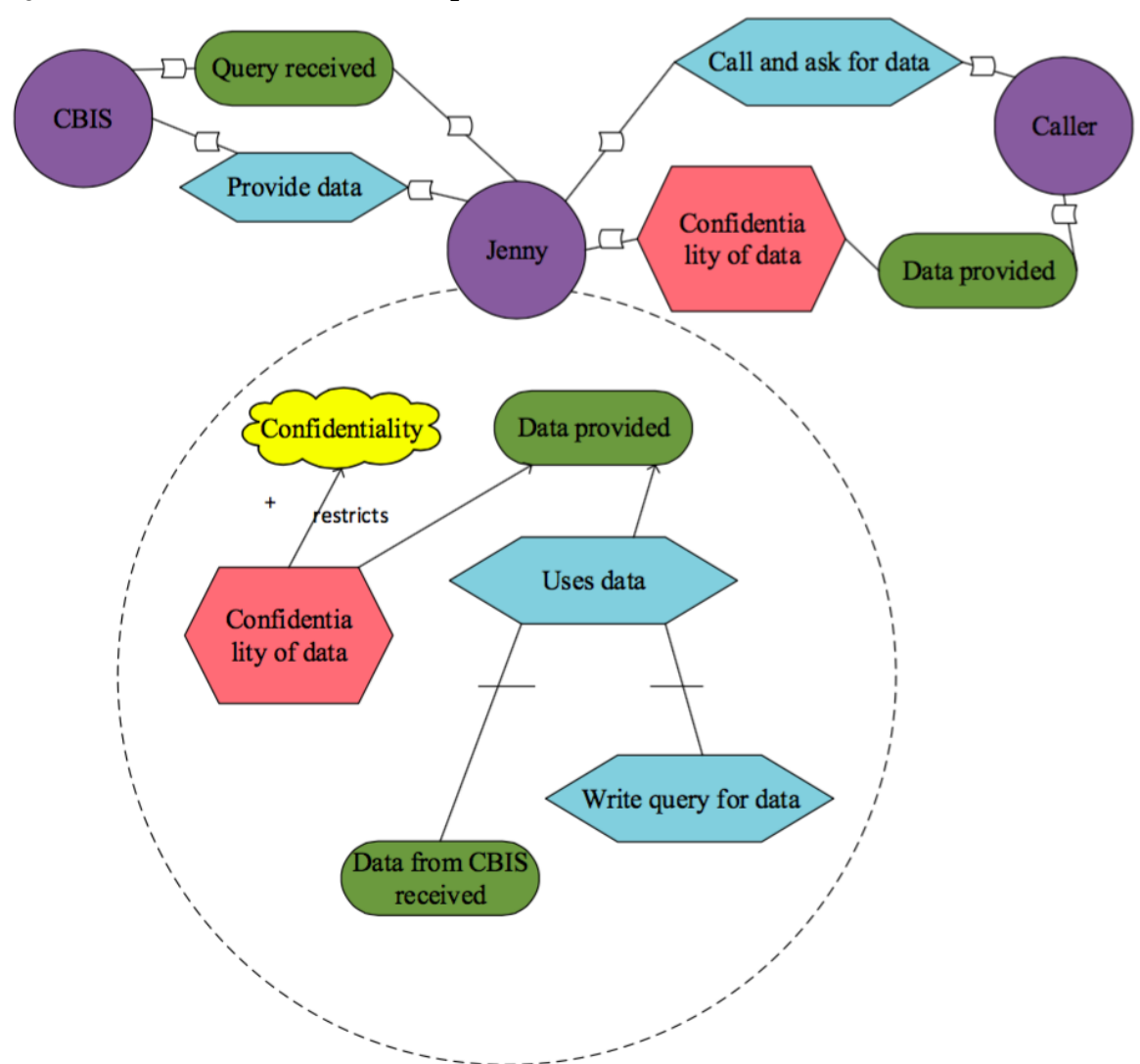

### **VII. Questionnaire of Secure Tropos**

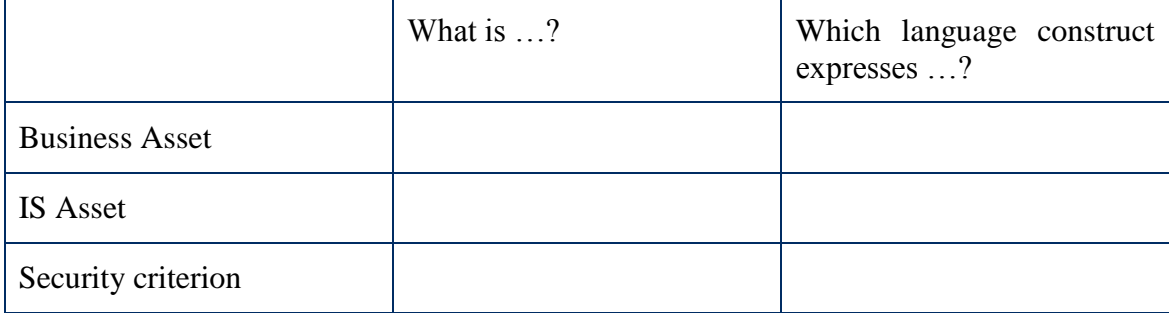

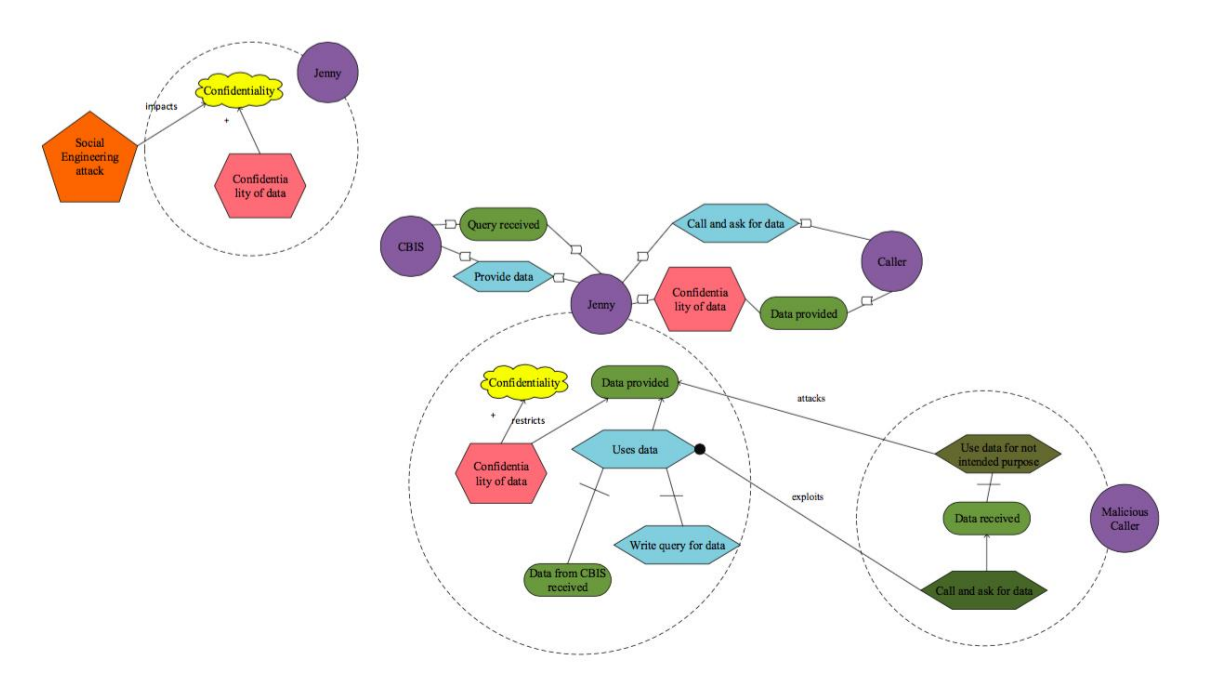

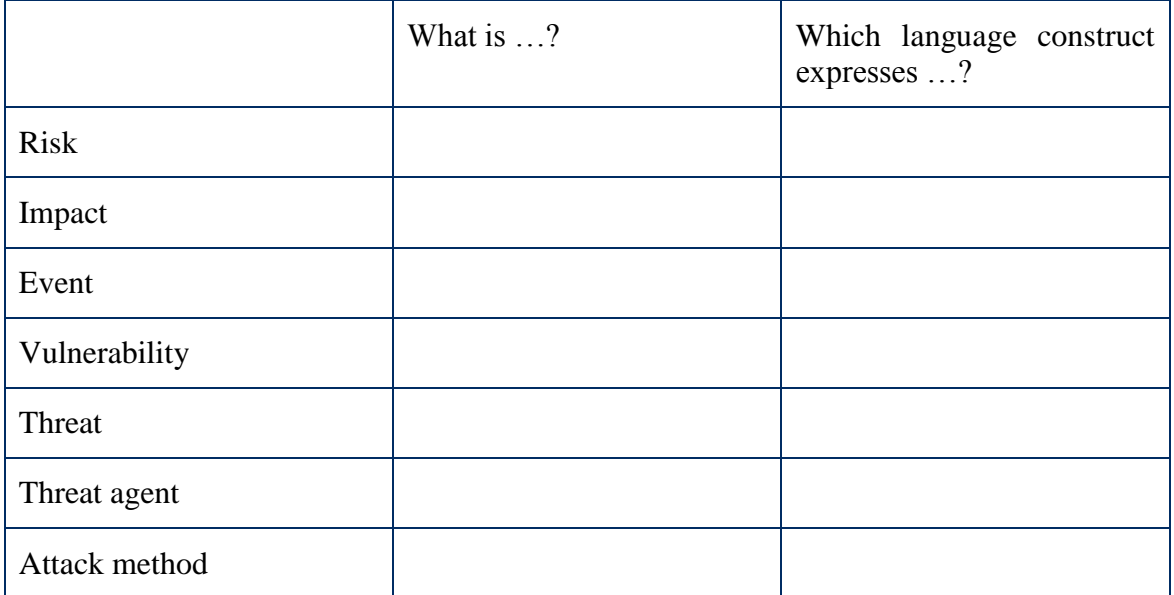

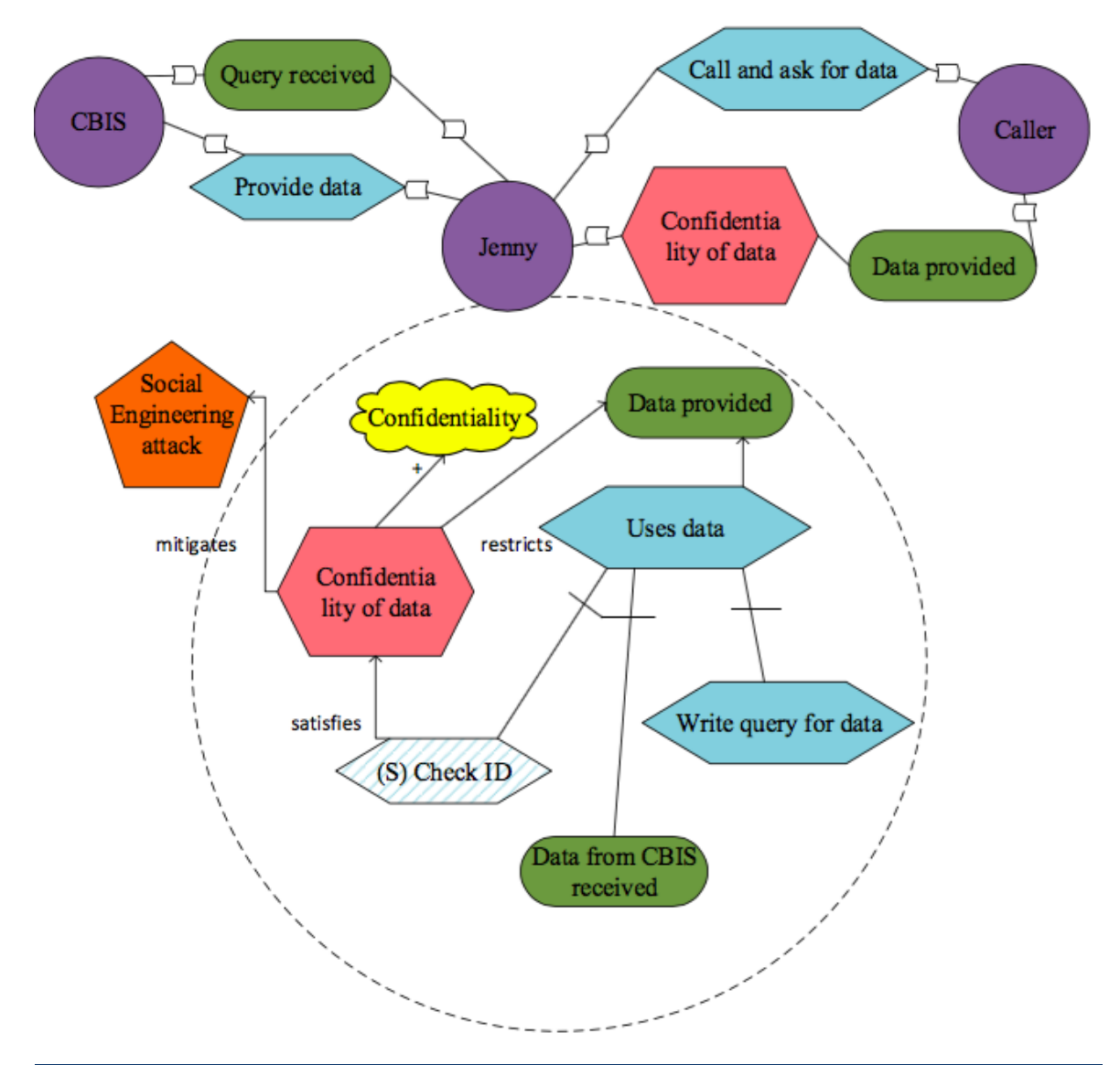

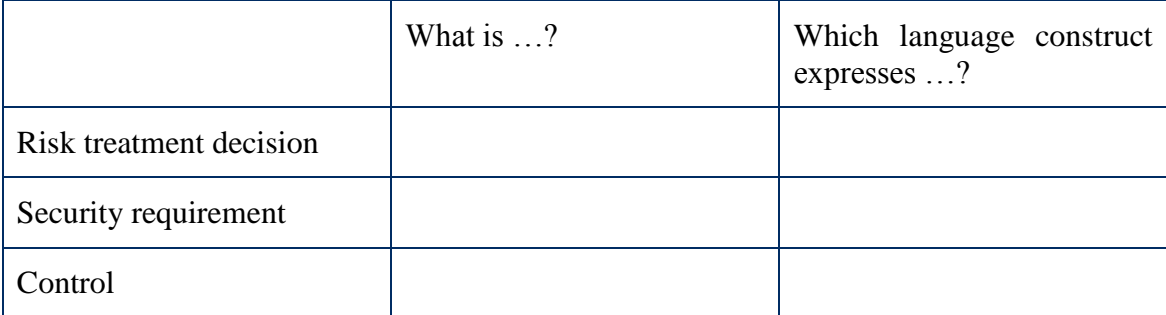

# **VIII. Data upon BPMN Concepts and Constructs**

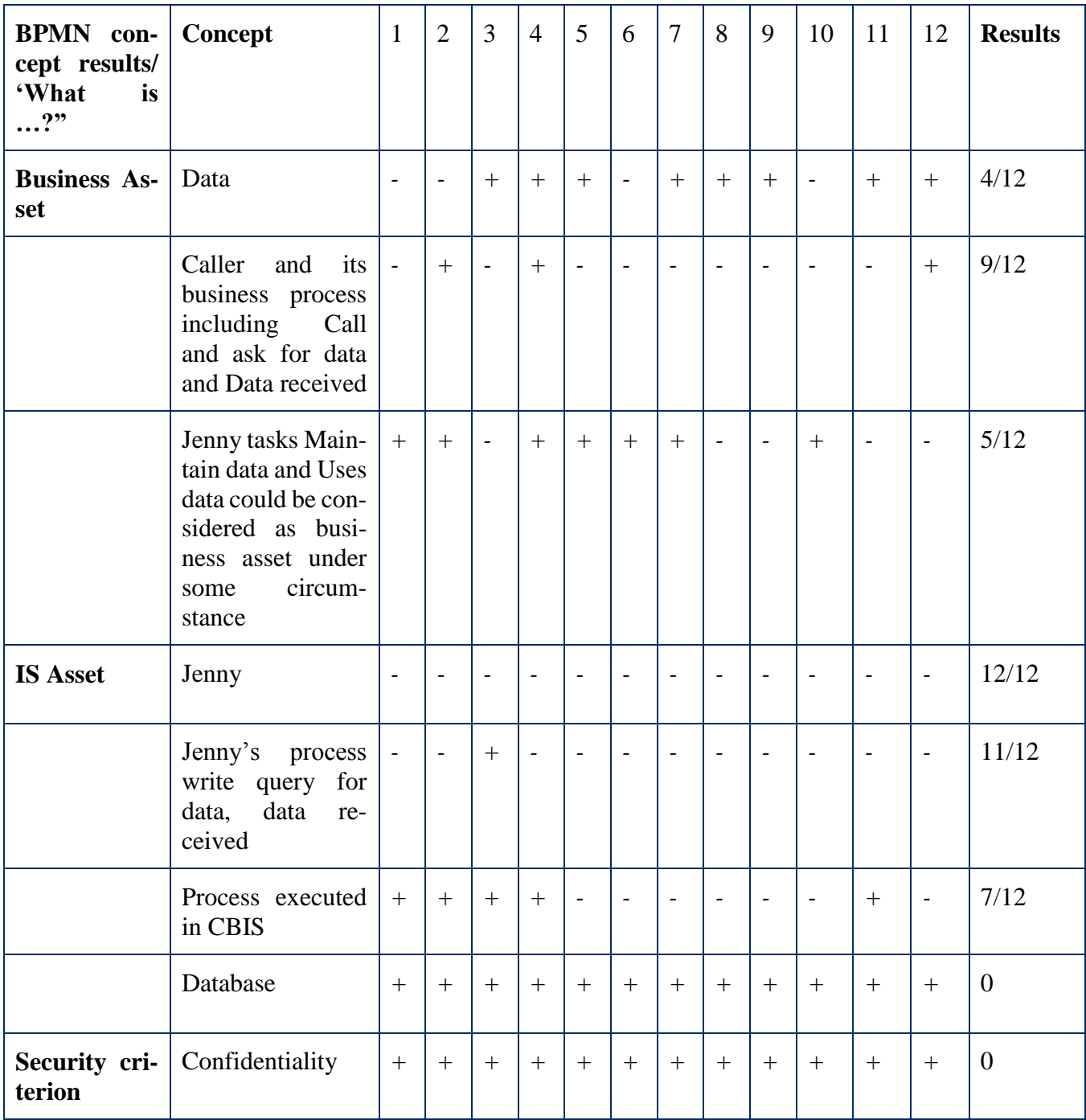

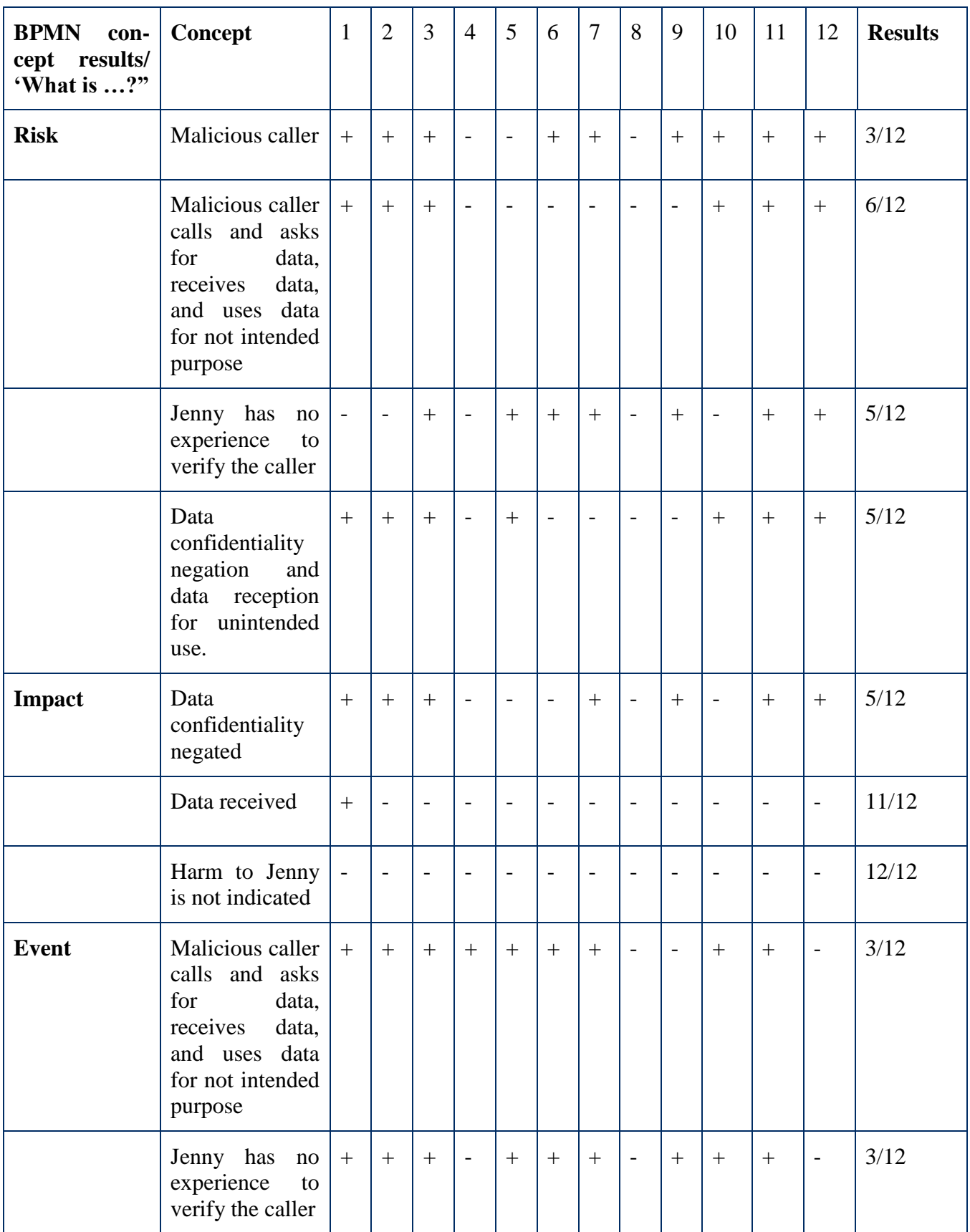

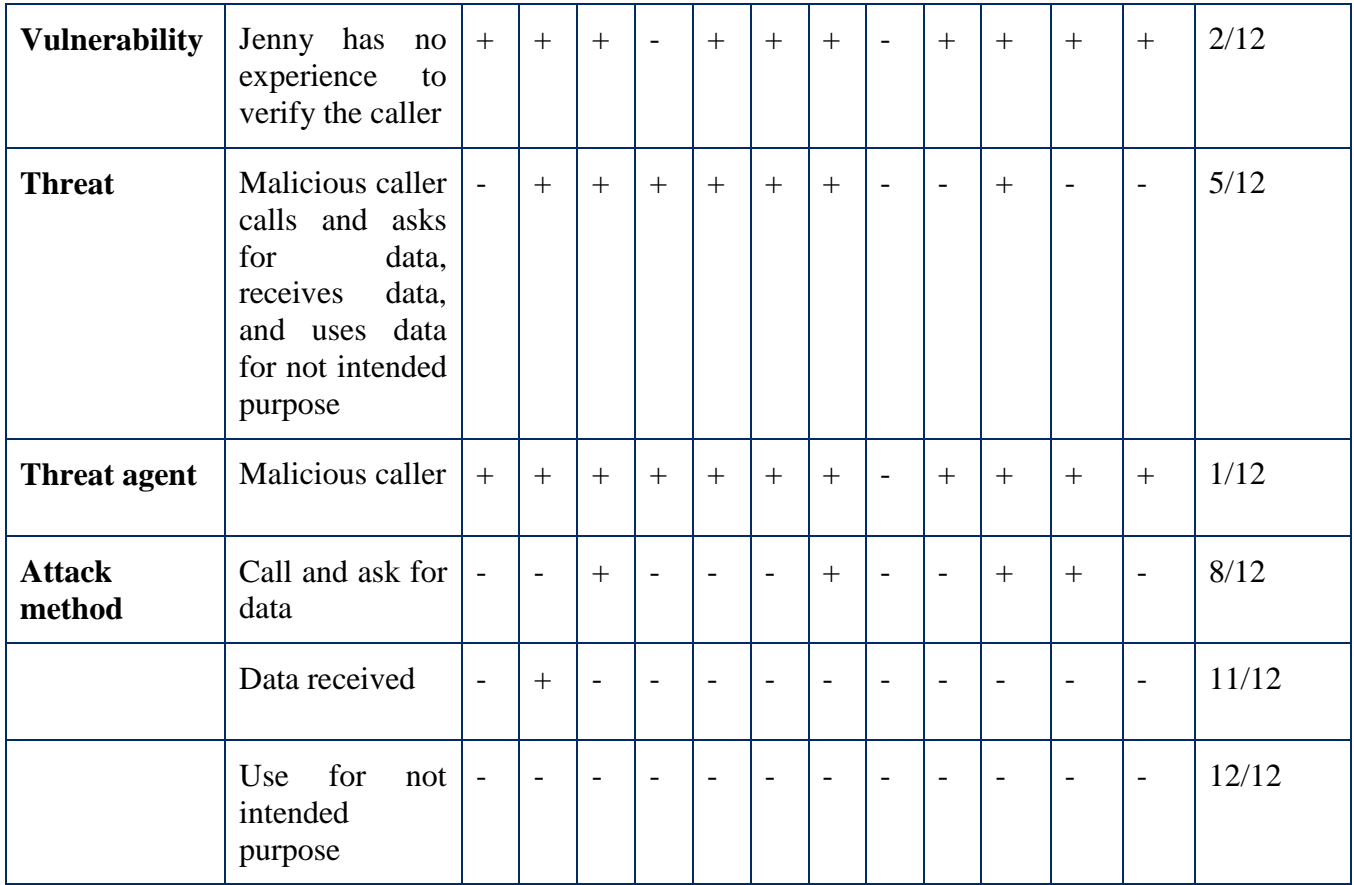

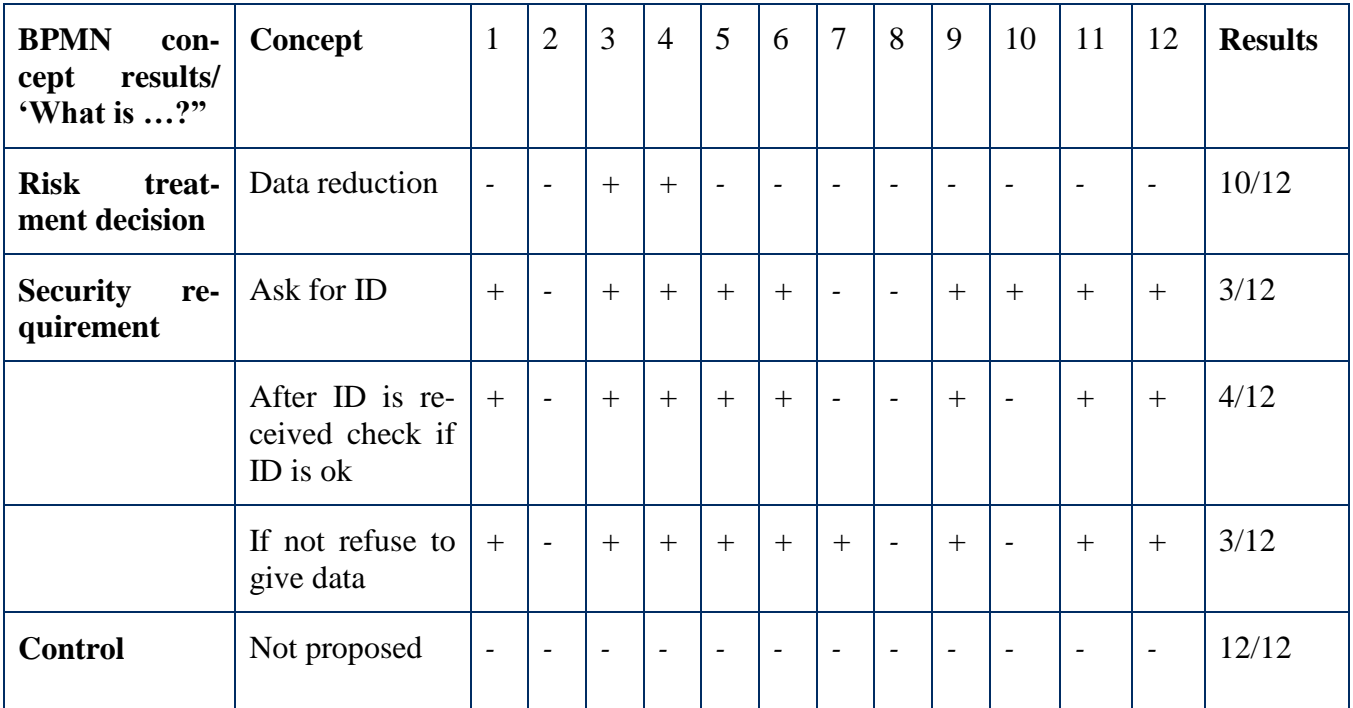

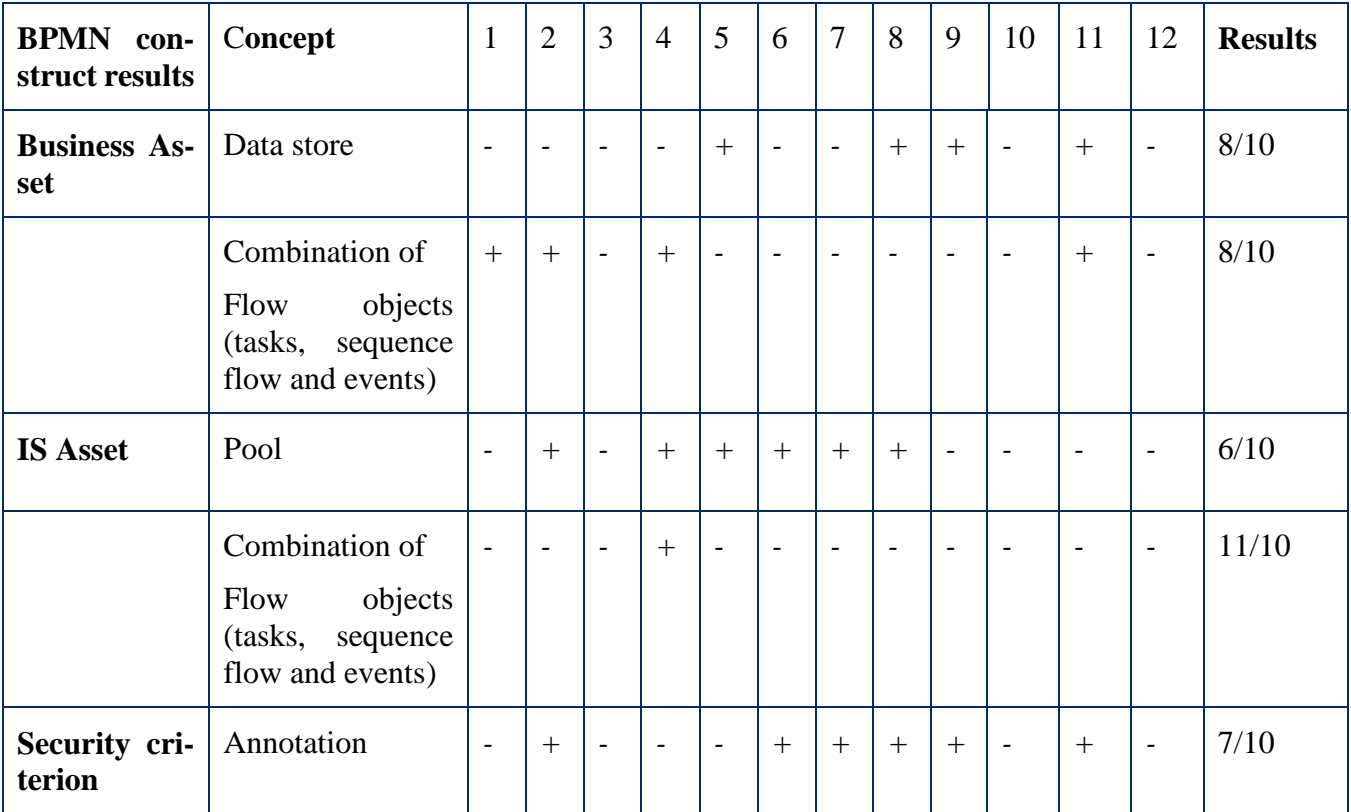

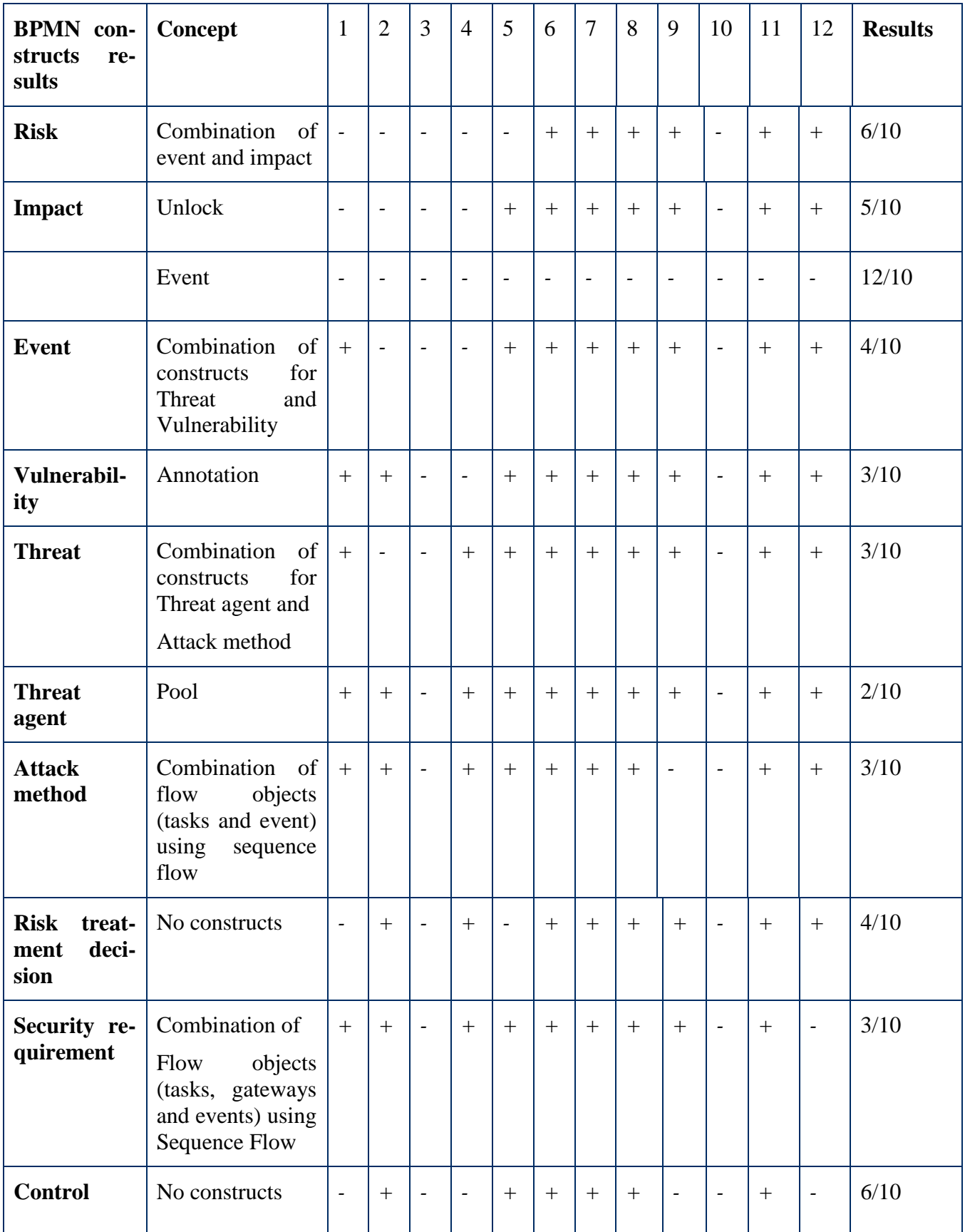

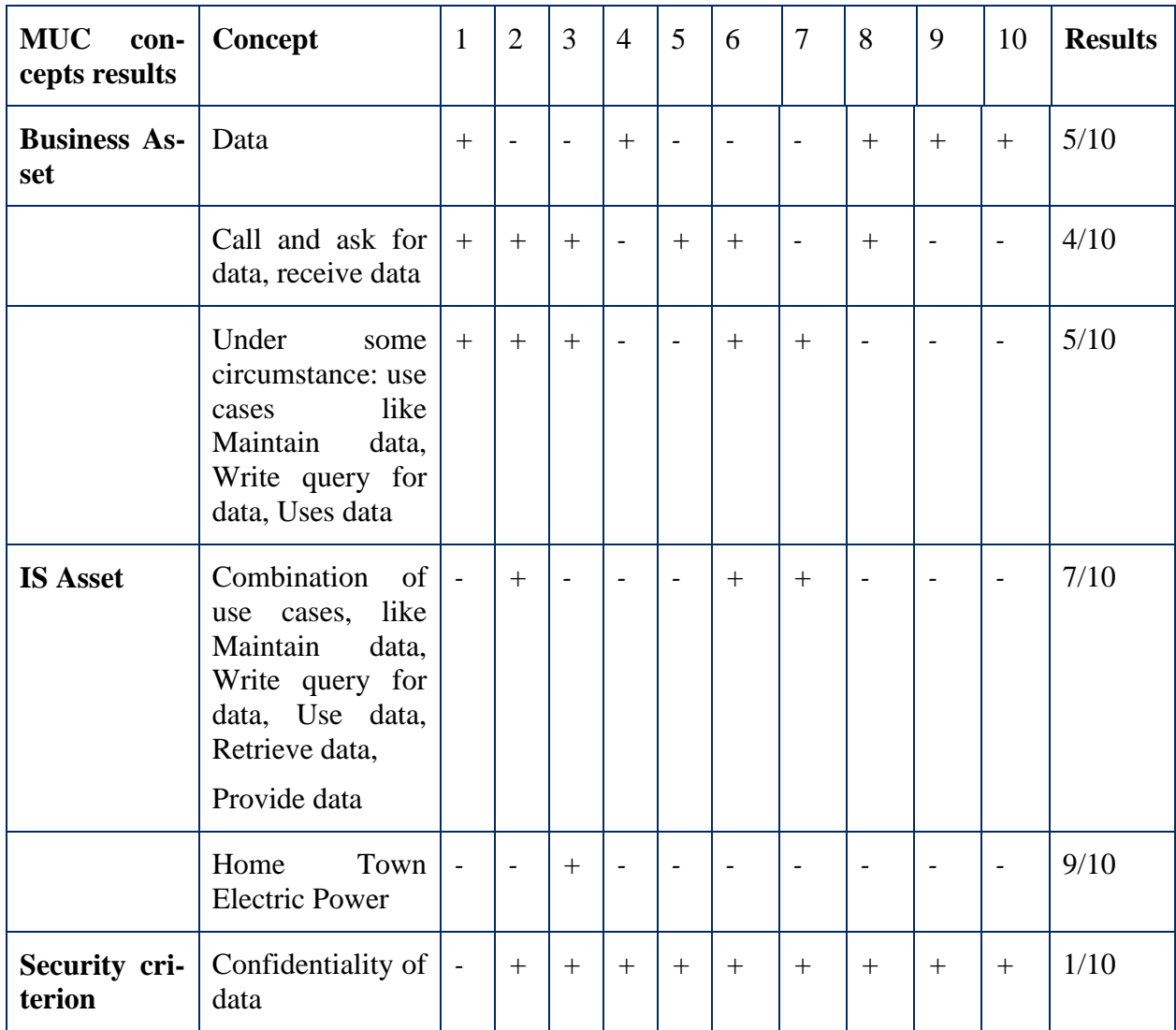

# **IX. Data upon Misuse Case Concepts and Constructs**

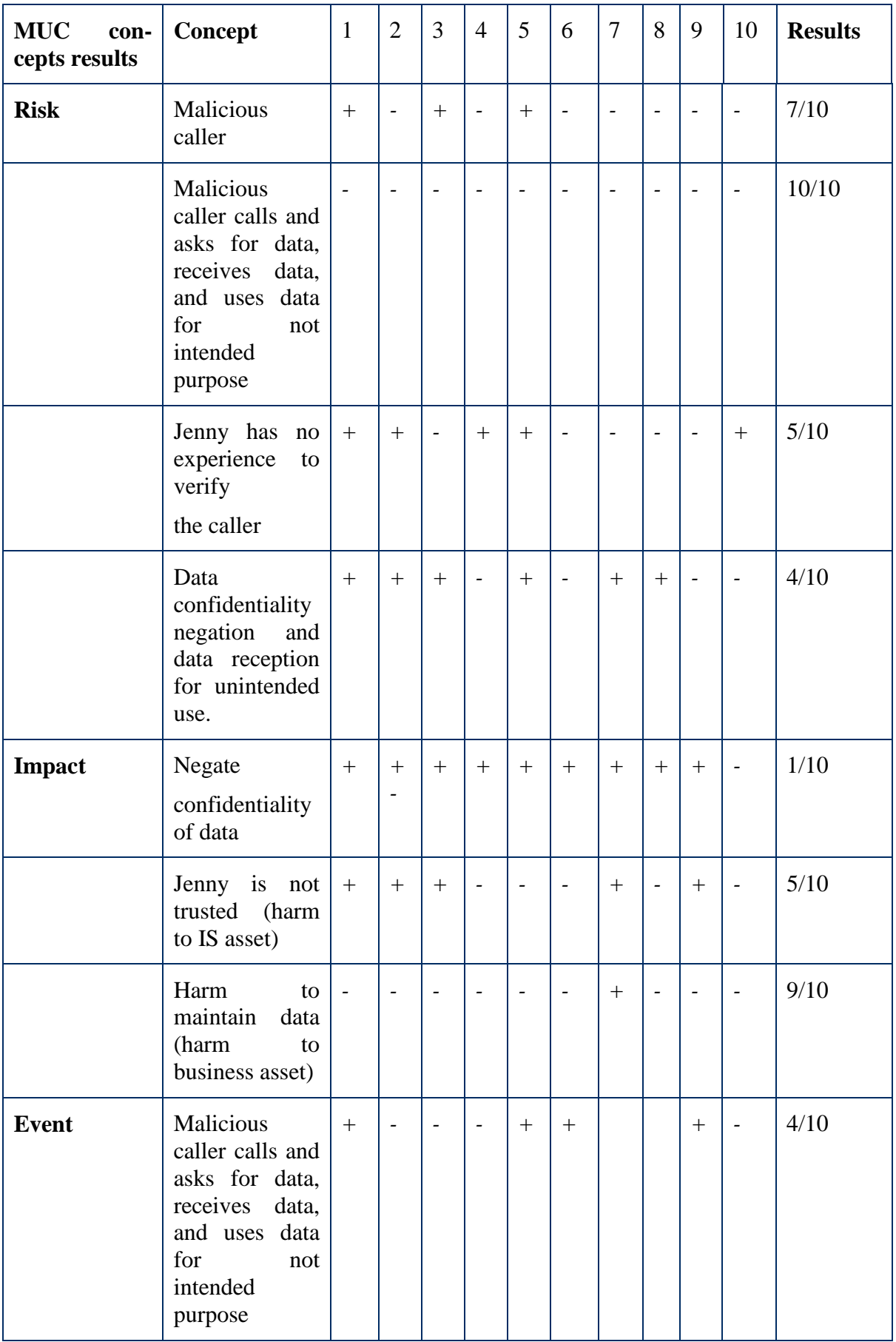

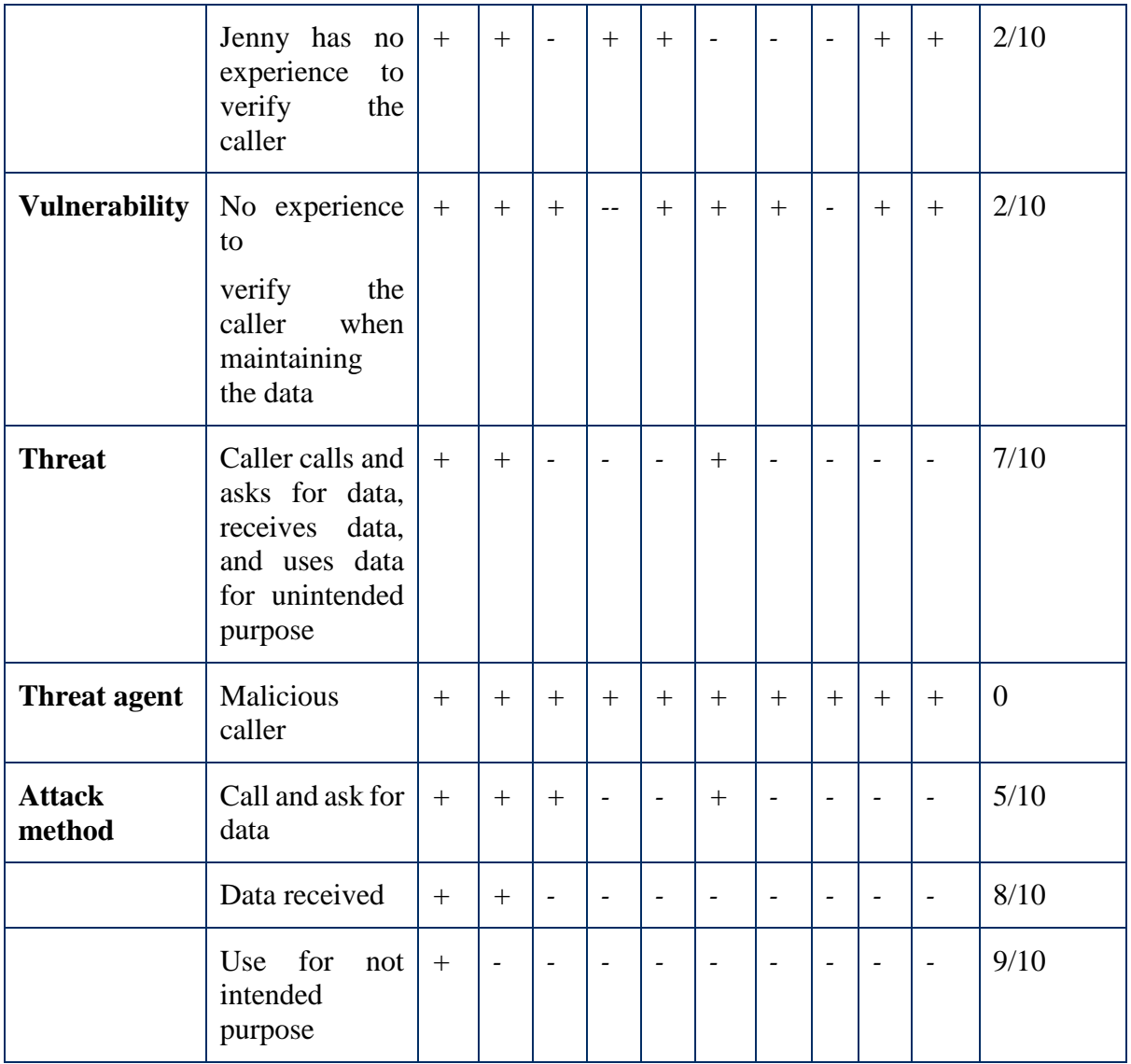

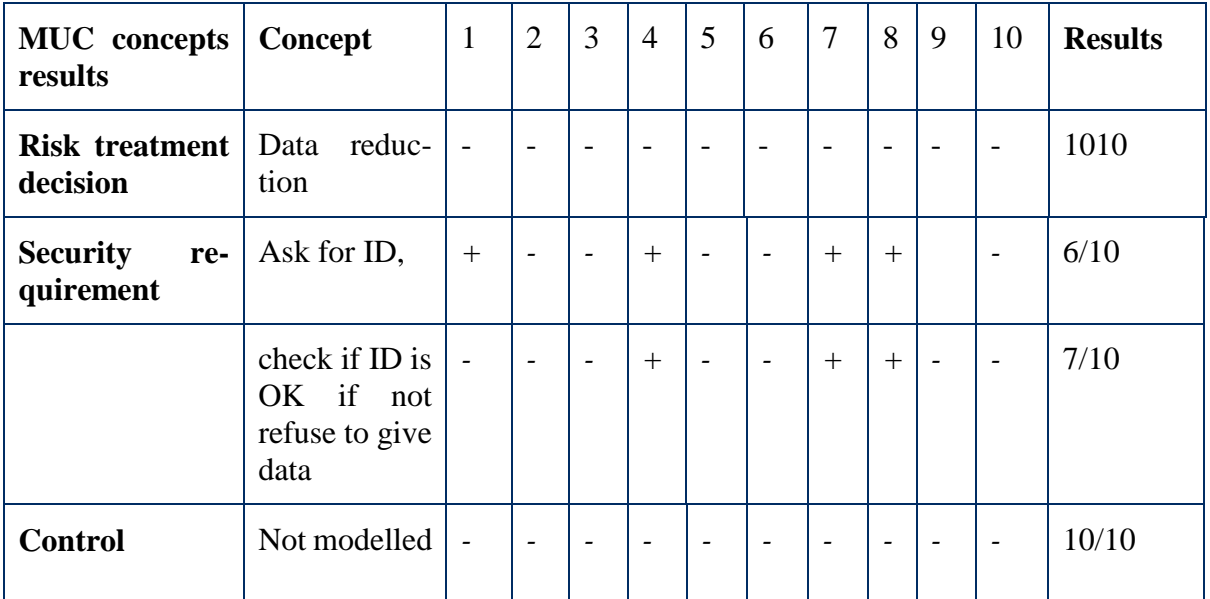

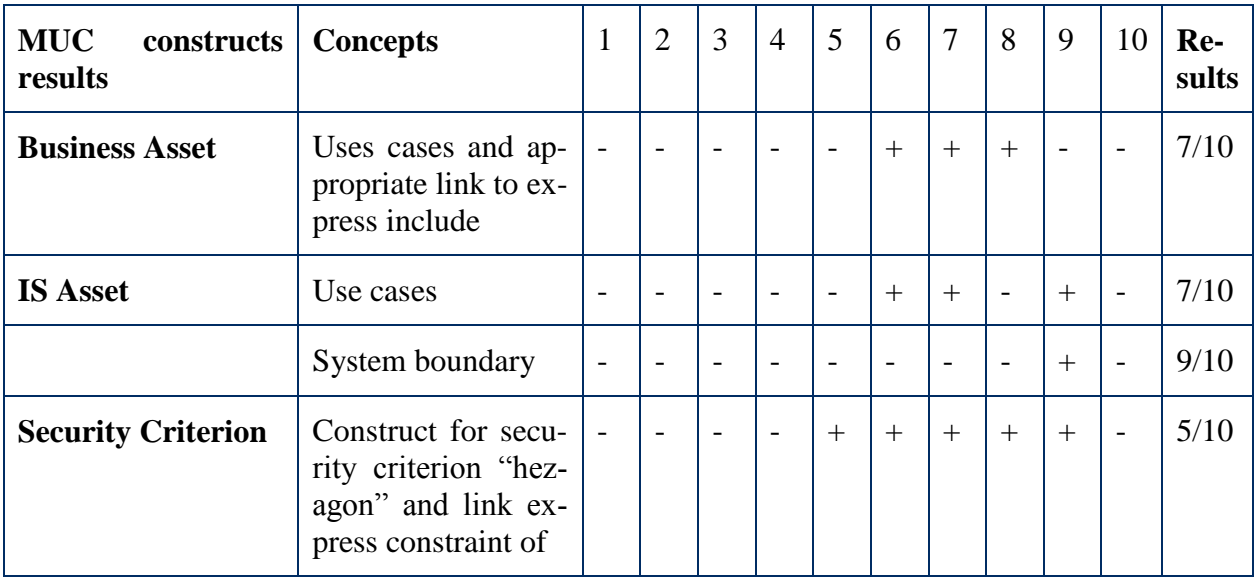

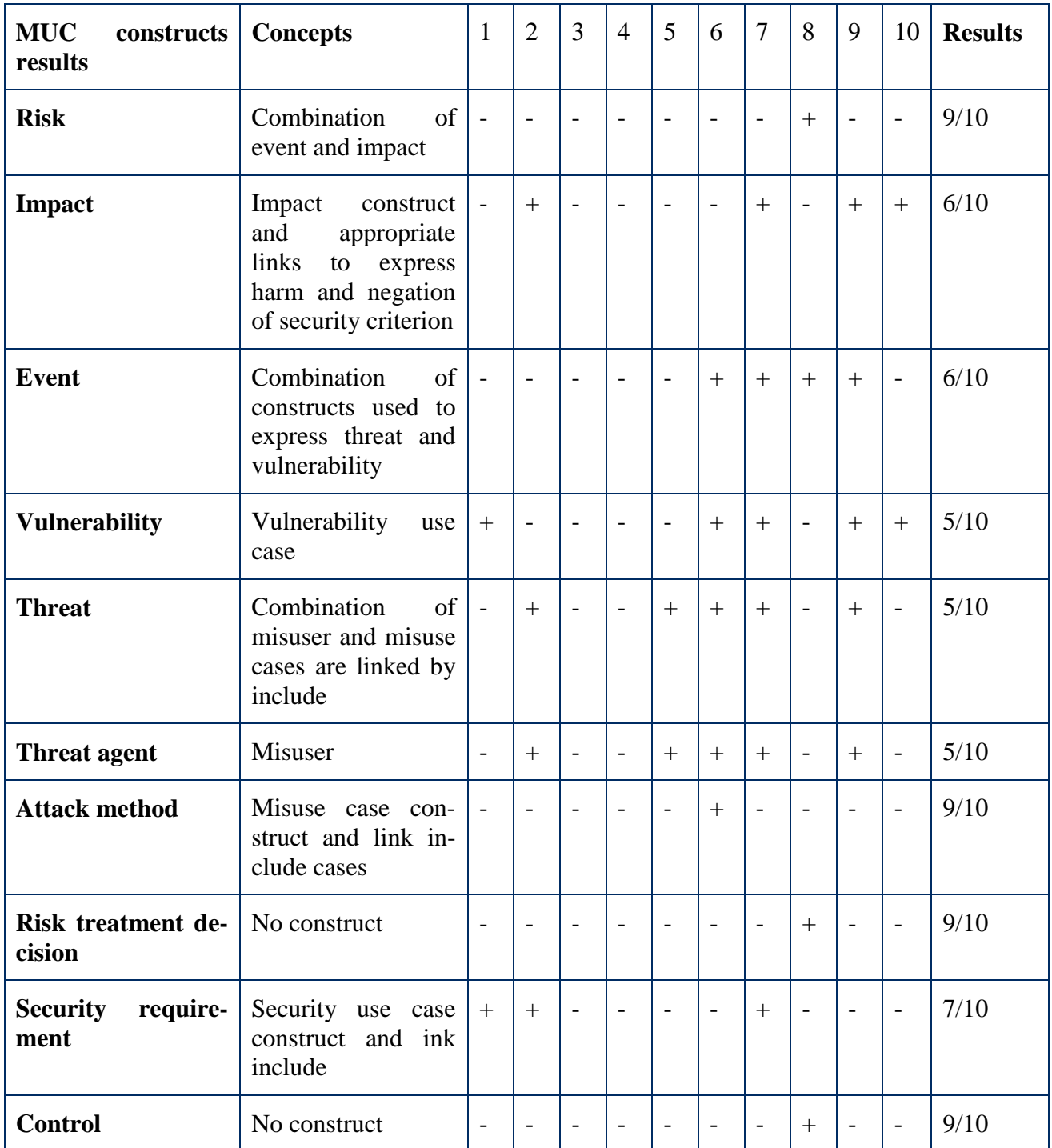

# **X. Data upon Secure Tropos Concepts and Constructs**

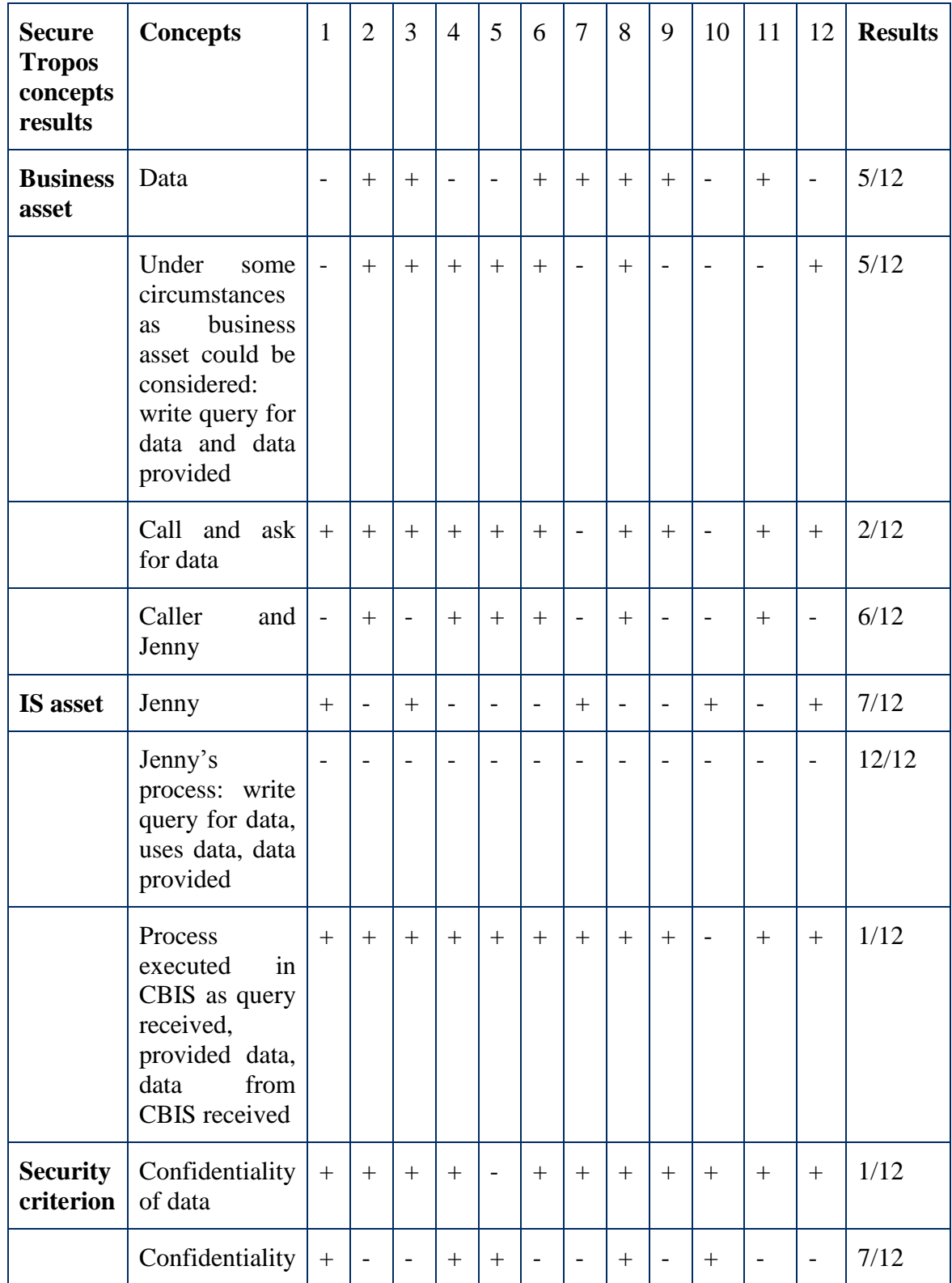

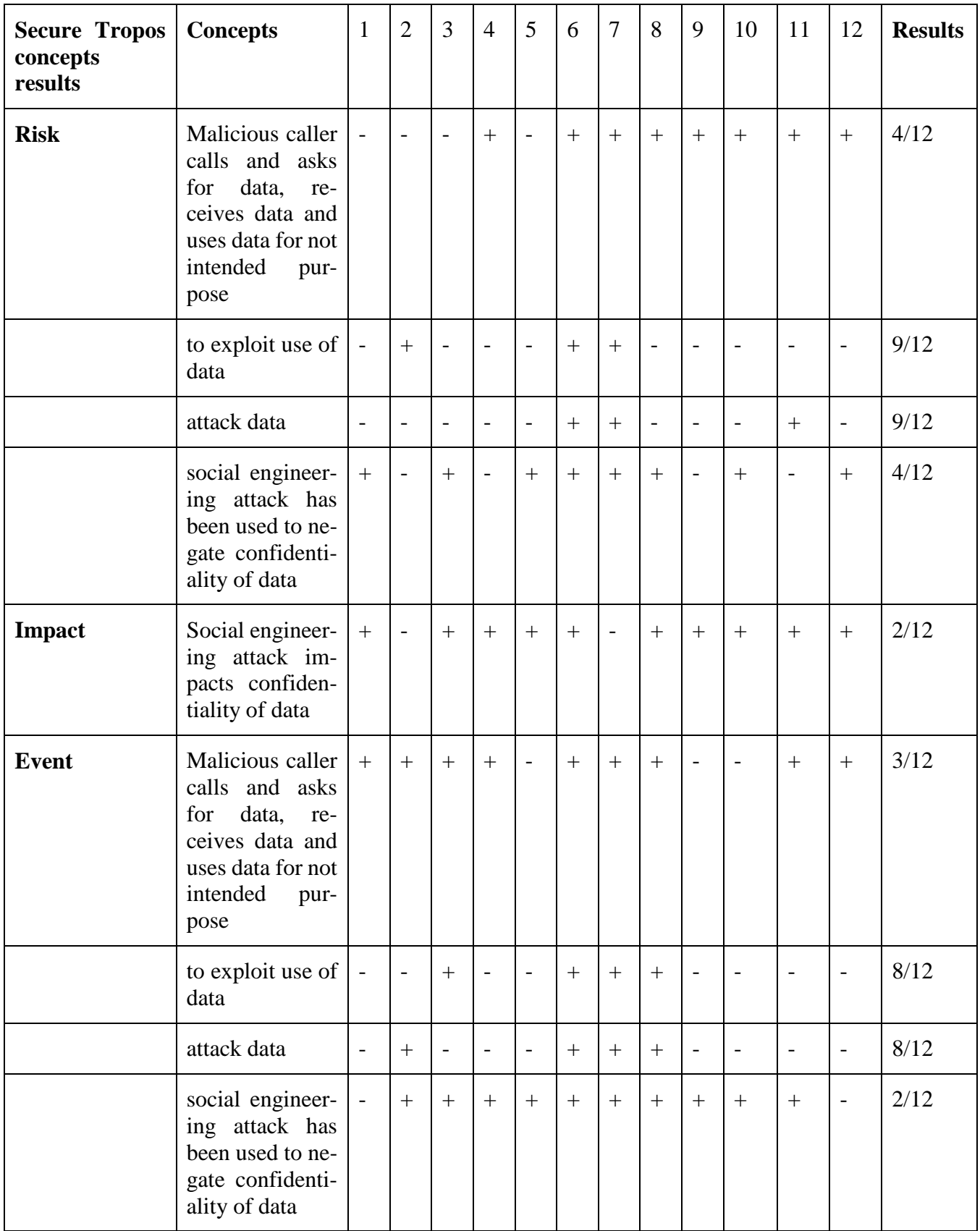

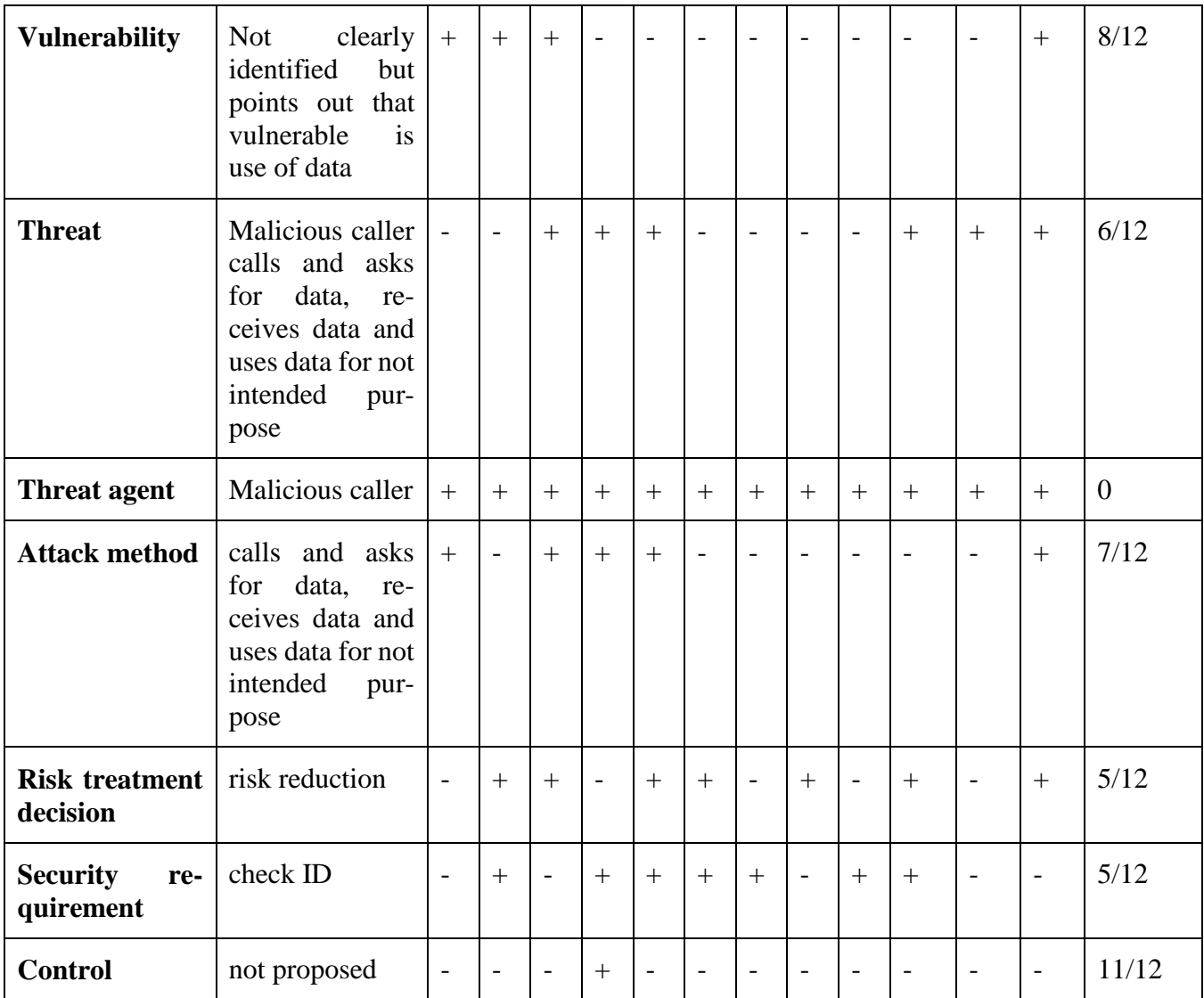

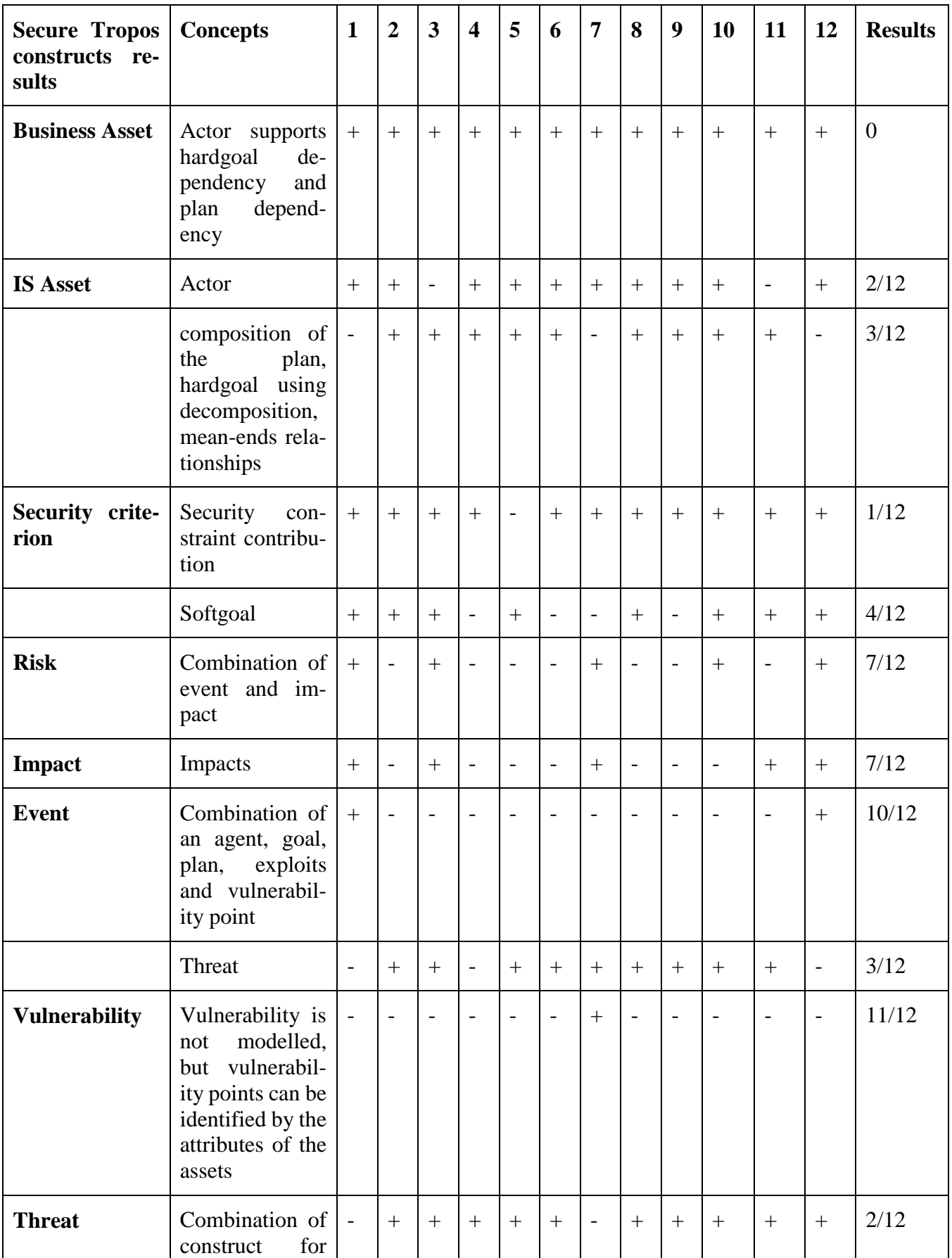

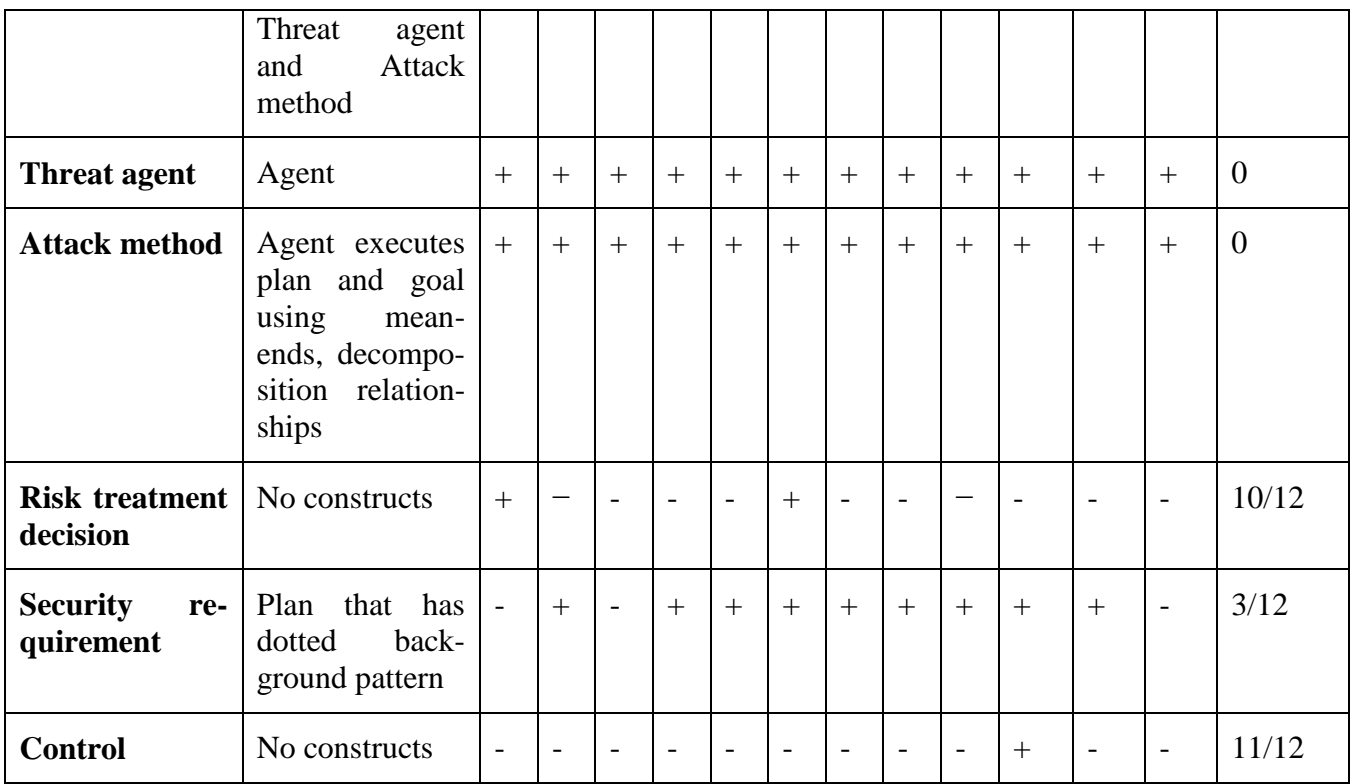

### **License**

### **Non-exclusive licence to reproduce thesis and make thesis public**

#### I, **Sarbar Tursunova** (date of birth: 08.12.1988),

- 1. herewith grant the University of Tartu a free permit (non-exclusive licence) to:
	- 1.1. reproduce, for the purpose of preservation and making available to the public, including for addition to the DSpace digital archives until expiry of the term of validity of the copyright, and
	- 1.2. make available to the public via the web environment of the University of Tartu, including via the DSpace digital archives until expiry of the term of validity of the copyright, of my thesis

#### **Comparing Security Risk-oriented Modelling Languages to Manage Social Engineering Risks**,

Supervised by Raimundas Matulevičius,

2. I am aware of the fact that the author retains these rights.

3. I certify that granting the non-exclusive licence does not infringe the intellectual property rights or rights arising from the Personal Data Protection Act.

Tartu, **25.05.2015**